# UNIVERSE)ADE FEDERAL DA PARAIBA CENTRO DE CIENCIAS E TECNOLOGIA COORDENAÇÃO DE PÓS-GRADUAÇÃO EM INFORMÁTICA

**DISSERTAÇÃO DE MESTRADO** 

# Gerência de Recursos em Redes Compartilhadas com Integração de Serviços - uma Proposta e Implementação

Por

José Eduardo Malta de Sá Brandão

Campina Grande, 30 de Agosto de 1996

# UNIVERSE)ADE FEDERAL DA PARAIBA CENTRO DE CIENCIAS E TECNOLOGIA COORDENAÇÃO DE PÓS-GRADUAÇÃO EM INFORMÁTICA

Jose Eduardo Malta de Sa Brandao **zyxwvutsrqponmlkjihgfedcbaZYXWVUTSRQPONMLKJIHGFEDCBA**

# Gerência de Recursos em Redes Compartilhadas com Integração de Serviços - uma Proposta e Implementação

*Dissertação apresentada ao curso de Mestrado em Informdtica da Universidade Federal da Paraiba, em cumprimento as exigencias para obtengao do grau de Mestre* 

Área de Concentração: Redes de Computadores

**Orientador:** Joberto Sergio B. Martins

Campina Grande, 30 de Agosto de 1996

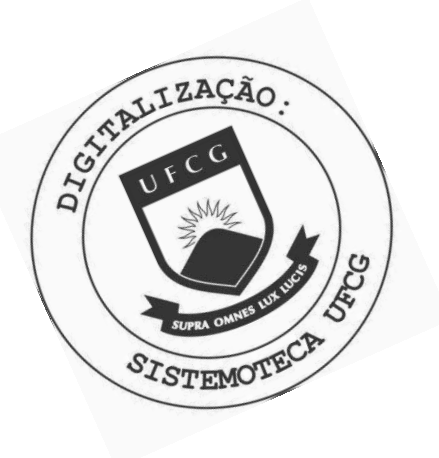

**B817g** Brandao, Jose Eduardo Malta de Sa Gerencia de recursos em redes compartilhadas com integracao de servicos : uma proposta e implementacao / Jose Eduardo Malta de Sa Brandao. - Campina Grande, 1996. 182 f. Dissertacao (Mestrado em Informatica) - Universidade Federal da Paraiba, Centro de Ciencias e Tecnologia. 1. Redes de Computadores 2. Redes Compartilhadas 3. Dissertacao I. Martins, Joberto Sergio Barbosa, Dr. II. Universidade Federal da Paraiba - Campina Grande (PB) III. Título CDU 004.7(043)

**GERENCIAMENTO DE RECURSOS EM REDES COMPARTILHADAS COM INTEGRACAO DE SERVICOS - UMA PROPOSTA EIMPLEMENTACAO.** 

**JOSE EDUARDO MALTA DE SA BRANDAO** 

**DISSERTAÇÃO APROVADA EM 30.08.96** 

PROF. JØBERTO SÉRGIO BARBOSA MARTINS, Dr. Presidente

PROF. MARIA IZABEL C CANTI CABRAL, Ph.D **Examinador** 

hamises Wher Brasiles ro

**PROF. FRANCISCO VILAR BRASILEIRO, Ph.D Examinador** 

PROF. MARIA DE FÁTIMA QUEIROZ VIEIRA TURNELL, PH.D **Examinador** 

**CAMPINA GRANDE - PB** 

*a Helana, Izabel e ao nenem, pelo amor, paciencia e compreensao em todos os momentos.* 

## **Agradecimentos**

- Agradeco aos meus pais, avos e irma, pela educagao e amor que sempre me deram e continuam dando.
- Agradego ao meu orientador, professor Joberto, pelo apoio e confianga.
- Agradego a Empresa Brasileira de Pesquisa Agropecuaria (EMBRAPA), pela oportunidade de realizar o curso de Mestrado.
- Agradego tambem aos meus chefes e colegas do CENARGEN e do CNPA, que tanto me apoiaram na realizagao deste trabalho.
- Nao poderia deixar de esquecer Artur, Gerusa, Milena e Patricia, que tao bem me acolheram em Campina Grande.
- Finalmente, agradego a todos os meus colegas e amigos, que de forma direta ou indireta contribufram para este resultado.

A utilização da Integração de Serviços nas redes de computadores baseadas no IP requer a introdugao de alguns mecanismos de controle. Entre este mecanismos estao o protocolo de reserva de recursos e o mecanismo de Controle de Trafego. Neste documento e proposta e implementada uma solução para o mecanismo de Controle de Tráfego. Esta solução foi projetada para funcionar em redes locais compartilhadas (como a Ethernet), em conjunto com o protocolo de reserva de recursos RSVP (Resource ReSerVation Protocol). Como o controle dos recursos do enlace é especialmente complexo nas redes compartilhadas, também foi desenvolvido e implementado um mecanismo de gerenciamento de recursos, o DCRP *(Distributed Control Reservation Protocol).* Este mecanismo funciona de forma distribuida, controlando os recursos de rede, assim como a banda utilizada por todas as maquinas da rede e o atraso no enlace. Além das propostas dos mecanismos e suas implementações, também são apresentados os conceitos basicos pertinentes a Integragao de Servigos aos mecanismos relacionados e o procedimento de teste das propostas apresentadas.

## **Abstract**

Integrated Services over IP-based networks implies in using control mechanisms. Among these mechanisms we have the resource reservation protocols and algorithms for Traffic Control. In this thesis work is proposed and implemented a solution for the Traffic Control problem. The proposed mechanism was designed to operate over shared networks (e.g. Ethernet), with the RSVP (Resource ReSerVation Protocol). The resource control in shared networks is a complex task. For this reason, it was designed and implemented a distributed resource management mechanism (DCRP - Distributed Control Reservation Protocol). This mechanism will control the bandwidth used for all hosts in the network and the network delay. In addition, in this document will introduce the basic concepts of Integrated Services model, related mechanisms and test procedures.

# **Sumario**

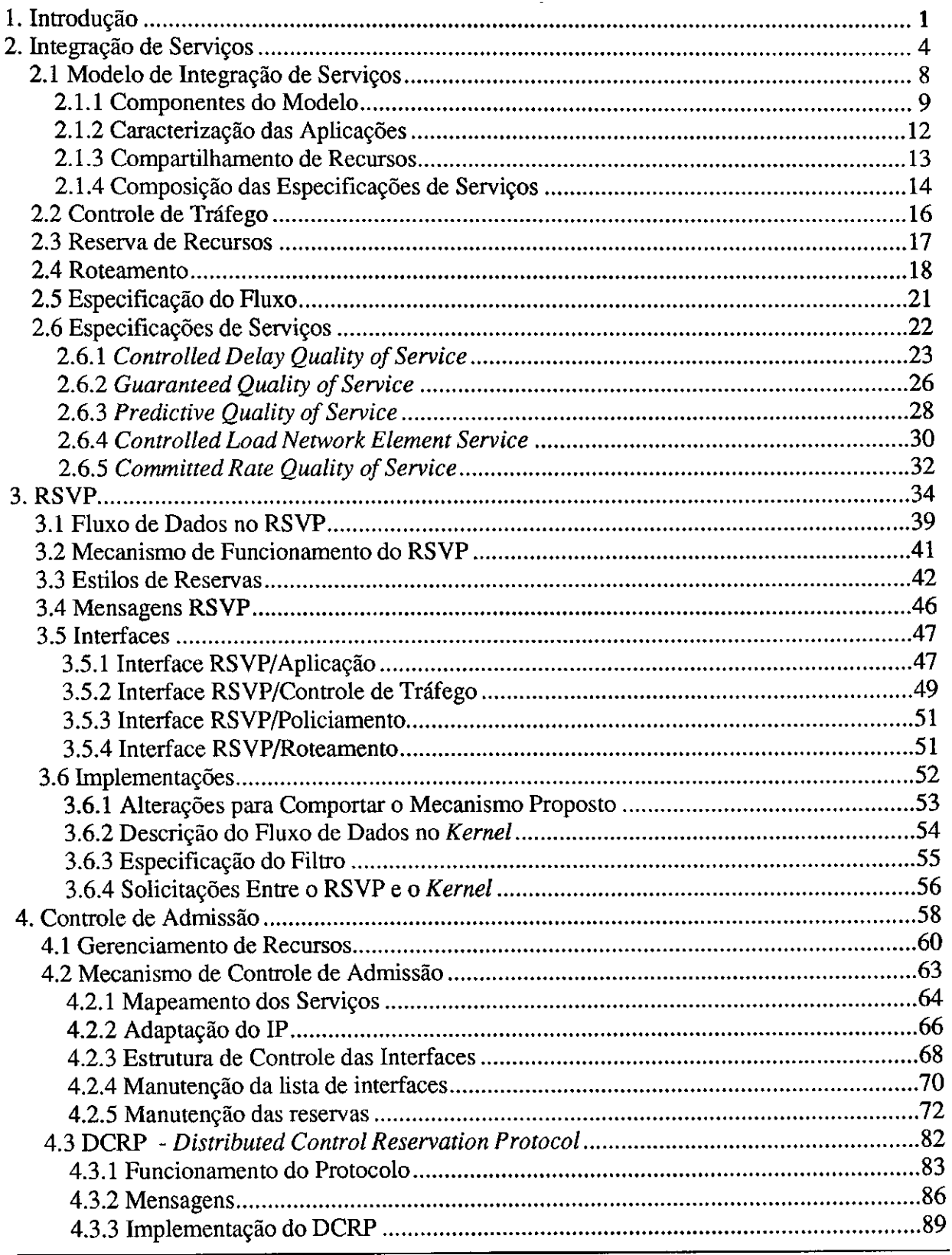

i

 $\mathbf{I}$ 

## Sumário

 $\bar{z}$ 

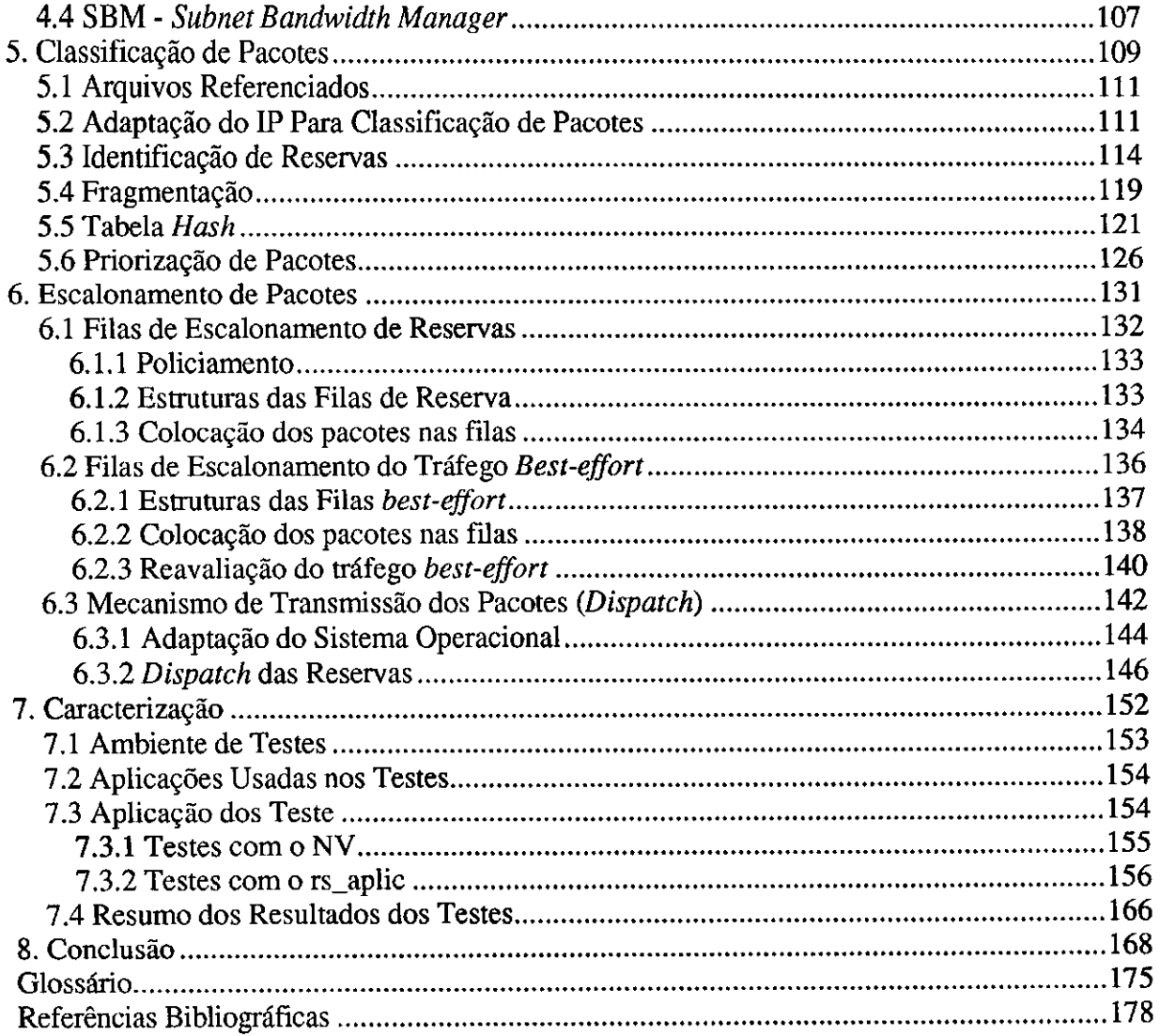

 $\overline{\ddot{\mathbf{i}}}$ 

 $\frac{1}{2}$ 

į.

 $\bar{\bar{\bar{t}}}$ 

 $\overline{1}$ 

# **Lista de Figuras**

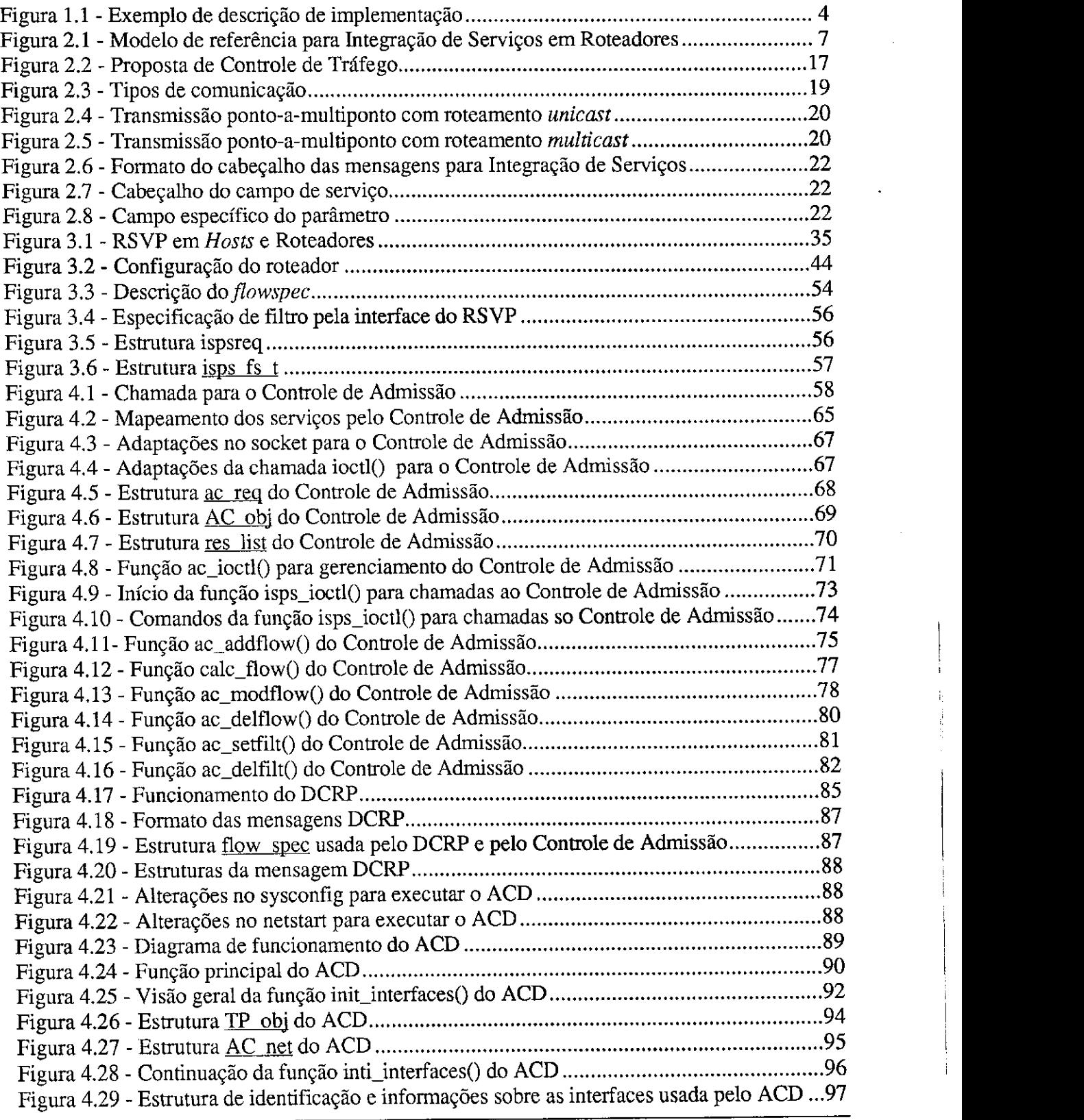

iii

 $\bar{\rm I}$ 

Lista de Figuras

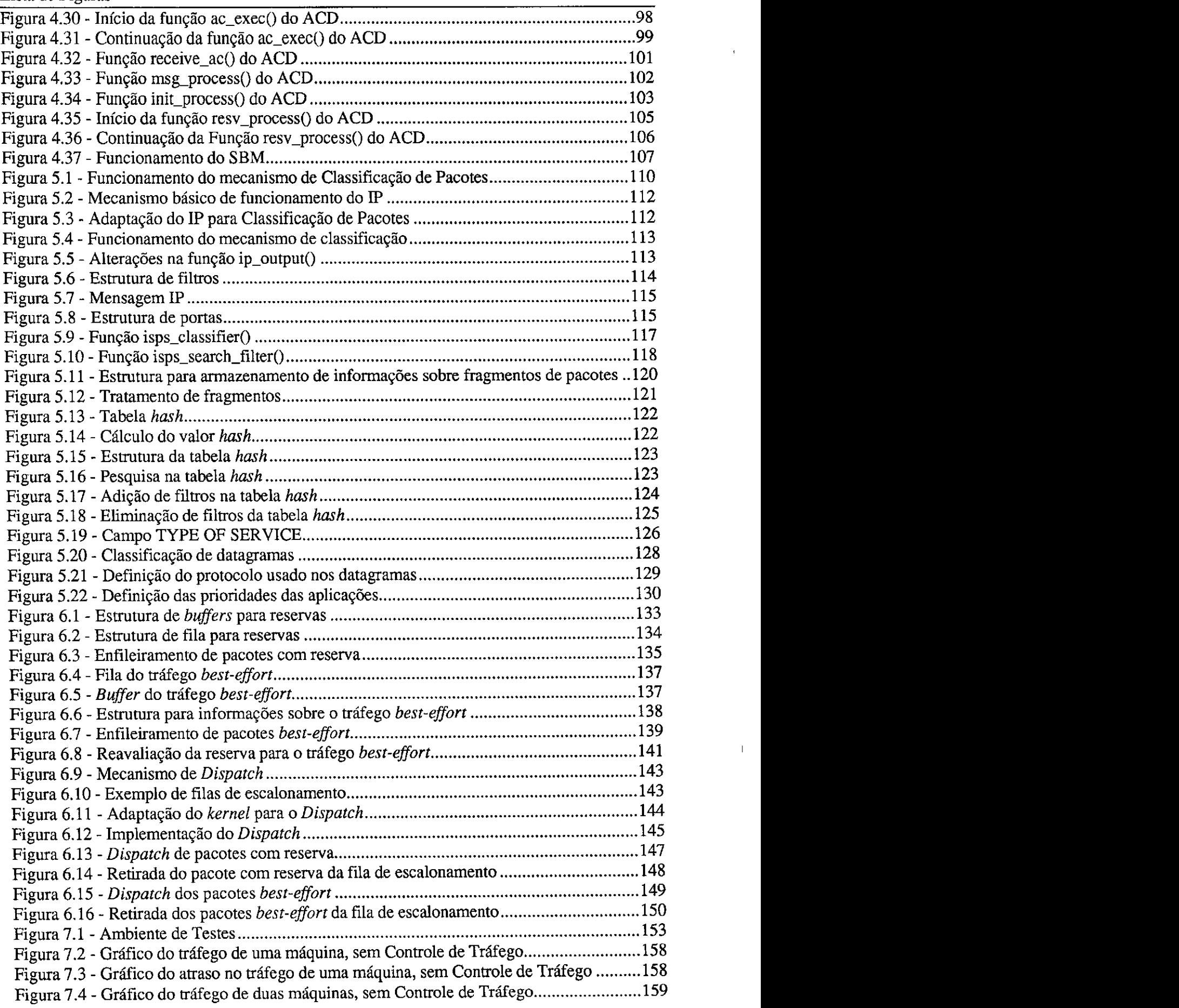

 $\mathop{\downarrow}$ 

Lista de Figuras

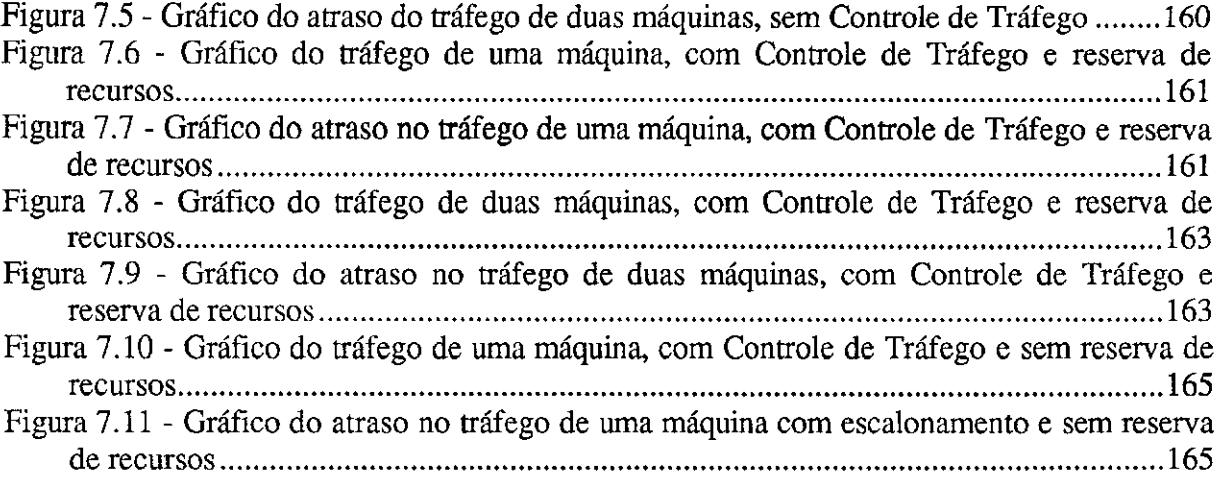

l,

# **Lista de Tabelas**

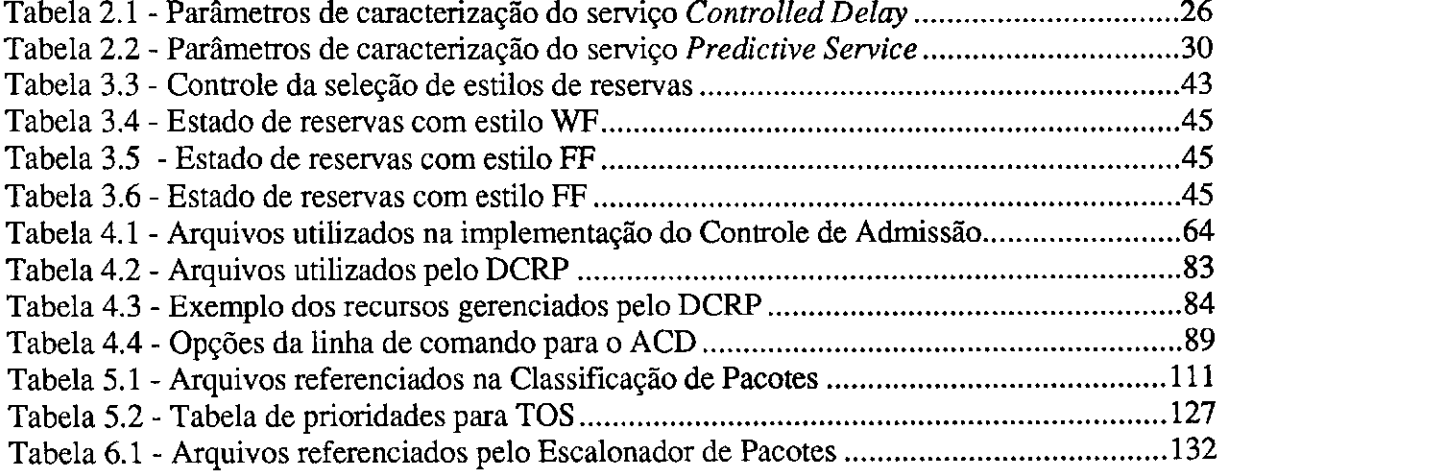

# **Capitulo 1 Introdugao**

bserva-se há algum tempo um grande esforço de pesquisadores e empresas em oferecer servigos de rede mais confiaveis do que os simples servigos de transmissao de datagramas, atualmente utilizados na Internet e em diversas organizações que utilizam o IP *(Internet Protocol)* [Com91] em redes corporativas e Intranets. Estes novos servigos visam principalmente oferecer um melhor suporte de rede para aplicações de tempo real, como a transmissao de video, transmissao de voz e aplicagoes que sao sensiveis a perda de pacotes e ao atraso. Ou seja, e necessario garantir a Qualidade de Servigo *(QoS - Quality of Service)* que estas aplicações precisam.

A utilizagao de redes e/ou tecnologias distintas para cada tipo de servigo, como ocorre com a telefonia, dados, TELEX, transmissão de TV e demais redes dedicadas, já não atende às necessidades atuais. Surge então o conceito de Integração de Serviços, onde uma mesma rede suporta os mais variados tipos servigos, de forma transparente ao usuario.

Devido à sua relevância, a Integração de Serviços utilizando IP é hoje um dos principals campos de pesquisa. Ha atualmente tres grupos de trabalho, coordenados pelo IETF [HC94], pesquisando o suporte para a Integragao de Servigos. O grupo Int-Serv pesquisa a Integração de Serviços e a definição de classes de serviços para a Internet. O grupo RSVP pesquisa o desenvolvimento do RSVP (Resource ReServation Protocol) [ZDESZ93], O grupo ISSLL *(Integrated Services over Specific Link Layers)* pesquisa o uso de tecnologias de rede, para o suporte a Integragao de Servigos.

A Integração de Serviços em IP não tem a pretensão de substituir outras tecnologias que estão sendo desenvolvidas para suportar aplicações de tempo real, como o ATM [Mon94]. Mas, pretende-se que o modelo de Integragao de Servigos venha a funcionar em conjunto com estas novas tecnologias. Diversos pesquisadores envolvidos no desenvolvimento do ATM, por exemplo, também trabalham nas pesquisas de Integração de Serviços IP. Sugestões feitas pelos grupos de pesquisa em Integração de Serviços frequentemente tem sido aceitas pelos grupos de pesquisa do ATM e vice-versa. O objetivo disso é que as aplicações que usam QoS em ATM possam também ser utilizadas sobre IP, de forma transparente ao usuário.

Para executar a Integração dos Serviços, deve-se garantir que a Qualidade de Serviço será respeitada durante todo o caminho que os dados de uma aplicação irão percorrer entre o transmissor (origem) e o receptor (destino). Para isso, estao sendo propostos protocolos de reserva de recursos, que irão efetuar a reserva de recursos de rede, ao longo do caminho que será percorrido pelo fluxo de dados da aplicação. Entre este protocolos está o RSVP, que vem sendo desenvolvido para suportar a Integração de Serviços.

As máquinas dos usuários *(hosts)* e os nós intermediários precisam ser capazes de efetuar a reserva de recursos nos enlaces por onde os dados serao transmitidos, de acordo com a Qualidade de Servigo solicitada pelo usuario, executando todo o controle necessario para garantir o servigo oferecido. O mecanismo que executa esta fungao e denominado Controle de Trafego.

O mecanismo de Controle de Tráfego deve: computar as solicitações de reserva de recursos atraves de um mecanismo de Controle de Admissao; separar os pacotes pertencentes ao trafego convencional *(best-effort)* dos pacotes pertencentes aos fluxos de dados que solicitaram reserva, identificando cada um destes fluxos atraves de um mecanismo de Classificagao de Pacotes; e ttansmitir os pacotes com a Qualidade de Servigo solicitada, atraves de um mecanismo de Escalonamento de Pacotes.

O RSVP já possui algumas implementações acadêmicas e comerciais (Seção 3.6). Estudos vem sendo realizados para a insergao do modelo de Integragao de Servigos nas atuais tecnologias de rede. Porém, ainda não há mecanismo de Controle de Tráfego disponível para a realizagao de testes do modelo de Integragao de Servigos.

 $\overline{2}$ 

Neste documento é proposto e implementado um mecanismo de gerenciamento de recursos e Controle de Tráfego para redes compartilhadas, dentro do conceito de Integração de Serviços, capaz de receber as solicitações de reserva através do RSVP.

O mecanismo proposto e direcionado as redes locais compartilhadas do tipo Ethernet, mas pode ser estendido a outras tecnologias de rede. A escolha inicial de redes do tipo Ethernet se deve ao seu baixo custo e a grande base instalada no mundo.

Para executar o gerenciamento de recursos, é proposto um protocolo chamado DCRP *(Distributed Control Reservation Protocol),* que fara o controle dos recursos de rede, como o atraso experimentado pelos pacotes na rede e a banda de transmissao utilizada por cada máquina.

Para o Controle de Tráfego são propostas soluções simples, visando uma melhor eficiência da implantação. Sua implementação envolve a adaptação do mecanismo atual de funcionamento do IP. Esta adaptagao deve ser a mais simples possivel, alterando e/ou incluindo apenas o minimo necessario, para garantir o funcionamento do mecanismo, sem descaracterizar o modelo IP.

A fim de reduzir os custos do trabalho e garantir uma boa performance, utilizaram-se microcomputadores do tipo PC, baseados em microprocessadores Intel, rodando o sistema operacional UNIX com TCP/IP nativo.

O sistema UNIX selecionado foi o FreeBSD [Fre96]. Este sistema foi escolhido por disponibilizar todos os seus arquivos fontes e seguir o padrao BSD *(Berkeley Software Distribution*), que é bastante difundido, possui uma excelente estrutura de bibliotecas e é muito documentado. Outro ponto que pesou bastante na escolha foi o fato do sistema operacional já possuir suporte para o RSVP e ja existir implementagao do RSVP portada para este sistema.

Este documento é dividido em 8 (oito) capítulos. O Capítulo 2 caracteriza a Integração de Serviços e as aplicações que devem fazer uso deste modelo, descreve os componentes necessários para a execução da Integração de Serviços e apresenta a definição dos serviços propostos para a Internet (extensivel a outras tecnologias).

O Capitulo 3 descreve o RSVP, com seu mecanismo de funcionamento, seus prerequisitos e as interfaces com alguns mecanismos com os quais ele irá cooperar. Também são citadas as implementações em curso e discutida a interface de uma destas implementações com o mecanismo de Controle de Trafego e que e utilizada no trabalho.

3

 $\cdot$ 

#### Capitulo 1 - Introdugao

No Capitulo 4 e proposto um mecanismo para o Controle de Admissao e um protocolo de gerenciamento de recursos (DCRP). A implementação destes mecanismos é apresentada e discutida ao longo do texto.

Uma proposta de Mecanismo de Classificação de Pacotes é vista no Capítulo 5, junto com a sua implementação e as adaptações necessárias ao IP para suportar este mecanismo.

O Capitulo 6 apresenta uma proposta para o mecanismo de Escalonamento de Pacotes, sua implementação e o seu posicionamento dentro do kernel do Sistema Operacional.

No Capítulo 7 são apresentados os resultados dos testes práticos realizados para a avaliagao dos mecanismos propostos e implementados.

Finalmente, no Capitulo 8 tem-se a conclusao deste trabalho.

No inicio dos capitulos que tratam de implementagao, ha uma tabela indicando a localização dos arquivos utilizados ou citados no capítulo. Esta tabela é composta da estrutura de arquivos do Sistema Operacional e a descrição do arquivo.

As implementações são ilustradas na forma de figuras, onde é colocado o corpo da rotina, identificado pelo nome do arquivo que o comporta e o nome da rotina ou fungao. As linhas da rotina são numeradas em ordem crescente, a partir do início do arquivo. A Figura 1.1 dá uma idéia disso.

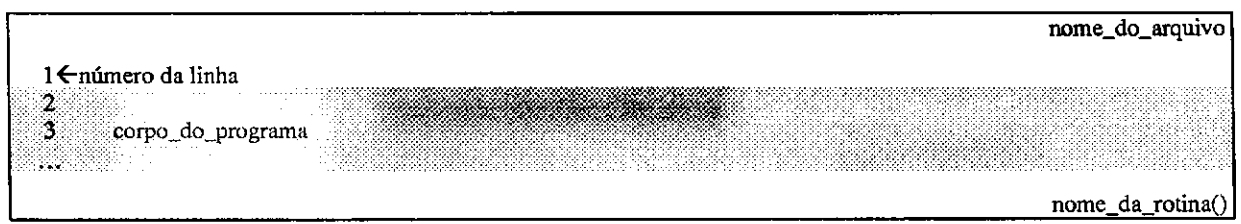

**Figura 1.1 - Exemplo de descrigao de implementagao** 

Para facilitar a identificação de citações das implementações no texto, a representação de rotinas, estruturas e programas sera feita utilizando as seguintes regras:

- Programas: **negrito;**
- Rotinas e funções: **negrito**();
- Definições e constantes: MAIÚSCULAS;
- Estruturas e variáveis: sublinhado.

Novos conceitos e palavras-chave sao destacados no texto em **negrito** e as palavras de origem estrangeira estao apresentadas em *itdlico.* 

# **Capítulo 2 Integragao de Servigos**

H, stá cada vez mais popular o uso de recursos multimídia. A demanda pela transmissão de dados, som e imagens é cada vez maior. A utilização destes recursos também se expande no contexto das redes de computadores. O uso de redes dedicadas e especializadas (como no caso das redes de dados, telex, telefonia e canais exclusivos de TV) para transmissao destes recursos já não atende à demanda. Procura-se então um novo conceito de Integração de Servigos, onde se possa utilizar uma mesma rede como suporte unico para todas os tipos de transmissao [SBB96].

As redes mais tradicionais, como as baseadas em TCP/IP (Transport Control Protocol / *Internet Protocol*) [Com91], maximizam a utilização da rede através da multiplexação de multiplos fluxos de dados e fazem comunicagao multiponto, apesar de executar tipicamente somente um serviço de transmissão de datagramas em best-effort, que não oferece nenhum tipo de garantia de recursos.

As novas redes comutadas baseadas na tecnologia B-ISDN *(Broadband Integrated*  Service Digital Network) [Mon94] garantem os serviços. Porém, estas redes ainda são ineficientes com tráfego em rajadas e o suporte à comunicação multiponto-a-multiponto só pode ser feito através de várias conexões ponto-a-multiponto.

Os sistemas de rede de tempo real tradicionais podem alocar recursos excessivos por duas razões [GHMN94]:

1. eles alocam recursos baseados na previsao do pior caso do trafego atual;

2. eles tratam o tráfego em conexões diferentes independentemente ao determinar suas necessidades de recursos.

Uma nova tecnologia de redes chamada ISPN (Integrated Services Packet Network) [MESZ94] vem sendo discutida com o objetivo de juntar os dois paradigmas, combinando a comunicação multiponto multiplexada, a segurança das redes ISDN e a garantia dos serviços do modelo por comutagao de circuitos.

Para discutir o assunto e sugerir soluções e padronizações para a integração de serviços num ambiente baseado em comutação de pacotes (tipicamente IP) e sua extensão às demais tecnologias, foi criado pelo IETF *(Internet Engineering Task Force)* [HC94] um grupo de trabalho chamado *Integrated Services Work Group* (Int-Serv). Como primeira tarefa deste grupo, foi feita a definigao do modelo, a identificagao dos elementos da arquitetura e a especificagao das funcionalidades do modelo [BCS94].

O Int-Serv detectou que a infra-estrutura da Internet, alvo principal da norma, precisaria ser modificada para suportar Qualidade de Servigo *(QoS - Quality of Service)* de tempo real, que possibilite algum controle sobre os atrasos dos pacotes fim-a-fim, para a ampliação do uso de aplicações em tempo real.

Em [ZDESZ93] e [Tob94], são identificados os componentes necessários nas arquiteturas capazes de suportar Qualidade de Servigo. Generalizando os pre-requisitos definidos nestes documentos, temos os seguintes componentes:

#### **• Especificagao do Fluxo**

- $\mathcal{F}$  O usuário comunica à rede a característica do fluxo de dados a ser gerado e a rede pode identificar a QoS necessária a este fluxo. Esta componente é conhecida como *flowspec.*
- **Controle de Trafego** 
	- Como os recursos da rede sao finitos, esta nao pode atender a todos os pedidos de reservas de recursos. A arquitetura da rede precisa conter um conjunto de regras para a aceitagao das reservas, identificagao dos fluxos de dados e controle de quando e como transmitir os pacotes.

#### **• Roteamento**

 $\mathcal F$  A rede precisa decidir como transmitir os pacotes da origem até o destino. O roteamento deve ser capaz de definir os caminhos para comunicagao *unicast* e *multicast* [BZ93]. A extensao do modelo de roteamento para atender também ao tráfego *multicast* é necessária, pois a simples generalização a partir de conexões *unicast* (ponto-a-ponto) não funcionaria [BCS94].

#### **• Reserva de Recursos**

A rede deve ser capaz de reservar os recursos necessarios ao longo do carninho a ser percorrido pelo fluxo de dados.

A Figura 2.1 mostra um exemplo de implementação do modelo de referência para Integração de Serviços em roteadores e *hosts* [BCS94].

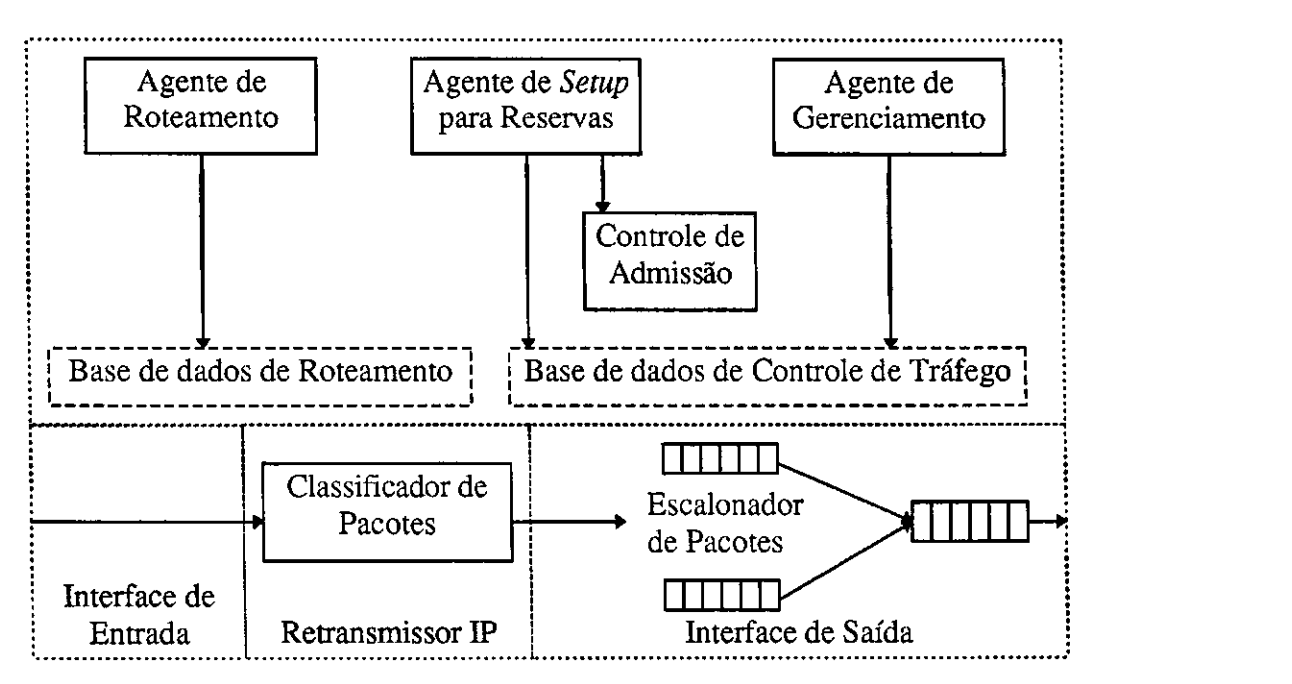

Figura 2.1 - Modelo de referência para Integração de Serviços em Roteadores

Além da Qualidade de Serviço, também é necessária a habilidade de controlar o compartilhamento da banda dos enlaces por diferentes classes de servigo. Estas classes podem, por exemplo, representar diferentes grupos ou farmlias de protocolos distintas.

A extensao do modelo IP envolve a inclusao de uma serie de mecanismos que viabilizem a Integragao de Servigos, mantendo os servigos IP basicos. Para isso, deve haver um compromisso com dois elementos:

- 1. um modelo de servigo estendido, chamado modelo de Integragao de Servigos e;
- 2. uma referência para implementação, que disponibilize um vocabulário e uma organizagao generica para programas que possibilite a implementagao do modelo de Integragao de Servigos.

#### Capítulo 2 - Integração de Serviços

E importante separar o modelo de servigo, que define a parte visivel do modelo, das discussões de implementação, que podem ser substituídas ao longo do tempo. Contudo, ambas estao relacionadas.

Cada classe de serviço definida possui características para especificação do fluxo proprias. Ha, porem, um modelo minimo a ser seguido para a troca de dados entre as classes de servigo. Este modelo e apresentado na Segao 2.5.

A Segao 2.1 apresenta o modelo de Integragao de Servigos e suas peculiaridades. A Seção 2.2 dá uma breve introdução a respeito do mecanismo de Controle de Tráfego. A Seção 2.3 discute a utilização de protocolos de reserva de recursos. A Seção 2.4 trata a questão do roteamento de pacotes. A segao 2.5 apresenta as regras para especificagao dos fluxos de dados. Finalmente, a Seção 2.6 apresenta as classes de serviço em padronização.

## **2.1 Modelo de Integragao de Servigos**

Um modelo de servigo consiste de um conjunto de comprometimentos do servigo, em resposta a uma solicitagao de recursos de rede, necessarios para a transmissao de um ou um conjunto de fluxos de dados. O comprometimento de servigos para fluxos de dados individuals visa prover uma melhor performance da aplicagao, de acordo com a qualidade de servigo solicitada. O comprometimento de serviços coletivos são direcionados ao compartilhamento de recursos ou economia de solicitações. Assim, os mesmos recursos ficariam disponíveis a várias entidades ao mesmo tempo.

A seguir sera discutida a terminologia usada no modelo de Integragao de Servigos (Seção 2.1.1), como podem ser tipificadas as aplicações que utilizam este modelo (Seção 2.1.2), as formas de compartilhamento de recursos de rede (Seção 2.1.3) e como é montada a estrutura das especificações dos serviços (Seção 2.1.4).

#### **2.1.1 Componentes do Modelo**

No modelo de Integração de Serviços são usados diversos termos. Faz parte da especificagao do modelo a definigao destes termos e seus conceitos [SW95]. Os seguintes termos sao usados pelo modelo:

- **Qualidade de Servigo (QoS)** 
	- No contexto da Integragao de Servigos, Qualidade de Servigo (QoS) se refere à natureza do serviço que a transmissão de pacotes deve receber. Isto inclui a descrigao da banda a ser reservada, o atraso dos pacotes e taxas de perda de pacotes, dentre outros parametros possiveis. O conceito de QoS também é válido para diversas tecnologias e modelos.
- **Elemento de Rede** 
	- Um elemento de rede (ou somente elemento), e qualquer componente de uma inter-rede (ou simplesmente rede) pelo qual passam pacotes de dados, sendo capaz de executar controle da qualidade de servigo sobre o fluxo de dados que passa por ele. Elementos de rede incluem roteadores, subredes e sistemas fim. Um elemento de rede capaz de suportar qualidade de serviço *(QoS-capable)* e aquele que oferece um ou mais servigos, de acordo com as regras de Integragao de Servigos. Um Elemento de Rede *QoS-aware* e aquele que suporta a interface necessária para a definição dos serviços, não sendo obrigatório a este elemento de rede suportar o serviço, apenas saber como rejeita-lo.
- **Fluxo** 
	- Um fluxo e um conjunto de pacotes que atravessa os elementos de rede, os quais estao cobertos pela mesma solicitagao de controle para uma qualidade de servigo. Em um determinado elemento de rede, um fluxo pode consistir de pacotes de uma simples aplicagao ou a agregagao de trafegos de dados combinados de um grupo de aplicações.
- **Servigo** 
	- O termo servigo descreve um denominado conjunto de capacidades de controle da qualidade de servigo, disponibilizado por um simples elemento de rede. A definição de serviço inclui a especificação de funções a serem executadas pelo elemento de rede, as informações necessárias ao elemento para a execugao destas fungoes e a informagao que sera disponibilizada pelo

elemento de rede aos outros elementos de rede. Um serviço é implementado através de um módulo de serviço contido no elemento de rede.

#### **• Comportamento** *(Behavior)*

 $\mathcal F$  O comportamento é a performance relacionada com a qualidade de servico fim-a-fim vista por uma aplicação. Isto é o resultado da composição de servigos oferecidos por cada elemento de rede ao longo do carninho do fluxo de dados da aplicagao. Quando os elementos de rede oferecem o mesmo serviço ao longo do caminho, é frequentemente possível explicar o comportamento fim-a-fim resultante. O comportamento de um fluxo de dados que percorre um carninho com elementos de rede usando diferentes serviços é mais difícil de ser avaliado, podendo ser indefinido.

#### **• Caracterizagao**

 $\mathcal F$  A caracterização é uma aproximação computada do comportamento fim-afim atual de um fluxo, solicitando uma qualidade de servigo especifica para a rede.

#### **• Parametros de Caracterizagao**

 $\mathcal F$  A caracterização é computada a partir de um conjunto de parâmetros de caracterizagao dados por cada elemento de rede no carninho do fluxo de dados e uma função de composição que computa a caracterização fim-a-fim destes parâmetros. Em [SHE95] são definidos parâmetros de caracterização genéricos, que são independentes dos serviços.

#### **• Fungao de Composigao**

\*" A fungao de composigao recebe parametros de caracterizagao como entrada e computa a caracterizagao.

#### **• Especificagao de Trafego - TSpec**

A especificagao de trafego, ou TSpec, e uma descrigao do trafego para o servigo que esta sendo solicitado. Em geral, o TSpec forma o "contrato" entre o fluxo de dados e o servigo. Uma vez sendo aceito o servigo solicitado, o módulo de serviço está obrigado a oferecer a QoS, enquanto o fluxo de dados estiver de acordo com o TSpec.

#### Capítulo 2 - Integração de Serviços

#### **• Especificagao de Requisigao de Servigo - RSpec**

A Especificagao de Requisigao de Servigo, ou RSpec, e uma especificagao da qualidade de servigo que um fluxo deseja solicitar de um elemento de rede. O conteúdo de uma RSpec é específico para cada serviço. Como exemplo, esta especificagao pode conter a informagao a respeito de banda a ser alocada para o fluxo, o atraso maximo ou a taxa de perda de pacotes.

#### **• Protocolo de***zyxwvutsrqponmlkjihgfedcbaZYXWVUTSRQPONMLKJIHGFEDCBA Setup*

- $\mathcal{F}$  Um protocolo de *setup* é usado para levar as informações relacionadas com a qualidade de servigo dos sistemas-fim solicitando controle de QoS aos elementos de rede que precisam executar este controle e, ainda, instalar e manter o estado de controle da qualidade de servigo nestes elementos de rede. Ele também pode ser usado para coletar informações a respeito da QoS no interior dos elementos de rede ao longo do carninho do fluxo de dados. Como exemplo deste mecanismo, temos os protocolos de reserva de recursos, como o RSVP e o ST-II, que serão citados na Seção 2.3.
- *Token Bucket* 
	- Um *token bucket* [Par92b] e uma forma particular de especificagao de trafego consistindo de uma *token rate* **r** e um *bucket size* (ou *bucket dephf)*  **b.** Essencialmente, o parâmetro **r** especifica a taxa de dados contínua sustentada, enquanto o parametro **b** especifica o pico que a taxa de transmissao pode atingir por curtos periodos de tempo. Mais precisamente, durante um periodo de tempo (T) o trafego total nao deve ultrapassar **rT+b**  bits.

#### *• Token Bucket Filter*

O *Token Bucket Filter* e um filtro ou uma fungao de policiamento que diferencia os pacotes que estao de acordo com a especificagao de trafego dos demais pacotes que compartilham o mesmo enlace.

#### **• Controle de Admissao**

 $\mathcal{F}$  O Controle de Admissão é o processo de decisão sobre as novas solicitações de servigo em um elemento de rede. Esta agao precisa ser executada para qualquer servigo que pretende oferecer limites quantitativos de performance. O criterio de decisao do Controle de Admissao e especifico de cada servigo.

- **Policiamento** 
	- $\infty$  O policiamento é um conjunto de ações a serem executadas, quando as caracteristicas momentaneas de um fluxo de dados excedem os valores definidos na especificação do tráfego. Os serviços que requerem policiamento precisam especificar as ações a serem executadas quando ocorrerem as discrepancias e definir os locais onde serao feitas esta verificação. Como exemplo de ações, podemos relegar os pacotes do tráfego *best-effort*, descartar pacotes, realinhar o tráfego ou outras ações.
- **Interfaces** 
	- Conceimam-se interfaces como a forma com que o modulo de servigo interage com as outras partes do elemento de rede. A especificagao de serviço deve definir claramente os dados e os formatos que percorrerão cada interface e ter certeza de que o mapeamento entre as interfaces e os mecanismos do servigo sendo definidos estao claros.

### **2.1.2 Caracterizagao das Aplicagoes**

O nucleo do modelo de servigos esta no comprometimento com o tempo de transmissao/retransmissao dos pacotes. Assim, o atraso de pacotes e o ponto central do comprometimento com a Qualidade de Servigo. Levando-se em conta o atraso, pode-se definir dois tipos de aplicações:

- **Aplicagoes de Tempo Real** 
	- $\bullet$  Aplicações que necessitam que os dados cheguem no destino em um certo tempo. Estas aplicações são sensíveis ao atraso e às variações do mesmo. Se este tempo for extrapolado, os dados podem não fazer mais sentido para a aplicagao.

#### **• Aplicagoes Elasticas**

"~ Aplicagoes que sempre esperam os pacotes de dados, independentemente do tempo de chegada. Estas aplicações geram tráfego best-effort.

Para a transmissão das aplicações de tempo real pode-se utilizar o conceito de *playback,* onde em um determinado ponto do carninho do fluxo de dados e feito o

#### Capítulo 2 - Integração de Servicos

ressincronismo dos pacotes através de *buffers*, para que a variação do atraso (jitter) não seja percebido pela aplicação. Quando este é incluído na própria aplicação, as aplicações são chamadas de Aplicações Adaptativas. Estas aplicações tem a vantagem de se ajustar às condições em que a rede se encontra, variando sua taxa de transmissão e compensando o atraso.

O fato das aplicações elásticas esperarem sempre pela chegada dos pacotes não significa que elas sejam insensiveis ao atraso. Muito pelo contrario, o aumento do atraso dos pacotes irá reduzir a performance da aplicação. Estas aplicações têm por procedimento básico, utilizar os pacotes no mesmo instante que chegam, sem "buferiza-los" ou prosseguir o processamento sem eles.

As aplicações elásticas podem ser divididas em três tipos de aplicações, de acordo com a sensibilidade do atraso (ou elasticidade):

**• Rajadas Interativas -** *Interactive Burst* 

Alta sensibilidade ao atraso (Telnet, X, NFS)

- **Transferencia de Volumes de Dados Interativamente -** *Interactive Bulk Transfer*  •\*" Sensibilidade media ao atraso (FTP)
- **Transferencia de Volumes de Dados Assincronamente -** *Asynchronous Bulk Transfer* 
	- Baixa sensibihdade ao atraso (E. Mail, FAX)

A caracterização dos tipos de aplicações não é exata e nem está completa. Ela é citada apenas como guia para o desenvolvimento do nucleo do modelo de servigos. O julgamento deste modelo não deve ser feito por esta caracterização e sim pela adequação do modelo às necessidades de todo o espectro de aplicações. Por isso, o modelo deve ser robusto o suficiente para incorporar diversos conceitos.

#### **2.1.3 Compartilhamento de Recursos**

O compartilhamento de recursos surge da necessidade de compartilhamento de um mesmo enlace por diversas entidades ao mesmo tempo. Este compartilhamento pode ser:

**• Compartilhamento Multi-entidades** 

#### Capítulo 2 - Integração de Serviços

Quando mais de uma organizagao compartilha o mesmo enlace. Deve-se estabelecer um tratamento equitativo a todas as entidades e manter a carga da rede sob controle, garantindo o investimento em comum.

#### **• Compartilhamento Multi-protocolos**

\*" Quando mais de uma farnilia de protocolos compartilham o mesmo enlace. Deve-se prevenir que um protocolo sobrecarregue a rede, em detrimento dos demais.

#### **• Compartilhamento Multi-servigos**

Em uma farnilia de protocolos, como o IP, um administrador pode desejar reservar uma fração da banda alocada para várias classes de serviço. Por exemplo, reservar banda para o trafego de tempo real, evitando que o enlace seja sobrecarregado com o tráfego *best-effort*.

A forma de distribuigao dos recursos para a efetivagao do compartilhamento pode ser feita de diversas formas. Uma forma de gerenciar esta distribuição é a utilização de um modelo hierárquico, onde os recursos são distribuídos em forma de árvore [Par92a]. A forma com que e feita a distribuigao e a aceitagao de solicitagoes de recursos e defmida pelo Controle de Trafego (Segao 2.2).

### **2.1.4 Composigao das Especificagoes de Servigos**

As especificações de serviços devem possuir um corpo de apresentação comum. Cada segao e defmida e pode ter o carater **obrigatorio** ou **opcional** e ainda, **informativo** ou normativo. São definidas para o corpo do documento as seguintes seções:

- Comportamento fim-a-fim (obrigatório e informativo)
	- ®°Ea descrigao do comportamento resultante, se todos os elementos de rede ao longo do carninho oferecem o mesmo servigo.
- **Motivagao** (obrigatorio e informativo)
	- *<sup>f</sup>* Discute porque o servigo esta sendo defmido. Descreve que tipos de aplicações podem usar o serviço e porque o serviço pode ser mais apropriado para estas aplicações do que os demais serviços.

#### Capítulo 2 - Integração de Serviços

- **Propriedades Obtidas dos Elementos de Rede** (obrigatorio e normativo)
	- ^ Descreve as propriedades da qualidade de servigo obtida pelos pacotes de dados processados usando o servigo. A descrigao precisa explicar que variaveis sao controladas, o grau de controle executado e os aspectos fixados ou assumidos para a obtengao do servigo.
- **Informagao de Invocagao** (obrigatdrio e normativo)
	- Descreve o conjunto de parametros para se invocar o servigo e a descrigao de como os valores dos parametros serao usados pelo modulo do servigo.
- **Informações Exportadas e Parâmetros de Caracterização** (obrigatório e normativo)
	- $\sigma$  Descreve as informações que devem ser coletadas e exportadas pelo módulo do serviço. As informações exportadas estão disponíveis aos demais módulos do elemento de rede e, consequentemente, aos protocolos de controle, protocolos de roteamento, ferramentas de gerenciamento e assemelhados.
- **Policiamento** (obrigatório e normativo)
	- Descreve a natureza do policiamento usado para manter a conformidade do tráfego. A especificação deve descrever as ações de policiamento esperadas, a legalidade para alternativas de ações de policiamento, a localização das ações de policiamento na rede e as considerações técnicas adicionais aplicáveis.
- **Ordenagao e Agrupamento** (obrigatorio e normativo)
	- Descreve as agSes a serem tomadas, quando ocorre mais de uma solicitagao de servigo para um mesmo fluxo de dados.
- **Guia para Implementagao** (opcional e informativo)
	- Esta segao deve definir um guia com as expectativas do autor da especificação do serviço, com relação às implementações possíveis.
- **Criterios de Avaliagao** (obrigatorio e informativo)
	- Define o comportamento esperado da implementagao do servigo. Sao descritos os testes que podem ser usados para avaliar a implementação do servigo.
- **Exemplos de Implementagao** (opcional e informativo)
	- Descreve exemplos referenciados na literatura, que podem ser usados para as implementações.
- **Exemplos de Uso** (opcional e informativo)
	- Descreve alguns exemplos que podem ser tornados para o uso do servigo.

## **2.2 Controle de Trafego**

No modelo de roteamento utilizado atualmente, o conjunto de ag5es para selegao de rotas e muito limitado. A partir da chegada de um pacote, o roteador deve selecionar a rota e retransmitir ou descartar o pacote. E necessario portanto, a extensao do modelo utilizado pelos roteadores para comportar os novos componentes para a Integragao de Servigos.

Para a efetivação da implementação do modelo de Integração de Serviços, é definido um mecanismo que possa tratar as diferentes classes de serviço e efetuar as funções necessárias para a aceitagao e transmissao dos fluxos de dados, de acordo com cada uma destas classes. Este mecanismo e conhecido como **Controle de Trafego.** O mecanismo de Controle de Trafego possui os seguintes componentes:

- **Controle de Admissao;**
- **Classificador de Pacotes** e;
- **Escalonador de Pacotes.**

O Controle de Admissao e o responsavel pela aceitagao ou nao de uma solicitagao de recursos para transmissão de um fluxo de dados. Para esta aceitação são definidas regras fixas e outras que podem variar, conforme a classe de servigo solicitada.

O Classificador de Pacotes e responsavel pela identificagao dos pacotes pertencentes a um determinado fluxo de dados, quando há compartilhamento de recursos. Esta identificação é necessaria para que cada fluxo de dados receba o tratamento que solicitou no momento da reserva de recursos.

O mecanismo de Escalonamento de Pacotes tern por finalidade controlar a saida dos pacotes para o enlace, retardando a transmissao e/ou reordenando as filas de saida quando preciso. Este controle se faz necessário para que os fluxos recebam o tratamento solicitado e para que um determinado fluxo de dados nao venha utilizar os recursos reservados aos outros fluxos.

#### Capitulo 2 - Integragao de Seryigos

Neste documento é proposto um mecanismo de Controle de Tráfego utilizando como base a Integração de Serviços. Neste mecanismo é proposto um tipo de serviço simples, com controle de banda e atraso. Para este controle 6 proposto um protocolo de gerenciamento dos recursos para redes compartilhadas (no caso, redes ethernet), denominado DCRP (Distributed *Control Reservation Protocol).* O DCRP funcionara em conjunto com um mecanismo de Controle de Trafego e o protocolo de reserva de recursos (mais precisamente, o RSVP).

As informações coletadas através do protocolo de gerenciamento de recursos são repassadas ao Controle de Trafego para ser usado pelo Controle de Admissao e no Escalonamento de Pacotes. O protocolo de reserva de recursos ira contactar o Controle de Tráfego para a execução das reservas e transmissão de parâmetros adicionais, como um filtro de pacotes. A Figura 2.2 ilustra o funcionamento do modelo.

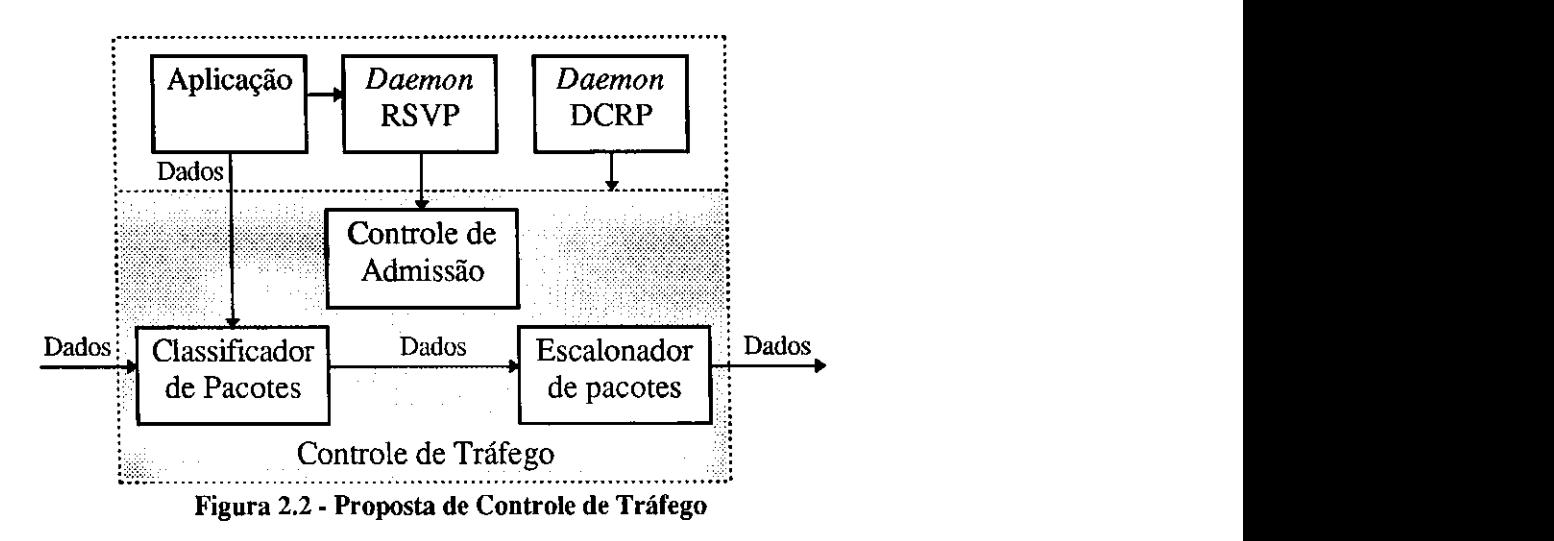

O DCRP e o mecanismo de Controle de Admissao sao definidos no Capftulo 4, o mecanismo de Classificação de Pacotes é descrito no Capítulo 5 e o mecanismo de Escalonamento de Pacotes esta no Capitulo 6.

### **2.3 Reserva de Recursos**

Alem do Controle de Trafego, detectou-se a necessidade da definigao de protocolos de reserva de recursos, que possam efetuar as solicitações de recursos ao longo do caminho a ser Capítulo 2 - Integração de Servicos

utilizado pelos fluxos de dados das aplicações de tempo real. Atualmente os grupos de trabalho na Internet estudam dois protocolos de reserva de recursos:

- ST-II *Experimental Internet STream Protocol* e;
- **RSVP -** *Resource Reservation Protocol.*

O ST-II [DB95] e derivado do ST *(STream Protocol)* [For79]. Por ser mais antigo, possui além de implementações acadêmicas, algumas implementações comerciais já a certo tempo. Seu modelo de funcionamento é orientado a conexão e as reservas são definidas pelo transmissor. Sua implementagao, porem, requer um modelo proprio de comunicagao, que difere do modelo IP.

O RSVP [ZDESZ93] e mais recente, ainda esta em fase de desenvolvimento e possui implementações acadêmicas e, em breve, implementações comerciais (Capítulo 3). Sua especificagao 6 feita para funcionar com o modelo de Integragao de Servigos e incorpora conceitos atuais. Por isso, foi escolhido para funcionar junto com o modelo de Integração de Servigos.

Esta escolha nao impede a especificagao e uso do ST-II como protocolo de *setup* no modelo de Integração e Serviços. O Grupo que trabalha com o ST-II também vem realizando pesquisas neste sentido.

Numa comparação entre os dois protocolos [MESZ94], o RSVP apresentou menor *overhead*, melhor interação entre transmissor e receptor e um maior leque de opções para o tratamento de reservas, como estilos diferentes de reservas e selegao de transmissores.

Alem destes dois protocolos, ha outras experiencias, como o **RDP** *(Real Time Datagram Protocol)* [MAN94] e o **NRR** *(Network Resource Reservation Program)* [EBM94]. O primeiro faz parte de uma proposigao de arquitetura para comunicagao em tempo real, adaptando protocolos já consagrados como o UDP e o IP. O segundo é um produto comercial IBM, que faz reserva de recursos para a transmissao de dados multimidia, utilizando o paradigma cliente-servidor, sobre o protocolo IP, em redes locais.

Quando for citado o termo Protocolo de Reserva de Recursos neste documento, isto se refere RSVP. Mais detalhes sobre o RSVP serao apresentados no Capitulo 3.

18

### **2.4 Roteamento**

Um dos pontos mais sensíveis do modelo de Integração de Serviços no IP é o roteamento a ser utilizado para a descoberta e manutengao dos caminhos entre a(s) origem(ns) e o(s) destino(s). Discutiremos brevemente alguns pontos importantes a respeito do suporte que o roteamento deve prover, para que possa ser implementada a Integração de Serviços em IP (Internet, Intranet, redes corporativas privadas, etc.).

A primeira questão é o tipo de comunicação desejado para as aplicações que farão uso da Integração de Serviços (Figura 2.3). Numa comunicação pessoal, por exemplo, é usado normalmente a comunicação ponto-a-ponto. Nas distribuições de vídeo, por exemplo, é usada a comunicagao ponto-a-multiponto. Nas video-conferencias, por exemplo, e usada a comunicagao multiponto-a-multiponto.

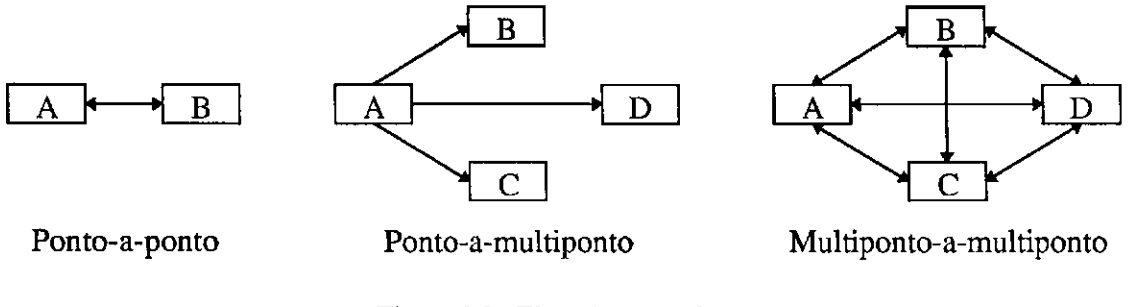

**Figura 2.3 - Tipos de comunicagao** 

A utilização de roteamento *unicast* para atender aos três tipos de comunicação é bastante complicada e dispendiosa. Nas comunicações ponto-a-ponto, não há problemas. Mas, nas demais há a necessidade de se abrir e manter múltiplas conexões ponto-a-ponto. Tomamos como exemplo a Figura 2.4, para transmissao de video do *host* H I para os *hosts* H2, H3, H4 e H5, distribuídos em três subredes e interligados pelos roteadores R1, R2 e R3. Para esta transmissão seria necessário abrir e manter pelo menos quatro conexões ponto-a-ponto (N-1). Se os demais *hosts* do grupo também desejarem transmitir dados, o número de conexões passa para 10 (combinagao de N, 2 a 2).

Capítulo 2 - Integração de Serviços

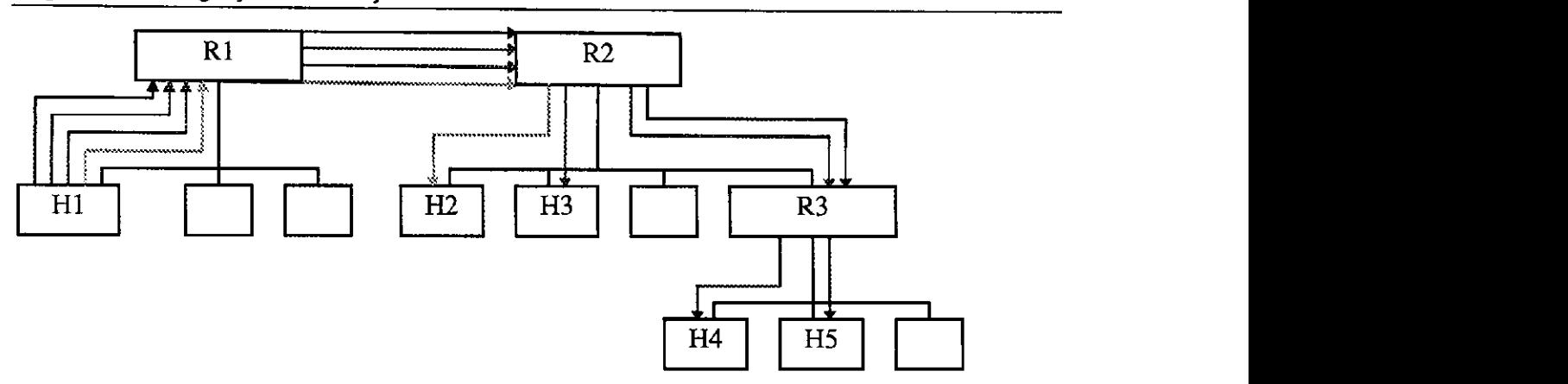

**Figura 2.4 - Transmissao ponto-a-multiponto com roteamento***zyxwvutsrqponmlkjihgfedcbaZYXWVUTSRQPONMLKJIHGFEDCBA unicast* 

Tomamos como exemplo a Figura 2.5, para transmissão de vídeo do *host* H1 para os *hosts* H2, H3, H4 e H5, distribuídos em três subredes, interligadas pelos roteadores R1, R2 e R3. Para esta transmissao seria necessario abrir e manter apenas uma conexao *multicast.* Alem disso, poderia ser utilizada a mesma conexão para comunicação multiponto-a-multiponto, onde todos podem transmitir. Para evitar a abertura de múltiplas conexões ponto-a-ponto, o roteamento *multicast* [DC85] é a melhor solução.

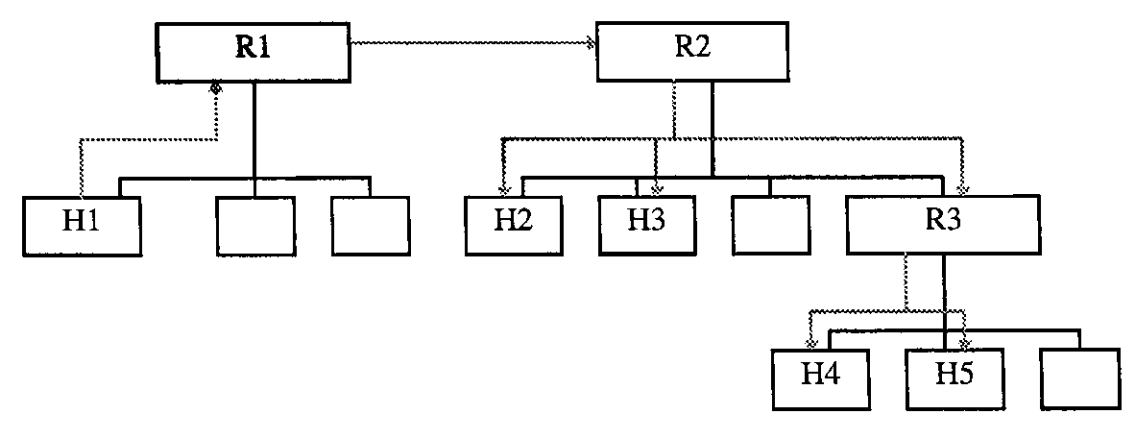

**Figura 2.5 - Transmissao ponto-a-multiponto com roteamento** *multicast* 

Os roteadores atuais funcionam muito bem no roteamento *unicast.* Mas, poucos roteadores têm capacidade *multicast* ou estão corretamente configurados para isso. Na atual estrutura da Internet, o roteamento *multicast* é feito utilizando hosts ou roteadores que se comunicam entre si através de túneis [Dee89] e um protocolo de roteamento conhecido como DVMRP *(Distance Vector Multicast Routing Protocol)* [WPD88]. Os *hosts* ou roteadores interligados fleam responsaveis pela distribuigao e replicagao dos pacotes entre si e nas subredes às quais estão conectados.

#### Capítulo 2 - Integração de Serviços

Esta estrutura de túneis é conhecida como MBONE (Multicast Backbone) [Kum95]. O MBONE é uma estrutura temporária e foi usada inicialmente para testes de aplicações multimídia e de protocolos. As primeiras experiências com transmissão de conferências foram realizadas pelo IETF em 1992 [CD92]. Atualmente o MBONE vem sendo utilizado para as mais diversas finalidades, que vao de conferencias pessoais, ate transmissao de *shows* de Rock [Kum96].

Outros mecanismos de suporte ao roteamento *multicast* vêm sendo desenvolvidos. Entre eles, se destacam o protocolo MOSPF *(Multicast Open Shortest Path First)* [Moy94a] e o PIM *(Protocol Independent Multicasting)* [DEFJLW95]. O MOSPF e uma extensao do protocolo de roteamento OSPF *(Open Shortest Path First)* para comportar roteamento *multicast* [Moy94b]. O PIM está em fase de especificação, e não é baseado em qualquer outro protocolo de roteamento *unicast.* 

A estrutura atual das implementações que fazem uso de integração de serviços está baseada no MBONE. Mas, os outros mecanismos vem ganhando adeptos, a medida que as especificações avançam. O PIM aparece neste contexto como um forte candidato como futuro padrão para as comunicações multicast.

### **2.5 Especificagao do Fluxo**

A reserva de recursos no contexto de Integragao de Servigos exige que uma serie de conjuntos de informações, definidos como objetos, sejam trocados entre os nós ao longo do carninho a ser percorrido pelos fluxos de dados. Estes objetos definem as caracteristicas destes fluxos, de acordo com a qualidade de servigo necessaria para a execugao da comunicagao.

Para que a troca de objetos seja feita de forma ordenada, são estipuladas regras e formatos que devem ser respeitados por todas as classes de servigo [Wro95]. Os objetos comuns entre as classes de serviço, para a execução de reserva de recursos, são os seguintes:

- TSPEC Especificação de Tráfego
- RSpec Especificação de Requisição
- Parametros de Caracterizagao
- Variaveis de Composigao

21

#### Capítulo 2 - Integração de Servicos

Em [Wro95] e descrito o formato das mensagens a serem transmitidas pelos protocolos que desejam enviar objetos no modelo de Integragao de Servigos. 0 dado contido em um objeto específico é único para o serviço que define o objeto e é descrito na definição do servico.

A mensagem consiste de um cabeçalho de 32 bits (Figura 2.6), especificando o número da versão (VER) e o tamanho total da mensagem (OVERALL LENGTH). Seguindo o cabegalho estao os dados especificos do servigo.

| $\sim$ $\sim$<br>-51 | 20.27<br>-<br>$\sim$ $\sim$ $\sim$ | 10 '                                 | - - -<br>-45 | _____________                                               |  |  |
|----------------------|------------------------------------|--------------------------------------|--------------|-------------------------------------------------------------|--|--|
|                      | VER                                | IINIIIOPP<br>'NH<br>NP.<br>ا ممانند. |              | <b>TALOUT</b><br>WEL<br>' A<br>HNL T<br>— 11<br>.<br>171 L. |  |  |

**Figura 2.6 - Formato do cabegalho das mensagens para Integragao de Servigos** 

Cada bloco de dados específico do serviço começa com um cabeçalho de 16 bitís, contendo o número (SVC\_NUMBER) do serviço e o comprimento do bloco (LENGTH), seguido pelos parametros especificos do servigo (Figura 2.7).

| <b>SVC_NUMBER</b> | <b>LENGTH</b> |
|-------------------|---------------|
|                   |               |

**Figura 2.7 - Cabegalho do campo de servigo** 

Cada parâmetro no bloco de dados do serviço é composto por um cabeçalho identificador de 16 *bits* (Figura 2.8), contendo o número de identificação do parâmetro (PARAM\_NUM) e um campo de flag (PARAM\_FLAGS).

| PARAM NUM | <b>PARAM FLAGS</b> |
|-----------|--------------------|

**Figura 2.8 - Campo especifico do parametro** 

### **2.6 Especificagoes de Servigos**

Até o momento foram sugeridos pelo grupo de trabalho em Integração de Serviços (Int-Serv) cinco tipos de servigos. Todos estes servigos ainda estao documentados na forma de "internet-drafts" e alguns deles podem em breve ser transformados em padrões.
Dos servigos especificados pelo Int-Serv, dois encontram-se com seus documentos de especificação vencidos. Apesar disso, eles serão apresentados como especificações do Int-Serv. Mesmo vencidos, seus números de identificação continuam válidos e não devem ser substituídos por outros. As especificações do Int-Serv e suas condições atuais são as seguintes:

- 1. *Controlled Delay Quality of Service* Vencido;
- 2. *Guaranteed Quality of Service -* Valido;
- 3. *Predictive Quality of Service -* Vencido;
- 4. *Controlled-Load Network Element Service -* Valido;
- 5. *Committed Rate Quality of Service* Valido;

Quando um elemento de rede nao implementa determinado servigo, este elemento pode rejeitar a solicitação do serviço não implementado ou possuir alguma forma de adaptar o servigo solicitado para algum outro servigo implementado [BS95]. O mecanismo de Controle de Tráfego proposto neste documento executa adaptações entre os serviços requisitados pelo RSVP e o servigo oferecido.

Existem outros três documentos que sugerem ações para o uso de Serviços Integrados em elementos de rede específicos. O primeiro discute a adaptação de *switches* para o funcionamento em ambiente de Integragao de Servigos [Kra96]. O segundo documento [Kim96] descreve um protocolo a ser usado pelos dispositivos de rede baseados no padrao IEEE 802.1 [Tan94] .0 terceiro documento se refere ao uso do modelo de Integragao de Servigos sobre subredes ATM *(Asynchronous Transfer Mode)* [BG96]. Estes documentos sugerem novas formas de mapeamento de serviços, compatibilização e sinalização de protocolos. As discussões contidas nestes dois documentos são bastante complexas e ainda muito polêmicas, fugindo do escopo deste trabalho. Portanto, estes documentos não serão discutidos neste trabalho

A seguir serao apresentados sucintamente os servigos em definigao pelo Int-Serv, na mesma ordem em que foram citados anteriormente nesta seção.

## **2.6.1** *Controlled Delay Quality of Service*

O servigo *Controlled Delay* [SPW95], ou atraso controlado, foi o primeiro servigo a ser especificado e esta atualmente em desuso. Ele seria voltado para aqueles elementos de rede

que estabelecem formas de controle de atraso. O serviço se compromete a controlar os níveis de atraso e perda de pacotes. A banda alocada para o fluxo de dados deve ser na media maior ou igual a banda solicitada pelo servigo.

O serviço pode ser utilizado pelas aplicações que se adaptam aos serviços e ao atraso. Estas aplicações são sensíveis ao atraso, mas estão preparadas para se adaptar às alterações dinâmicas das condições da rede. Com isso, elas podem estar preparadas para substituir os nfveis de servigo solicitados, se o nivel de servigo oferecido pelo elemento de rede nao for adequado.

São especificados três níveis lógicos de serviço diferentes. O elemento de rede pode implementar todos ou apenas alguns dos mveis 16gicos, mas precisa mapea-los na interface do servigo. Eles possuem graus diferentes de controle do atraso, conforme o nivel:

- 1. Maior controle de atraso.
- 2. Controle médio de atraso.
- 3. Menor controle de atraso.

O elemento de rede nao precisa definir para cada nivel atrasos diferentes. Ou seja, os fluxos que solicitam o nível 1 não precisam receber necessariamente um atraso menor do que os que solicitaram o nivel 3. Precisa-se apenas garantir que o fluxo com nivel 1 de controle nao obtera atraso maior que o do nivel 3.

O tráfego *best-effort* também pode ser oferecido pelos elementos de rede que implementam este serviço. Porém, quando a carga da rede for alta, o atraso obtido no serviço de Atraso Controlado deve ser significativamente menor que o atraso experimentado pelo trafego *best-effort.* 

A taxa de perda de pacotes oferecida pelo servigo depende da implementagao e deve variar entre  $10^{-4}$  e  $10^{-8}$ .

A definição do serviço não requer qualquer controle da variação de atraso na transmissao de pacotes no fluxo *(jitter).* Mas, este controle pode ser implementado, se assim for desejado.

Nao e permitida a fragmentagao de pacotes. Pacotes maiores que a MTU *(Maximum Transmission Unit)* [Com91] do enlace devem ser tratados pelo mecanismo de policiamento. Os pacotes que estiverem fora das especificações de tamanho ou que extrapolarem os limites de carga definidos no fluxo serao enviados junto com o trafego *best-effort.* 

## Capitulo 2 - Integragao de Servicos

A definição do fluxo para o elemento de rede é feita na forma de TSpec e a solicitação de serviço na forma de RSpec. O TSpec é formado pelo token bucket (Seção 2.1.1) mais um tamanho mínimo de pacote **m** e o tamanho máximo dos pacotes **M**.

O*zyxwvutsrqponmlkjihgfedcbaZYXWVUTSRQPONMLKJIHGFEDCBA token bucket* e formado pelo *bucket depht* b e pelo *bucket rate* **r.** Tanto b quanto **r**  precisam ser positivos e sao representados na forma de ponto flutuante. A taxa **r** *6* medida em *bytes* de datagramas IP por segundo e pode variar de 1 *byte* a 40 *Tbytes* por segundo. O parametro b tambem e medido em *bytes* e pode variar entre 1 e 250 *Gbytes.* 

O tamanho minimo de pacote, **m,** e um inteiro medido em *bytes.* Todos os datagramas IP menores que este valor serao armazenados no *buffer* ate que se possa ttansimtir **m** *bytes.* O tamanho maximo de pacote, **M,** tambem e medido em *bytes,* sendo o maior tamanho aceito pelo Controle de Trafego. O fluxo deve ser rejeitado se o valor de **M** for maior que a MTU do enlace. Tanto **m** quanto **M** devem ser positivos e **m** precisa ser menor ou igual a **M.** 

O RSpec é o nível de serviço solicitado. O serviço é especificado pelos valores inteiros 1, 2 ou 3. As implementações devem substituir internamente estes valores pelos atrasos correspondentes. A representação pode chegar a até 256 níveis, para extensões futuras. Não é sugerido na especificação valores de atraso para estes níveis, como é feito no Serviço Predito (Segao 2.6.3).

O TSpec pode ser representado por dois numeros de ponto flutuante com precisao simples no formato IEEE, seguido por dois inteiros de 32 bits em *network byte order.* O primeiro valor e a taxa **r,** o segundo e o *bucket size* b, o terceiro o valor de **m** e o quarto o valor de **M.** O RSpec pode ser representado por um inteiro de 16 bits, sem sinal, em *network byte order.* 

Cada nível de serviço possui três subníveis de atraso, totalizando nove parâmetros de caracterização. Cada um destes parâmetros é baseado no atraso máximo experimentado na rede por intervalos de tempo (T) pré-determinados. Estes intervalos são definidos como 1 segundo, 60 segundos e 3600 segundos.

Os atrasos computados nos elementos de rede e que serao exportados podem variar entre 1 e  $2^{28}$  microssegundos em cada elemento e atualizando até  $(2^{32})$ -1 microssegundos em todo o carninho.

O servigo recebe a identificagao de servigo numero **1,** os parametros recebem a seguinte identificação:

- 1. TSpec.
- 2. RSpec.

Os parâmetros de caracterização de atraso recebem numeração de 1 a 9, conforme a tabela a seguir.

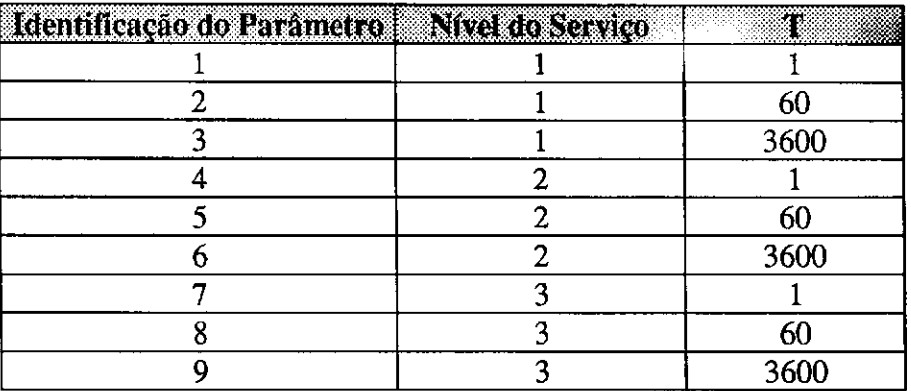

**Tabela 2.1 - Parametros de caracterizagao do servigo***zyxwvutsrqponmlkjihgfedcbaZYXWVUTSRQPONMLKJIHGFEDCBA Controlled Delay* 

## **2.6.2** Guaranteed Quality of Service

*A* especificagao descreve as caracteristicas necessarias ao elemento de rede para oferecer o *Guaranteed Service* [SPG96], ou Servigo Garantido (atraso garantido e banda). Isto envolve limites rigidos de atraso, alocagao de banda, nenhum tipo de perda de pacotes e rotas fixas durante o tempo de vida do fluxo. Algumas aplicações de tempo real, como vídeo e audio do tipo *play-back*, necessitam desta rigidez e é para estas aplicações que é voltado o servigo.

O servigo nao controla o atraso minimo, medio ou a variagao dos atraso *(jitter)* dos pacotes, apenas o atraso maximo. Para computar este atraso, e necessario determinar a latencia do carninho do fluxo. Um limite conservative pode ser calculado observando-se o atraso experimentado pelos pacotes.

O nivel de servigo e caracterizado em cada elemento de rede pela banda (ou taxa de servigo), **R,** e por um tamanho de *buffer,* **B.** O **R** representa o montante do enlace que pode ser usado pelo Servigo Garantido e o **B** representa o espago de *buffer* que o fluxo pode consumir no elemento de rede.

O atraso experimentado em um elemento de rede é caracterizado pelos parâmetros C e **D.** Estes parâmetros são denominados termos de erro. O termo de erro C é dependente da taxa de transmissão, representando o atraso que o datagrama pode experimentar em função da taxa de transmissão do fluxo. O termo de erro D é independente da taxa de transmissão e

Regras específicas de policiamento, composição de fluxos e compartilhamento de banda também são definidos na especificação. Estas regras são bastante complexas e não serão tratadas aqui, devendo o leitor seguir a referência da especificação para maiores detalhes  $[SPG96]$ .

## **2.6.3** Predictive Quality of Service

A especificagao descreve as caracterfsticas necessarias para que o elemento de rede ofereca o*zyxwvutsrqponmlkjihgfedcbaZYXWVUTSRQPONMLKJIHGFEDCBA Predictive Service,* ou Servigo Predito [SPDB95]. Este servico estabelece um limite de atraso para a transmissao dos pacotes ao longo do caminho do fluxo de dados. Este limite *6*  dado para a maioria dos pacotes, diferentemente do Servico Garantido (Secao 2.6.2), que exige um limite rígido e absoluto para todos os pacotes. Este serviço é voltado para as aplicações que precisam de um limite para os atrasos fim-a-fim, mas que podem tolerar violações ocasionais deste limite.

Cada nível de serviço é associado a um limite de atraso e quase todos os pacotes são transmitidos com este limite. Sao definidos tres nfveis de atraso (como no Servico de Atraso Controlado) e o atraso experimentado pelo serviço não poderá ser pior do que o experimentado pelo tráfego *best-effort*, quando a carga na rede é alta. A perda de pacotes deve ser rara quando o tráfego enviado está de acordo com os recursos solicitados.

O limite de atraso não é absolutamente rígido. Alguns pacotes podem chegar após o limite ter extrapolado ou com perda de pacotes na transmissão. Não é necessário o controle da variacao de atraso dos pacotes *(jitter)* para estabelecer o limite. Espera-se que a maioria dos pacotes experimente um atraso menor do que o limite. Conseqiientemente, o atraso medio também deverá ser inferior a este limite.

Este serviço é voltado para as aplicações que desejam uma taxa de reserva com pequena perda de pacotes, um limite maximo de atraso e que sejam tolerantes ao descarte ou atraso nos pacotes. O limite de violagao do atraso e de perda de pacotes pode variar conforme a implementação. Sugere-se limites entre  $10^4$  a  $10^8$ .

Associado ao serviço existem parâmetros de caracterização que descrevem o limite de atraso e o atraso atual experimentado nos tres niveis de servico. A diferenga entre este servico e o Servico de Atraso Controlado esta no limite de atraso razoavelmente confiavel estabelecido pelo primeiro serviço, enquanto no segundo serviço não há qualquer segurança na

quantificação do serviço. Sem a caracterização, a aplicação passa a não fazer diferenciação entre os dois servigos.

São especificados, por enquanto, três níveis lógicos de serviço diferentes. O elemento de rede pode implementar todos ou apenas alguns dos níveis lógicos, mas precisa mapeá-los na interface do servigo. Eles possuem graus diferentes de controle do atraso, conforme o nivel:

- 1. Maior controle de atraso.
- 2. Controle medio de atraso.
- 3. Menor controle de atraso.

Não é permitida a fragmentação de pacotes. Pacotes maiores que a MTU do enlace devem ser tratados pelo mecanismo de policiamento. Os pacotes que estiverem fora das especificações de tamanho ou que extrapolarem os limites de carga definidos no fluxo serão tratados como*zyxwvutsrqponmlkjihgfedcbaZYXWVUTSRQPONMLKJIHGFEDCBA best-effort.* 

A definição do fluxo para o elemento de rede é feita na forma de TSpec e a solicitação de serviço na forma de RSpec. O TSpec é formado pelo token bucket, mais um tamanho mínimo de pacote m e o tamanho máximo dos pacotes M. As regras de formatação destes parametros sao as mesmas aplicadas no servigo de Atraso Controlado (Segao 2.6.1).

O RSpec é o nível de serviço solicitado. O serviço é especificado pelos valores inteiros 1, 2 ou 3. As implementações devem substituir internamente estes valores pelos atrasos correspondentes. A representação pode chegar a até 256 níveis, para extensões futuras. É sugerido para estes níveis os valores de 1 milissegundo para o nível 1, 10 milissegundos para o nivel 2 e 100 milissegundos para o nivel 3.

Cada nível de serviço possui três subníveis de atraso e um parâmetro de limite de atraso, totalizando doze parâmetros de caracterização. Cada um destes parâmetros é baseado no atraso máximo experimentado na rede por intervalos de tempo T, pré-determinados. Estes intervalos sao definidos como 1 segundo, 60 segundos e 3600 segundos. Os parametros exportados são médias sobre o conjunto destes intervalos de tempo.

Não é necessário que estes parâmetros de caracterização sejam baseados em medidas exatas. Estas medidas podem ser baseadas em estimativas do atraso dos pacotes ou valores agregados da carga nas filas. Os atrasos computados nos elementos de rede e que serao exportados podem variar entre 1 e  $2^{28}$  microssegundos em cada elemento e totalizando até  $(2^{32})$ -1 microssegundos em todo o caminho.

O Serviço Predito recebe o número de identificação 3.

Os parâmetros de caracterização de atraso recebem numeração de 1 a 12, conforme a tabela a seguir.

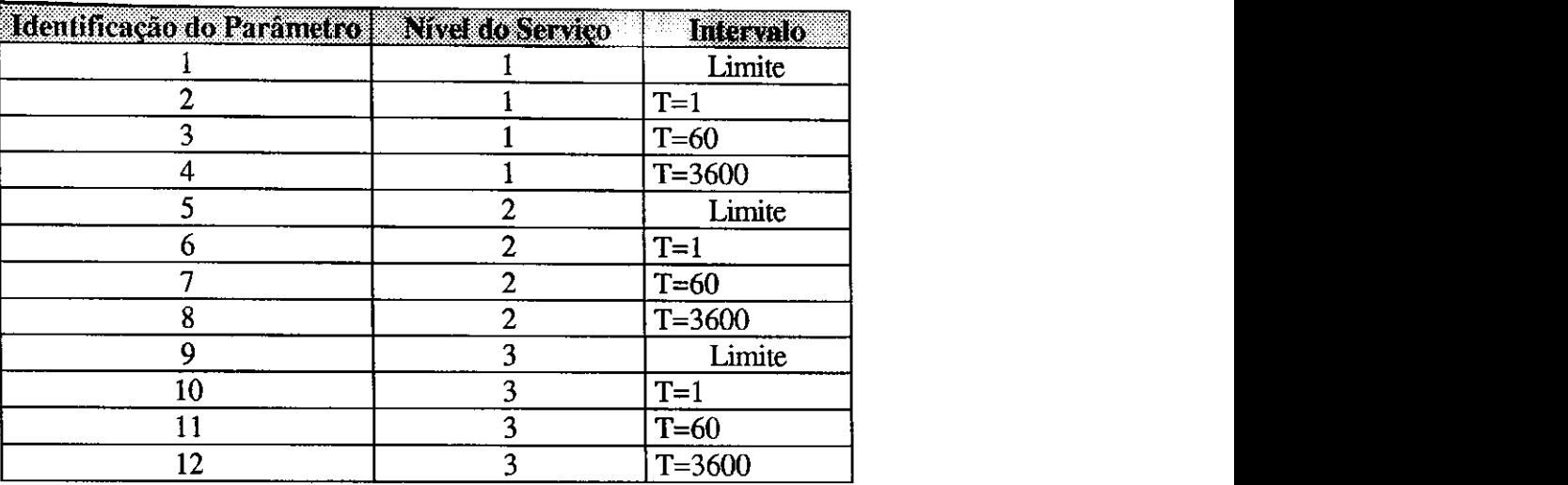

**Tabela 2.2 - Parametros de caracterizagao do servigo***zyxwvutsrqponmlkjihgfedcbaZYXWVUTSRQPONMLKJIHGFEDCBA Predictive Service* 

Regras especfficas de policiamento, composigao de fluxos e compartilhamento de banda também são definidos na especificação. Estas regras são bastante complexas e não serão tratadas aqui, devendo o leitor seguir a referência da especificação para maiores detalhes [SPDB95].

## **2.6.4** *Controlled Load Network Element Service*

O*zyxwvutsrqponmlkjihgfedcbaZYXWVUTSRQPONMLKJIHGFEDCBA Controlled Load Network Element Service,* ou Servigo de Carga Controlada, oferece as aplicagoes o mesmo servigo que e dado ao trafego *best-effort* quando o enlace esta com baixa carga [Wro96]. Desde que a rede esteja funcionando corretamente, assume-se que:

- Uma grande percentagem dos pacotes serao transmitidos com sucesso pela rede aos seus destinos. Esta percentagem deve ser semelhante à taxa média de erro esperado do meio de transmissao.
- O atraso experimentado na transmissao por uma grande percentagem dos pacotes não deve exceder o atraso mínimo esperado no meio de transmissão. Este atraso minimo inclui o atraso da transmissao na velocidade da luz, mais um tempo fixo de processamento nos roteadores ao longo do caminho do fluxo de dados.

Este tipo de serviço tem a intenção de suportar uma grande variedade de aplicações, principalmente aquelas sensíveis à carga da rede, como as aplicações de tempo real adaptativas.

A implementagao deste tipo de servigo pode ser feita utilizando uma grande variedade de técnicas de escalonamento e algoritmos de controle de admissão.

O servigo de Carga Controlada nao recebe ou utiliza parametros de controle, como perda de pacotes ou atraso. Seu comprometimento está com um serviço equivalente ao tráfego best-effort, quando a carga no enlace não é excessiva. Um fluxo que utiliza este serviço em um elemento de rede pode experimentar:

- Um pequeno ou nenhum atraso que seja maior do que o tempo de transmissao de uma rajada de dados *(burst time).* Este tempo e definido como o tempo necessario para que a maior rajada de um fluxo seja transmitida com a taxa de transmissao solicitada para o fluxo.
- Uma pequena ou nenhuma perda por congestionamento, que seja maior do que o especificado no *burst time.* Neste contexto, perda por congestionamento pode ser derivada de processamento, falta de espago no *buffer* ou na banda do enlace. Embora perdas ocasionais possam ocorrer, perdas significativas consecutivas representam uma falha no Controle de Admissão.

Não é permitida a fragmentação de pacotes. Pacotes maiores que a MTU do enlace devem ser tratados pelo mecanismo de policiamento. Os pacotes que estiverem fora das especificações de tamanho ou que extrapolarem os limites de carga definidos no fluxo serão tratados como *best-effort.* Deve-se tomar cuidado para que o trafego *best-effort* nao venha a alterar significativamente as caracteristicas do enlace e, por conseguinte, prejudicar o trafego do servigo de Carga Controlada.

Não é necessário que as implementações façam controle da variação do atraso (*jitter*). Porém seu controle pelo algoritmo de escalonamento é permitido.

O servigo e ativado pela especificagao dos parametros de trafego (TSpec) ao elemento de rede. O TSpec é formado pelo *token bucket*, mais um tamanho mínimo de pacote **m** e o tamanho máximo dos pacotes M. As regras de formatação destes parâmetros são as mesmas aplicadas no servigo de Atraso Controlado (Segao 2.6.1).

O Serviço de Carga Controlada não requer o uso de parâmetros de caracterização. Porém, implementações individuais podem fazer algum tipo de monitoramento.

O Serviço de Carga Controlada recebe o número de identificação 5.

O parametro de especificagao TSpec recebe o numero de identificagao 1.

Regras especfficas de policiamento, composigao de fluxos, compartilhamento de banda, exemplos de implementação, formas de avaliação e formato de mensagens também são definidos na especificação. Estas regras são bastante complexas e não serão tratadas aqui, devendo o leitor seguir a referência da especificação para maiores detalhes [Wro96].

## 2.6.5 Committed Rate Quality of Service

O servigo*zyxwvutsrqponmlkjihgfedcbaZYXWVUTSRQPONMLKJIHGFEDCBA Committed Rate* [FGD96], ou Comprometimento da Taxa de Transmissao, disponibiliza um tipo de serviço onde é comprometida uma taxa fixa de transmissão, sem perda ou com um minimo de perda de pacotes do fluxo de dados, ao longo do caminho percorrido pelo fluxo. Este servigo nao especifica garantias de atraso, mas assume que o atraso experimentado pelos pacotes não deve ser significativamente maior do que aquele experimentado em um enlace dedicado.

Este serviço é voltado para aplicações que precisam da garantia de que será alocada uma certa quantidade de banda na rede para a emulagao de circuitos dedicados. Isto inclui as aplicações que geram tráfego com taxas contínuas.

As garantias oferecidas por este servigo sao semelhantes as oferecidas pelo Servigo Garantido (Seção 2.6.2). Porém, a diferença é que não é atribuído o mesmo rigor na garantia de atraso usado pelo Servigo Garantido. O Servigo de Comprometimento de Taxa de Transmissao pode ser visto como um servigo intermediario entre o Servigo Garantido e o Servico de Atraso Controlado (Seção 2.6.4). Ele oferece menos garantias que o primeiro, mas impoe uma habilidade maior dos elementos de rede, do que no segundo.

Como no Serviço Garantido, não são exportadas informações de caracterização, mas as implementações estão livres para fazê-lo.

A definição do fluxo para o elemento de rede é feita na forma de TSpec e a solicitação de servigo na forma de RSpec. O TSpec e formado pelo *token bucket,* uma taxa de pico do trafego *(peak rate)* **p,** um tamanho minimo de pacote **m** e o tamanho maximo dos pacotes **M.** 

## Capftulo 2 - Integragao de Servigos

Estes parametros possuem a mesma formatagao dos parametros usados no Servigo Garantido (Segao 0).

O RSpec é formado pela taxa de reserva R. O parâmetro R pode ser diferente da taxa **r,** para possibilitar maior flexibilidade na solicitagao de servigo que o receptor pode fazer.

Não é permitida a fragmentação de pacotes. Pacotes maiores que a MTU do enlace devem ser tratados pelo mecanismo de policiamento. Os pacotes que estiverem fora das especificações de tamanho ou que extrapolarem os limites de carga definidos no fluxo serão tratados como *best-effort*.

O Serviço Garantido recebe o número de identificação 6.

O **TSpec** e identificado com o numero 1 e o **RSpec** com o numero 2.

RSVP (Resource Reservation Protocol) é um protocolo de reserva de recursos proposto inicialmente por Zhang et alh [ZDESZ93]. O Protocolo esta sendo desenvolvido por um grupo de trabalho do IETF [HC94], denominado *Resource Reservation Setup Protocol Working Group* [BZ96].

Este protocolo visa possibilitar a integragao de servigos dentro da Internet de forma confiável e estável, mantendo a Qualidade de Serviço (QoS) através da reserva de recursos ao longo do caminho dos pacotes. O RSVP e usado por um *host,* a fim de solicitar os recursos necessários para o fluxo de dados gerado por uma aplicação local. Ele também é usado pelos roteadores ao longo do caminho a ser percorrido pelo fluxo, a fim de estabelecer a reserva de recursos ao longo de todo este caminho.

O RSVP solicita recursos em uma diregao apenas, tratando o transmissor de forma distinta do receptor, embora a mesma aplicagao possa estar agindo das duas formas ao mesmo tempo. O RSVP opera no topo do IP (tanto no IPv4, quanto no IPv6), ocupando o lugar do protocolo de transporte na pilha de protocolos. Porém, ele não transporta os dados da aplicagao. Na realidade ele age como um protocolo de controle, como o ICMP *(Internet Control Message Protocol),* o IGMP *(Internet Group Management Protocol)* e os protocolos de roteamento [Com91].

Em cada nó, o RSVP passa uma solicitação de reserva a uma rotina de Controle de Admissão, para verificar se há recursos suficientes disponíveis (Capítulo 4). Se existir, o nó reserva estes recursos no mecanismo de Controle de Tráfego. Uma vez feita a reserva, é necessário que o RSVP também indique o filtro de identificação do fluxo de dados que fará uso da reserva. O Classificador de Pacotes (Capitulo 5) do no fara a identificagao dos pacotes pertencentes ao fluxo que deve receber a reserva, verificara a rota a ser seguida e repassara estes pacotes ao Escalonador de Pacotes (Capítulo 6). Este então, tomará as decisões a respeito da transmissao dos pacotes, para obter a QoS solicitada. A Figura 3.1 ilustra a arquitetura do RSVP em um host/roteador.

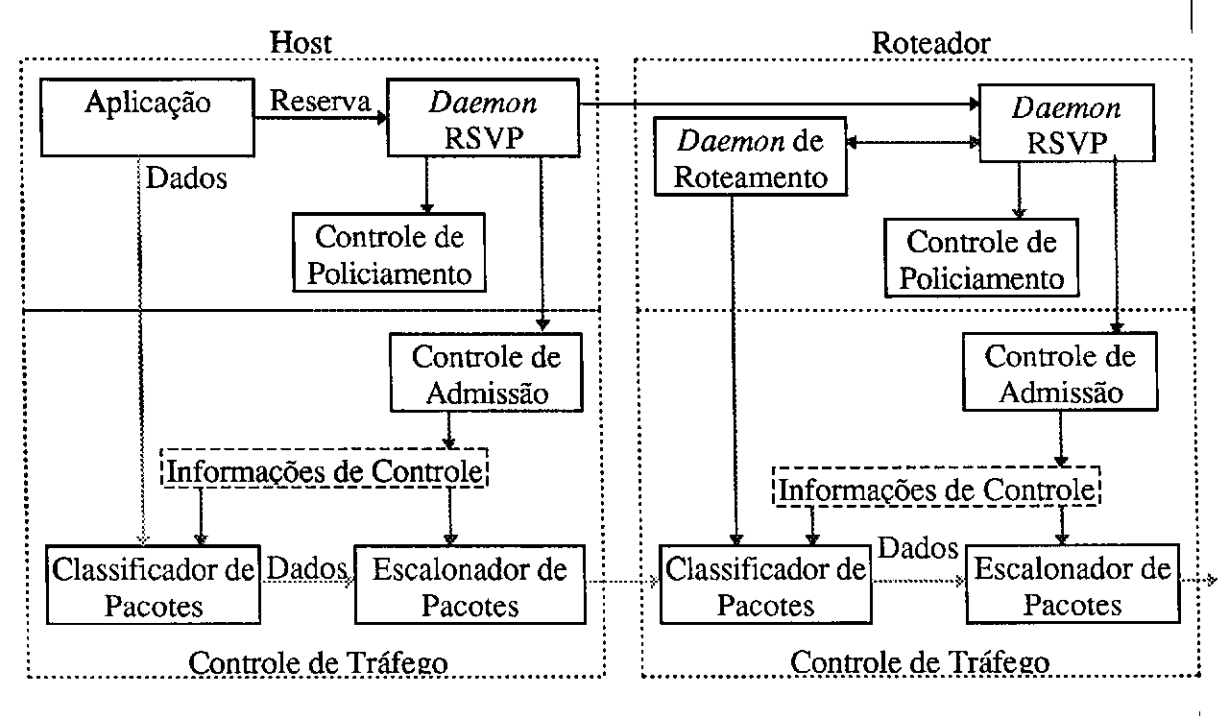

**Figura** 3.1 **- RSVP em***zyxwvutsrqponmlkjihgfedcbaZYXWVUTSRQPONMLKJIHGFEDCBA Hosts* **e Roteadores** 

Em cada nó, o RSVP se comunica com dois módulos de decisão locais, o Controle de Admissao e o Controle de Policiamento. O Controle de Admissao verifica se ha recursos disponíveis para a solicitação. O Controle de Policiamento determina se o tráfego está preservando o contrato com o no e se o usuario tern permissao para fazer reservas. Se ambas as pesquisas obtiverem sucesso, o RSVP envia ao Controle de Tráfego as informações necessarias para que o Classificador de Pacotes e o Escalonador de Pacotes possam executar suas atividades. Se a verificação falhar, o RSVP retorna uma notificação de erro à aplicação que gerou a solicitagao.

Ele não é por si só um protocolo de roteamento mas, é projetado para operar com os protocolos de roteamento *unicast* e multicast. Assim, uma aplicação que deseja obter Qualidade de Servigo se junta a um grupo *multicast* (tambem pode ser feito com *unicast)* e chama o RSVP para reservar recursos ao longo do caminho usado pelo grupo para a transmissao do fluxo de dados. Diferentemente dos protocolos de roteamento, o RSVP e explicitamente chamado pelas aplicações para a obtenção da QoS desejada.

Para a tradicional comunicação ponto-a-ponto, o remetente, através do RSVP, transmite um aviso de transmissao em diregao ao receptor, com os roteadores ao longo do caminho a ser usado pelos dados. Ja, nos casos de ponto-a-multiponto, uma forma trivial de estender este paradigma é ter o remetente transmitindo os avisos de transmissão através da arvore de roteamento *multicast,* ate cada receptor.

Quando temos multiponto-a-multiponto, cada remetente envia o aviso de transmissao atraves de sua propria arvore *multicast* ate os demais membros do grupo. O problema ocorre quando os receptores possuem características e necessidades que não podem ser satisfeitas com a simples extensao deste paradigma.

Nao podemos assumir, por exemplo, que todos os membros de um grupo *multicast*  possuem a mesma capacidade de processamento ou que desejam solicitar a mesma qualidade de servigos que os demais (como no caso de transmissoes de video para equipamentos com definições diferentes). Ou ainda, o caminho necessário para atingir cada receptor pode não ter a mesma capacidade. Com isso, desejamos que a reserva de recursos seja independente para cada receptor, permitindo a alocagao correta de recursos para cada um.

Com isso, podemos identificar algumas das metas que se deseja alcangar ao definir o RSVP [ZDESZ93]:

- Estabelecer a capacidade de receptores heterogeneos solicitarem as reservas de acordo com suas necessidades.
- A troca de membros de grupos de forma simples e segura, sem que se precise reinicializar o grupo de *multicast* a cada troca.
- Permitir ao usuário final especificar o que suas aplicações precisam e como estes recursos podem ser agregados ao longo do caminho da arvore *multicast,* utilizando os recursos da rede de forma mais eficiente.
- Permitir aos receptores a troca dos canais (transmissores) dos quais deseja receber as informações.

36

- Permitir as trocas de rotas dinamicamente, restabelecendo as reservas de recursos ao longo do novo caminho.
- Controlar o*zyxwvutsrqponmlkjihgfedcbaZYXWVUTSRQPONMLKJIHGFEDCBA overhead* para que este nao cresca demais a medida que o numero de participantes do grupo *multicast* aumente.
- O esquema geral do protocolo deve ser independente das tecnologias (como por exemplo, protocolos de roteamento), sem perder de vista a integragao destas tecnologias com o protocolo, para uma maior eficiencia do mesmo.

Aplicando estas metas, pode-se chegar aos principais princípios do RSVP:

- **Reserva inicializada pelo receptor** 
	- A reserva e feita pelo receptor que deseja se juntar ao grupo *multicast,* indicando quais recursos deseja, sem afetar os demais membros do grupo. Cabe a este a gerência de sua reserva enquanto permanecer no grupo.
- **Separacao da reserva de recurso da filtragem de pacotes** 
	- •\* A reserva de recursos nao determina quais pacotes podem usar os recursos, mas simplesmente especifica quais recursos sao reservados e por quem. Uma funcao separada denominada **filtro de pacotes**  *(packet filter)* seleciona aqueles pacotes que podem usar os recursos. Isto permite a utilização de estilos de reservas diferentes.

#### **• Disponibilizar estilos diferentes de reservas**

®° Para suportar as diferentes necessidades de varias aplicagoes e usar mais eficientemente os recursos da rede, o RSVP define diferentes estilos de reservas que indicam como os nós intermediários devem agregar as solicitações de reservas dos receptores em um mesmo grupo *multicast.* 

## **• Manutencao de***zyxwvutsrqponmlkjihgfedcbaZYXWVUTSRQPONMLKJIHGFEDCBA "soft state"* **na rede**

Durante uma conferencia multiponto-a-multiponto, tanto pode ocorrer a inclusao de novos membros, quanto a saida de algum membro. Para ajustar a reserva de recursos de acordo com isto, o RSVP mantem os nos intermediarios em *soft state* e toma a responsabilidade da reserva de recursos para os usuarios finais. Com isso, os nos intermediarios podem ser mantidos com dois estados de informação: um estado de caminho e um estado de reserva. Cada remetente de dados envia periodicamente uma **mensagem de caminho** que estabiliza ou substitui o estado de caminho, enquanto que cada receptor envia periodicamente uma **mensagem de reserva**  que estabelece ou substitui o estado de reserva. Estas mensagens são denominadas mensagens de *refresh*.

- **Controle de** *overhead* **do protocolo** 
	- O*zyxwvutsrqponmlkjihgfedcbaZYXWVUTSRQPONMLKJIHGFEDCBA overhead* do RSVP e determinado por tres fatores: o numero de mensagens RSVP enviadas, o tamanho destas mensagens e a frequencia de *refresh* das mensagens de caminho e das mensagens de reserva. O RSVP junta as mensagens que serao enviadas pelos enlaces em cada diregao, durante cada periodo de *refresh.* Com isso não mais do que uma mensagem em cada direção é transmitida através dos enlaces. Já, com relação à frequência de *refresh*, que ajusta os valores de *timeout* levados em cada mensagem, quanto maior o valor de *timeout,* menor sera a frequencia de transmissao.
- **Modularidade** 
	- O RSVP deve ser o mais independente dos outros componentes quanto possivel. Desta forma, o *flowspec,* o roteamento e o controle de admissão podem ser definidos conforme as condições específicas em cada ambiente.

Assim, temos as principais características gerais que envolvem a operação do RSVP:

- Suporte a *multicast* e *unicast,* com suporte as trocas de membros dos grupos tão bem quanto às trocas de rotas.
- Reserva de recursos para fluxos de dados unidirecionais.
- Ele e orientado ao receptor, ou seja, quern recebe o fluxo de dados *6*  responsável pela inicialização e manutenção da reserva de recursos usada. Este esquema permite ao RSVP acomodar receptores heterogeneos em um grupo *multicast,* onde cada um pode reservar a quantidade de recursos que necessitar, receber diferentes fluxos de dados de um mesmo grupo e trocando de tempos em tempos o transmissor de dados (ou canais) do qual deseja receber os dados, sem alterar suas reservas.
- Ele mantém um "*soft state*" nos roteadores, permitindo o suporte às trocas de membros e adaptagao as trocas de roteamento.
- O RSVP nao e um protocolo de roteamento, mas depende dos protocolos de roteamento.
- Transporta e mantem as informagdes do Controle de Trafego e o Policiamento, sem alterá-las.
- Disponibiliza varios estilos de reservas para permitir uma variedade de aplicações, especificando como as reservas de um mesmo grupo podem ser agregadas nos nos intermediarios.
- · Disponibiliza operação transparente através dos roteadores que não suportem o protocolo.
- Suporta tanto o IPv4, quanto o IPv6.

Na Seção 3.1 será visto como são definidos os fluxos de dados no RSVP. A Seção 3.2 resume o mecanismo de funcionamento do Protocolo. A Secão 3.3 apresenta os estilos de reserva de recursos definidos. A Seção 3.4 mostra os tipos de mensagens que serão geradas. A Segao 3.5 descreve as interfaces entre o RSVP e os mecanismos complementares para a obtenção da Qualidade de Serviço. E, finalmente, a Seção 3.6 cita as implementações em desenvolvimento e faz uma pequena apresentação da implementação executada pelo ISI *(International Science Institute).* 

## **3.1 Fluxo de Dados no RSVP**

Uma solicitação de reserva de recursos do RSVP é descrita por uma definição de fluxo *(flowspec)* junto com uma definigao de filtro *(filterspec).* Este conjunto e conhecido como Descritor de Fluxo (Flow Descriptor). O flowspec é usado pelo Escalonador de Pacotes, enquanto o *filterspec* é usado pelo Classificador de Pacotes.

O controle da Qualidade de Serviço ocorre no transmissor e nos nós intermediários, no lugar onde o fluxo e enviado para o meio fisico, embora a reserva RSVP se origine no receptor.

A especificação de fluxo (flowspec) em uma solicitação de reserva irá geralmente incluir uma classe de servigo e dois conjuntos de parametros numericos, de acordo com o modelo de Integragao de Servigos (Capitulo 2):

**• RSpec** 

\*" Define a Qualidade de Servigo desejada.

- **TSpec** 
	- Descreve o fluxo de dados gerado.

Para a identificagao dos fluxos de dados o RSVP usa o conceito de **sessao.** Uma sessão é descrita pelo destino e pelo protocolo de transporte usado. O destino da sessão é definido da seguinte forma:

## **• DestAddress**

- Enderego IP de destino dos pacotes de dados. Pode ser tanto um enderego *unicast,* quanto *multicast.*
- **Identificagao do protocolo de transporte**
- **DstPort** 
	- Uma porta generica de destino do protocolo ou da aplicagao. Pode ser definida por um campo de porta TCP ou UDP. No caso de sessões *multicast*, não é obrigatório a definição da porta, já que sessões diferentes podem sempre usar endereços *multicast* diferentes. Mas, como sessões *unicast* podem estar endereçadas a um mesmo *host,* precisam da definigao de porta.

Como as portas TCP e UDP sao usadas na identificagao dos fluxos de dados, cada roteador deve ter a capacidade de examinar estes campos, "abrindo" o datagrama IP. Por isso, geralmente é necessário evitar a fragmentação dos pacotes IP. No Capítulo 5 deste documento, e proposto um mecanismo que identifica os fragmentos de pacotes, sem a necessidade de reagrupa-los, possibilitando aos roteadores a fragmentagao de pacotes IP também na reserva de recursos.

São relatados dois casos de problemas que podem surgir na identificação de pacotes a partir das portas:

> • O IPv6 insere um numero variavel de cabegalhos Internet, tambem de tamanho variavel, antes do cabegalho de transporte, dificultando a

> > $\alpha$

identificação. A classificação eficiente nestes casos, é a utilização do campo *Flow Label* do cabegalho IPv6 [Par95].

• O nivel de seguranga IP sobre o IPv4 ou o IPv6 pode criptografar todo o cabeçalho de transporte, tornando o número da porta ilegível aos nós intermediários. Há porém um estudo em andamento a este respeito.

## **3.2 Mecanismo de Funcionamento do RSVP**

Um grupo *multicast* dentro do contexto *Internet Multicast* [DC85] pode ser formado por um ou mais remetentes de dados que se utilizam de um enderego Internet classe D para enviar os pacotes, enquanto um ou mais receptores recebem os dados neste mesmo enderego. A qualquer instante podem ocorrer inclusões ou saídas de membros de um grupo. Os membros dos grupos podem ser tanto diversos *hosts*, quanto diversos usuários ou aplicações lógicas em um simples *host.* 

No RSVP, antes de um remetente iniciar a transmissao dos dados, e enviada uma **mensagem de caminho (PATH** *message),* contendo o *flowspec* do remetente. Esta mensagem € usada para o estabelecimento da rota a ser usada pelo fluxo de dados entre a origem e o(s) destino(s).

Ao receber uma mensagem de caminho, os nós intermediários aplicam diversas regras para a verificagao das mensagens, e dos mecanismos de controle locais, para entao, se necessário, retransmitir a mensagem. O nó somente irá repassar a mensagem de caminho se um transmissor estiver enviando sua primeira mensagem, se houver troca de parametros na reserva ou se for preciso executar um *refresh* no caminho, para a manutengao do *soft-state.* 

Quando um receptor recebe uma mensagem de caminho de um transmissor do qual deseja receber dados, ele envia uma mensagem de reserva usando o (possivelmente modificado) *flowspec* recebido na mensagem de caminho. A mensagem de reserva e guiada atraves do caminho inverso que trouxe a mensagem de caminho ate atingir o remetente. Se qualquer nó ao longo da rota rejeitar a reserva, uma mensagem de erro é enviada de volta ao receptor e a mensagem de reserva é descartada. Caso contrário, ela é propagada em direção ao transmissor. O receptor pode, se desejar, solicitar uma confirmagao da reserva.

41

Uma vez estabelecida a reserva, o receptor envia periodicamente mensagens de *refresh* idênticas à solicitação original. Como as reservas são retransmitidas através da rota inversa, os nós intermediários combinam as mensagens de um mesmo grupo, eliminando as que carregam reservas de recursos menores ou iguais aqueles ja reservados anteriormente.

O modelo de reservas do RSVP e feito em apenas um passo. A maquina receptora envia sua reserva em direção ao transmissor e cada nó no caminho aceita ou rejeita a mensagem. O RSVP suporta um mecanismo conhecido como *One Pass With Advertising*  (OPWA) [SB95]. Com ele, o RSVP controla os pacotes que sao enviados no sentido dos transmissores, seguindo o caminho dos dados para coletar informações que podem ser usadas para prever a Qualidade de Servigo fim-a-fim. Os resultados *(advertisements)* sao enviados pelo RSVP para os *hosts* receptores e às aplicações. Estas informações podem ser usadas pelos receptores para construir ou ajustar dinamicamente a qualidade dos servigos.

Sempre que possível, para reduzir o *overhead* do protocolo, as informações que chegam nas mensagens RSVP para uma determinada sessao sao combinadas dentro de uma mensagem que sera transmitida. As mensagens que causam uma troca de estado sao retransmitidas sem atraso, enquanto que as mensagens de *refresh* podem ser combinadas dentro de poucas mensagens (uma por sessao).

Quando um receptor deseja terminar a conexao, este envia uma mensagem de liberagao *(Teardown)* do estado de caminho ou dos recursos reservados. A mensagem é retransmitida nó-a-nó rapidamente, sem atrasos. Não existe qualquer temporizador para esta mensagem. Se algo ocorre com ela, antes de percorrer todo o caminho, os nós intermediários irão automaticamente encerrar a conexao quando o *timeout* expirar sem que um *refresh* tenha sido recebido.

Existem dois tipos de mensagens *teardown*. A mensagem **Path Tear** é enviada em diregao aos receptores e libera o estado de caminho. Ja a mensagem **Resv\_Tear** e enviada em direção aos transmissores e é usada para a liberação dos recursos. As mensagens somente são retransmitidas para o próximo nó, quando os recursos locais forem totalmente liberados para aquela conexão.

## **3.3 Estilos de Reservas**

Cada solicitação de reserva especifica também um estilo de reserva. Estes estilos consistem do tratamento de reservas para diferentes transmissores numa mesma sessao. Este tratamento pode consistir de reservas distintas para cada um dos transmissores ou reservas compartilhadas por diversos transmissores.

Outra opgao de controle de reserva na selegao dos transmissores esta na selegao dos transmissores. A reserva pode ser explicita na seleção dos transmissores ou genérica *(wildcard),* que seleciona todos os transmissores de uma mesma sessao. A Tabela 3.3 mostra um esquema comparativo dos estilos de reserva mostrados a seguir, com as opções de controle.

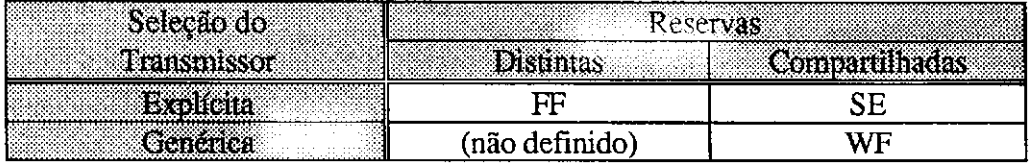

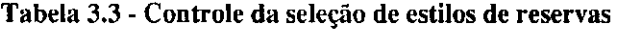

Os seguintes estilos de reserva estao definidos ate o momento:

- 1. Wildcard-Filter (WF) Style
	- Cria uma ligagao simples atraves de cada *link,* compartilhada pelos pacotes de dados provenientes de todos os transmissores para uma determinada sessao. O tamanho da reserva compartilhada por todos os transmissores sera a maior reserva feita por todos os receptores.

### 2. *Fixed-Filter (FF) Style*

- Cria reservas para pacotes de dados provenientes de um determinado transmissor. A solicitagao de reservas FF para um determinado receptor  $\mathbf{R}_i$  contém uma lista de uma ou mais descrições de fluxo, cada uma consistindo de uma *filterspec,* que especifica varios transmissores Sj e um *flowspec* (Q) correspondente.
- 3. *Shared Explicit (SE) Style* 
	- Cria uma reserva simples que sera compartilhada por diversos transmissores de uma mesma sessao. Diferentemente do WF, o SE

permite a um receptor especificar o conjumo de transmissores que irão compartilhar os recursos.

As reservas compartilhadas WF e SE são apropriadas para as aplicações *multicast* cuja camada de aplicagao nao permite que todos os transmissores de dados transmitam simultaneamente, como por exemplo, em conferências de audio, onde um número limitado de pessoas fala de cada vez.

As reservas FF podem ser dirigidas às aplicações onde deseja-se receber de cada transmissor uma Qualidade de Serviço definida e que não deve ser compartilhada com os demais transmissores numa mesma sessao, como canais de video.

Podemos exemplificar os estilos da seguinte forma:

- **WF( \* {Q} )** Aqui, o "\*" representa o filtro *wildcard* (selecionando todos os transmissores) e o "Q" representa o *flowspec* de quantidade "Q" (para simplificar o exemplo).
- **FF( S1{Q1}, S2{Q2},** ... ) Esta mensagem carrega uma lista de pares (transmissores, *flowspec).*
- **SE( (SI, S2, ...) {Q} )** Esta mensagem leva um montante de recursos Q que pode ser compartilhado ao mesmo tempo pelos fluxos de dados provenientes dos transmissores SI, S2, etc.

Tomemos como exemplo a Figura 3.2, onde temos em um roteador quatro interfaces interligando na interface (a) o Transmissor SI, na interface (b) os transmissores S2 e S3, na interface (c) o Receptor Rl e na interface (d) os receptores R2 e R3.

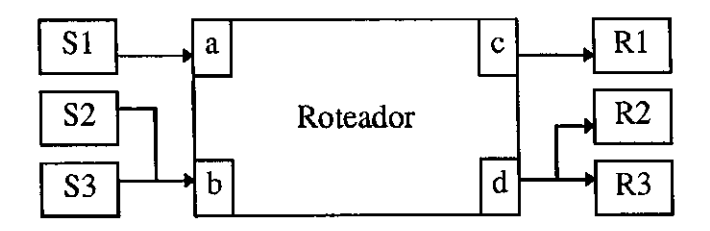

**Figura 3.2 - Configuragao do roteador** 

Se utilizarmos o estilo WF na reserva, com R1 solicitando recursos na ordem de 4B, o R2 solicitando 3B e o R3 solicitando 2B, teriamos no final o estado descrito na Tabela 3.4, onde se reservaria em cada interface o valor maximo solicitado.

| <b>Consultable</b><br>32.823 | 1966 ABC<br>Reservado<br><b>CONTRACTOR</b><br>30.00 | Recebido <b>de Alexandre de Santo de Alexandre de Santo de S</b> uela |
|------------------------------|-----------------------------------------------------|-----------------------------------------------------------------------|
| WF(<br>4B<br>ж.              | (4B)                                                | <b>Kata</b><br>4B<br>WF <sub>(</sub><br>.* I                          |
|                              |                                                     | WF <sub>(</sub><br>[3B<br>$\approx$                                   |
| 4B<br>WFt                    | $*(3B)$                                             | 12B<br>WF(<br>* !                                                     |

**Tabela 3.4 - Estado de reservas com estilo WF** 

A Tabela 3.5 mostra o estado do roteador apos utilizarmos o estilo FF na reserva, com Rl solicitando recursos na ordem de 4B para SI e 5B para S2; o R2 solicitando 3B para SI e B para S3; e o R3 solicitando B para SI.

| Transmitido                          | Reservado  | Recebido                         |
|--------------------------------------|------------|----------------------------------|
|                                      | S1(4B)     |                                  |
| $FF(S1{4B}) \leftarrow$              | $S2\{5B\}$ | $\leftarrow$ FF (S1{4B}, S2{5B}) |
|                                      | $S1\{3B\}$ | $\bigoplus$ FF(S1(3B), S3(B))    |
| $FF(S2{5B}, S3{B}) \triangleq$<br>Ő. | S3 B       | $\leftarrow$ FF(S1{B})           |

Tabela 3.5 - Estado de reservas com estilo FF

A Tabela 3.6 mostra o estado do roteador apos utilizarmos o estilo FF na reserva, com Rl solicitando recursos na ordem B para SI e S2; o R2 solicitando 3B para SI e S3; e o R3 solicitando 2B para S2.

| Transmitido           | Reservado               | <b>Recebido</b>                    |
|-----------------------|-------------------------|------------------------------------|
|                       |                         | $\bigoplus$ SE ((S1, S2))<br>${B}$ |
|                       |                         | $\bigstar$ SE((S1, S3){3B}         |
| $SE((S2, S3) \{3B\})$ | $(S1, S2, S3)$ $\{3B\}$ | $\leftarrow$ SE(S2(2B)             |

Tabela 3.6 - Estado de reservas com estilo FF

As regras do RSVP não permitem a junção de estilos de reservas diferentes para o compartilhamento de recursos de uma mesma sessao. Como resultado disso, os estilos sao mutuamente incompativeis.

## **3.4 Mensagens RSVP**

Uma mensagem RSVP consiste de um cabegalho comum, seguido por um corpo de objetos tipificados de tamanhos variaveis, mas com regras de formatagao bem definidas. Cada mensagem pode transportar um ou mais objetos, de acordo com o tipo de mensagem. O RSVP define os seguintes tipos de mensagens:

#### • Mensagem de Caminho *(Path Message)*

- ®° Cada transmissor envia periodicamente uma mensagem de caminho para cada fluxo de dados que ira transmitir no contexto de reserva de recursos. Esta mensagem vai em direção aos nós de destino pelo mesmo caminho que sera usado pelo fluxo de dados.
- **Mensagem de Reserva** *(Resv Message)* 
	- As mensagens de reserva carregam as solicitagoes de reserva de recursos originadas nos receptores em diregao aos transmissores, utilizando o caminho inverso da mensagem de caminho.
- **Mensagens de Liberagao** *(Teardown Messages)* 
	- \*" As mensagens de liberagao sao usadas para a liberagao dos estados de reserva e de caminho entre a origem e o destino e vice-versa. Existem dois tipos de mensagens de liberagao:

**PathTear** - Libera o estado de caminho e;

**ResvTear** - Libera o estado de reserva.

- **Mensagens de Erro** *(Error Messages)* 
	- Carregam as informagoes a respeito de problemas que eventualmente tenham ocorrido no estabelecimento do caminho **(PathErr)** e no estabelecimento das reservas **(ResvErr).**
- **Mensagem de Confirmagao** *(Confirmation Message)* 
	- Esta mensagem e enviada como confirmagao de uma reserva, quando na mensagem de reserva é solicitada tal confirmação. A mensagem de confirmagao e enviada diretamente ao *host* usando comunicagao *unicast.*

As mensagens RSVP podem ser transmitidas como Raw-IP [Ste94], utilizando a identificagao de protocolo numero 46, ou encapsulando em datagramas UDP. O encapsulamento UDP é usados pelos sistemas que não implementam Raw ou para atingir subredes conectadas por *firewalls*.

A fragmentagao IP e desaconselhavel ja que pode ocasionar erros caracteristicos. Ao invés, uma fragmentação no RSVP deve ser usada. Isto é, a mensagem com um grande número de descritores deve ser dividida em segmentos que serao colocados em datagramas individuais levando o mesmo cabegalho. Cada uma destas mensagens serao processadas no destino com um efeito acumulativo no estado local. Nenhuma recomposição da mensagem é necessária no destino.

A especificagao do RSVP define o formato e os tipos de objetos que serao transportados pelas mensagens. E definido tambem o conjunto de regras de transmissao e processamento das mensagens nos *hosts* e nos intermediarios. Para maiores detalhes a respeito destes objetos e das regras citadas, consulte a especificação do RSVP [BZBHJ96].

# **3.5 Interfaces**

A especificagao do RSVP [BZBHJ96] sugere um conjunto minimo de interfaces que podem ser utilizadas na implementagao do RSVP. Este conjunto de interfaces envolve uma interface com as aplicações (API - *Application Program Interface*), uma interface com o mecanismo de Controle de Trafego, uma interface com o mecanismo de policiamento, uma interface com o mecanismo de roteamento e uma interface especifica para manipulagao dos serviços Int-Serv (capítulo 2). Esta manipulação específica dos serviços Int-Serv é usada na comparação de serviços para o compartilhamento de recursos e não será mostrada aqui.

A seguir serao descritas, resumidamente, estas interfaces.

## **3.5.1 Interface RSVP/Aplicagao**

A especificagao da API RSVP e derivada da especificagao da RAPI para SunOS e BSD [BH96]. O RSVP define sua API com 5 (cinco) funções básicas:

- Registro de sessao;
- Definigao do transmissor;
- Reserva;
- Liberação e;
- Retorno de eventos.

O registro de sessao cria uma sessao a partir dos parametros fornecidos pela aplicagao. Os parâmetros são o endereço do destino *unicast* ou *multicast* (DestAddress), o protocolo de transporte usado (Protocolld), alem da definigao de um objeto (SESSION\_object) a ser repassado a um procedimento que recebera os eventos que retornarem do *daemon* RSVP (Upcall\_Proc\_addr). A fungao retorna uma identificagao de registro no RSVP (Session-id). O formato da chamada e o seguinte:

> *SESSION( DestAddress , Protocolld , DstPort [ , SESSION\_object] [ , Upcall\_Proc\_addr] ) ^ Session-id*

A definigao do transmissor ira registrar as caracteristicas do transmissor e do fluxo de dados. Apos esta definigao, o RSVP envia a mensagem de caminho. Os parametros utilizados sao a identificagao da sessao (Session-id), o enderego do transmissor, a porta utilizada para transmissao, a especificagao do formato dos dados transmitidos e as caracteristicas do transmissor (Sender\_Template), a especificagao do trafego a ser gerado (Sender\_Tspec), o TTL (Time-to-Live) IP [STE94] máximo a ser utilizado na transmissão (Data\_TTL) e as informações a respeito do mecanismo de policiamento empregado (Policy\_data). A função não retorna qualquer parâmetro. Os eventuais erros serão enviados assincronamente para o procedimento definido no registro da sessao. O formato da chamada e o seguinte:

> *SENDER*( Session-id [ , Source\_Address ] [ , Source\_Port ] [ , *Sender Template ] [ , Sender Tspec ] [ , Data TTL ] [ , Policy data])*

A reserva de recursos é ativada através da função RESERV. Esta função possui como parametros a identificagao da sessao (Session-id), o enderego do receptor (receiver\_address), um parâmetro para solicitar a confirmação da reserva (CONF\_flag), as informações a respeito do mecanismo de policiamento a ser empregado (Policy\_data), o estilo de reserva utilizado

(style) e a especificagao de reserva de acordo com o estilo solicitado (style-dependent-params). A função não retorna qualquer parâmetro. Os eventuais erros serão enviados assincronamente para o procedimento definido no registro da sessão. O formato da chamada é o seguinte:

> *RESERVE( session-id, [ receiver address, ] [ CONF flag, ] [Policy data , ] style, style-dependent-params )*

A liberação de reserva ou de caminho é ativada pela chamada RELEASE, contendo apenas a identificação da sessão ( session-id). O formato da chamada é o seguinte:

*RELEASE( session-id)* 

O retorno de eventos *6* feito atraves do procedimento definido no registro da sessao. Cada evento além de sua identificação, retorna parâmetros específicos do próprio evento. Como retorno, pode-se ter os seguintes eventos:

- PATH\_EVENT
	- Avisa da chegada de uma mensagem de caminho ou *refresh* de caminho.
- $\bullet$  RESV EVENT
	- Avisa da chegada de uma mensagem de reserva ou *refresh* de reserva.
- $\bullet$  PATH ERROR
	- \*" Avisa da ocorrencia de um erro no envio da mensagem de caminho. Retorna também as informações referentes ao tipo de erro ocorrido.
- RESV\_ERROR
	- \*" Avisa da ocorrencia de um erro no envio da mensagem de reserva. Retorna também as informações referentes ao tipo de erro ocorrido.
- RESV\_CONFIRM
	- $\mathcal{P}$  Retorna a confirmação de uma reserva.

## **3.5.2 Interface RSVP/Controle de Trafego**

E definido pelo RSVP a interface a ser utilizada pelas implementagoes de controle de trafego para a comunicagao com o *daemon* RSVP. A interface deve compreender as seguintes atividades:

Η Βίστω γώντ

- Executar reserva;
- Modificar reserva;
- Excluir reserva;
- Definir filtro à reserva;
- Excluir o filtro da reserva;
- Atualização OPWA e;
- Retorno de eventos.

Para a execução de reserva é utilizada a chamada TC\_AddFlowspec. Esta chamada utiliza como parametros a interface na qual sera feita a reserva (Interface), a especificagao dos recursos reservados (TC\_Flowspec), a especificação do tráfego (TC\_Tspec) e as informações sobre o estado do nó e das reservas (Police Flags). A chamada retorna ao RSVP a identificação da reserva no *kernel* (RHandle) e, se o Controle de Tráfego atualizou a especificagao de fluxo, retorna a nova especificagao (Fwd\_Flowspec). O formato da chamada e o seguinte:

> *TC\_AddFlowspec( Interface, TC\_Flowspec, TC\_Tspec, Police\_Flags) -> RHandle [, Fwd\_Flowspec]*

Para a modificação de uma reserva é usada a chamada TC\_ModFlowspec, repassando a interface a ser utilizada (Interface), a identificagao da reserva no *kernel* (RHandle), a nova especificagao dos recursos reservados (TC\_Flowspec), a especificagao do trafego (TC\_Tspec) e as informações sobre o estado do nó e das reservas (Police\_Flags). Se o Controle de Tráfego atualizou a especificagao de fluxo, o RSVP recebe a especificagao modificada (Fwd\_Flowspec). O formato da chamada e o seguinte:

> *TC\_ModFlowspec(Interface, Rhandle, TC\_Flowspec, TCTspec, Police\_Flags) -> [ Fwd\_Flowspec ]*

Para excluir uma reserva, é usada a chamada TC\_DelFlowspec com a interface da reserva (Interface) e a identificagao da mesma (RHandle):

*TC\_DelFlowspec( Interface, RHandle)* 

A inclusao do filtro na reserva e feito pela chamada TC\_AddFilter, repassando a interface (Interface), a identificagao da reserva (RHandle), a identificagao da sessao (Session) e

a definigao do tipo de filtro a ser utilizado (FilterSpec). A chamada retorna ao RSVP uma identificação do filtro (FHandle). O formato da chamada é o seguinte:

*TC\_AddFilter( Interface, Rhandle , Session, FilterSpec) -> FHandle* 

A exclusão do filtro é feita pela chamada TC\_Del\_filter, repassando a interface (Interface) e a identificagao do filtro (FHandle):

*TC\_DelFilt( Interface, FHandle )* 

*A* coleta de informagoes do *kernel* para OPWA e feita pela chamada TC\_Advertise, repassando a Interface e o formato da informagao a respeito do estado do enlace (Adspec). A chamada retorna com as informações sobre o estado da interface para transmissão de pacotes (New\_Adspec). O formato da chamada e o seguinte:

*TC* Advertise( Interface , Adspec)  $\rightarrow$  New Adspec

O Controle de Trafego pode retornar ao RSVP avisos de erro ou eventos atraves de uma chamada TC\_Preempt. Esta fungao retorna a identificagao da reserva onde ocorreu o evento (RHandle) e o código do evento (Reason\_code). O formato da chamada é o seguinte:

*TC Preempt*() → *RHandle* , *Reason code* 

## **3.5.3 Interface RSVP/Policiamento**

A especificação do RSVP define um módulo de policiamento que será utilizado pelo RSVP para o controle dos enlaces [Her96c] e pelo mecanismo de Controle de Trafego [Her96a]. Este modulo e bastante recente e nao sera discutido neste documento.

A interface entre o RSVP e o mecanismo de policiamento ainda nao esta definida na especificação RSVP. Porém, há uma especificação separada sugerindo isso [Her96b]. Nesta especificação são descritas as funções de chamada da interface. Tais funções ainda não estão totalmente claras e por isso, nao serao apresentadas aqui.

## **3.5.4 Interface RSVP/Roteamento**

O RSVP precisa de suporte do mecanismo de roteamento para a recepgao direta dos pacotes destinados ao protocolo número 46 (identificação do RSVP no modelo IP), sem que o *host* tente retransmiti-los.

Alem disso, e necessaria uma interface, para questionamento de rotas para a atualização das tabelas de estado do protocolo, onde são indicados que pacotes devem seguir para qual rota. As trocas de rotas tambem devem ser notificadas ao RSVP pelo mecanismo de roteamento.

Outros suportes também são desejáveis, como poder forçar a especificação de uma rota, ignorando o roteamento normal. E também, descobrir e gerenciar as interfaces de saídas, permitindo ou não que os pacotes RSVP saiam por uma determinada interface.

A especificagao RSVP sugere uma interface para alguns destes mecanismos. Mas, a maioria ainda esta sendo estudada.

# **3.6 Implementagoes**

Atualmente existem diversas empresas e grupos de pesquisa trabalhando na implementagao do RSVP. A seguir estao algumas (reportados a lista de discussao do RSVP ate 15/08/96) empresas e pesquisadores que estao fazendo isso (em ordem alfabetica):

• Baynetworks

 $\boxtimes$  ji@baynetworks.com

- CISCO
	- $\boxtimes$  rsvp-support@cisco.com
- **IBM** (Roteadores)
	- $\boxtimes$  pan@watson.ibm.com
- *IBM (hosts)* 
	- $\boxtimes$  jychu@watson.ibm.com
- Intel
	- $\boxtimes$  yavatkar@ibeam.intel.com

- ISI (Information Science Institute)
	- $\boxtimes$  isi-rsvp@isi.edu
- Precept
	- $\boxtimes$  karl@precept.com

Outros fabricantes estao utilizando a implementagao feita pelo ISI [ISI96]. Entre eles a Sun Microsystems, que usa o RSVP sobre seu próprio mecanismo de controle de Tráfego [Wak94].

Por ser esta uma implementação aberta (os fontes estão disponíveis) e a única disponível até o momento, todas as referências feitas a respeito da implementação do RSVP serão dirigidas a ela. Além do *daemon* RSVP, a implementação do ISI disponibiliza ferramentas de suporte e teste do protocolo e uma versao dos software de videoconferencia NV *(Network Video Tool)* [Fre94] e VIC *(Video Conferencing toot).* 

A versão atual da implementação ISI é a 4.0a7 e está de acordo com a especificação número 12 do RSVP (a atual é a especificação número 13 [BZBHJ96]). Porém, a versão utilizada na implementagao do Controle de Trafego (Capitulos 4, 5 e 6) e nos testes descritos neste documento (Capítulo 7) é a versão 3.2. Apesar da diferença de versões, a interface com o mecanismo de Controle de Trafego manteve a mesma estrutura. Com isso, os mecanismos propostos neste documento podem ser portados, com as alteragoes feitas para a versao 3.2.

O RSVP atualmente implementa apenas os servigos de Carga Controlada (Segao 2.6.4) e Garantido (Segao 0). Para o mapeamento com o Controle de Trafego o RSVP ainda usa o serviço Predito (Seção 2.6.3), convertendo os parâmetros do serviço de Carga Controlada para este. **zymutane za zystane za zastane za zastane za zastane za zastane za zastane za zastane za zastane za** 

## **3.6.1 Alteragoes para Comportar o Mecanismo Proposto**

Como alteração na implementação do RSVP, é necessário apenas a inclusão da especificagao do fluxo usado pelo mecanismo de gerenciamento do Controle de Admissao (Capitulo 4). Esta modificagao se da na especificagao do *flowspec.* Na Figura 3.3 estao marcados os locais onde são feitas as alterações.

|            |                                             | isps.n                                                                  |
|------------|---------------------------------------------|-------------------------------------------------------------------------|
| 80         |                                             | * Service specification ("flowspec") - describes quality of service     |
| 81         | * desired for a flow.                       |                                                                         |
| 82         | */                                          |                                                                         |
| 83         |                                             |                                                                         |
| 84         |                                             | /* Basic type of service: determines scheduling algorithm */            |
| 85         | typedef enum {                              |                                                                         |
| 86         | TOS_GUARANTEED = 1,                         |                                                                         |
| 87         | TOS_PREDICTIVE,                             |                                                                         |
| 88         | TOS_DATAGRAM,                               |                                                                         |
| 81         | TOS AC.                                     |                                                                         |
| 90         | $\frac{1}{2}$ isps_tos_t;                   |                                                                         |
| 91         |                                             |                                                                         |
| 92         | /* Per-service RSPEC definitions */         |                                                                         |
| 93         | typedef struct {                            |                                                                         |
| 94         | $u\_int32_t g\_rate;$                       | /* GUARANTEED: flow rate parameter<br>*/                                |
| 95         | l isps_g_rspec_t;                           |                                                                         |
| 96         |                                             |                                                                         |
| 97         | typedef struct [                            |                                                                         |
| 98         | $u$ _int32_t p_dly;                         | /* PREDICTIVE: delay target parameter<br>*/                             |
| 99         |                                             | /* May also be used as priority<br>*/                                   |
| 100        | } isps_p_rspec_t;                           |                                                                         |
| 101        |                                             |                                                                         |
| 102        | $f^*$ Included for DCRP requests $\gamma f$ |                                                                         |
| 103        | typedef struct {                            |                                                                         |
| 104        | u_mt32_t ac_rate;                           | $f^*$ AC: flow rate parameter<br>$\ast f$                               |
| 105        | u_ini32_t ac_div;                           | <sup>p</sup> AC: delay target parameter<br>ŵβ                           |
| 106        | l isps ac ripec t.                          |                                                                         |
| 107        |                                             |                                                                         |
| 108        |                                             |                                                                         |
| 109        | typedef union {                             |                                                                         |
| 110        | isps_g_rspec_t rs_g;                        | /* TOS_ST_GUARANTEED<br>*1                                              |
| 111        | isps_p_rspec_t rs_p;                        | /* TOS_ST_PREDICTIVE<br>*/                                              |
| 23         | Spanish College College                     | 38<br><b>PADMISSION CONTROL PARAMETERS</b>                              |
| 113        | ) isps_rspec_t;                             |                                                                         |
| 114        |                                             |                                                                         |
| 115        | /* Traffic spec (TSPEC) definitions */      |                                                                         |
| 116        | typedef struct {                            |                                                                         |
| 117        | $u_{\text{int}}32_t$ t tbf _bkt;            | /* the bucket size: bits<br>.,<br>*/                                    |
| 118<br>119 | $u$ _int32_t tbf_rate;                      | /* tbf rate: bits/sec<br>/* tbf reshaping buffer size (currently MBZ)*/ |
| 120        | u_int32_t tbf_buf;                          |                                                                         |
| 121        | ] isps_tbf_t;                               |                                                                         |
| 122        | typedef struct {                            |                                                                         |
| 123        | isps_tbf_t ts_tb;                           |                                                                         |
| 124        |                                             |                                                                         |
|            | ) isps_tspec_t;                             |                                                                         |

**Figura 3.3 - Descricao do***zyxwvutsrqponmlkjihgfedcbaZYXWVUTSRQPONMLKJIHGFEDCBA flowspec* 

# **3.6.2 Descricao do Fluxo de Dados no** *Kernel*

A descrição do fluxo de dados implementada pelo RSVP para o kernel consta do TSpec e do RSpec. O Rspec é formado pela estrutura isps rspec t e o TSpec pela estrutura isps tspec t, conforme mostrado na Figura 3.3.

A estrutura isps rspec t é formada pela descrição das estruturas de reserva de cada tipo de servigo implementado:

ï

- Servigo Garantido isps g rspec trs g
	- Taxa de transmissao g rate
- Serviço Predito isps p rspec trs p
	- Atraso esperado  $p$  dly
- Serviço Datagrama (não definido pela estrutura)
	- prioridade  $\frac{p}{q}$  dly
- Gerência do Controle de Tráfego isps p rspec trs ac
	- Taxa de transmissao ac rate
	- Atraso esperado ac dly

A estrutura isps tspec t é formada pela estrutura isps tbf t, que descreve o Token *Bucket* usado na especificagao do fluxo a ser transmitido :

- *Bucket Size -* tbf bkt
- *Bucket Rate -* tbf rate
- Especifico da implementagao do Controle de Trafego CSZ [CSZ92] e nao usado pelo mecanismo proposto - tbf buf

## **3.6.3 Especificagao do Filtro**

A especificação de filtro é feita pela estrutura isps filt t, descrita pela estrutura filt (Figura 3.4). Faz parte desta estrutura a definigao do tipo de farnilia [STE95] (f pf) usada e a identificação da sessão no formato IPv4 ( $f$  ipv4).

A sessão é formada pelo endereço IP de destino dos pacotes (f destaddr), o endereço IP da origem ( f srcaddr). a porta TCP/UDP do destino ( f destport). a porta TCP/UDP da origem ( f srcport) e o protocolo de transporte usado ( f protocol).

ŧ

| 61 |                                                                                                    |
|----|----------------------------------------------------------------------------------------------------|
| 62 | typedef struct filt isps filt t:                                                                                                    |
|    | struct filt {                                                                                                    |
| 63 | $int f_p f$ ;<br>/* Family (only PF INET now) */                                                                                                    |
| 64 | union f                                                                                                    |
| 65 | struct {                                                                                                    |
| 66 | struct in_addr f destaddr: /* IP dest address */                                                                                                    |
| 67 | struct in addr $f$ srcaddr, /* IP source address */                                                                                                    |
| 68 | u_int16_t _f_destport; /* TCP/UDP dest port */                                                                                                    |
| 69 | u_int16_t _f_srcport; /* TCP/UDP source port */                                                                                                    |
| 70 | u_int8_t _f_protocol; /* Xport protocol (IPPROTO_UDP, etc) */                                                                                                    |
| 71 | $\lfloor$ $\lfloor$ |
| 72 | ] _f_spec;                                                                                                    |
| 73 | ŀ.                                                                                                    |
| 74 | #define f_ipv4_destaddr_f_spec._f_ipv4._f_destaddr                                                                                                    |
| 75 | #define f_ipv4_srcaddr _f_spec._f_ipv4._f_srcaddr                                                                                                    |
| 76 | #define f_ipv4_destport_f_spec._f_ipv4._f_destport                                                                                                    |
| 77 | #define f_ipv4_srcport _f_spcc._f_ipv4._f_srcport                                                                                                    |
| 78 | #define f_ipv4_protocol _f_spec._f_ipv4._f_protocol                                                                                                    |

**Figura 3.4 - Especificacao de filtro pela interface do RSVP** 

## 3.6.4 Solicitações Entre o RSVP e o *Kernel*

O RSVP implementa uma estrutura chamada ispsreq (Figura 3.5). Esta estrutura e usada para encapsular as solicitações entre o RSVP e o kernel, através da função de controle IOCTL [Ste95].

Esta estrutura é formada pelo nome da interface (iq name), a identificação de uma fungao a ser executada no *kernel* (iq function) (Segao 4.2.5), a identificagao da reserva (iq handle), a identificagao do filtro (iq fhdl) e os parametros especificos de cada uma das funções a serem executadas (iq iqu).

|     |                          |                                                    | isos.h |
|-----|--------------------------|----------------------------------------------------|--------|
| 225 | ispsreq  <br>struct      |                                                    |        |
| 226 | char iq_name[IFNAMSIZ];  | $\prime^*$ if name, e.g. "en0"<br>*/               |        |
| 227 | short iq_function;       | */<br>/* function code                             |        |
| 228 | short iq_flags;          | $\frac{1}{2}$ further into about fcn $\frac{1}{2}$ |        |
| 229 | isps_handle_t iq_handle; | /* call/ret - object handle */                     |        |
| 230 | isps handle t iq fhdl:   | /* filter handle<br>*/                             |        |
| 231 | union {                  |                                                    |        |
| 232 | $isps_{fs}t_{iq}fs$ ;    | */<br>/* ADDFLW: flow spec                         |        |
| 233 | $isps_filt_t_i_q_filt;$  | /* SETFILT: filter<br>*,                           |        |
| 234 | unsigned long_iq_delay;  | /* ADDCLS: delay target<br>*/                      |        |
| 235 | isps_stdesc_t _iq_sdesc; | /* ADDSHARE: share desc<br>*/                      |        |
| 236 | isps_intdesc_t_iq_idesc; | /* CTL: i'face desc<br>*/                          |        |
| 237 | $iq$ -iqu;               |                                                    |        |
| 238 | ŀ,                       |                                                    |        |

**Figura 3.5 - Estrutura ispsreq** 

 $\ket{\text{isps.h}}$ 

Os parâmetros específicos que irão nos interessar são os que descrevem o fluxo de dados ( iq fs) e o filtro ( iq filt). O iq filt é descrito na Seção 3.6.3 e o iq fs é formado pela estrutura isps fs t mostrada na Figura 3.6.

|     |                          |                                         |          | isps.h |
|-----|--------------------------|-----------------------------------------|----------|--------|
| 141 | typedef struct {         |                                         |          |        |
| 142 | isps_tos_t fs_tos;       | /* service type                         | ۰,       |        |
| 143 | isps_rspec_t fs_rspec;   | $/*$ rspec parameters for requested svc | ۰,       |        |
| 144 | isps_tspec_t fs_tspec;   | /* policing parameters                  |          |        |
| 145 | isps_plc_t fs_plc;       | $/*$ policing algorithm selector        | ۰,       |        |
| 146 | isps handle t fs handle; | /* handle of share tree node associated | $\ast$ . |        |
| 147 |                          | with this flow<br>74                    | زجه      |        |
| 148 | isps_fs_t;               |                                         |          |        |

**Figura 3.6 - Estrutura isps fs t** 

A estrutura isps fs t e composta do tipo de servigo (fs tos). da descrigao da reserva (fs rspec), da descrição do tráfego (fs tspec), do algoritmo de policiamento utilizado (fs plc) e da identificação de associações do mecanismo CSZ (fs handle). O fs plc e o fs handle não são usadas pelo mecanismo de Controle de Tráfego proposto.

# **Capitulo 4 Controle de Admissão**

**C o m o** o parte do modelo de reserva de recursos, o protocolo responsável pela reserva de recursos (no caso, o RSVP), invoca um mecanismo conhecido como Controle de Admissao. Este mecanismo é o responsável pelo gerenciamento dos recursos da rede, cabendo a ele a aceitação ou não de uma solicitação de reserva. No modelo utilizado pelo RSVP, o controle de admissão se localiza no *kernel* do Sistema Operacional, como representado na Figura 4.1.

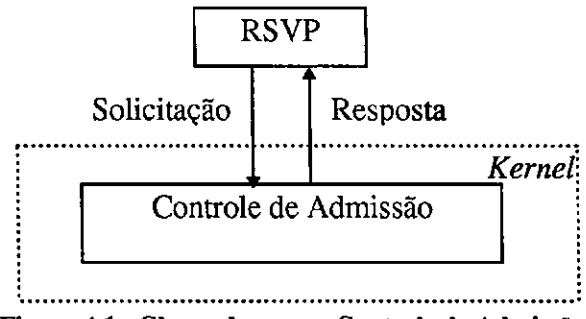

**Figura 4.1 - Chamada para o Controle de Admissao** 

Para o Controle de Admissão funcionar, é preciso que haja um controle rigoroso sobre o meio de transmissao. Nao podem ser alocados, por exemplo, mais recursos do que os disponiveis na rede.

#### Capitulo 4 - Controle de Admissao

Quando os enlaces gerenciados são do tipo ponto-a-ponto, o gerenciamento de recursos se restringe ao controle do tráfego que será transmitido, pela máquina, no enlace. Porém, se a rede que está sendo controlada é do tipo compartilhada, como a Ethernet, é necessário um mecanismo que gerencie não só o tráfego de uma máquina, mas o de toda a rede. A administração dos recursos em uma rede compartilhada como a Ethernet exige que todas as maquinas conectadas a rede uttiizem o mesmo mecanismo de controle ou mecanismos compativeis entre si.

Há atualmente, um grupo de trabalho responsável pela tentativa de padronização de modelos que adaptem as tecnologias de rede mais utilizadas, para que venham a utilizar reserva de recursos na Internet. Este grupo é o ISSLL (Integrated Services over Specific Link Layers) [CW96]. Entre as tecnologias de rede sendo estudadas esta a Ethernet. Porem, o mecanismo aqui proposto foi idealizado antes da iniciativa do ISSLL e esperamos em breve poder inclui-lo nas discussões deste grupo de pesquisa.

O modelo proposto neste capitulo 6 composto pelo mecanismo de Controle de Admissao e um mecanismo de gerenciamento dos recursos da rede.

O Controle de Admissao esta localizado no *kernel* do Sistema Operacional e e ativado por chamadas de controle, contendo comandos especfficos. Existem dois tipos de chamadas. Uma para manutenção das reservas e outra para a inicialização e gerenciamento do próprio Controle de Admissão. Os comandos e rotinas definidos neste modelo são discutidos na Seção 4.2.

O gerenciamento dos recursos da rede e realizado por um protocolo de controle, chamado DCRP (Distributed Control Reservation Protocol). O protocolo é executado por um programa chamado **ACD** *(Admission Control Daemon),* que funciona na camada de aplicagao e controla de forma distribuída não só a banda, mas também o atraso experimentado na rede. Para monitorar os recursos da máquina, o ACD consulta constantemente as informações do Controle de Admissão e toda vez que há alterações, comunica isso através do **DCRP**.

Alem do mecanismo proposto, existe um outro sendo atualmente elaborado pela equipe responsável pelo estudo de soluções para as redes Ethernet, dentro do ISSLL. O mecanismo proposto e o **SBM** *(Subnet Bandwidth Manager)* [YPH96].

Neste capítulo será discutido que tipos de recursos devem ser gerenciados na rede (Segao 4.1), sera mostrado o modelo de Controle de Admissao e a sua implementagao (Segao 4.2), sera mostrado como funciona o DCRP e a sua implementagao (Segao 4.3) e uma breve apresentagao do SBM (Segao 4.4).
# **4.1 Gerenciamento de Recursos**

Em um ambiente compartilhado como o que queremos implementar, existem fluxos provenientes de diversas maquinas. Neste caso, deve haver um mecanismo capaz de manter em suas tabelas o montante de recursos utilizados por todas as maquinas ligadas na rede. Isto significa que uma máquina deve saber as características do tráfego que será gerado na rede pelas demais maquinas.

Existem diversos trabalhos a respeito do desempenho das redes Ethernet. Em [Tan94] ha um resumo para o calculo da eficiencia da rede, conforme a carga. Sao usados como parametros de calculo, o numero de estagoes ligadas a rede, o tamanho (em metros) da rede, o tamanho dos quadros transmitidos, a velocidade de propagação da rede, etc. Também é tracado um grafico comparando a eficiencia do canal com o numero de estagoes e o tamanho dos quadros. Quando o numero de estacoes chega a trinta e duas, a eficiencia tende a se estabilizar. Com quadros de 64 *bytes*, a eficiência da rede não chega a 50% no melhor caso. Com mais de 32 estações transmitindo, a eficiência cai para 25%. Mas, com quadros de 1024 *bytes*, a eficiência pode passar dos 90%, ficando em torno dos 85% com mais de 32 estações.

Para estimar o atraso na rede Ethernet, pensou-se inicialmente nas seguintes opções:

- utilizagao de uma fungao que descreva o atraso baseada na carga reservada, no número de máquinas conectadas, no tamanho do barramento, etc. Ou;
- restringir a banda disponivel e o numero de maquinas conectadas a rede a um patamar onde possa ser minimizado o problema das colisões.

A primeira opgao pode fornecer uma expectativa de atraso de forma mais exata, de acordo com os recursos alocados. Porem, a execugao de calculos complexos no *kernel* de um Sistema Operacional pode gerar ainda mais atraso. Neste caso, o atraso maior poderia ser acarretado não pelo acesso ao meio, mas pelo próprio cálculo. Contudo, esta opção não deve ser descartada por completo, merecendo um estudo mais aprofundado no future.

A segunda opgao implica na experimentagao da utilizagao dos recursos da rede com diversos tipos de trafego, para que se possa concluir qual a limitagao ideal para as classes de servigo que se deseja oferecer numa rede deste tipo.

Como ainda não há conclusões seguras a respeito de tal tipo de restrição, optou-se por um modelo simples de controle de atraso, ate que um modelo definitivo seja especificado. Para isso, e verificado periodicamente o atraso experimentado na rede e *6* calculado o atraso medio.

Esta verificação deve ser simples o suficiente para evitar aumento significativo da carga na rede. Utiliza-se então uma simples "regra de três" para se obter uma previsão de atraso na rede. Através de uma equação simples, obtemos um coeficiente de atraso que será utilizado na previsão do atraso quando uma nova reserva é solicitada.

*\_ \_ . , . Atraso Medio Experimentado Coeficiente de Atraso = ~*—*~r~^,—~—c— —-— Banda Total Reservada na Rede* 

Com este coeficiente pode-se estimar o novo atraso a ser experimentado quando um novo fluxo de dados for colocado na rede. Este cálculo também deve ser suficientemente simples para se evitar o comprometimento da capacidade de processamento do equipamento:

*Atraso Estimado = (Banda Total Reservada+ Banda da Nova Solicitagao)\*Coef. de Atraso* 

Esta estimativa de atraso e entao utilizada pelo Controle de Admissao para a aceitagao ou não de uma reserva, conforme a Classe de Serviço solicitada.

O ponto principal do Controle de Admissao sao as regras de admissibilidade do trafego. Como cada Classe de Servigo define suas proprias variaveis e regras de admissibilidade (Segao 2.6), o RSVP e/ou o controle de admissao devem ser capazes de "mapear" cada classe de servigo solicitada para o tipo de servigo oferecido pela rede. No modelo aqui proposto, utiliza-se apenas duas variaveis para a descrigao dos fluxos:

- Banda *(rate):* 
	- Taxa reservada pelo(s) receptor(es) deve ser menor ou igual a taxa especificada pelo transmissor. A soma de todas as banda reservadas não deve ser superior à banda máxima da rede.
- Atraso *(delay):* 
	- ^ O atraso solicitado em uma reserva nao pode ser inferior ao atraso médio experimentado na rede. A estimativa de atraso após a aceitação da reserva não deve ser superior ao menor atraso já reservado na rede.

O mapeamento dos servigos deve ser de acordo com o grau de confiabilidade que a rede pode oferecer ao usuário. Nas especificações dos serviços, utiliza-se normalmente o atraso maximo como parametro para a aceitagao de um fluxo. Nas redes Ethernet este atraso máximo é difícil de ser controlado e se, for levado em conta, provocará a recusa da maioria dos servigos atualmente definidos.

Em [BS95] é sugerida uma forma de mapeamento dos serviços, estipulando um serviço como confiável ou não confiável para as redes Ethernet. A proposição inicial é que o serviço oferecido por este modelo seja tratado como **nao confiavel.** Ou seja, **nao havera garantia**  plena da Qualidade de Serviço solicitada. As aplicações deverão levar em conta esta restrigao.

A aceitagao de um novo fluxo pode implicar num aumento de trafego e este aumento provocar um atraso maior do que o menor atraso reservado por um fluxo. Isto acarretara a transmissao dos dados de uma reserva ja feita com um atraso maior do que o solicitado. Cabe ao Controle de Admissão analisar as informações disponíveis e, mesmo com a restrição de serviço não confiável, se a aceitação de uma nova reserva comprometer o funcionamento das demais, ela deverá ser recusada.

Qualquer fluxo de dados que não possua reserva de recursos é tratado como tráfego *best-effort*. Este tipo de tráfego não pode receber o mesmo tratamento de um fluxo de dados com reservas. Mas, tambem, nao pode deixar de ser transmitido.

Para o tratamento do trafego *best-effort, 6* proposto neste documento um mecanismo denominado*zyxwvutsrqponmlkjihgfedcbaZYXWVUTSRQPONMLKJIHGFEDCBA buffer* **elastico.** Este mecanismo atribui uma reserva minima para o trafego *besteffort*. Além disso, as rajadas típicas deste tipo de tráfego serão tratadas e enviadas sempre que houver recursos disponíveis e isto não prejudicar os demais fluxos de dados.

Tomou-se como *default,* a banda de 32 Kbps (valor usado como reserva minima pela interface com o Controle de Trafego, definida no RSVP), como a reserva inicial do trafego *best-effort* para redes compartilhadas, no nosso caso, a rede Ethernet. Para os enlaces ponto-aponto, optou-se por definir 10% da banda total para este tipo de trafego. Porem, somente uma experimentagao exaustiva podera comprovar se estes valores sao realmente os ideais. Esperase que em implementações futuras do mecanismo, isso possa ser alterado pelo gerente de rede, de acordo com o trafego local. No Capitulo 5 o mecanismo de reserva para trafego *best-effort*  será descrito mais detalhadamente.

Tanto para o trafego com reservas, quanto para o trafego *best-effort,* ha a necessidade da definigao do tamanho maximo do *buffer* que sera usado em cada uma das reservas. O tamanho do *buffer* e calculado levando-se em conta a banda solicitada e o maior atraso suportado. O buffer não poderá ser maior do que o necessário para transmitir a taxa reservada,

62

sem provocar um atraso maior do que o desejado. O cálculo do tamanho do buffer utiliza a seguinte formula:

#### *Buffer* = (Banda Reservada) \* (Atraso Reservado)

O tamanho do *Buffer* e calculado em *bytes,* a Banda Reservada *6* representada em *bytes*  por segundo e o atraso em fração de segundos (atraso em milissegundos / 1000). Esta fórmula e uma variacao do calculo para o tamanho maximo de filas de escalonamento utilizado em [PP88], para um único enlace.

Se o *buffer* encher, isso significa que a taxa de chegada dos pacotes é maior do que a taxa reservada para transmissão. Neste caso, o fluxo não está de acordo com o combinado e medidas de policiamento devem ser tomadas. Isso e atribuigao do Escalonador de Pacotes que será apresentado no Capítulo 6.

No mecanismo de *buffer* elástico do tráfego *best-effort*, há dois tamanhos de *buffer*. O primeiro é em função do atraso máximo desejável para o tráfego e o segundo em função do atraso maximo permitido. O atraso maximo desejavel foi definido inicialmente em 1 (um) segundo e o atraso máximo permitido em 4,096 segundos. O primeiro valor foi escolhido levando-se em conta o bom senso e se mostrou razoavel nos testes (Capitulo 7). O segundo valor é definido na implementação do RSVP como o atraso máximo, que pode ser solicitado.

# **4.2 Mecanismo de Controle de Admissao**

As máquinas que se propõem a trabalhar em ambientes com reserva de recursos devem possuir um mecanismo para o controle dos recursos de rede sob sua responsabilidade. Este mecanismo é o Controle de Admissão.

As reservas de recursos podem ser feitas diretamente por uma aplicação, através de um protocolo de transporte como o RTP *(Real-time Transport Protocol)* [SCFJ96] ou atraves do RSVP.

Cada classe de servigo definida pelo Int-Serv possui caracteristicas diferentes (Capitulo 2). O Controle de Admissão deve ser capaz de identificar serviços que irá suportar, transportando os parametros utilizados por cada servigo para seu proprio formato. Este processo é conhecido como "mapeamento" dos serviços.

Para que o Controle de Admissão possa funcionar no kernel, é necessário a inclusão de algumas rotinas e a adaptação de outras do Sistema Operacional. A Tabela 4.1 indica quais arquivos são usados na implementação do Controle de Admissão.

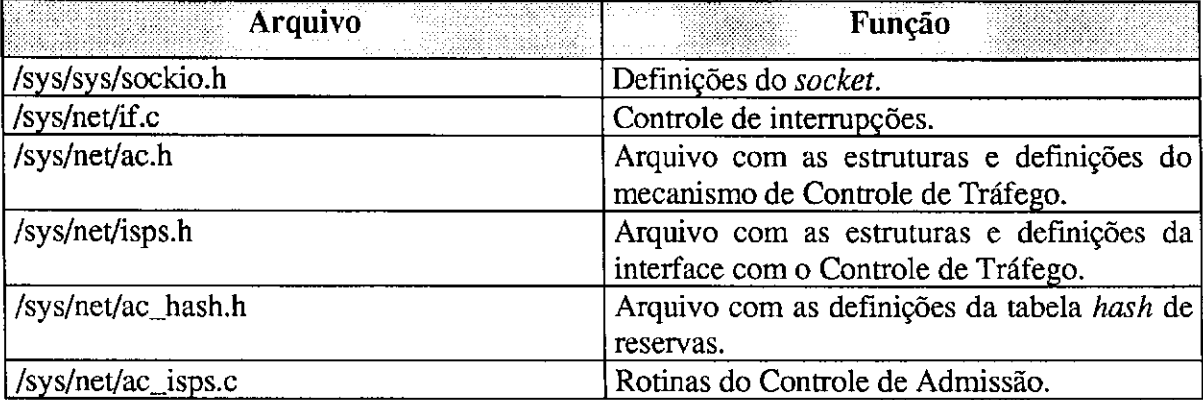

**Tabela 4.1 - Arquivos utilizados na implementagao do Controle de Admissao** 

A seguir será visto como é definido e implementado o mapeamento dos serviços (Seção 4.2.1), como é feita a adaptação do Sistema Operacional para comportar o Controle de Admissão (Seção 4.2.2), as estruturas de dados utilizadas pelo mecanismo (Seção 4.2.3), como se processa o gerenciamento das informagoes sobre cada interface (Segao 4.2.4) e finalmente, como e feita a manutengao das reservas de recursos (Segao 4.2.5).

## **4.2.1 Mapeamento dos Servicos**

Na especificagao RSVP esta definida a interface entre o RSVP e o Controle de Tráfego. Na implementação feita pelo ISI (Seção 3.6), a interface com o Controle de Tráfego estabelece apenas 3 tipos de trafego: *Guaranteed, Predictive* e *Datagram.* Os dois primeiros são bem definidos. Porém, o terceiro não possui qualquer documentação. Levando isto em conta, somente os dois primeiros servigos foram mapeados:

- *Guaranteed:* 
	- Para este servigo, o unico parametro reservado e a banda. Neste caso, o atraso utilizado deve ser o menor possível para suportar tanto as aplicações de tempo real, quanto o servigo *best-effort.* Como e comum definir como atraso máximo nas aplicações de tempo real o tempo de 100 (cem) milissegundos, sera este o atraso padrao reservado para este tipo de servigo.

*• Predictive:* 

Neste servigo o mapeamento *6* mais facil, pois, *6* passada a banda e o atraso ao Controle de Admissao.

Além destes dois serviços, também são mapeadas as solicitações de reserva executadas por parte do ACD. Seu mapeamento é bem mais simples pois, o Controle de Admissão usa os mesmos parametros do ACD.

A Figura 4.2 representa a implementagao deste mapeamento pelo Controle de Admissão. As estruturas usadas na solicitação de reservas são as mesmas usadas pela interface do RSVP com o Controle de Tráfego, apresentadas na seção 3.6.

|            |                                                            | ac_isps.c     |
|------------|------------------------------------------------------------|---------------|
| 216        | int tos_test(i_fs, new_flow)                               |               |
| 217        | isps_fs_t i_fs;                                            |               |
| 218        | flow_spec *new_flow;                                       |               |
| 219        | $\mathcal{L}$                                              |               |
| 220        | switch(i_fs.fs_tos){                                       |               |
| 221        | case TOS_GUARANTEED:                                       |               |
| 222        | /* It's an unreliable replacement */                       |               |
| 223        | new_flow->res_rate=i_fs.fs_rspec.rs_g.g_rate;              |               |
| 224        | new_flow->res_delay = QOS_DELAY;                           |               |
| 225        | if (new_flow->res_rate < ISPS_FLOW_MIN_RATE)               |               |
| 226        | new_flow->res_rate = ISPS_FLOW_MIN_RATE;                   |               |
| 227        | break:                                                     |               |
| 228        | case TOS PREDICTIVE:                                       |               |
| 229        | /* It's an unreliable replacement */                       |               |
| 230        | new_flow->res_delay = i_fs.fs_rspec.rs_p.p_dly;            |               |
| 231        | $new_flow\text{-}res_rate = i_fsfs.fs_tspec.ts_b.bf_rate;$ |               |
| 232        | if (new_flow->res_rate < ISPS_FLOW_MIN_RATE)               |               |
| 233        | new_flow->res_rate = ISPS_FLOW_MIN_RATE;                   |               |
| 234        | if (new flow- $\ge$ res delay = 0)                         |               |
| 235        | new flow- $\ge$ res delay = QOS_DELAY;                     |               |
| 236        | break;                                                     |               |
| 237        | case TOS_DATAGRAM:                                         |               |
| 238        | $/*$ not implemented */                                    |               |
| 239        | $return(-1);$                                              |               |
| 240        | break:                                                     |               |
| 241        | case TOS_AC:                                               |               |
| 242        | $new_flow\text{-}res_fate = i_fs.fs_fspec.rs_ac.ac_fate;$  |               |
| 243        | $new_flow\text{-}pres_fdelay = i_fsfs_fspec.rs_aca_c_dly;$ |               |
| 244        | break:<br>default:                                         |               |
| 245<br>246 | /* Unknow TOS */                                           |               |
| 247        |                                                            |               |
| 248        | $return(-1);$<br>break:                                    |               |
| 249        |                                                            |               |
|            |                                                            |               |
| 250<br>251 | return(0);<br>١                                            |               |
|            |                                                            |               |
|            | $\cdot$<br>$\overline{\phantom{a}}$                        | $tos\_test()$ |

**Figura 4.2 - Mapeamento dos servigos pelo Controle de Admissao** 

**216-218** A fungao **tos\_test()** tern como entradas a descrigao do fluxo e o ponteiro para o fluxo no formato do mecanismo de Controle de Trafego.

Capítulo 4 - Controle de Admissão

| 220     | Testa cada tipo de fluxo definido na implementação RSVP.                                   |
|---------|--------------------------------------------------------------------------------------------|
| 221-227 | Se for um Guaranteed Service, atribui à taxa o valor reservado e ao atraso o               |
|         | menor atraso para este tipo de serviço (como acabou de ser apresentado). Se a              |
|         | taxa for menor que a menor taxa permitida, atribui a menor taxa permitida.                 |
| 228-236 | Se o serviço for do tipo <i>Predictive Service</i> , atribui a taxa e o atraso solicitados |
|         | ao fluxo a ser reservado. Se a taxa for menor que a menor taxa permitida,                  |
|         | atribui a menor taxa permitida. Se o atraso for $0$ (zero), pode significar um             |
|         | serviço do tipo Controlled Load Service. Neste caso, deve-se assumir que a                 |
|         | rede não deve ficar carregada e atribui-se o mesmo atraso do Guaranteed                    |
|         | Service.                                                                                   |
| 237-240 | Para o serviço tipo Datagrama, ainda não há solicitações RSVP. Por isso, não               |
|         | foi implementado.                                                                          |
| 241-244 | Solicitação do DCRP. O mapeamento é direto.                                                |
|         |                                                                                            |

**245-248** Servigo desconhecido. Deve ser recusado.

#### **4.2.2 Adaptagao do IP**

 $\overline{1}$ 

Todos os sistemas operacionais disponibilizam servigos para que os processos da camada de aplicagao possam se comunicar com o *kernel.* Estes servigos sao executados por funções conhecidas como chamadas do sistema ou system calls. A chamada utilizada para o controle de dispositivos de rede é o **ioctl**() [Sun90]. Esta função irá executar no kernel os comandos especificados na estrutura de dados contida na chamada.

Na implementagao do Controle de Admissao o **ioctl()** 6 usado tanto para o gerenciamento dos recursos das interfaces de rede, quanto para a manutengao de reservas. Para isso, são definidos dois comandos distintos:

- SIOCIFACCTL
	- E usado para o gerenciamento das interfaces de rede.
- **siocnrspscTL**

E usado para a manutengao das reservas.

A inclusao destes dois comandos implica em uma alteragao do arquivo sockio.h (Figura 4.3) e do programa if.c (Figura 4.4) utilizados pelo kernel do Sistema Operacional. Os comandos e estruturas utilizadas também precisam ser carregadas por estes programas.

#### **sockio.h**

No final do arquivo sockio.h são acrescentadas as definições para as chamadas ioctl via socket, conforme a Figura 4.3.

|     | sockio.h                                             |
|-----|------------------------------------------------------|
|     | Código original                                      |
| 88  | #ifndef SIOCISISPSCTL                                |
| 89  | #if defined(sun) && ldefined(GNUC_)                  |
| 90  | #define SIOCIFISPSCTL _IOWR(i, 70, struct ispsreq)   |
| 91  | #else                                                |
| 92  | #define SIOCIFISPSCTL _IOWR('i', 70, struct ispsreq) |
| 93  | $#$ endif                                            |
| 94  | #endif                                               |
| 95  |                                                      |
| 96  | #ifndef SIOCIFACCTL                                  |
| 97  | #if defined(sun) && !defined(GNUC_)                  |
| 98  | #define SIOCIFACCTL __IOWR(i, 90, struct ac_req)     |
| 99  | #else                                                |
| 100 | #define SIOCIFACCTL IOWR('i', 90, struct ac req)     |
| 101 | $#$ endif                                            |
| 102 | #endif                                               |
|     | Código original                                      |

**Figura 4.3 - Adaptagoes no socket para o Controle de Admissao** 

**88-94** Definigao da chamada para a reserva de recursos.

**96-102** Definigao da chamada para a manutengao das interfaces.

#### ifioctl()

Na função ifioctl() é necessário o acréscimo dos testes de comando para as duas novas chamadas, conforme a Figura 4.4.

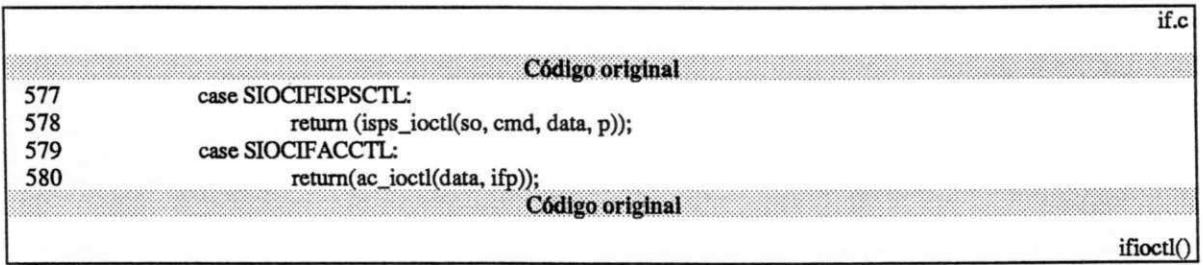

#### Figura 4.4 - Adaptações da chamada ioctl() para o Controle de Admissão

**577-578**  Chama a função isps\_ioctl(), responsável pelo gerenciamento das reservas.

**579-580** Chama a fungao **acioctlQ,** responsavel pelo gerenciamento das interfaces.

#### **4.2.3 Estrutura de Controle das Interfaces**

Para o gerenciamento dos recursos de cada interface de rede conectada ao equipamento é necessária uma estrutura de dados que armazene as informações básicas sobre a interface e os dados a respeito dos recursos que serao gerenciados. Esta estrutura de dados e constituída por uma lista onde cada entrada corresponde a uma interface. Esta lista é construída no kernel com informações provenientes do daemon de controle da rede (acd).

A construção e manutenção da lista de interfaces é feita através de interrupções **ioctl**() utilizando a opção SIOCIFACCTL. As solicitações são formatadas dentro da estrutura ac req. definida no arquivo **ach** e representada na Figura 4.5.

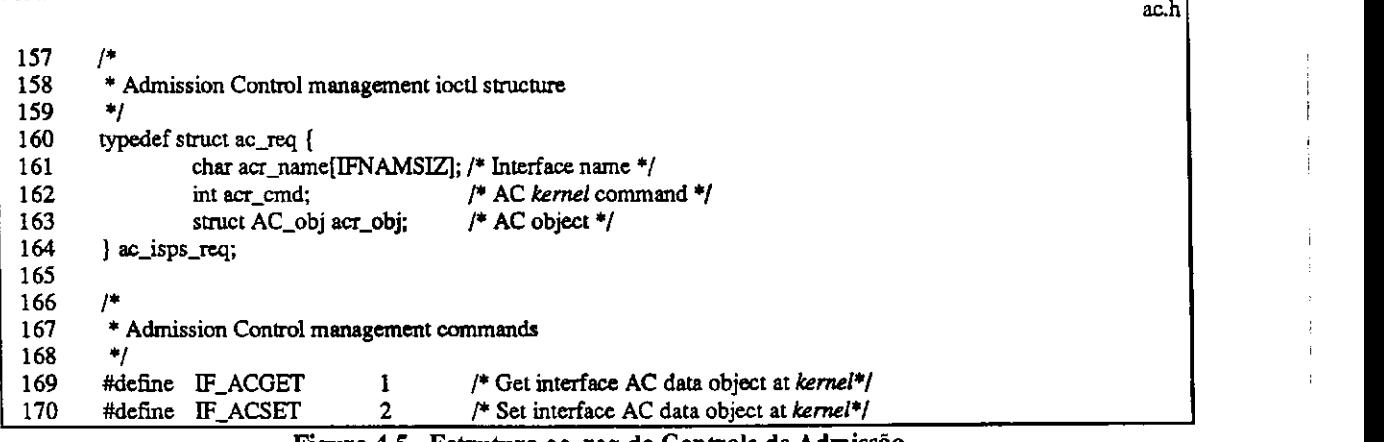

**Figura 4.5 - Estrutura acreq do Controle de Admissao** 

- **161-165** A estrutura ac req tem como campos o nome da interface (acr name), o comando a ser executado (cmd) e a estrutura da interface que está sendo gerenciada (acr obj).
- **170-171** Sao definidos dois comandos nesta estrutura: o IF\_ACGET, que busca no *kernel* as informações referentes à interface acr name e coloca na estrutura acr obj; e o IF\_ACSET que armazena no kernel as informações referentes à interface acr name trazidas na estrutura acr obj.

#### AC **obi**

A estrutura mais importante na implementação do controle de tráfego é a AC obj, que irá montar a lista de interfaces. Ela pode ser vista na Figura 4.6.

# Capítulo 4 - Controle de Admissão zyxwatsrque a zystemondulo zystemondulo zy zystemondulo zystemondulo zy zystemondulo zy zystemondulo zystemondulo zy zystemondulo zystemondulo zystemondulo zystemondulo zystemondulo zystem

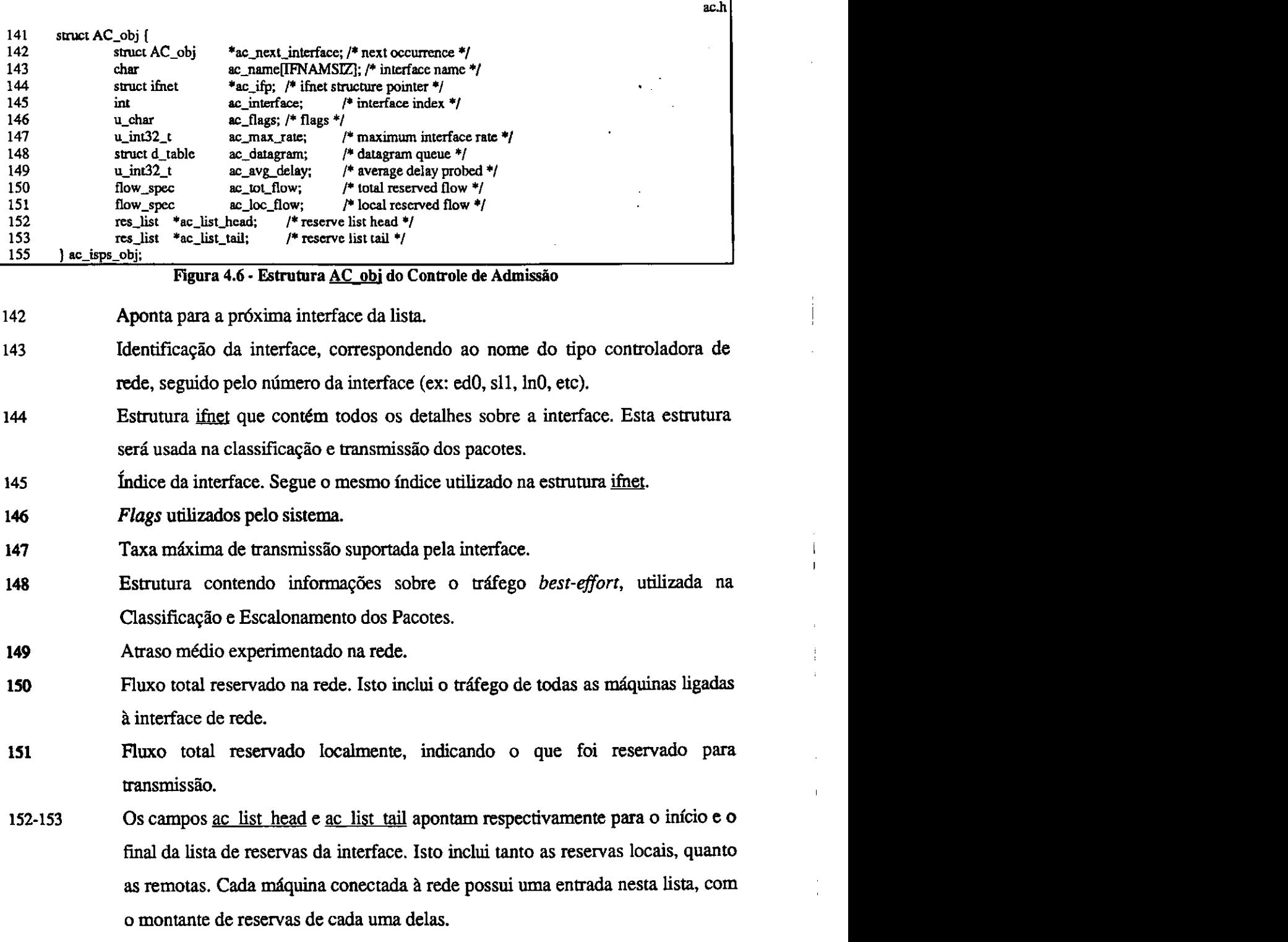

# **reslist**

 $\mathbf{1}$ 

 $\mathbf{r} \in \mathbb{Z}$ 

As reservas são colocadas em uma lista montada pela definição de estrutura res list, apresentada na Figura 4.7.

69

ä

 $\mathfrak i$  $\frac{1}{3}$  $\mathfrak{f}$ 

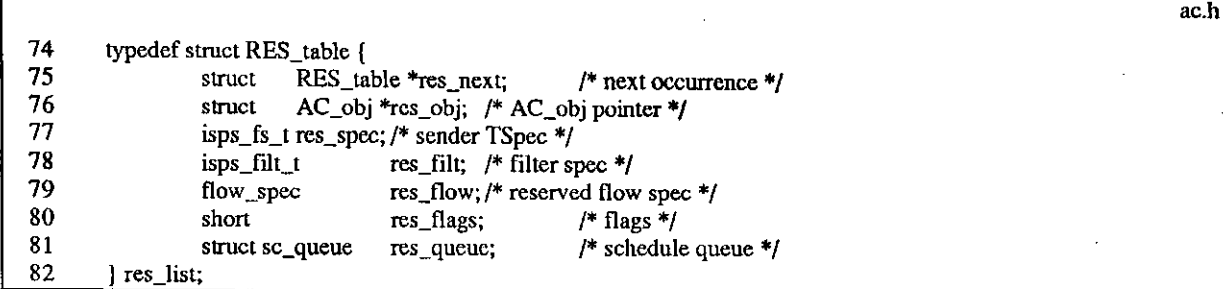

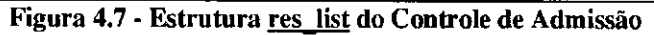

- **75** Aponta para a proxima reserva na lista.
- **76** Aponta para a interface a qual pertence a reserva.
- **77** Especificagao da transmissao (Figura 3.6).
- **78** Filtro do fluxo (Figura 3.4).
- **79** Fluxo reservado.
- 80 *Flags* da reserva.
- **81** Fila de pacotes usada pelo Escalonador de Pacotes (Figura 6.2).

## **4.2.4 Manutengao da lista de interfaces**

A manutenção da estrutura AC\_obj é relativamente simples. Como apresentado na Figura 4.8, as requisições SIOCIFACCTL indicam o tipo de operação que deve ser executada sobre a estrutura da interface. Existem dois subcomandos: AC\_SET para a inicialização e manutenção das informações da interface; e AC\_GET para buscar as informações sobre a interface.

**acioctlQ** 

A fungao **ac\_ioctl** e chamada a partir da fungao **ioctl** e executa os comandos pertinentes ao gerenciamento dos recursos da interface de rede.

**ac\_isps.c** 

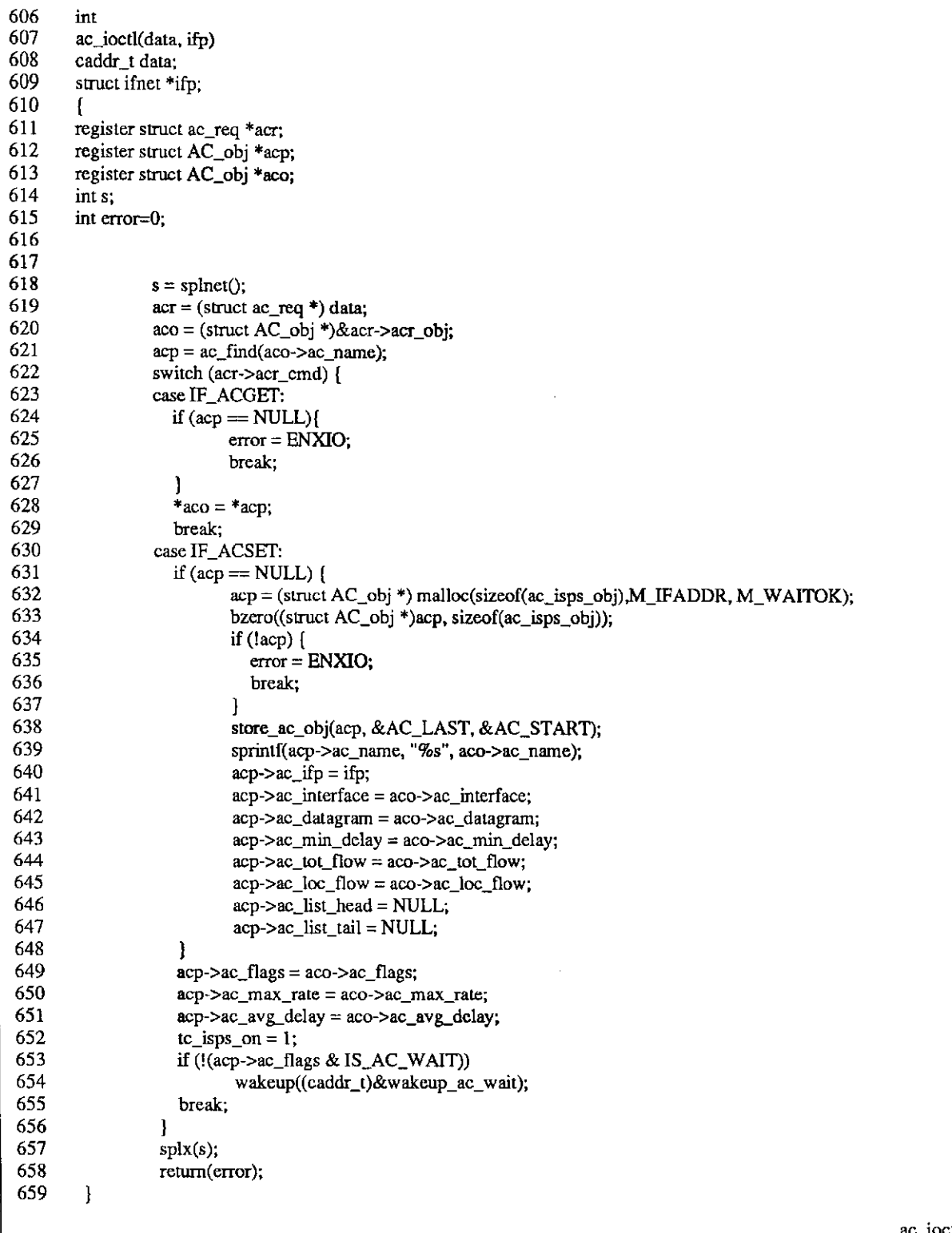

**Figura 4.8 - Fungao ac\_ioctl0 para gerenciamento do Controle de Admissao** *\_* 

**606-609** A fungao **ac\_ioctI()** recebe como parametros a estrutura ac req representada por data e o apontador para a estrutura ifnet.

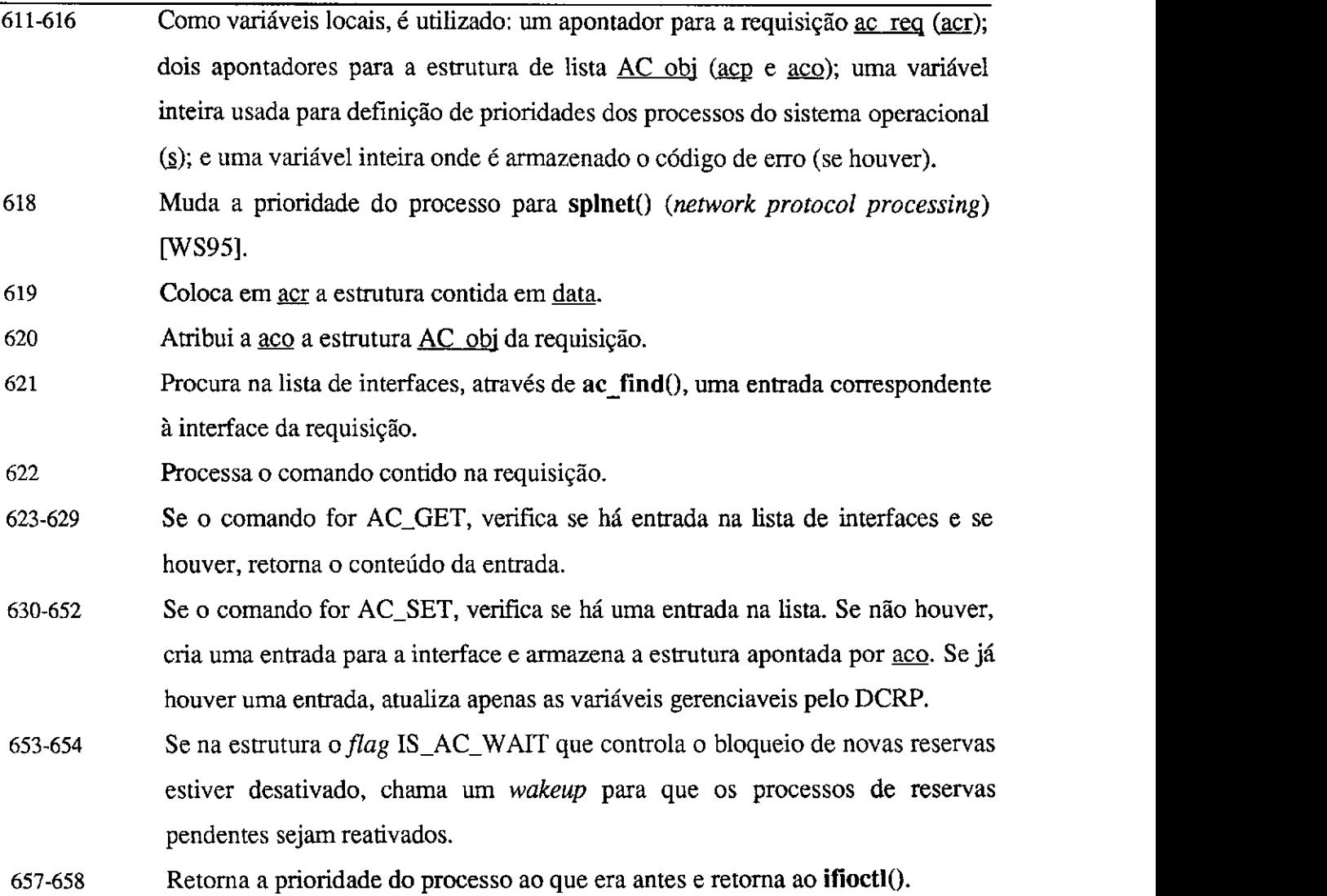

# **4.2.5 Manutengao das reservas**

Como apresentado na segao 3.6, a implementagao RSVP define uma interface com o Controle de Tráfego. A seguir é mostrado como foi implementado o controle das reservas, com base nas requisigoes do RSVP, utilizando a opgao SIOCIFISPSCTL do **ioctl().** 

#### **isps\_ioctl()**

Para facilitar a visualização, a função isps\_ioctl() será dividida em duas partes. Na primeira (Figura 4.9), são apresentadas as entradas da função, as variáveis utilizadas e os procedimentos iniciais. Em seguida, será visto como cada comando é processado (Figura 4.10).

and the con-

 $\mathcal{L}$ 

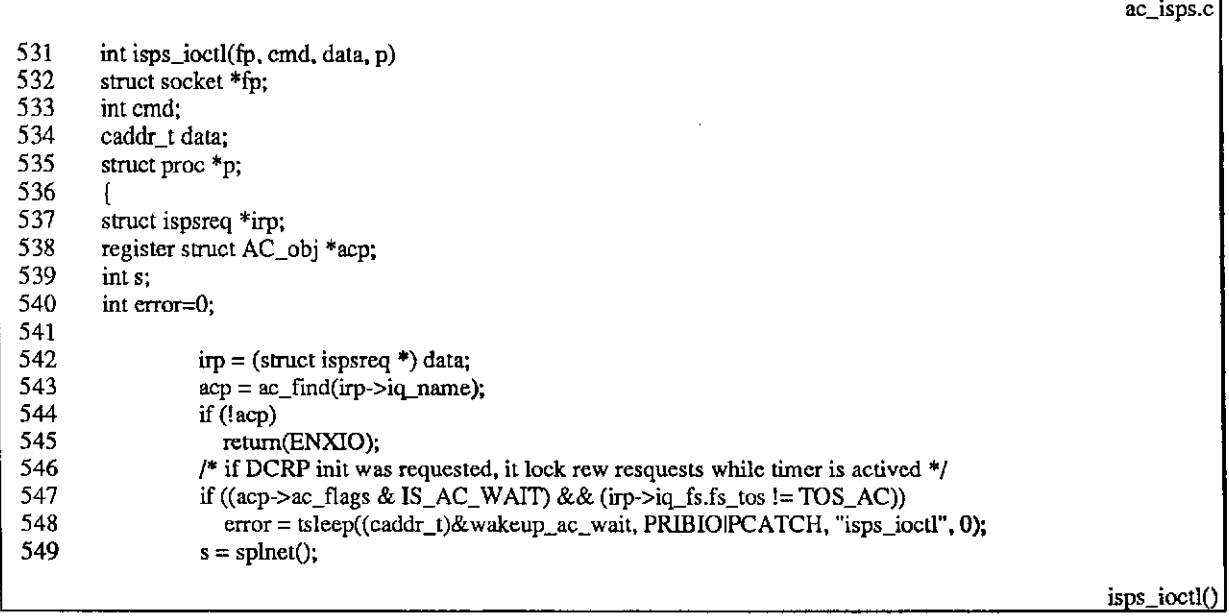

**Figura 4.9 - Inicio da fungao isps\_ioctl() para chamadas ao Controle de Admissao** 

- 531-535 A função recebe como entrada: o apontador *socket* (fp); o comando que a chamou (cmd): a estrutura contendo a requisigao da fungao; e o apontador do processo (p).
- **537-540** Como variaveis, o **isps\_ioctl()** usa um apontador que recebera a estrutura de requisição ispsreq (irp); um apontador para a interface (arp); uma variável para controle de prioridade do processo (s); e uma variável para erros (error).
- **542** Atribui a irp o conteúdo da requisição.
- **543-545** Procura pelo nome, a interface representada na chamada. Se a interface nao for encontrada, retorna uma mensagem de erro.
- **547-548** Se o *bitflag* IS\_AC\_WAIT estiver ativo, indicando que nenhuma reserva pode ser processada, a chamada é colocada em suspensão, até que o bitflag seja novamente desativado (Figura 4.8).

**549** Muda a prioridade do processo para **splnet().** 

- **550** Verifica qual comando foi solicitado.
- **551-554** Ativa o Controle de Trafego na interface.
- **555-557** Libera todas as reservas locais, com excegao das realizadas pelo DCRP.
- **558-573** Comandos especificos do CSZ e nao implementados neste mecanismo.
- **574-578** Executa a reserva de recursos, retornando a identificagao da reserva. Se a reserva não for aceita, retorna 0 (zero) na requisição e uma mensagem de erro.

Capítulo 4 - Controle de Admissão

|     |                                                              | ac_isps.c    |
|-----|--------------------------------------------------------------|--------------|
| 550 | switch (irp->iq_function) {                                  |              |
| 551 | case IF_IFCTL:                                               |              |
| 552 | if $((acp > ac_flags & IS_AC_ACTIVE) == 0)$                  |              |
| 553 | acp->ac_flags l= IS_AC_ACTIVE;                               |              |
| 554 | break.                                                       |              |
| 555 | case IF_RESET:                                               |              |
| 556 | $ac\_reset(acp)$ ;                                           |              |
| 557 | break,                                                       |              |
| 558 | case IF_ADDCLS:                                              |              |
| 559 | $/*$ not implemented $*$ /                                   |              |
| 560 | $error = ENXIO;$                                             |              |
| 561 | break;                                                       |              |
| 562 | case IF_DELCLS:                                              |              |
| 563 | /* not implemented */                                        |              |
| 564 | $error = ENXIO;$                                             |              |
| 565 | break;                                                       |              |
| 566 | case IF_ADDSHARE:                                            |              |
| 567 | $/*$ not implemented $*$                                     |              |
| 568 | $error = ENXIO;$                                             |              |
| 569 | break;                                                       |              |
| 570 | case IF_DELSHARE:                                            |              |
| 571 | $/*$ not implemented $*/$                                    |              |
| 572 | $error = ENXIO$                                              |              |
| 573 | break;                                                       |              |
| 574 | case IF_ADDFLW:                                              |              |
| 575 | irp->iq_handle = ac_addflow(irp->iq_fs, acp, irp->iq_flags); |              |
| 576 | $if(irp > iq_$ handle == 0)                                  |              |
| 577 | $error = ENXIO$                                              |              |
| 578 | break;                                                       |              |
| 579 | case IF_DELFLW:                                              |              |
| 580 | if $(ac_{nd}$ clflow $(acp, irp)$ != 0)                      |              |
| 581 | $error = ENXIO$                                              |              |
| 582 | break;                                                       |              |
| 583 | case IF_MODFLW:                                              |              |
| 584 | if $(ac_{modflow}(acp, irr, irr)>iq_{sl}(sl)=0)$             |              |
| 585 | $error = ENXIO;$                                             |              |
| 586 | break;                                                       |              |
| 587 | case IF_SETFILT:                                             |              |
| 588 | if $(ac_sctfilt(acp, irp) != 0)$                             |              |
| 589 | /* $error$ in setfilt */                                     |              |
| 590 | $error = ENXIO;$                                             |              |
| 591 | break;                                                       |              |
| 592 | case IF_DELFILT:                                             |              |
| 593 | if $(ac_{d}clfilt(acp, irp) != 0)$                           |              |
| 594 | /* error in delfilt */                                       |              |
| 595 | $error = ENXIO;$                                             |              |
| 596 | break;                                                       |              |
| 597 |                                                              |              |
| 598 | splx(s),                                                     |              |
| 599 | return(error);                                               |              |
| 600 | }                                                            |              |
|     |                                                              | isps_ioctl() |
|     |                                                              |              |

**Figura 4.10 - Comandos da fungao ispsioctlO para chamadas so Controle de Admissao** 

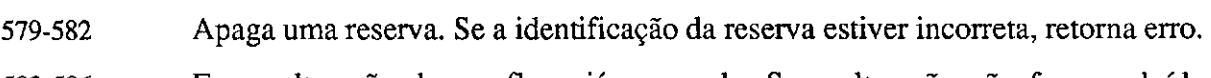

**583-586** Faz a alteragao de um fluxo ja reservado. Se a alteragao nao for concluida, mantém a reserva anterior e retorna um erro.

 $\omega = \omega = -\omega$  .

 $\sim$   $\sim$ 

- **587-591** Atribui a uma reserva, o filtro correspondente.
- **592-596** Retira o filtro da reserva.

 $\overline{1}$ 

J.

# **Solicitagao de reserva**

As solicitações de novas reservas são feitas através do comando IF\_ADDFLOW. Através do isps ioctl() é chamada a rotina ac addflow(), que executará o procedimento de inclusao da reserva, como na Figura 4.11.

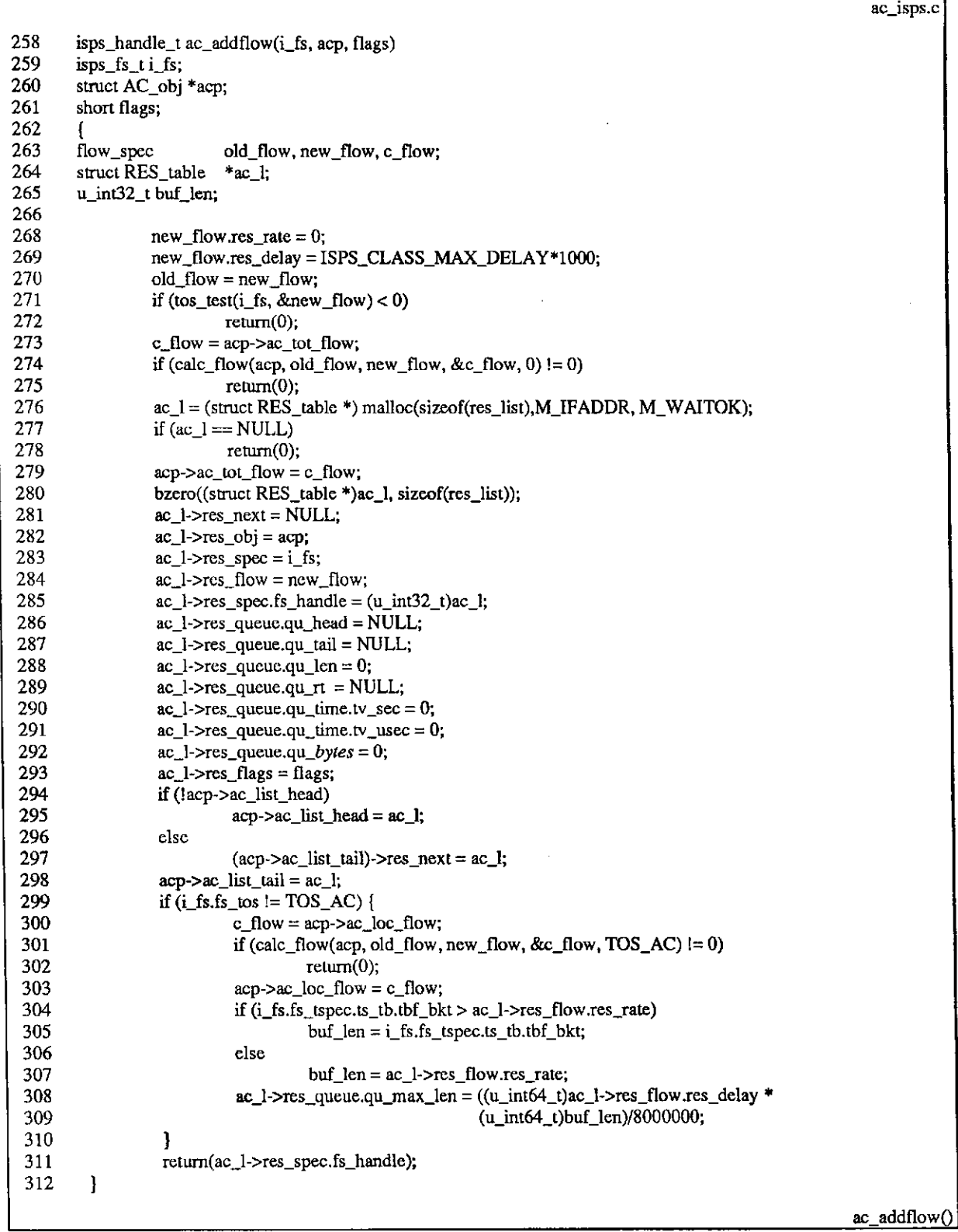

#### **Figura 4.11- Fungao ac\_addflow() do Controle de Admissao**

 $\sim 100$ Ĺ.

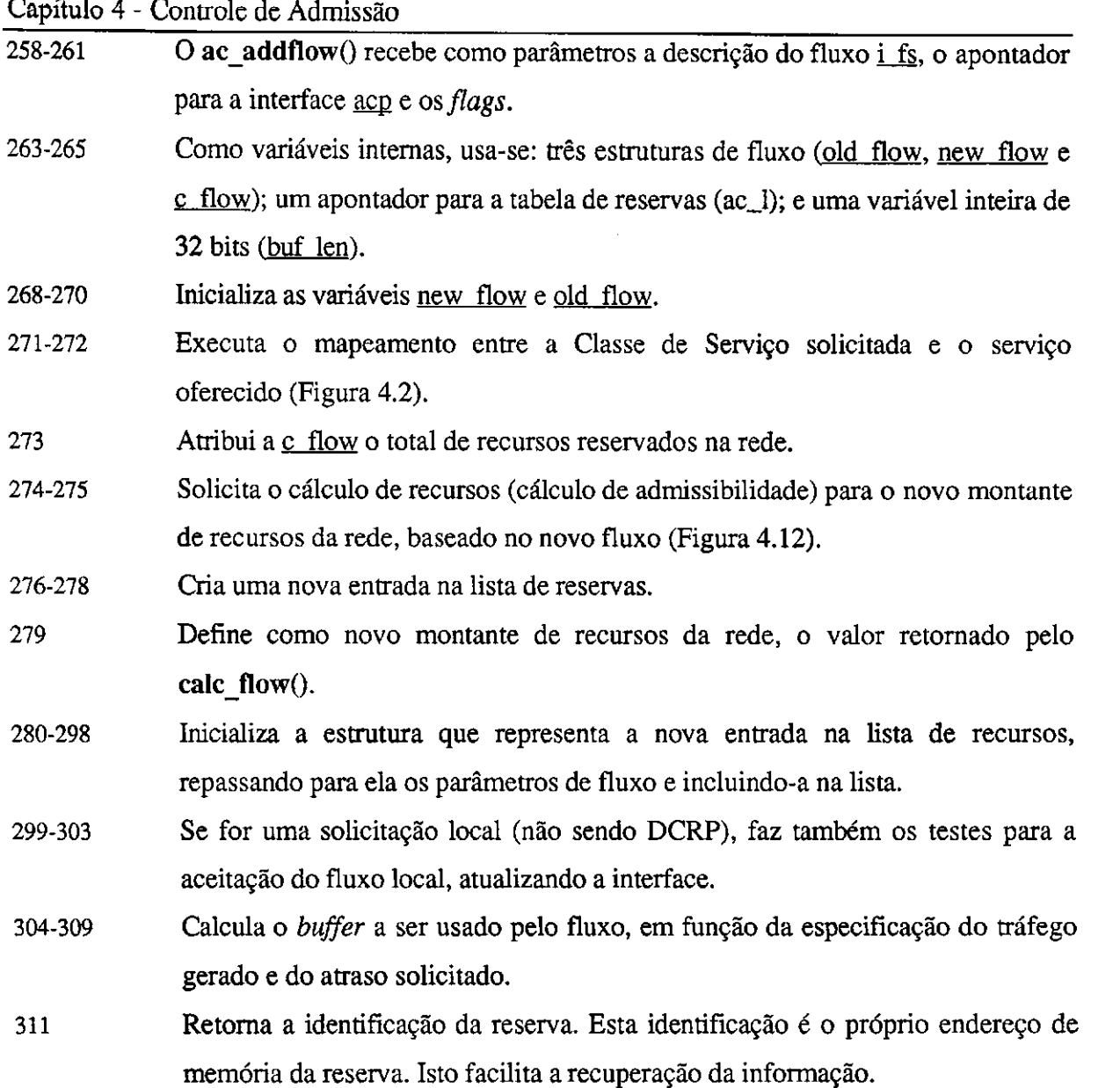

#### **Calculo de admissibilidade**

Os cálculo para a aceitação ou não de um fluxo seguem as regras definidas na Seção **4.2.** Sua implementagao pode ser observada na Figura **4.12.** 

**178-182** O **calc\_flow()** recebe como parametros: o ponteiro da interface (acp): o valor da reserva anterior (old flow), para o caso de modificação de uma reserva; o valor da nova reserva (new flow); o total já reservado na interface (c flow); e a Classe de Serviço (f tos).

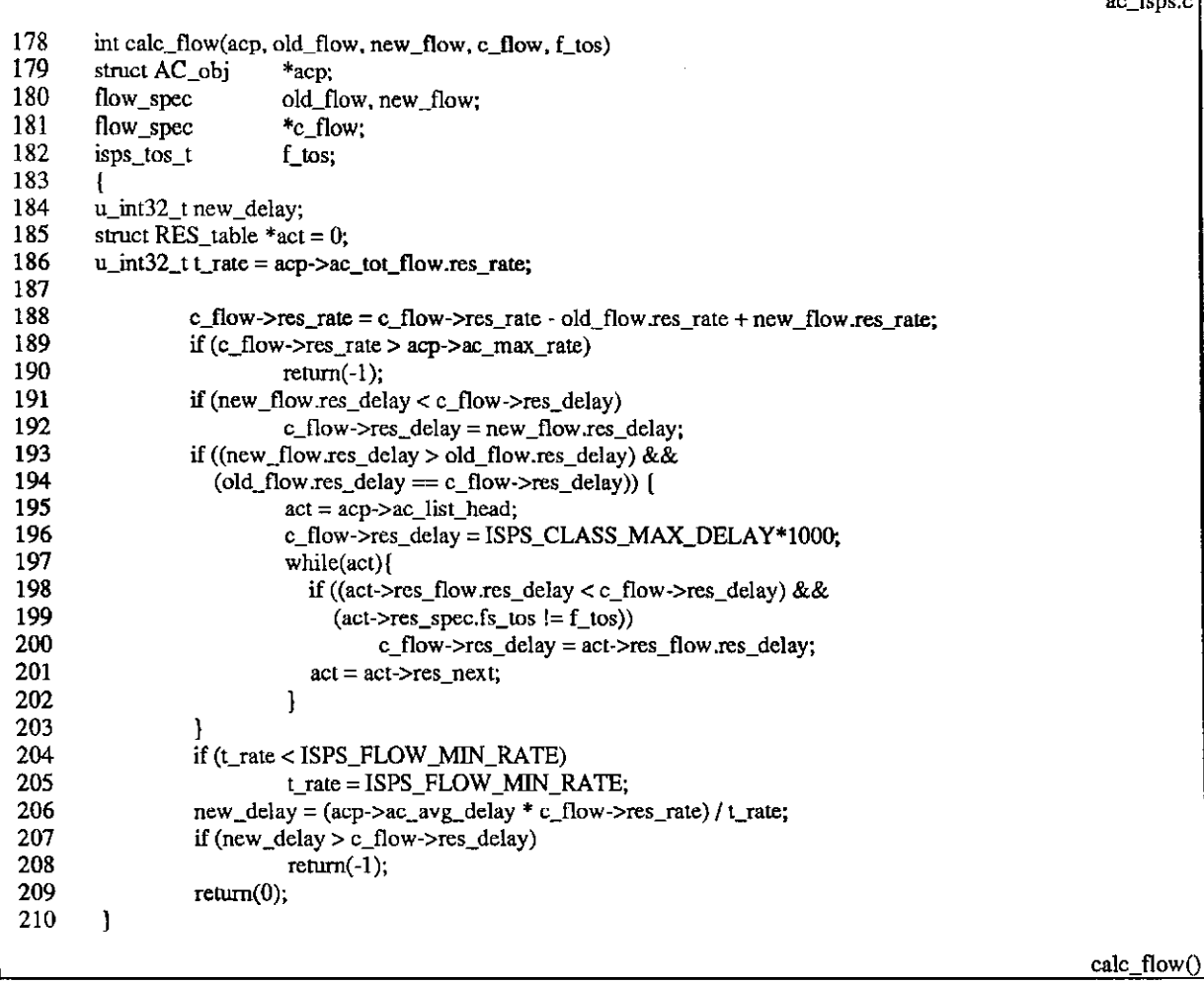

#### Figura 4.12 - Função calc\_flow() do Controle de Admissão

- **184-186** Sao usadas como variaveis temporarias: um inteiro de 32 bits para o calculo do novo atraso (new delay): um ponteiro para a lista de reservas (act): e um inteiro de 32 bits para o cálculo da taxa total (t\_rate).
- **188** Calcula a nova taxa total.
- **189-190** Se a nova taxa for maior que a disponivel, recusa a reserva.
- **191-192** Se o novo atraso e menor que o menor atraso solicitado, este passa a ser o menor atraso solicitado.
- **193-203** Se o novo atraso for maior que o menor atraso e for uma alteragao de reserva na qual este era o menor atraso solicitado, e necessario percorrer toda a lista de reservas para achar o menor atraso.
- **204-205** Se a taxa solicitada for menor que a menor taxa possivel para reservas, ela passa a ser a menor possivel.

**ac\_isps.c** 

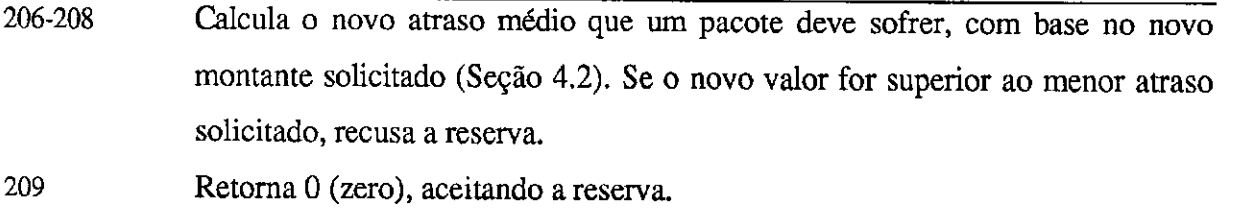

## **Alteragao de uma Reserva**

A alteração de uma reserva se faz pelo comando IF\_MODFLOW. Através do **isps\_ioctl**() é chamada a rotina  $ac\_modflow$ (), que fará o processamento. A figura 4.13 mostra essa rotina.

|     |                                                                                                    | ac_isps.c    |
|-----|----------------------------------------------------------------------------------------------------|--------------|
| 318 | int ac_modflow(acp, irp, flags)                                                                             |              |
| 319 | struct AC_obj *acp;                                                                                         |              |
| 320 | struct ispsreq *irp;                                                                                        |              |
| 321 | short flags;                                                                                                |              |
| 322 | ł                                                                                                    |              |
| 323 | flow_spec old_flow, new_flow;                                                                               |              |
| 324 | flow_spec c_flow;                                                                                           |              |
| 325 | struct RES_table *ac_l;                                                                                     |              |
| 326 | u_int32_t buf_len;                                                                                          |              |
| 327 |                                                                                                    |              |
| 328 | $\text{ac}\_1 = (\text{struct RES}_\_table * )\text{irp} > \text{iq}\_handle;$                              |              |
| 329 | if $($ lac $\bot)$                                                                                          |              |
| 330 | $return(-1);$                                                                                               |              |
| 331 | $if(ac_l\text{-}r\text{-}csc_spec.fs_handle != irp\text{-}sig_handle)$                                      |              |
| 332 | $return(-1);$                                                                                               |              |
| 333 | $old_flow = ac_l \rightarrow res_flow;$                                                                     |              |
| 334 | $new_flow,res_rate = 0;$                                                                                    |              |
| 335 | new_flow.res_delay = ISPS_CLASS_MAX_DELAY*1000;                                                             |              |
| 336 |                                                                                                    |              |
| 337 | if $(\cos_{\text{test}}(\text{irp} > \text{iq}_\text{fs}, \& \text{new}_\text{flow}) < 0)$<br>$return(-1);$ |              |
| 338 | $c_flow = acp - 2ac_fot_flow;$                                                                              |              |
| 339 | $ac_l$ -> $res_llow = new_lflow;$                                                                           |              |
| 340 | if (calc_flow(acp, old_flow, new_flow, &c_flow, 0) $= 0$ ){                                                 |              |
| 341 |                                                                                                    |              |
|     | $ac_l$ ->res_flow = old_flow;                                                                               |              |
| 342 | $return(-1);$                                                                                               |              |
| 343 | J                                                                                                    |              |
| 344 | $acp$ -> $ac\_tot\_flow = c\_flow$ ;                                                                        |              |
| 345 | $ac_l$ -> $res_l$ flags = flags;                                                                            |              |
| 346 | if $(irp > iq_f s.fs_t \cos l = TOS_A C)$ [                                                                 |              |
| 347 | $c_flow = acp - 2ac_loc_flow;$                                                                              |              |
| 348 | if $\text{(calc_flow(acp, old_flow, new_flow, & flow, TOS_AC)} := 0$                                        |              |
| 349 | $return(-1);$                                                                                               |              |
| 350 | $acp$ -> $ac\$ loc_flow = c_flow;                                                                           |              |
| 351 | $if (irp > iq_fs.fs_tspec, ts_pet, tb.tbf_bkt > ac_l > res_flow,res_rate)$                                  |              |
| 352 | $buf_{len} = irp\rightarrow iq_{fs}.fs_{tspec.ts\_tb.tbf_bkt;$                                              |              |
| 353 | clsc                                                                                                    |              |
| 354 | $buf_{len} = ac_{ls} > res_{flow}$ res_rate;                                                                |              |
| 355 | $ac_1$ ->res_queue.qu_max_len = ((u_int64_t)ac_l->res_flow.res_delay *                                      |              |
| 356 | (u_int64_t)buf_len)/8000000;                                                                                |              |
| 357 | ł                                                                                                    |              |
| 358 | return(0);                                                                                                  |              |
| 359 | }                                                                                                    |              |
|     |                                                                                                    |              |
|     |                                                                                                    | ac_modflow() |

**Figura 4.13 - Fungao acmodflowQ do Controle de Admissao** 

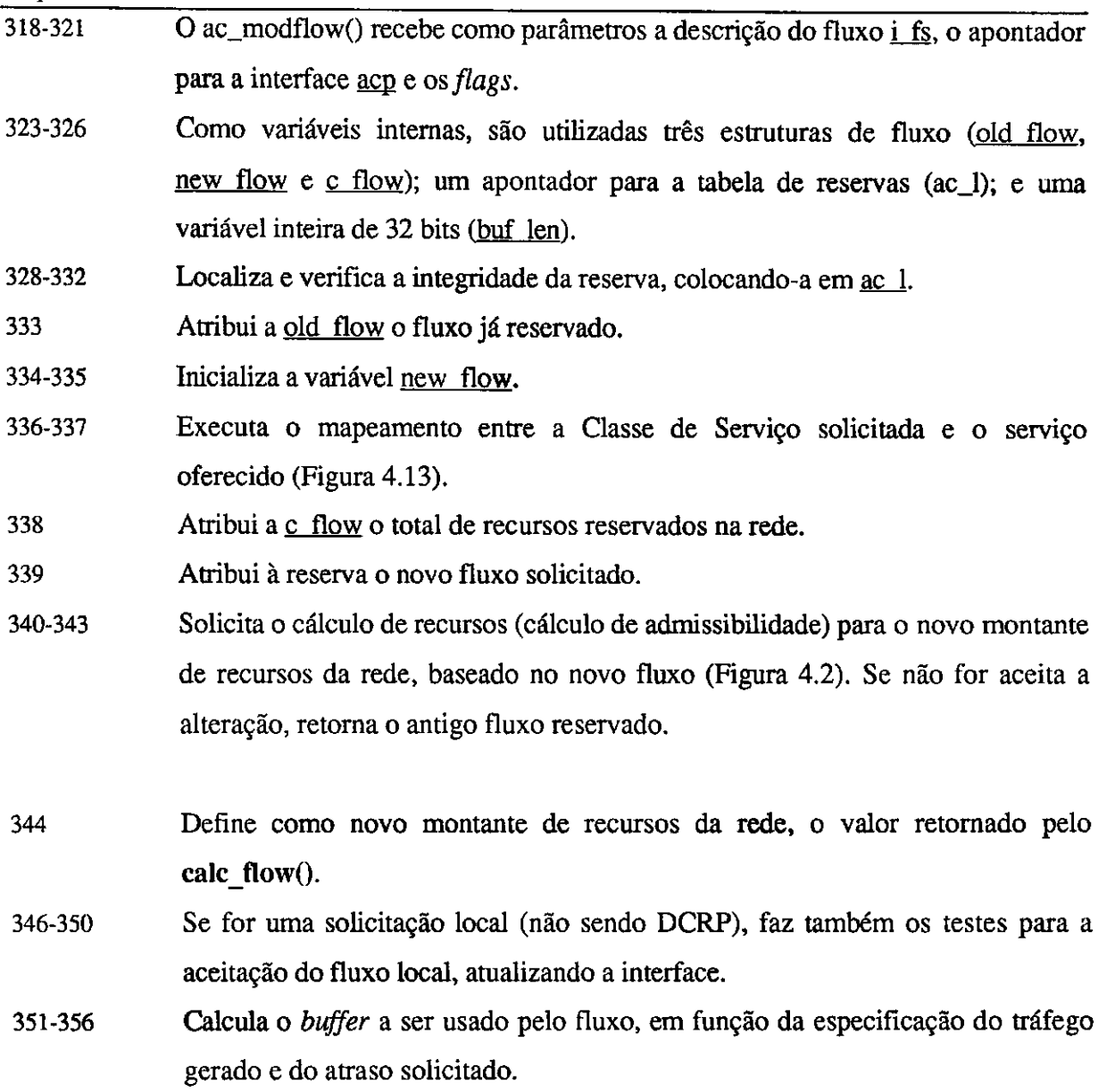

#### **Eliminagao de uma Reserva**

A eliminagao de uma reserva se faz pelo comando EF\_DELFLOW. Atraves do **isps\_ioctl()** e chamada a rotina **ac\_delflow(),** que fara o processamento. A Figura 4.14 apresenta a rotina.

- **365-367** A fungao **ac\_delflow()** recebe como argumentos o apontador para a interface acp e a solicitação irp.
- **369-373** Como variaveis internas, sao utilizadas: tres estruturas de fluxo (old flow. new flow e c flow); dois apontadores para a lista de reservas (ac 1 e act); um apontador para a lista de pacotes do Escalonador de Pacotes (scp): e um apontador para o mbuf (m)

 $\blacksquare$ 

**acjsps.c** 

 $\bar{\rm I}$ 

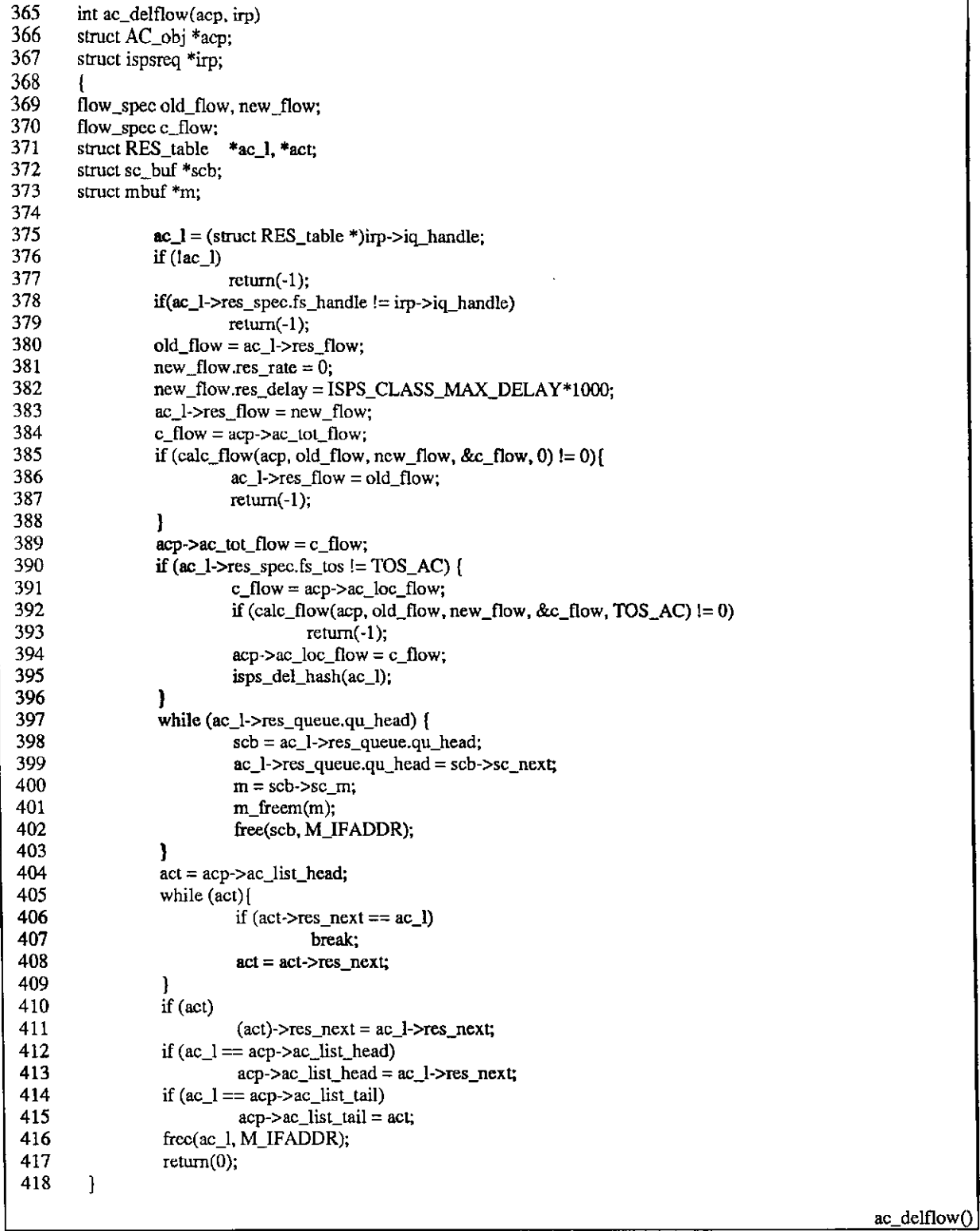

**Figura 4.14 - Fungao ac\_delflow() do Controle de Admissao** 

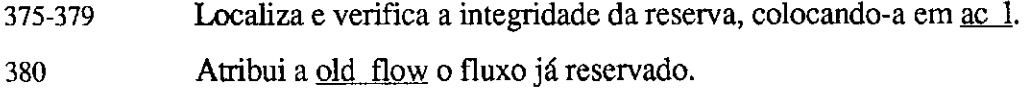

**380-383** Inicializa a variavel new flow, colocando-a na reserva.

 $\mathbb{L}^{\star}$ 

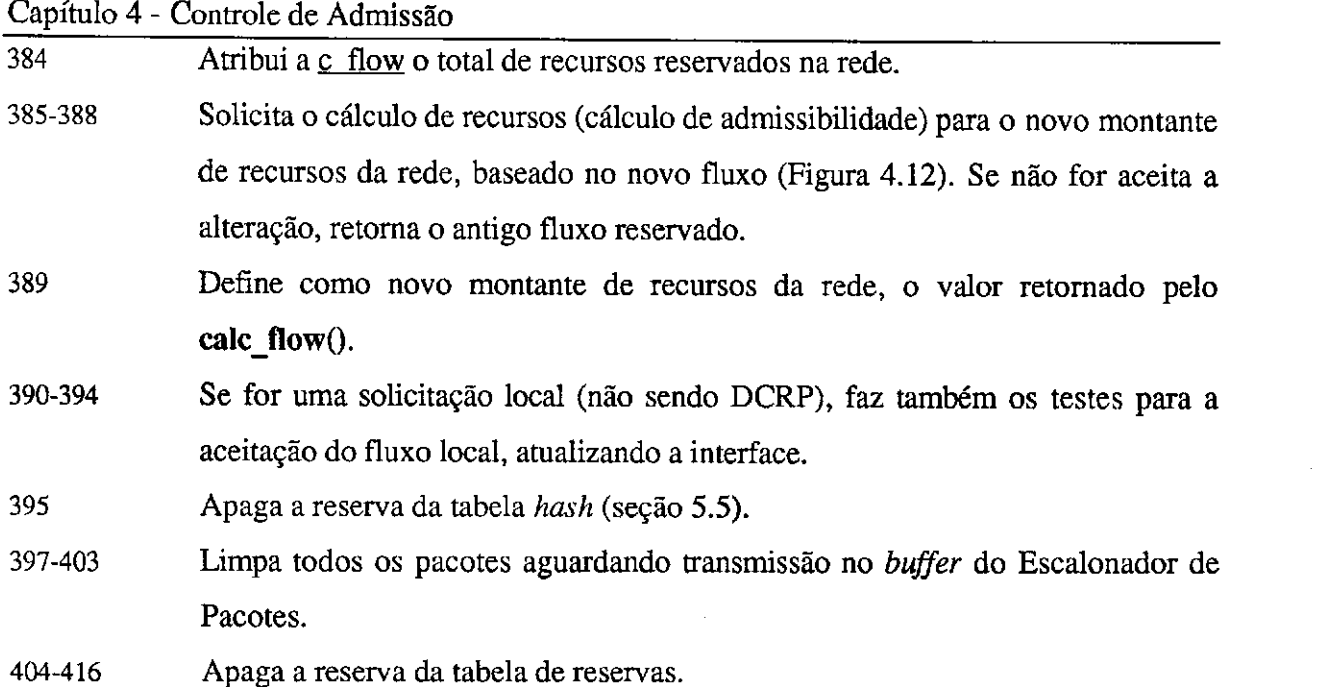

## **Atribuindo um Filtro a Reserva**

A Quando um pacote chega ao Classificador de Pacotes (Capitulo 5), e necessario descobrir se este pacote pertence a um fluxo de dados com reserva ou se trata de trafego *best*effort. Após uma reserva ser feita, são atribuídas a esta reserva as informações que irão identificar os pacotes que receberão o tratamento especial. Esta identificação é conhecida como filtro. O filtro é atribuído à reserva através da função ac setfilt(), representada na Figura 4.15. Maiores detalhes sobre o filtro serao mostrados no Capitulo 5.

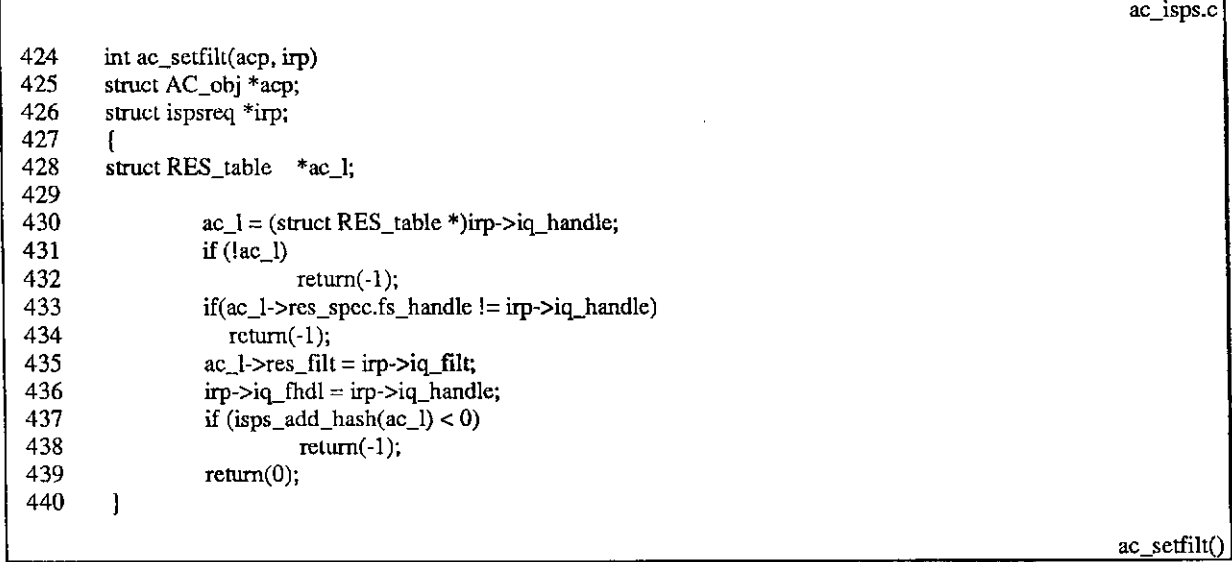

**Figura 4.15 - Fungao ac\_setfilt() do Controle de Admissao** 

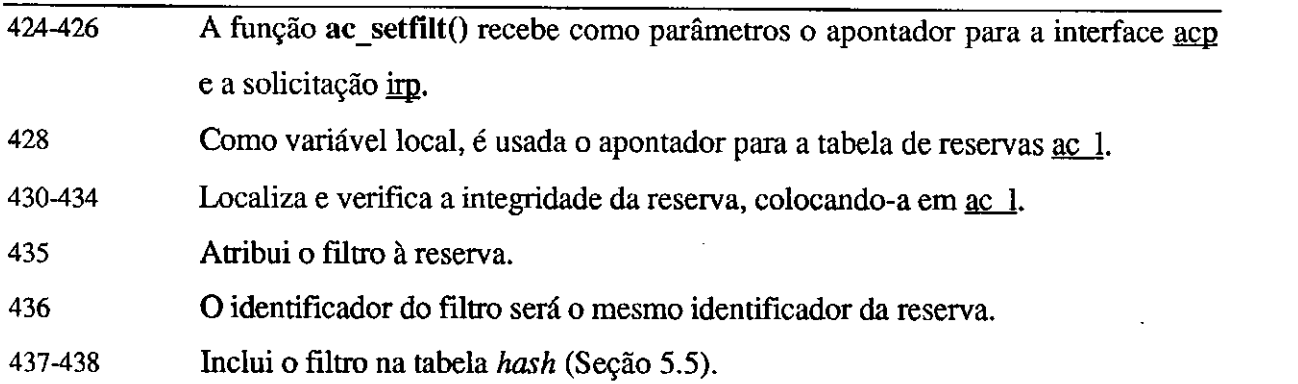

## **Retirando o Filtro da Reserva**

Quando não se deseja mais manter a reserva de recursos ou seja necessária a alteração do filtro associada a ela, e necessario eliminar primeiro o filtro relacionado a mesma. A Figura 4.16 mostra como a fungao **ac\_delfilt()** implementa isso.

|     |                                                                          | $ac_{\text{isps.c}}()$ |
|-----|--------------------------------------------------------------------------|------------------------|
| 446 | int ac_delfilt(acp, irp)                                                 |                        |
| 447 | struct AC_obj *acp;                                                      |                        |
| 448 | struct ispsreq *irp;                                                     |                        |
| 449 |                                                                          |                        |
| 450 | struct RES table $*ac$ 1;                                                |                        |
| 451 |                                                                          |                        |
| 452 | $ac_l = (struct RES_table *)irp > iq_h andle;$                           |                        |
| 453 | if $($ lac $_$ )                                                         |                        |
| 454 | $return(-1)$ :                                                           |                        |
| 455 | $if(ac_1\text{-}zres_1sec.fs_1)$ handle $!=$ irp $\text{-}ziq_1$ handle) |                        |
| 456 | $return(-1);$                                                            |                        |
| 457 | if $(isps_dcl_hash(ac_l) < 0)$                                           |                        |
| 458 | $return (-1);$                                                           |                        |
| 459 | $ip$ ->iq_fhdl = 0;                                                      |                        |
| 460 | $ac_l$ - $res_filt.f_ipv4_destaddr.s_dddr = 0;$                          |                        |
| 461 | $ac_l$ -> $res_filt.f_ipv4$ _srcaddr.s_addr = 0;                         |                        |
| 462 | $ac_l$ -> $res_l$ filt.f_ipv4_destport = 0;                              |                        |
| 463 | $ac_l$ -> $res_l$ filt.f_ipv4_srcport = 0;                               |                        |
| 464 | return(0);                                                               |                        |
| 465 |                                                                          |                        |
|     |                                                                          | ac_delfilt()           |
|     | Figuro 4.16 - Função ao delfilta do Controle de Admissão                 |                        |

**Figura 4.16 - Funcao acdelfiltQ do Controle de Admissao** 

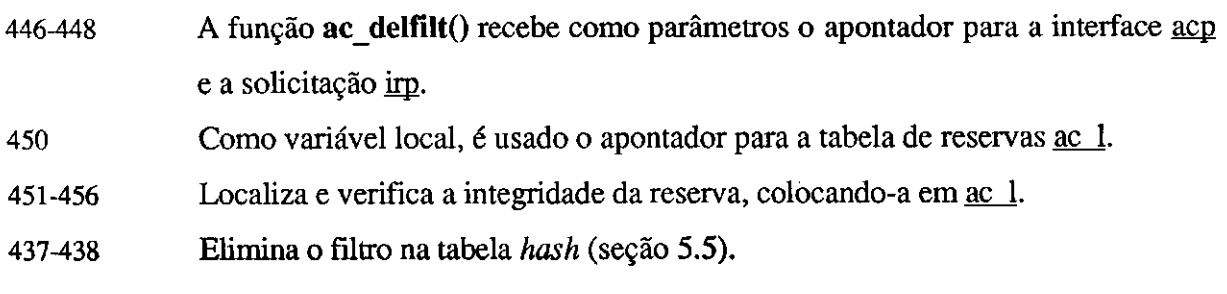

# **4.3 DCRP -***zyxwvutsrqponmlkjihgfedcbaZYXWVUTSRQPONMLKJIHGFEDCBA Distributed Control Reservation Protocol*

O DCRP é o protocolo responsável pela troca de mensagens entre as máquinas conectadas numa rede compartilhada, no nosso caso particular, uma rede Ethernet. Seu objetivo e fazer com que todas as maquinas da rede saibam o montante de recursos alocados por cada uma das demais, comunicando a cada nova reserva o novo montante reservado e verificando o atraso medio experimentado durante a transmissao de suas mensagens.

Para a implementação do mecanismo é necessária a alteração de alguns arquivos utilizados pelo Sistema Operacional e a inclusao de outros novos. A Tabela 4.1 apresenta a relagao dos arquivos utilizados pelo DCRP.

| Arquivo          | Função <b>External de Santa Caraccera</b>                                                                         |
|------------------|----------------------------------------------------------------------------------------------------|
| /etc/sysconfig   | Configuração do sistema.                                                                                          |
| /etc/netstart    | Inicialização da rede.                                                                                            |
| /etc/acd         | Inicialização do Controle de Tráfego.                                                                             |
| /var/run/acd.pid | Arquivo com a identificação do processo. É<br>usado na inicialização para verificar se o<br>daemon já está avivo. |
| /var/log/acd.log | Arquivo de log do sistema.                                                                                        |
| ac.h             | Arquivo de <i>headers</i> do mecanismo de<br>Controle de Tráfego                                                  |
| acd.h            | Arquivo de headers do programa ac_main.c.                                                                         |
| /sys/net/isps.h  | Arquivo com as estruturas e definições da<br>interface com o Controle de Tráfego.                                 |
| ac_main c        | Programa "C" que gera o acd.                                                                                      |

**Tabela 4.2 - Arquivos utilizados pelo DCRP** 

## **4.3.1 Funcionamento do Protocolo**

Para que o mecanismo funcione, é necessário que todas as máquinas conectadas à rede tenham conhecimento do montante de reservas confirmadas no enlace (no caso, um segmento de rede ou subrede Ethernet). Ou seja, o *host* deve saber quem esta reservando o que. As informações são então armazenadas em uma tabela parecida com o exemplo da Tabela 4.3.

Durante a alocação de recursos, o ACD avisa às demais máquinas, que um determinado montante de recursos foi alocado na rede através de uma mensagem **AC RESERV.** Para cada *host* conectado a rede e necessario armazenar a banda reservada e o

menor atraso solicitado. Assim, é obtida a banda total reservada na rede e o menor atraso reservado. *zyxwotsrqponmiking changed cazyxwithgfedge changed castyletic castyletic castyletic castyletic castyletic castyletic castyletic castyletic castyletic castyletic castyletic castyletic castyletic castyletic cast* 

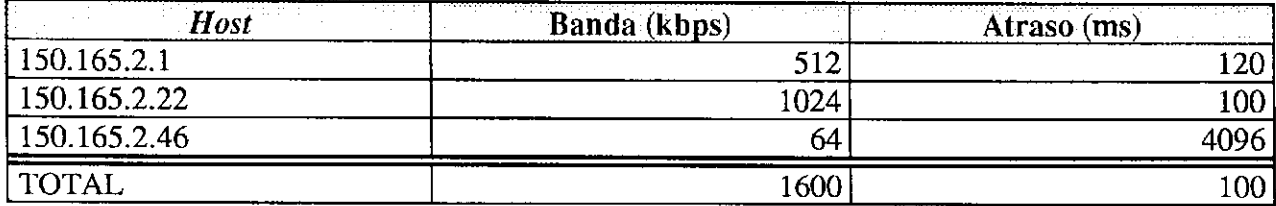

**Tabela 4.3 - Exemplo dos recursos gerenciados pelo DCRP** 

Para operacionalizar o protocolo, cada máquina deve manter:

- uma tabela com a lista de recursos para cada interface de saida (AC**\_net);**
- uma lista com as informações a respeito de cada interface (**TP** obj);
- o total de recursos alocados naquela interface e;
- os temporizadores utilizados pelo protocolo.

A lista é inicializada com as informações de cada interface de rede e atualizada constantemente. Estas informações também serão repassadas ao Controle de Admissão.

Por motivos óbvios, nas conexões ponto-a-ponto não é necessária a troca de mensagens para o controle do meio. Como o tipo de conexao e identificado no processo de inicializagao da maquina, o protocolo nao e utilizado neste caso.

Uma máquina ao ser ligada à rede não sabe de início qual o montante de recursos já alocados. Alem disso, uma maquina pode ser desligada sem que os recursos alocados a ela tenham sido liberados. Deve haver portanto, um mecanismo de inicialização, detecção de erros e restauração do estado correto da rede. Para isso, é utilizado um mecanismo semelhante ao *soft state* do RSVP.

O mecanismo de inicializagao funciona da seguinte forma:

- 1. Para cada interface de rede detectada e criada uma entrada no **TP\_obj,** com as informações sobre o tipo de interface, a capacidade total da banda, além de outras informações de controle.
- 2. Se a hora contida no temporizador **tp\_next\_init** for menor ou igual a hora atual, a máquina envia uma mensagem AC INIT;
- 3. Cada maquina ao receber a mensagem AC**\_INIT** em uma interface, ativa o mecanismo de "tiro aleatorio" no processo de inicializagao das reservas. O

objeto AC net relacionado a esta interface é "zerado" e o temporizador **tp\_next\_init** e ativado com um valor aleatorio indicando a hora da proxima inicializagao. Outro temporizador aleatorio **tp\_next\_send** e usado para definir quando será enviada a mensagem **AC\_RESERV** após a inicialização; Este mecanismo é conhecido como "tiro aleatório".

- 4. É enviado ao *kernel* um aviso para bloquear qualquer nova reserva que seja feita por uma aplicagao;
- 5. Apos seu **tp\_next\_send** expirar, cada maquina (inclusive a que enviou o **AC\_INIT)** envia uma mensagem *broadcast* **AC\_RESERV** contendo o total de recursos que ela alocou em sua interface de saida. Isso *6* necessario para evitar que todas as maquinas enviem suas mensagens ao mesmo tempo, provocando congestionamento na rede (colisoes, no caso de uma rede Ethernet);
- 6. Cada mensagem **AC\_RESERV** recebida e enviada ao Controle de Admissao no *kernel* e em seguida, armazenada na tabela **ACjnet;**
- 7. Somente ap6s um periodo maximo **MAX\_RES\_TIME,** as maquinas desbloqueiam a solicitação de novas reservas;
- 8. Reporta-se novamente para o procedimento (2).

A Figura 4.17 exemplifica a troca de mensagens durante a inicializagao.

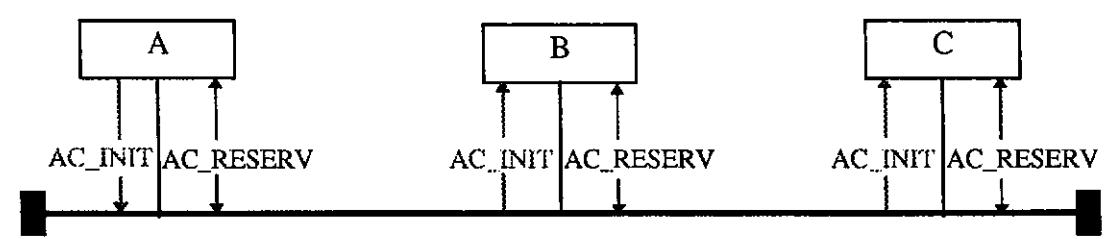

**Figura 4.17 - Funcionamento do DCRP** 

No exemplo, a máquina "A" envia uma solicitação de inicialização que é recebida pelas maquinas **"B"** e **"C"** conectadas a mesma rede. Apos o **tp\_next\_init** de uma das maquinas estourar, ela transmite sua reserva (a mesma que tinha anteriormente).

O **MAX\_RES\_TIME** e usado para evitar que um fluxo reservado antes da inicialização seja sobreposto por um novo fluxo. Isto é importante quando se está trabalhando no limite dos recursos disponiveis, dando tempo para que todas as **AC\_RESERV** sejam

enviadas, reduzindo a possibilidade de que uma máquina extrapole os recursos disponíveis. Foi atribuído inicialmente, para fim de testes (não há referências sobre o assunto), um valor de 500 milissegundos. Este valor pode vir a ser alterado apos a realizagao de testes mais abrangentes do que os realizados no Capitulo 7. Tambem pode-se delegar a atribuigao deste valor ao gerende de rede.

Como nenhuma nova reserva é colocada na rede durante o processo de inicialização, o montante de recursos alocados antes do processo e mantido e a transmissao de pacotes de dados pode ocorrer normalmente durante este periodo.

O temporizador aleatório tp next init faz com que periodicamente o protocolo seja reinicializado, num processo semelhante ao *soft state* do RSVP (Capítulo 3). Seu tempo é dado aleatoriamente, com valores sugeridos entre 30 segundos e 1 minuto. Este valor foi escolhido levando-se em conta o temporizador de *soft state* do RSVP, que é de 30 segundos.

O temporizador tp\_next\_send é utilizado para reduzir a probabilidade de colisões na rede. Somente após um determinado tempo são enviadas as respostas ao pedido de inicialização. O valor aleatório sugerido para o timer pode variar entre 0 e 100 milissegundos.

## **4.3.2 Mensagens**

Todas as mensagens DCRP sao transmitidas em *broadcast.* Para transmissao das mensagens poderia ser utilizado o UDP ou o Raw-IP [WS95], ambos usados pelo RSVP. Seu uso pelo DCRP implicaria a alteragao do *socket* para a aceitagao de um novo protocolo e a construgao de mensagens mais complexas. O UDP foi escolhido para a transmissao das mensagens DCRP pela facilidade de implementagao e suporte a conexoes *broadcast, unicast* e *multicast*. O DCRP utiliza dois tipos de mensagens:

• AC\_INIT

Utilizada para a iniciahzagao do protocolo

• AC\_RESERV

Utilizada para transmitir o montante de recursos alocados no *host.* 

As mensagens possuem 160 bits (20 *bytes)* e sao compostas por um cabegalho comum, dois outros campos com o montante de recursos reservados **(AC\_FLOW)** e o tempo decorrido desde que a máquina recebeu a mensagem de inicialização (AC\_WAIT). Este tempo **Capitulo 4 - Controle de Admissao** *zyxwvutsrqponmlkjihgfedcbaZYXWVUTSRQPONMLKJIHGFEDCBA*

*6* **expresso em microssegundos e e usado para ajustes no calculo do atraso na rede. O formato da mensagem pode ser observado na Figura 4.18. zovember 2008** 

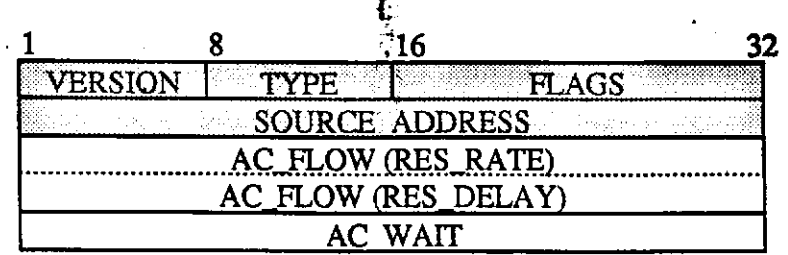

**Figura 4.18 • Formato das mensagens DCRP** 

**O campo VERSION indica a versao do protocolo que esta sendo utilizada. A versao atual** *6* **a 1 (um).** 

**O campo TYPE indica o tipo de mensagem (AC\_RESERV ou AC\_rNTT).** 

**O campo FLAGS leva informagoes adicionais.** 

**O campo SOURCE\_ADDRESS leva o enderego da maquina que esta enviando a mensagem. Isto** *6* **usado para a autenticagao da mesma.** 

Os campos AC\_FLOW e AC\_WAIT somente têm importância nas mensagens **AC\_RESERV e sao ignorados pelo protocolo nas mensagens ACJNTT.** 

**O campo AC\_FLOW e dividido em dois subcampos: o campo RES\_RATE contem a taxa reservada (bps); e o campo RES\_DELAY contem o maior atraso suportado pelo fluxo (Figura 4.19). Ambos os campos sao inteiros de 32 bits.** 

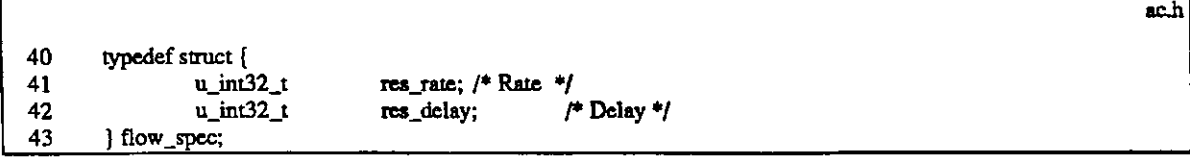

**Figura 4.19 - Estrutura flow spec usada pelo DCRP e pelo Controle de Admissao** 

**As estruturas da mensagem sao definidas no arquivo acd.h e apresentada na Figura 4.20.** 

- **124-129 Cabegalho da mensagem, com os campos version, type, flags e source. correspondendo aos campos VERSION, TYPE, FLAGS e SOURCE ADDRESS**, respectivamente.
- **134-142 Estrutura completa da mensagem, com os campos ac hdr. ac flow ac wait.**  Isso corresponde ao cabeçalho da mensagem, ao campo AC\_FLOW e ao campo AC\_WAIT, respectivamente. São colocados também *defines* para os **campos do cabegalho.**

**87** 

|     |                                | acd.h                                                       |
|-----|--------------------------------|-------------------------------------------------------------|
| 124 | typedef struct {               |                                                             |
| 125 | char                           | version; $/*$ DCRP version $*/$                             |
| 126 | char<br>type,                  | $\frac{1}{2}$ message type $\frac{1}{2}$                    |
| 127 | short<br>flags;                | /* flags */                                                 |
| 128 |                                | struct in_addr source; /* message source address */         |
| 129 | ac header.                     |                                                             |
|     |                                | <b>Comentários</b>                                          |
| 134 | typedef struct s_message{      |                                                             |
| 135 |                                | ac header ac hdr. $\frac{1}{2}$ common header $\frac{1}{2}$ |
| 136 |                                | flow_spec $\alpha$ ac flow; /* reserved flow */             |
| 137 |                                | $u_{int}32_t$ ac wait; /* wait time since last init */      |
| 138 | #define acm version            | ac hdr.version                                              |
| 139 | #define acm_type ac_hdr.type   |                                                             |
| 140 | #define acm flags ac hdr.flags |                                                             |
| 141 | #define acm_source             | ac hdr.source                                               |
| 142 | ac message:                    |                                                             |

**Figura 4.20 - Estruturas da mensagem DCRP** 

O DCRP é implementado no programa ACD (Admission Control Daemon). Este programa é inicializado tão logo as interfaces de rede tenham sido configuradas e antes que qualquer pacote seja enviado. Para a ativação automática é necessário a alteração de dois arquivos de configuragao do Sistema Operational: o **sysconfig;** e o **netstart.** 

No **sysconfig** foi incluida a opgao "acd" (Figura 4.21). Ela deve receber o valor *"YES"*  se desejarmos utilizar controle de trafego na maquina ou o valor *"NO"* caso contraiio.

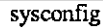

**netstart** 

- **191 # Set to YES to turn on Traffic Control Protocol. NOTE: It needs ISPS routines 192 # in the***zyxwvutsrqponmlkjihgfedcbaZYXWVUTSRQPONMLKJIHGFEDCBA kernel.*
- **193 acd=YES**

#### **Figura 4.21 - Alteragoes no sysconfig para executar o ACD**

No arquivo netstart (Figura 4.22), e colocada a chamada para o programa **acd,** de acordo com o valor atribuido a opgao "acd":

| 46 | # Start Trafic Control Protocol                |
|----|------------------------------------------------|
| 47 | if [ "X\${acd}" = $X''YES''$ ]; then           |
| 48 | echo"                                          |
| 49 | echo 'Starting Trafic Control Protocol - acd.' |
| 50 | /etc/acd -d -l&                                |
| 51 | fi                                             |
|    | $\sim$<br>--<br>.<br>.<br>$\cdots$             |

Figura 4.22 - Alterações no netstart para executar o ACD

A Tabela 4.4 apresenta as opções de inicialização do programa acd.

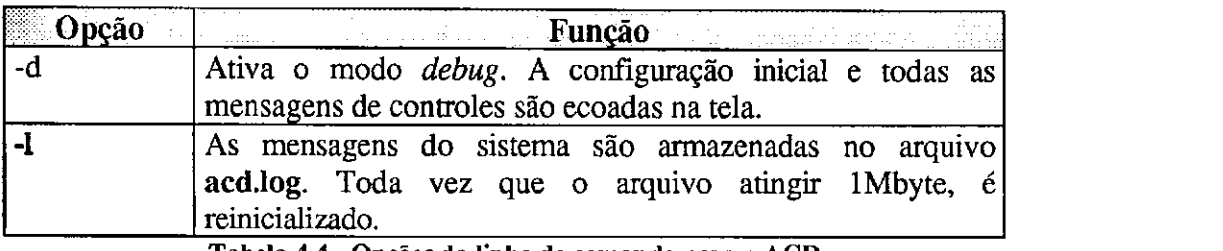

**Tabela 4.4 - Opcoes da linha de comando para o ACD** 

# **4.3.3 Implementacao do DCRP**

A implementagao do DCRP pelo ACD segue o diagrama representado na Figura 4.23. O codigo de implementagao do DCRP esta contido no arquivo **ac\_main.c** e sera apresentado a seguir, na forma de topicos.

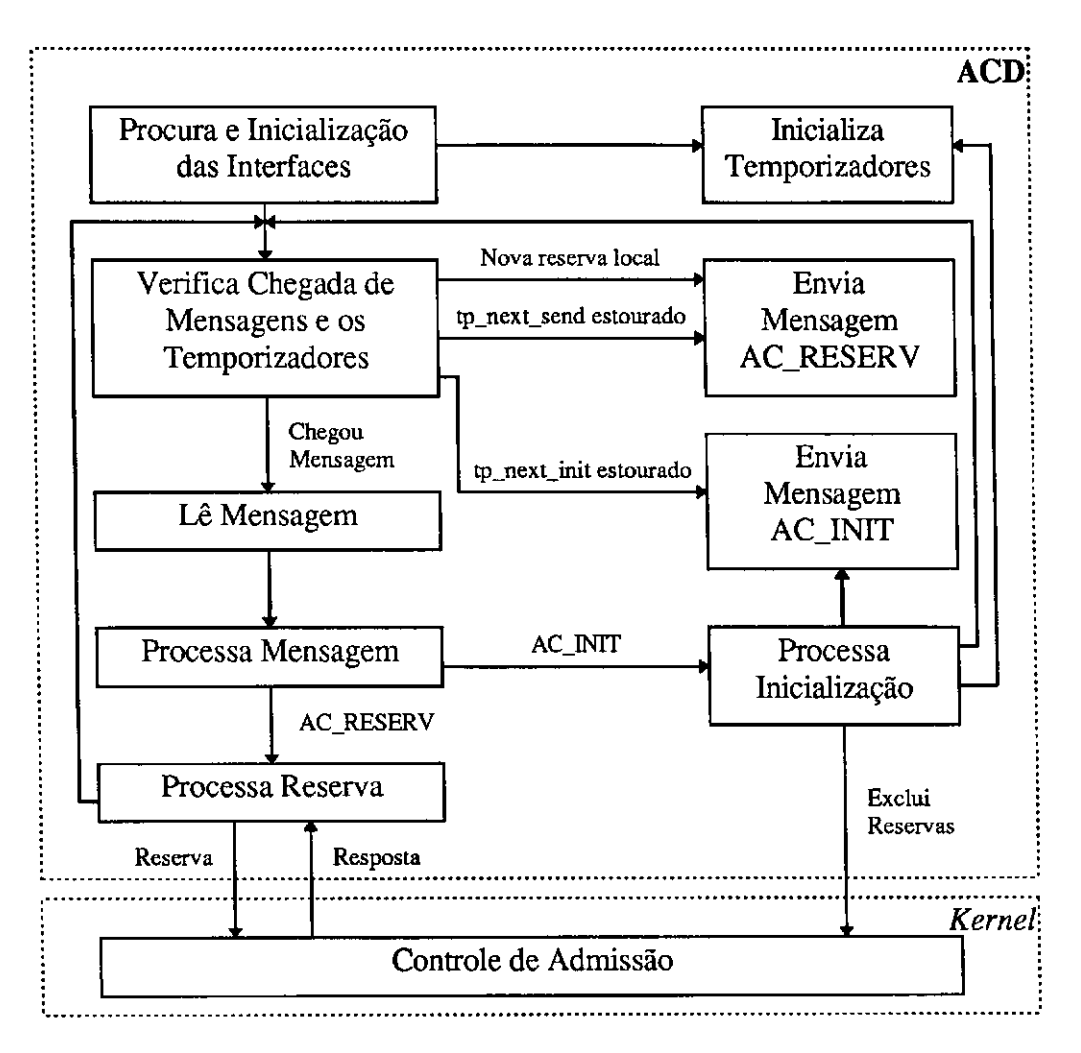

**Figura 4.23 - Diagrama de funcionamento do ACD** 

ţ

# **main()**

Uma vez configurado e ativo, o **acd** inicia seu processamento. A Figura 4.24 mostra a implementagao da rotina principal do programa.

|            |                                                                             | ac_main.c |
|------------|-----------------------------------------------------------------------------|-----------|
| 72         |                                                                             |           |
| 73         | main(argc,argv)<br>int                                                      |           |
| 74         | argc;<br>char $*$ argv[];                                                   |           |
| 75         | ł                                                                           |           |
| 76         | int<br>$\ddot{\mathbf{r}}$                                                  |           |
| 77         | int on $= 1$ ;                                                              |           |
| 78         | struct in_addr addr;                                                        |           |
| 79         | int<br>sin_len;                                                             |           |
| 80         | struct sockaddr_in sin;                                                     |           |
| 81         | int pid;                                                                    |           |
| 82         |                                                                             |           |
| 83         | if $((pid=test\_acd()) != 0)$ {                                             |           |
| 84         | printf("acd is already running. $PID = %i\nu$ ", pid);                      |           |
| 85         | $exit(-1);$                                                                 |           |
| 86         | J                                                                           |           |
| 87         | $pid = getpid()$ ;                                                          |           |
| 88         | if $(save\_pid(pid) != 0)$                                                  |           |
| 89         | $exit(-1)$ ;                                                                |           |
| 90         | if $(\arg c > 1)$                                                           |           |
| 91         | for $(i=1:i [$                                                              |           |
| 92         | if(!strcmp(argv[i],"-d")) {                                                 |           |
| 93         | $debug=1;$                                                                  |           |
| 94<br>95   |                                                                             |           |
| 96         | $if(!strong(argv[i], "-1")$ $($<br>$debug = 1$ ;                            |           |
| 97         | open_log();                                                                 |           |
| 98         | }                                                                           |           |
| 99         | 1                                                                           |           |
| 100        | if $((tp\_socket = socket(AF\_NET, SOCK\_DGRAM, 0)) < 0)$ {                 |           |
| 101        | fprintf(stdout,"ERROR: Socket\n");                                          |           |
| 102        | $ext{cl}(1);$                                                               |           |
| 103        |                                                                             |           |
| 104        | if (setsockopt(tp_socket, SOL_SOCKET, SO_BROADCAST, &on, sizeof(on)) < 0) { |           |
| 105        | fprintf(stdout,"ERROR: setsockopt SO_BROADCAST\n");                         |           |
| 106        | exit(1);                                                                    |           |
| 107        | Ì                                                                           |           |
| 108        | $member(\&sin, 0, sizeof(sin));$                                            |           |
| 109        | $sin_{\text{len}} = sizeof(sin);$                                           |           |
| 110        | $sin,sin_{amily} = AF_{NET;}$                                               |           |
| 111        | $sin,sin\_port = htons(TP\_PORT);$                                          |           |
| 112        | sin.sin_addr.s_addr = INADDR_ANY;                                           |           |
| 113        | if (bind(tp_socket, (struct sockaddr *)&sin, sizeof(sin))) [                |           |
| 114        | fprintf(stdout,"ERROR: Bind\n");                                            |           |
| 115        | exit(1);                                                                    |           |
| 116        | 1<br>if (getsockname(tp_socket, (struct sockaddr *)&sin, &sin_len) = -1)    |           |
| 117        | fprintf(stdout,"ERROR: Bad address for socket\n");                          |           |
| 118<br>119 | srand(pid);                                                                 |           |
| 120        | init_interfaces();                                                          |           |
| 121        | $ac\_exec(sin);$                                                            |           |
| 122        | close(tp_socket);                                                           |           |
| 123        | Ł                                                                           |           |
|            |                                                                             |           |
|            |                                                                             | main()    |

**Figura 4.24 - Fungao principal do ACD** 

**83-89** Testa a existencia de outro processo ativo. Se o **acd** nao estiver rodando, e gravado o número do processo no arquivo acd.pid. Caso contrário, o programa é abortado.

90-99 Testa as opções de configuração do *daemon*.

- **100-107** Abre e configura o descritor do *socket,* que sera utilizado para o envio e recepcao das mensagens pelo protocolo. A troca de mensagens é feita através do protocolo UDP, por *broadcast,* conforme a mascara de rede utilizada. A opgao SO\_BROADCAST e ativada para que se possa enviar e receber mensagens em *broadcast.*
- **108-118** Atribui a estrutura apontada por sin o valor da porta utilizada pelo protocolo (TP\_PORT). O enderego FNADDR\_ANY e utilizado para a recepgao das mensagens em todas as interfaces ativas.
- **119** O numero do processo serve como semente para a geragao dos numeros aleatorios utilizados pelos temporizadores.
- **120** Configura as interfaces e ativa o modulo de Controle de Admissao no *kernel.*
- **121** Chama a rotina de manutengao do protocolo. Ela somente sera interrompida em caso de erros graves.

**122** Fecha o *socket* e encerra o programa.

#### **init\_interfaces()**

A fungao init\_interfaces *6* a responsavel pela descoberta das interfaces de rede existentes na máquina, sua condição e taxas de transmissão. Também cabe a ela repassar estas informações ao *kernel* para serem usadas pelo Controle de Admissão.

A analise desta rotina sera dividida em quatro partes. Primeiro analisaremos o corpo da função (Figura 4.25). Depois, veremos a estrutura TP obj, que armazenará as informações da interface (Figura 4.26). Também veremos a estrutura que comporta a lista de reservas (Figura 4.27). E, finalmente, a atribuigao de valores a esta estrutura (Figura 4.28).

**418-427** Define as variaveis utilizadas durante a rotina. O init socket sera usado para a localização das interfaces. A estrutura apontada por obj armazena as informações sobre as interfaces. O *buffer* if the recebe do *kernel* as informações lá armazenadas pelo ifconfig [WS95], sobre as interfaces. Também é usado para este fim as estruturas ifc, sdl, ifptr, ifend e a variável ifflags. A variável interface

guarda o índice da interface. A variável request é usada para procura de endereços.

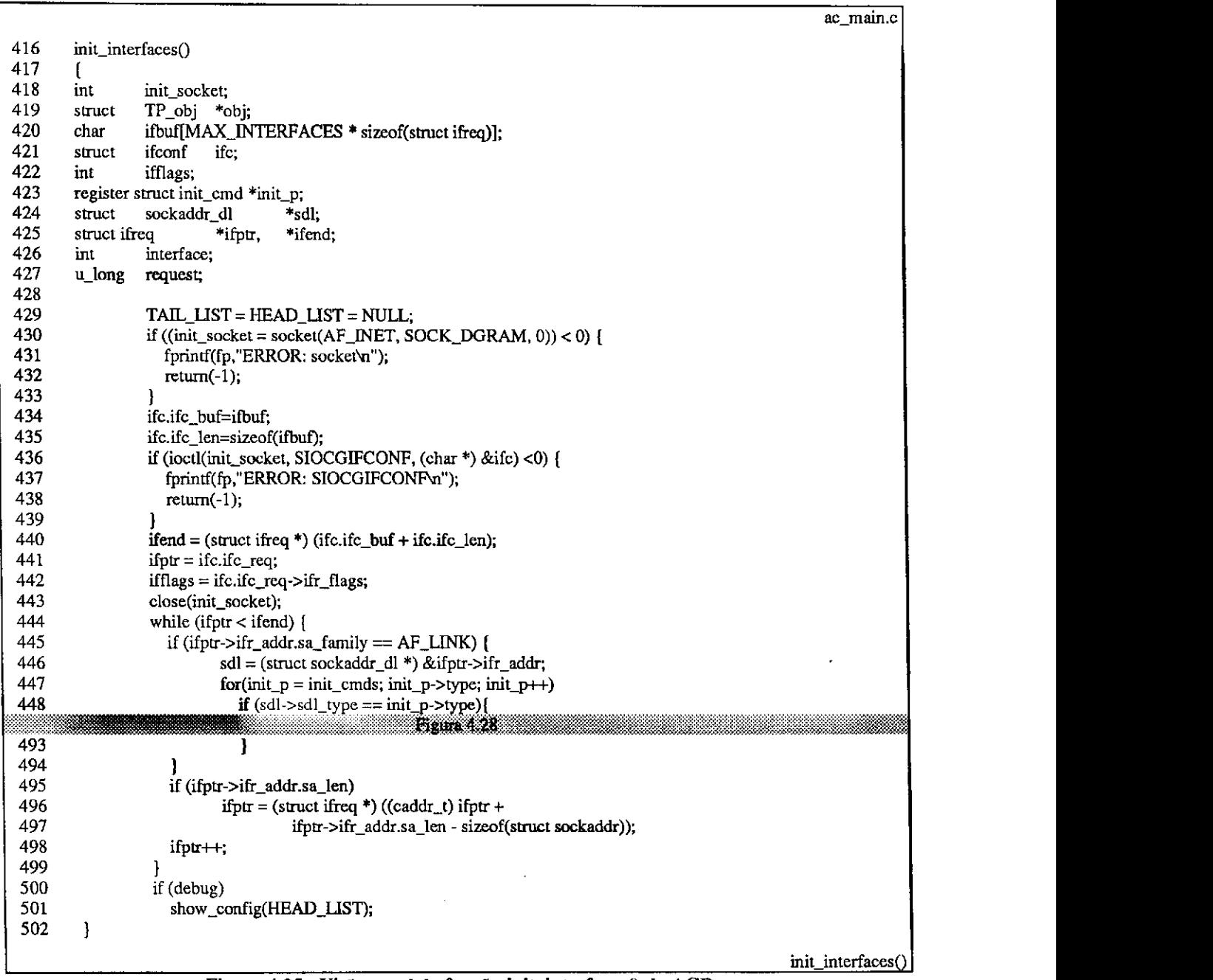

**Figura 4.25 - Visao geral da fungao init\_interfaces() do** ACD

- **<sup>429</sup>**Inicializa a lista de interfaces. HEAD\_LIST aponta para o inicio da lista e TAIL\_LIST aponta para o final da lista.
- **430-433** Inicializa o *socket* init socket que sera usado para buscar a lista de interfaces configuradas no *kernel* pelo ifconfig [WS95].
- **434-435** Inicializa a estrutura ifc que ira solicitar ao *kernel* as interfaces.

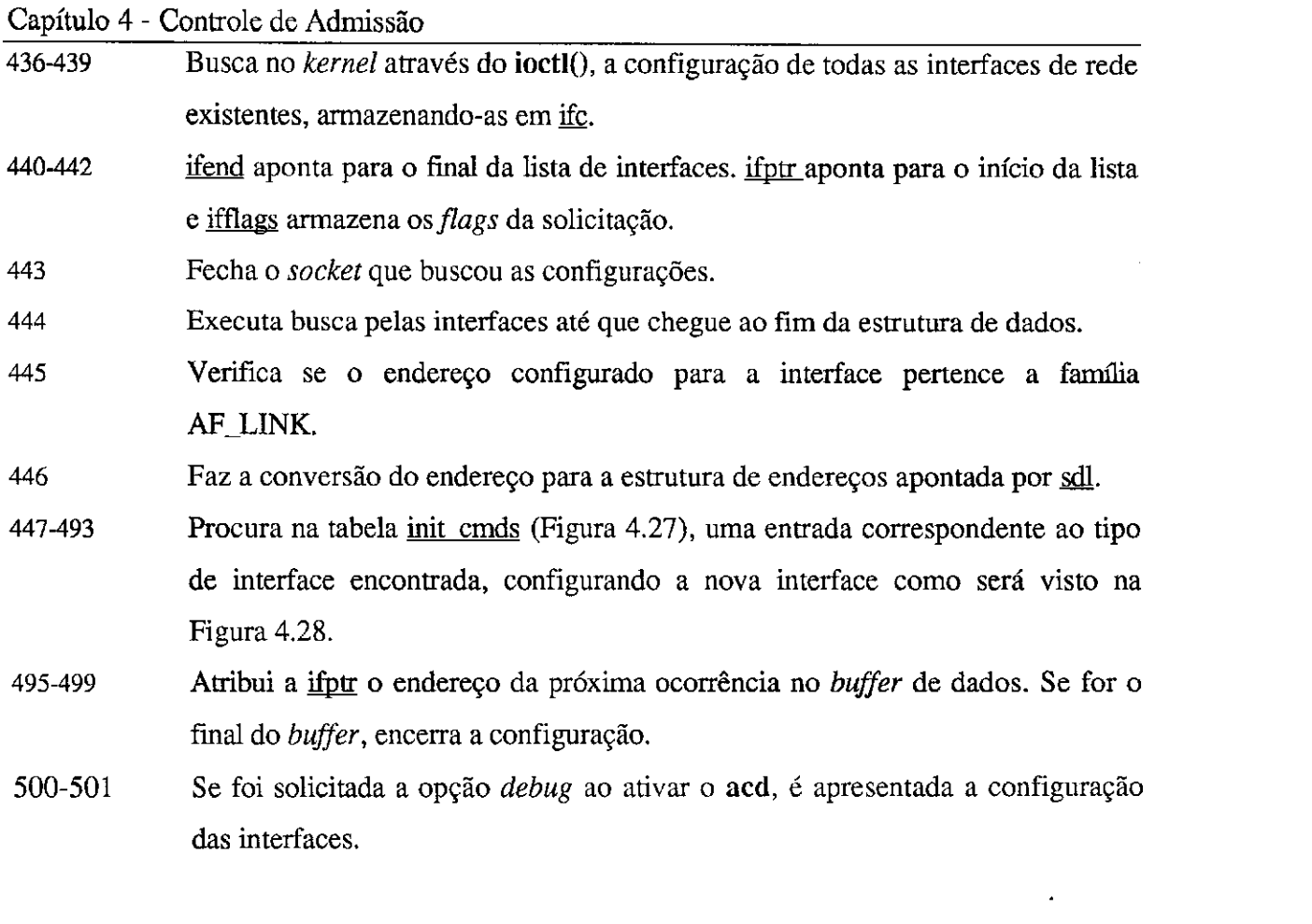

A estrutura que comportará as informações sobre a interface e os dados do protocolo esta contida no arquivo **acd.h** e faz mengao a estrutura AC**\_obj,** armazenada no *kernel.* 

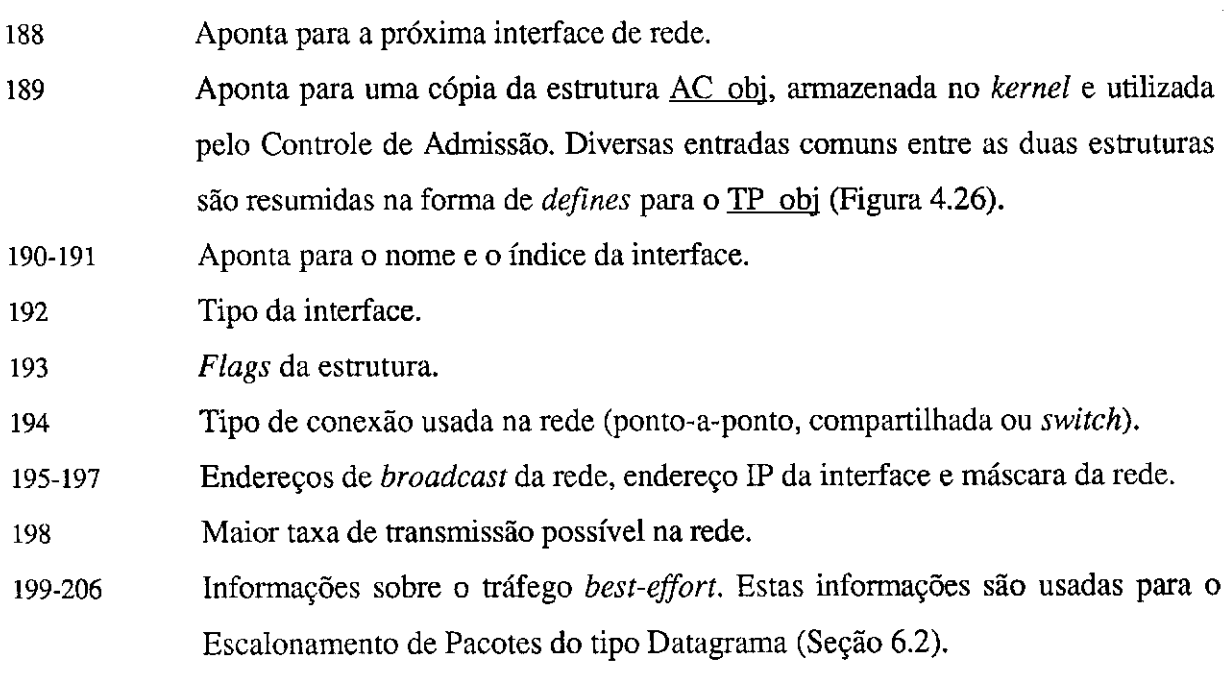

93

Ĵ

 $\overline{1}$ 

|     |         |                              |                                                        |                                                  | acd.h |
|-----|---------|------------------------------|--------------------------------------------------------|--------------------------------------------------|-------|
| 187 |         | typedef struct TP_obj {      |                                                        |                                                  |       |
| 188 |         | struct TP obj                | *ip_next_interface;                                    | $/*$ next occurrence $*$                         |       |
| 189 |         | struct AC_obj                | tp_ac_obj:                                             | /* $AC_obj$ pointer */                           |       |
| 190 | #define | tp_name                      |                                                        | tp_ac_obj.ac_name                                |       |
| 191 | #define | tp_interface                 |                                                        | tp_ac_obj.ac_interface                           |       |
| 192 |         | u_char                       | tp_type;                                               | /* interface type $*$ /                          |       |
| 193 |         | u_char                       | tp_flags;                                              | $/*$ interface status $*/$                       |       |
| 194 |         | u_char                       | to connection:                                         | /* connection type */                            |       |
| 195 |         | struct in addr               | tp_to_addr;                                            | /* broadcast address */                          |       |
| 196 |         | struct in_addr               | tp_local_addr;                                         | $/*$ local address $*$ /                         |       |
| 197 |         | struct in_addr               | tp_netmask;                                            | $/*$ netmask $*$ /                               |       |
| 198 | #define | tp_max_rate                  |                                                        | tp_ac_obj.ac_max_rate                            |       |
| 199 | #definc | tp_datagram_len              |                                                        | tp_ac_obj.ac_datagram.dt_len                     |       |
| 200 |         | #define tp_datagram_bytes    |                                                        | tp_ac_obj.ac_datagram.dt_bytes                   |       |
| 201 |         | #define tp_datagram_min_len  |                                                        | p_ac_obj.ac_datagram.dt_min_len                  |       |
| 202 |         | #define tp_datagram_max_len  |                                                        | tp_ac_obj.ac_datagram.dt_max_len                 |       |
| 203 |         |                              | #define tp_datagram_time tp_ac_obj.ac_datagram.dt_time |                                                  |       |
| 204 |         | #define tp_datagram_ratc     |                                                        | tp_ac_obj.ac_datagram.dt_rate                    |       |
| 205 |         | #define tp_datagram_min_rate |                                                        | tp_ac_obj.ac_datagram.dt_min_rate                |       |
| 206 |         | #define tp_datagram_max_buf  |                                                        | tp_ac_obj.ac_datagram.dt_max_buf                 |       |
| 207 |         | struct timeval               | tp_last_init;                                          | /* last init time $*$ /                          |       |
| 208 |         | struct timeval               | tp_next_init;                                          | $\frac{1}{2}$ next init time $\frac{1}{2}$       |       |
| 209 |         | struct timeval               | tp_next_send;                                          | $/*$ next send time $*$ /                        |       |
| 210 |         | char                         | tp_who_init;                                           | $/*$ who sent INIT $*/$                          |       |
| 211 |         | int                          | tp_machine_on;                                         | $/*$ network attached hosts account $*$ /        |       |
| 212 |         | $u\_int32_t$                 | tp_res_act;                                            | /* received RESERV account */                    |       |
| 213 |         | #define tp_avg_delay         |                                                        | tp_ac_obj.ac_avg_delay                           |       |
| 214 |         | $u$ _int $32$ _t             |                                                        | tp_delay_table[MAX_TIME_ACCT]; /* delay table */ |       |
| 215 |         | $u\_int32_t$                 | tp_acct_delay_number,                                  | /* delay account */                              |       |
| 216 |         | int                          | tp_acct_delay_point;                                   | /* delay table pointer */                        |       |
| 217 | #define | tp_tot_flow                  |                                                        | tp_ac_obj.ac_tot_flow                            |       |
| 218 | #define | tp_loc_flow                  |                                                        | tp_ac_obj.ac_loc_flow                            |       |
| 219 |         | $AC$ net<br>struct           | *tp_list_head;                                         | $/*$ reserves list head $*$ /                    |       |
| 220 |         | struct                       | AC_net *tp_list_tail;                                  | /* reserves list tail */                         |       |
| 221 | tp_obj; |                              |                                                        |                                                  |       |

**Figura 4.26 - Estrutura TP obi do ACD** 

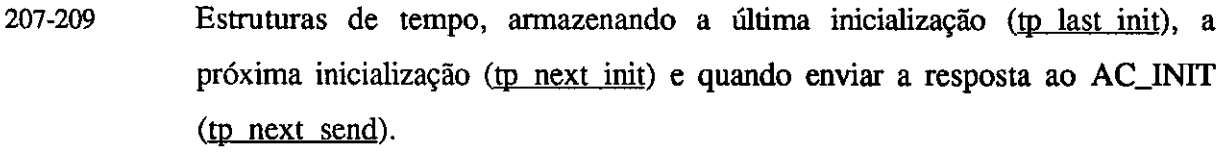

**211-212** O tp machine on contabiliza o numero de maquinas ligadas a rede e o tp res act a quantidade de mensagens de reserva de recursos recebidas pela interface desde a última inicialização.

**213** Guarda o atraso medio experimentado na rede.

214 Tabela com os *probes* feitos, a fim de calcular o atraso médio na rede.

- **215** Contabiliza o numero de *probes* recebidos desde que o processo foi ativado.
- **216** Como a tabela de *probes* tem um tamanho maximo, esta variavel e usada para apontar o ponto na tabela a ser incluido ou substituido, quando estiver cheia.
- **217-218** Estruturas contendo o montante de recursos reservados na rede e localmente.

# Capitulo 4 - Connolc de Admissao **zyxwvutsrqponmlkjihgfedcbaZYXWVUTSRQPONMLKJIHGFEDCBA**

**219-220** Apontadores para a lista de reservas feitas pelas maquinas na rede. Estes apontadores indicam o início e o fim da lista. Estas estruturas estão detalhadas na Figura **4.27 .** 

A lista de reservas é construída a partir da estrutura AC net, apresentada na Figura **4.27 .** 

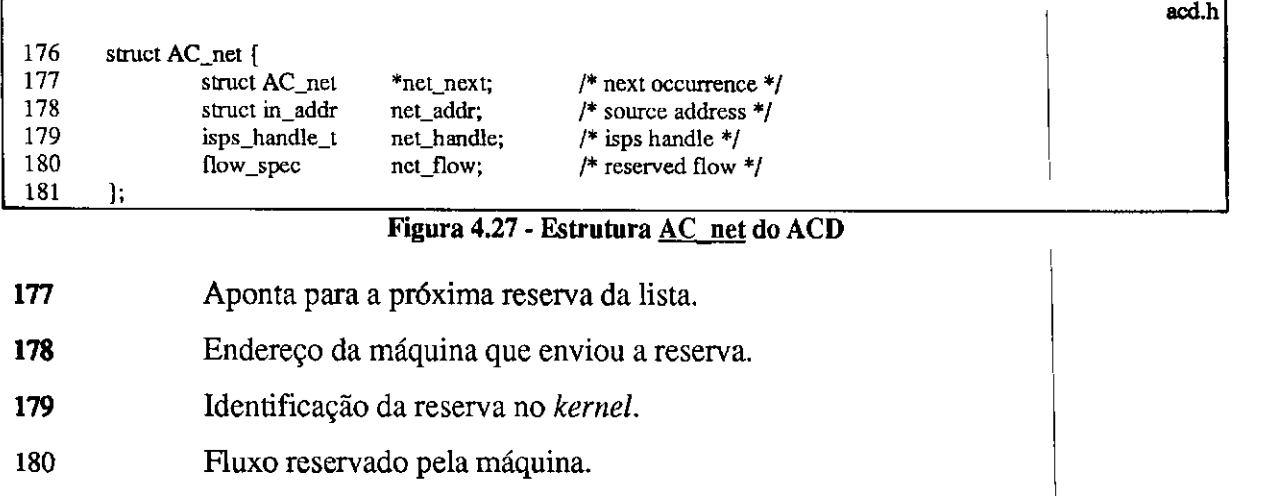

A localização das informações sobre a interface e sua atribuição para a inserção na lista de interfaces e apresentada na Figura **4.28 .**   $\overline{\phantom{a}}$ 

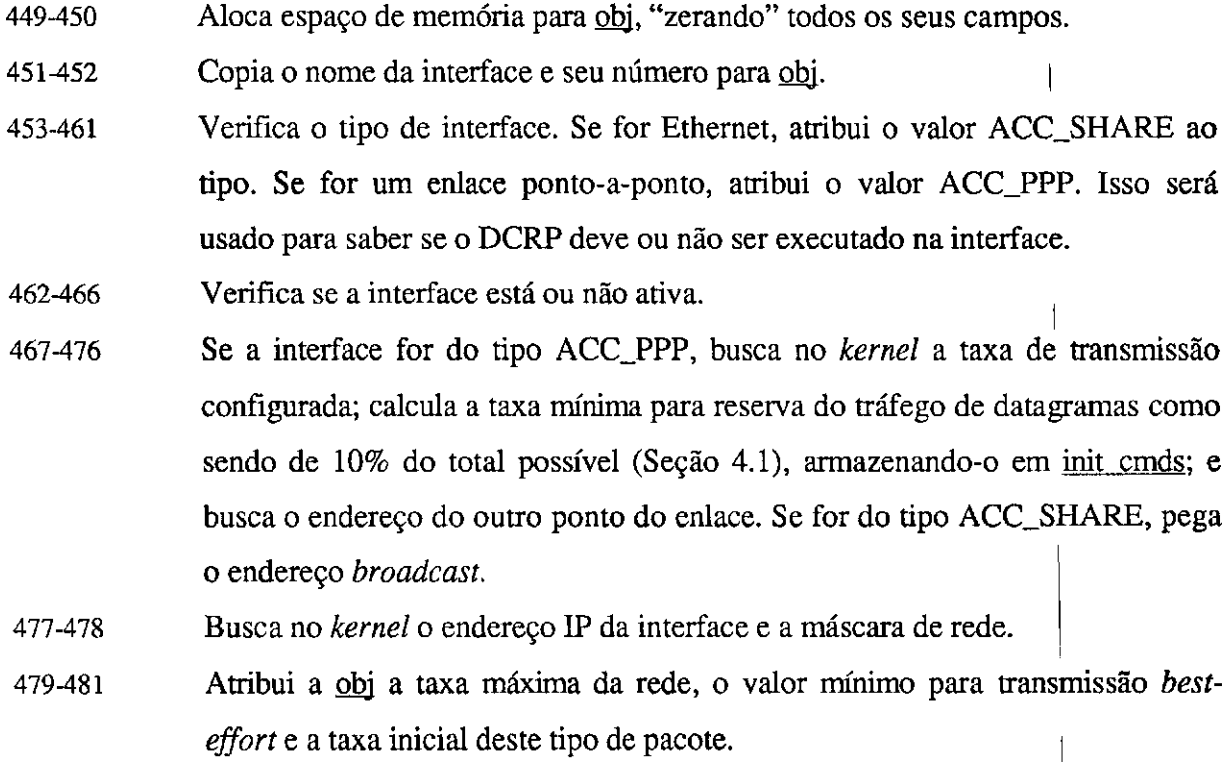
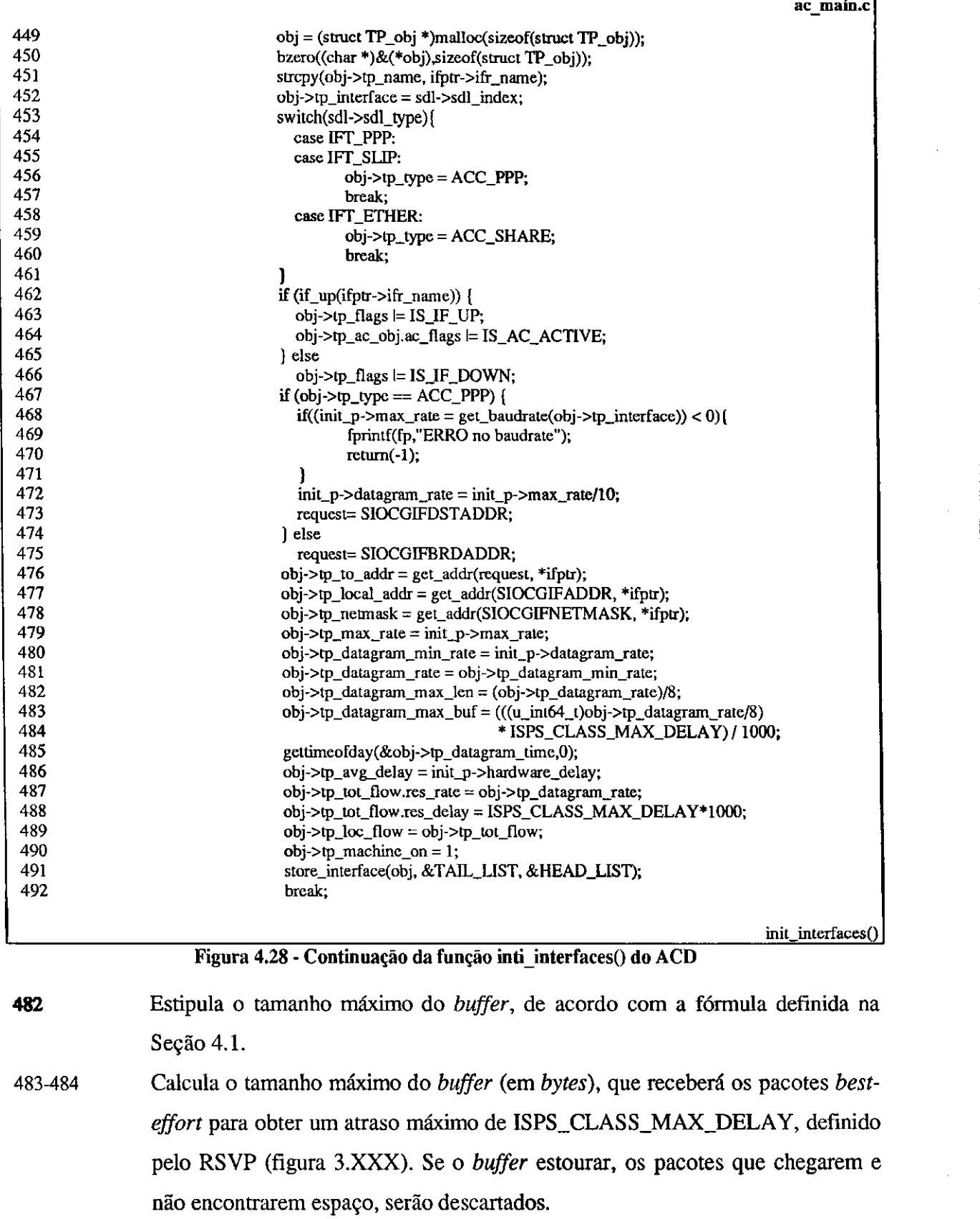

**485** Atribui o valor da hora atual ao *timer* para datagramas. Esta variavel e usada no Escalonamento de Pacotes.

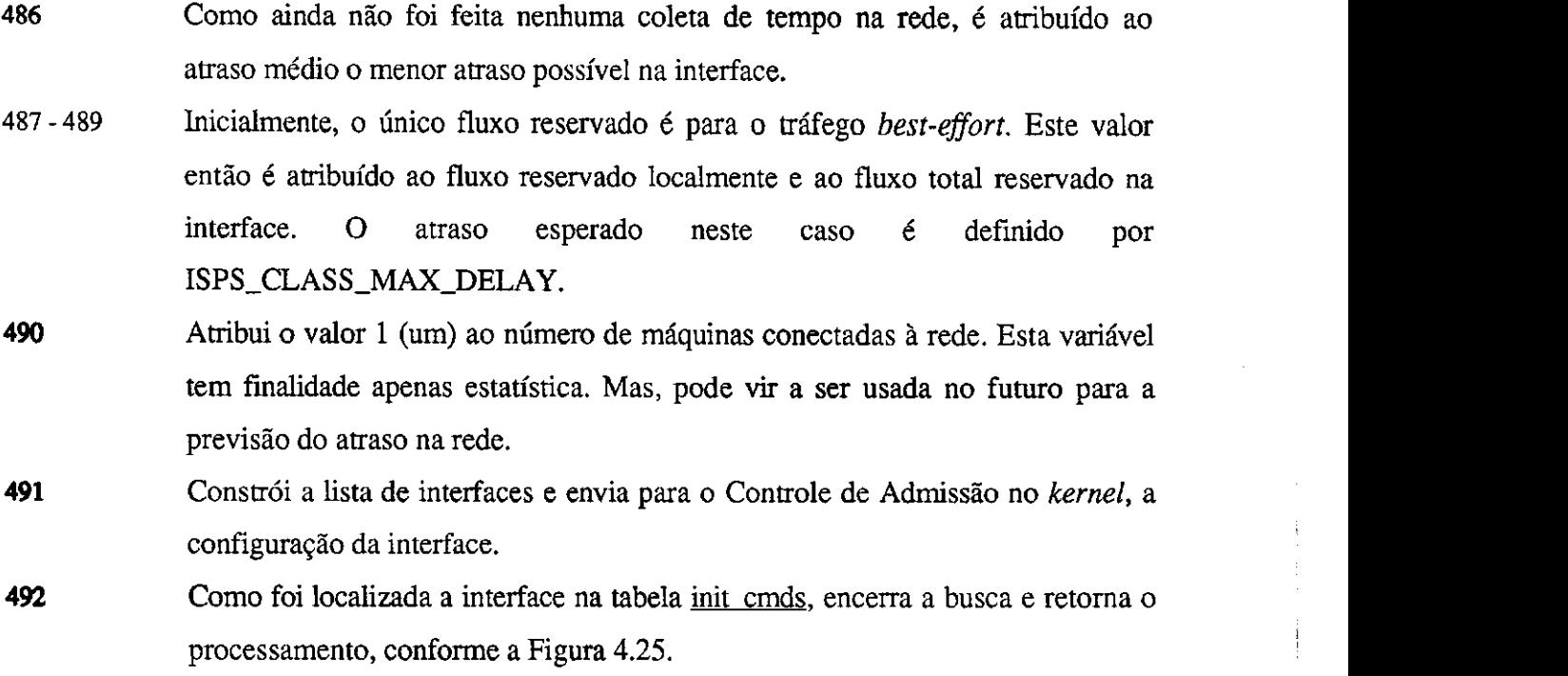

### init\_cmds

A tabela init cmds armazena de forma estática as informações sobre os tipos de interfaces, conforme a Figura 4.29. Nas próximas versões, isto pode ser alterado para ser carregado a partir de um arquivo de configuragao. Optou-se por enquanto, manter estes valores constantes. Estes valores estao definidos no arquivo **acd.h** e pode ser alterado pelo gerente antes da compilagao do programa.

|     |                                                 |                                                         | acd.h |
|-----|-------------------------------------------------|---------------------------------------------------------|-------|
| 90  | struct init cmd {                               |                                                         |       |
| 91  | u char<br>type;                                 | $\frac{1}{2}$ interface type $\frac{1}{2}$              |       |
| 92  | $u_{int}32_t$<br>max rate;                      | /* interface maximum rate $*/$                          |       |
| 93  | $u\_int32_t$<br>datagram rate;                  | /* datagram minimum rate $*$ /                          |       |
| 94  | $u$ _int32_t<br>hardware_delay;                 | /* minimum hardware delay */                            |       |
| 95  | };                                              |                                                         |       |
| 96  |                                                 |                                                         |       |
| 97  | 7*                                              |                                                         |       |
| 98  | * Interfaces information table                  |                                                         |       |
| 99  | */                                              |                                                         |       |
| 100 | struct init cmd init cmds $\vert \vert = \vert$ |                                                         |       |
| 101 |                                                 | [ IFT_ETHER, ETHER_RATE, ETHER_DATAGRAM, ETHER_DELAY }, |       |
| 102 | 0,<br>I IFT PPP.                                | $0$ ,<br>0,                                             |       |
| 103 | IFT_SLIP,<br>0,                                 | 0,<br>$0$ },                                            |       |
| 104 | ):                                              |                                                         |       |

**Figura 4.29 - Estrutura de identifica^ao e informagoes sobre as interfaces usada pelo ACD** 

### Capítulo 4 - Controle de Admissão

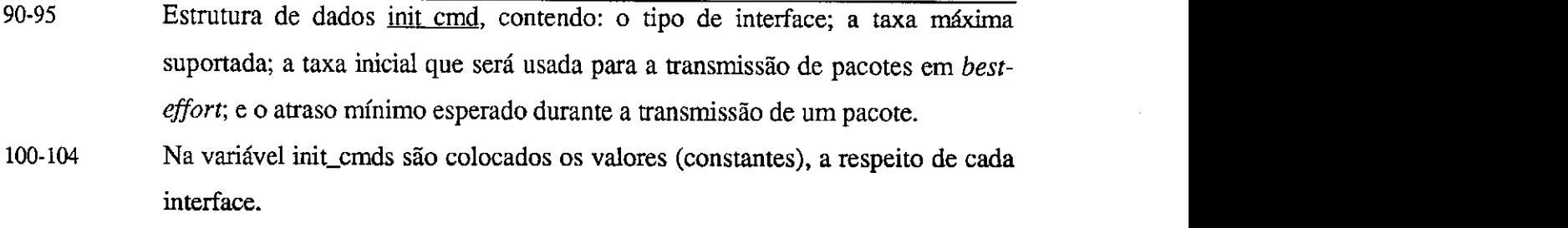

### **ac\_exec()**

A função ac exec() é o núcleo do DCRP. Através dela são verificadas as recepções de mensagens pelas interfaces, verificados os recursos alocados no *kernel* e mantidos os temporizadores do protocolo.

A analise desta rotina sera dividida em duas partes. Primeiro, sera visto brevemente as variáveis utilizadas na rotina e em seguida a própria rotina. As variáveis podem ser vistas na Figura 4.30.

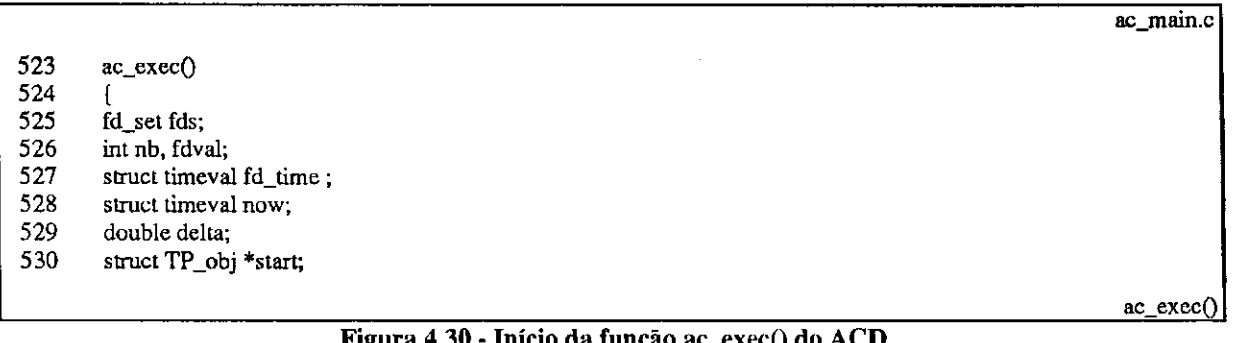

### **Figura 4.30 - Inicio da funcao ac\_exec() do ACD**

**526-528** As variaveis fds, nb, fdval e fd time sao usadas pelo *File Descriptor* (fd) para o controle das chamadas com o *socket.* Toda vez que chega uma nova mensagem pela rede, o sistema é avisado.

**529** O now armazena a hora atual do sistema, em forma de segundos e microssegundos.

- **530** A variavel de ponto flutuante delta e usadas no calculo dos temporizadores do protocolo.
- **531** A variável start aponta para a lista de interfaces.

O procedimento utiliza um lago for sem fim para manter o processo ativo ate que algum erro ocorra no processo. Os passos a seguir estao ilustrados na Figura 4.31.

Capítulo 4 - Controle de Admissão

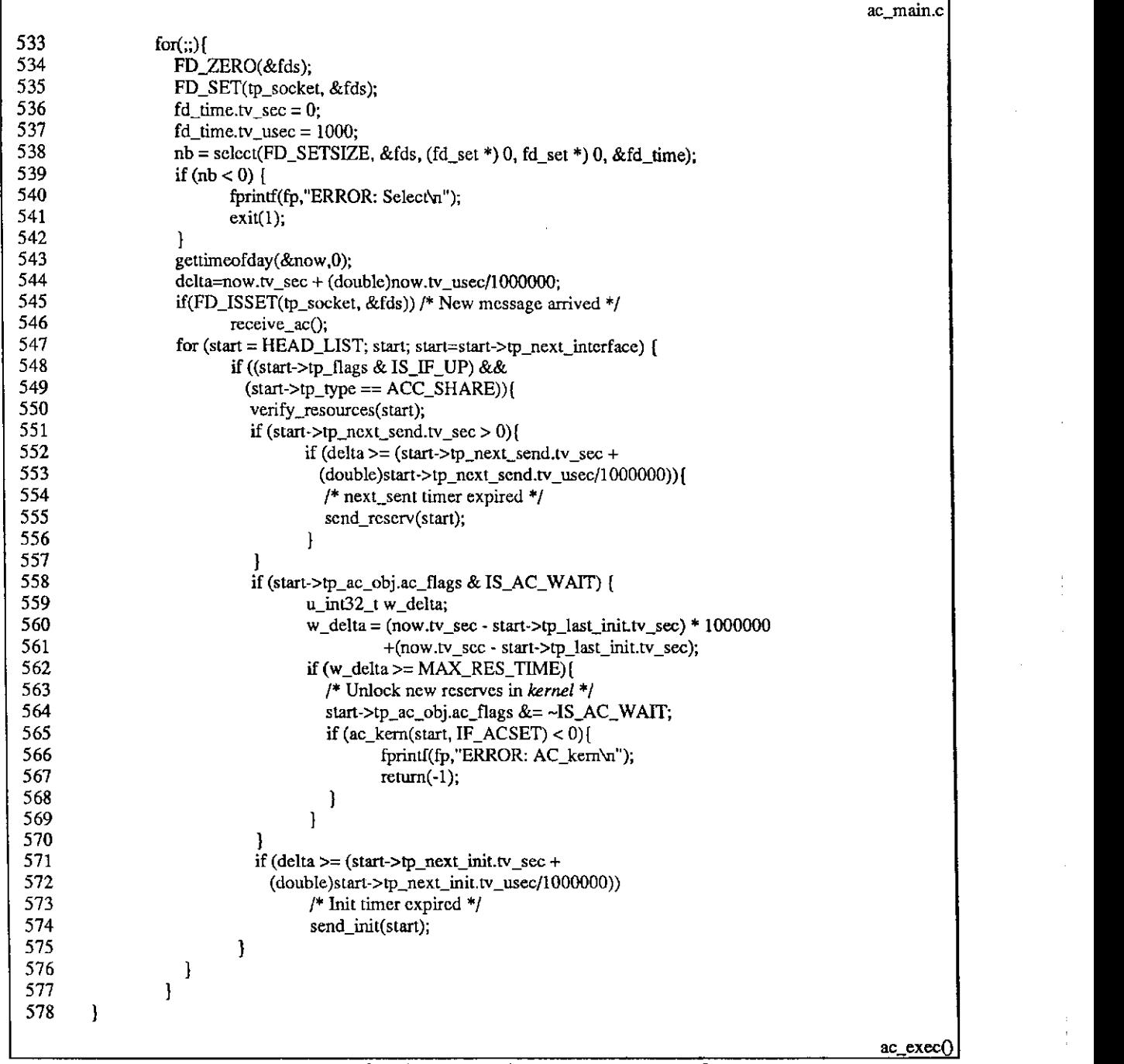

Figura 4.31 - Continuação da função ac\_exec() do ACD

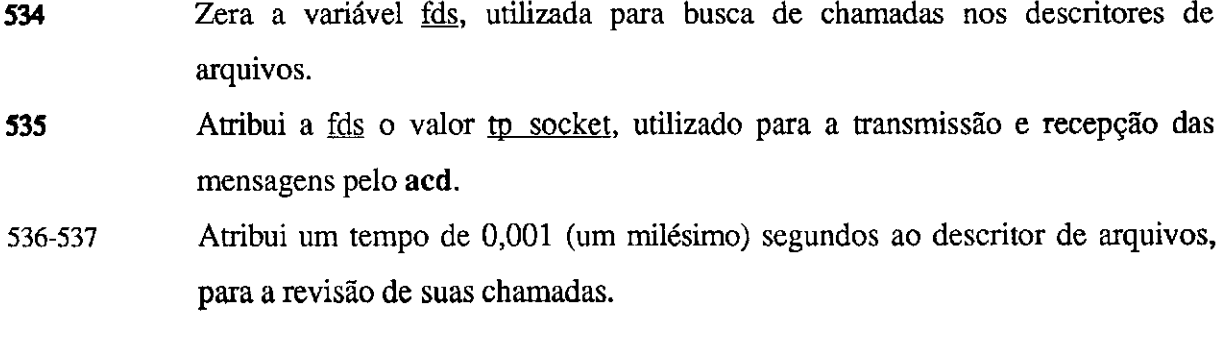

į

ŧ.

# Capitulo 4 - Controle de Admissao

- Seleciona a busca de chamadas, verificando os descritores de arquivos. Se algum erro ocorrer durante esta operação, o procedimento é interrompido.
- 543-544 Obtém a hora do sistema, armazenando-a em now e converte em segundos para a variavel delta.
- 545-546 Verifica se ha uma chamada no descritor tp socket. Se houver, significa que chegou uma nova mensagem para o protocolo. Então, é chamada a rotina que ira ler a mensagem e envia-la para processamento.
- 547-549 Faz a varredura entre as interfaces para verificar se houve alteração nos temporizadores ou alguma nova soticitagao de reserva no Controle de Admissão. Isso será feito apenas nas interfaces ativas e que não são ponto-aponto.
- 550 Verifica se houve alteragao nos recursos reservados no *kernel,* comparando os totais reservados. Se houver alteragao, uma nova mensagem e reserva e enviada a rede para a atualizagao do protocolo nas demais maquinas.
- 551-557 Se houve inicialização ou reinicialização do protocolo, a variável tp next send recebe a hora que deve enviar o montante reservado localmente no *kernel.*  Neste caso, delta é comparado com o valor na variável, para saber se é o momento da transmissao. Se for o momento, envia a mensagem com a reserva.
- 558-570 Tambem, se houve inicializagao ou reinicializagao do protocolo, e ativado o *bitflag* IS\_AC\_WAIT no *kernel,* para bloquear as novas reservas at6 que se passem MAX\_RES\_TIME microssegundos, desde a última inicialização. Quando isso ocorre, o *bit-flag* é desativado no kernel, desbloqueando as reservas.
- 571-574 Verifica se o temporizador de inicializagao do protocolo expirou. Se estiver expirado, chama o processo de inicializagao do protocolo.

# **receive\_ac()**

Apos receber uma chamada no descritor de arquivo tp socket, o **ac\_exec()** chama a rotina **receive\_ac()** para buscar a mensagem e testa-la. A Figura 4.32 mostra a rotina.

# Capítulo 4 - Controle de Admissão

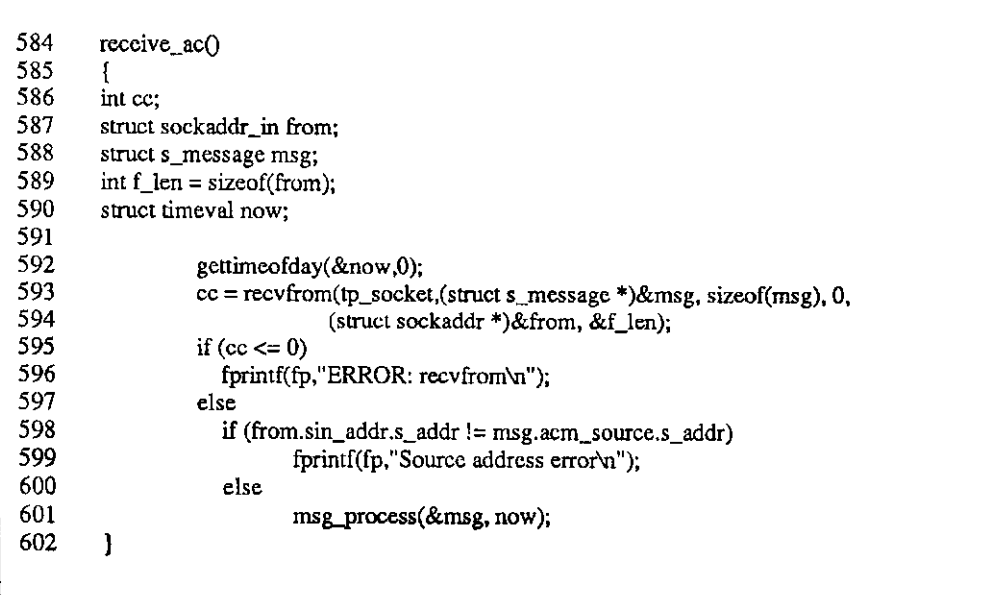

Figura 4.32 - Função receive ac() do ACD

**ac\_main.c** 

**receive\_ac()** 

586-590 A variável cc é usada para armazenar o número de bytes recebidos. O from corresponde ao endereço da origem da mensagem. A estrutura msg é a própria mensagem. A variável flen armazena o tamanho do endereço e é usada pelo comando recv from no recebimento da mensagem. Finalmente, a estrutura de tempo now guarda a hora do sistema.

**592** Obtém a hora do sistema e armazena em now.

**593-594** Recebe a mensagem.

**595-600** Verifica a autenticidade da mensagem. Se o enderego contido na mensagem nao corresponder ao de quem a enviou, ela é descartada.

**601** Se for uma mensagem valida, chama a rotina **msg\_process()** para processa-la.

#### **msg** process()

A rotina msg\_process faz a verificagao do tipo de mensagem recebida e envia para a rotina correspondente. Estas rotinas são o init process() (AC\_INIT) e o resv process() (AC\_RESERV). Seu codigo esta representado na Figura 4.33.

**694-696** A rotina tern como entrada a mensagem (msg) e a estrutura de tempo com a hora de recepgao da mensagem (now).

**698-699** A estrutura start aponta para a lista de interfaces e a variavel de enderego net addr será usada para a localização da interface.

**702-707** Procura na lista de interfaces uma que tenha enderego de rede correspondente ao endereço da máquina que enviou a mensagem.

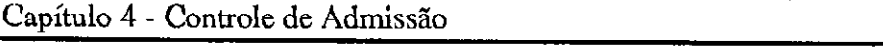

|     |                                                                                | ac_main.c        |
|-----|--------------------------------------------------------------------------------|------------------|
| 694 | msg_process(msg, now)                                                          |                  |
| 695 | struct s_message *msg;                                                         |                  |
| 696 | struct timeval now;                                                            |                  |
| 697 | ł                                                                              |                  |
| 698 | struct TP_obj *start = HEAD_LIST;                                              |                  |
| 699 | struct in_addr net_addr;                                                       |                  |
| 700 |                                                                                |                  |
| 701 | /* find interface from message address */                                      |                  |
| 702 | while(start){                                                                  |                  |
| 703 | net_addr.s_addr = msg->acm_source.s_addr & start->tp_netmask.s_addr;           |                  |
| 704 | if $net\_addr.s\_addr == start \gttp\_to\_addr.s\_addr)$                       |                  |
| 705 | break:                                                                         |                  |
| 706 | start=start->tp_next_interface;                                                |                  |
| 707 |                                                                                |                  |
| 708 | if $(start == NULL)$ {                                                         |                  |
| 709 | fprintf(fp,"Source address error\n");                                          |                  |
| 710 | return;                                                                        |                  |
| 711 | 1                                                                              |                  |
| 712 | /* Verify local address */                                                     |                  |
| 713 | if (msg->acm_source.s_addr != start->tp_local_addr.s_addr){                    |                  |
| 714 | if (debug)                                                                     |                  |
| 715 | fprintf(fp,"\nReceived %s message from %s\n",                                  |                  |
| 716 | T_message[msg->acm_type], inet_ntoa(msg->acm_source.s_addr));                  |                  |
| 717 | switch(msg->acm_type){                                                         |                  |
| 718 | case AC_INI:                                                                   |                  |
| 719 | init_process(start, now, REMOTE_INIT);                                         |                  |
| 720 | break:                                                                         |                  |
| 721 | case AC_RESERV:                                                                |                  |
| 722 | if $(msg\text{-}zacm_source.s\_addr != start \text{-}tp\_local\_addr.s\_addr)$ |                  |
| 723 | resv_process(start, msg, now);                                                 |                  |
| 724 | break:                                                                         |                  |
| 725 | }                                                                              |                  |
| 726 | J                                                                              |                  |
| 727 | ł                                                                              |                  |
|     |                                                                                | $msg\_process()$ |
|     |                                                                                |                  |

**Figura 4.33 - Fungao msg\_process() do ACD** 

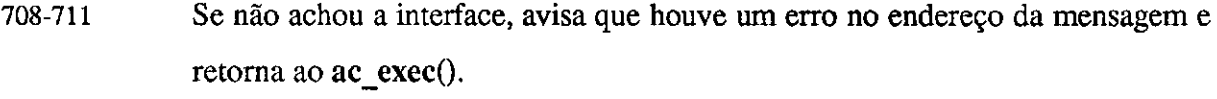

- **713** Como as mensagens enviadas em *broadcast* são repassadas de volta através da interface loopback, deve-se testar se a mensagem que chegou não é a mesma que acabou de ser transmitida.
- **714-716** Avisa (se as opcoes **-p** ou **-I** forem usadas no **acd),** que tipo de mensagem chegou e quern a transmitiu.
- **717-725** Testa o tipo de mensagem. Se for AC\_INIT, chama a rotina **init\_process(),**  repassando a interface, a hora e uma constante indicando que se trata de inicialização remota (REMOTE\_INIT). Se for AC\_RESERV, chama a rotina **resv\_process(),** repassando a interface, a mensagem e a hora.

102

# **init\_process()**

A rotina **init\_process()** (Figura 4.34) ira executar todos os procedimentos de inicializagao do protocolo, liberando todas as reservas remotas e restaurando o estado da rede.

**ac\_main.c**  754 init\_process(t\_obj, now, w\_init)<br>755 struct TP\_obj \*t\_obj; **755 struct TPobj \*t\_obj; 756 struct timeval now; 757 char w\_init;**  759 struct AC\_net **759 struct AC\_net \*acm; 760 struct ispsreq ir; 761 762 /\* Lock new reserves in***zyxwvutsrqponmlkjihgfedcbaZYXWVUTSRQPONMLKJIHGFEDCBA kernel \*/*  **763 t\_obj->tp\_ac\_obj.ac\_flags != IS AC WATT;**   $T64$  if  $\frac{a\sqrt{N}}{N}$  if  $T66$  if  $T60DCD$ ,  $\frac{1}{N}$  is  $\frac{1}{N}$  if  $\frac{1}{N}$  $765$  **fprint(fp, ERROR: init\_process AC\_kern\n**"); **766 return(-l);**  768 *zymintf(ir.iq\_name,"%s",t\_obj->tp\_name)***; 768 sprintf(ir.iq\_name,''%s'',t\_obj->tp\_name);**   $770$  is to flood NHH<sub>1</sub>,  $\frac{100}{1000}$  in the set of  $\frac{100}{1000}$  in the set of  $\frac{1000}{1000}$  in the set of  $\frac{1000}{1000}$  in the set of  $\frac{1000}{1000}$  in the set of  $\frac{1000}{1000}$  in the set of  $\frac{1000}{1000}$  i **770 ir.iq\_flags = NULL; 771 ir.iq\_fhdl = NULL; 772 acrn = t\_obj->tp\_list\_head;**  773 while(acrn){<br>774 if (acrn->net\_handle) {  $775$  ir.iq\_function = IF\_DELFLW; **775 ir.iq\_function = IF\_DELFLW;**   $T_{10}$  is the manufacture  $T_{10}$  in  $T_{10}$  in  $T_{11}$  is the manufacture  $T_{10}$  in  $T_{11}$  is the manufacture  $T_{11}$  in  $T_{11}$  is the manufacture of  $T_{11}$  in  $T_{11}$  is the manufacture of  $T_{11}$  is the manufactur **777 if (kern\_ctl(ir)<=0){**  778 **fprintf(fp, "Error: Handle assign'w**");<br>779 **for Handle Handle** return(-1); **779 return(-l); 780 } 781 zyxwvutsrqponmlkjihgfedcbaZYXWVUTSRQPONMLKJIHGFEDCBA } 782 t\_obj->tp\_list\_head = acrn->net\_next; 783 free(acrn); 784 acm = t obj->tp list head;**  785 **B**<br>786 **BI IS II ISICICICICICICICICIC** 787 set\_d\_timer(t\_obj);  $788$  **t\_obj->tp\_machine\_on = 1; 788 t\_obj->tp\_machine\_on = 1; 789 t\_obj->tp\_who\_init = w\_init; 790 } init\_process()** 

### Figura 4.34 - Função init\_process() do ACD

**754 -757** A rotina recebe como parametro a interface gerenciada, a hora da inicializagao e quern solicitou a inicializagao. **759-760** Como variaveis internas sao utilizadas as estruturas acrn e ir. A estrutura acrn irá apontar para a lista de reservas do protocolo. Já a estrutura ir é usada para a solicitagao de reserva ao Controle de Admissao no *kernel.*  **763-767** Ativa o *bit-flag* IS\_AC\_WAIT, para bloquear as novas reservas no Controle de Admissao e envia a informagao para o *kernel.* 

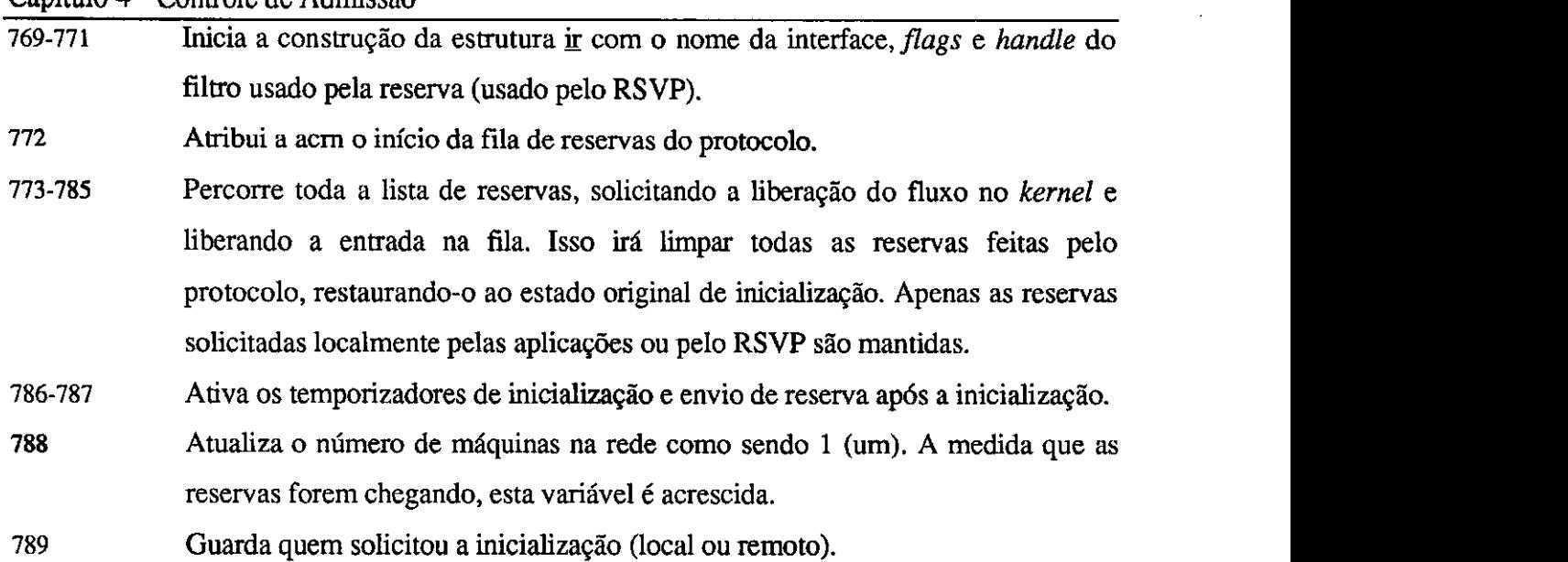

Canítulo 4 - Controle de Admissão

## **resv\_process()**

Apos ter recebido uma mensagem de reserva, o **msg\_process()** chama o resv process() que irá executar o cálculo do atraso na rede, criar ou alterar a entrada na tabela de reservas do protocolo e enviar a reserva ao Controle de Admissao no *kernel.* 

Para facilitar a visualização, a rotina será dividida em duas partes. Primeiro será analisado seu início, com as entradas, as variáveis e o cálculo do atraso (Figura 4.35). Em seguida sera analisada a entrada na tabela de reservas e o envio ao *kernel* (Figura 4.36).

**828-831** O **resv\_process()** recebe como parametro o apontador da interface de rede, a mensagem recebida e a hora de chegada da mensagem.

**833-838** Como variaveis do processo, temos dois apontadores para a lista de reserva (acrn e acrnl), um descritor de fluxo (new flow), uma variável para cálculo de tempo (delta), uma variável para cálculo do atraso (msg delay) e uma variável usada como indicador da reserva no *kernel.* 

840 Atualiza o número de reservas recebidas.

**841-842** Calcula a diferenga de tempo entre a chegada da reserva e a inicializagao.

- **843** Calcula o atraso da mensagem, subtraindo de delta o tempo contido na mensagem. Este tempo e calculado pela outra maquina da mesma forma com que foi calculado delta, abstraindo daí o atraso.
- **844-845** O horario de inicializagao de quem enviou o AC\_INIT sera maior pois leva em conta o tempo de ida e volta da mensagem. Por isso dividimos por 2 (dois) o atraso.

# Capítulo 4 - Controle de Admissão

 $\sim$ 

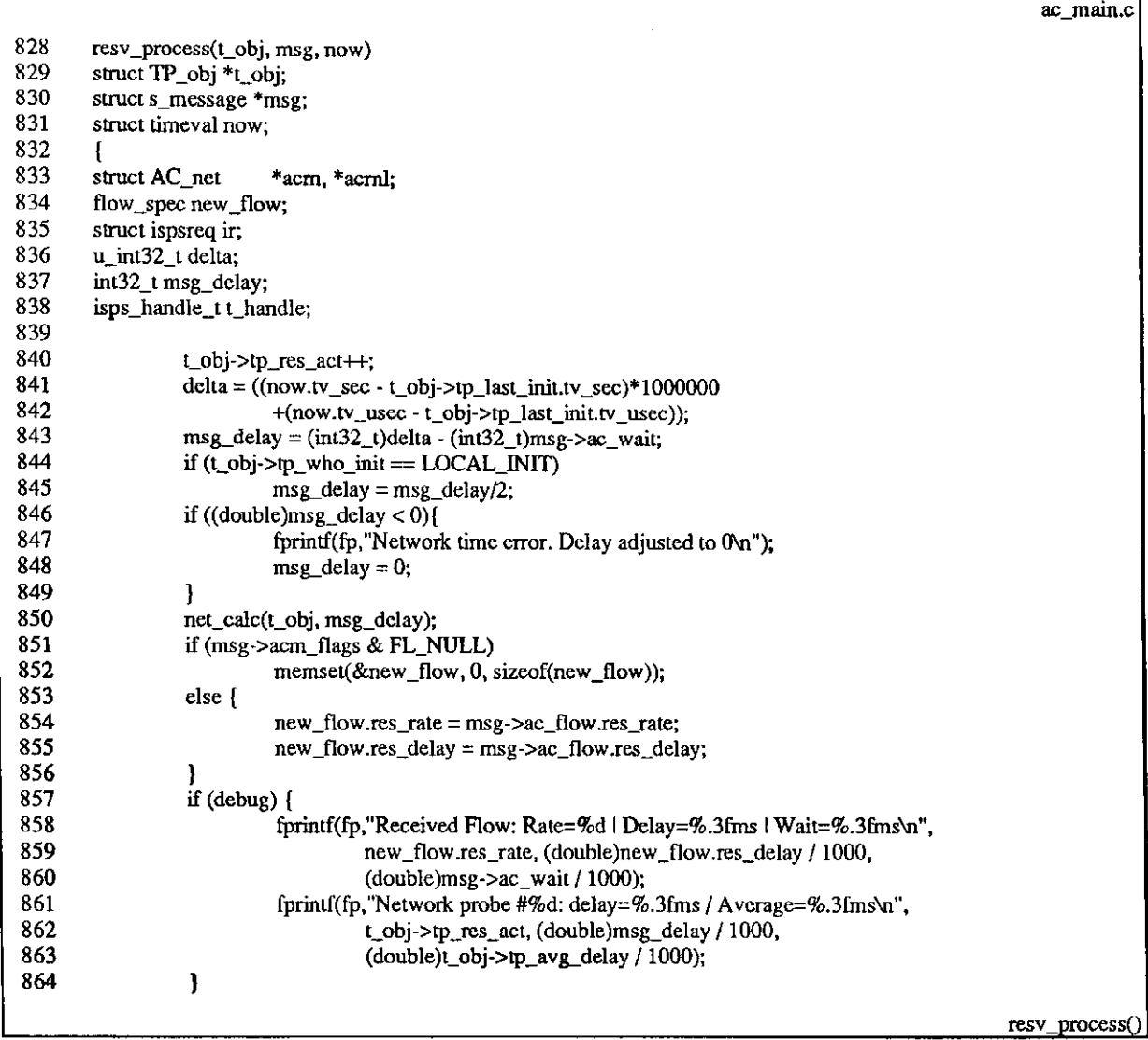

**Figura 4.35 - Inicio da fungao resv\_process() do ACD** 

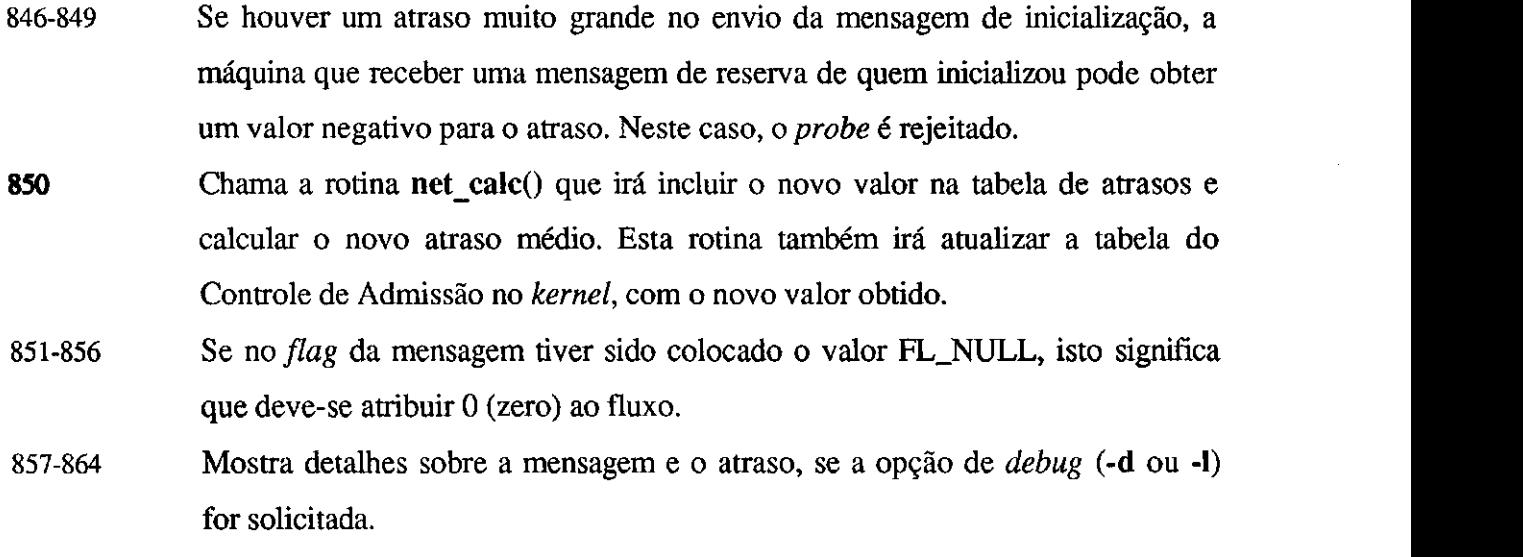

•

ł,

 $\frac{1}{2}$ 

#### Capftulo 4 - Controle de Admissao

solicitados e bloqueia o fluxo para que ele não possa ser apagado pelo comando de *reset* do controle de admissão. Este comando é executado pelo RSVP.

**899-905** Executa o envio de solicitacao ao *kernel,* com a estrutura ir construida. Se a solicitação for aceita, o kernel deve retornar a identificação do fluxo. Este valor entao e armazenado na lista de reservas do protocolo.

# **4.4 SBM -***zyxwvutsrqponmlkjihgfedcbaZYXWVUTSRQPONMLKJIHGFEDCBA Subnet Bandwidth Manager*

O SBM esta atualmente na sua primeira versao *internet-draft* [YPH96], sendo discutido no ISSLL. Ele foi apresentado pela primeira vez no dia 25 de junho de 1996, durante a reuniao do ISSLL, em Montreal, Canada.

No SBM, ha uma entidade logica, que fica responsavel pelo Controle de Admissao. O controle do segmento de rede e gerenciado por uma ou mais entidades chamadas DSBM *(Designated SBM).* O SBM e uma entidade da Camada de Aplicagao que usa o UDP como protocolo de transporte e entende mensagens RSVP. A figura 4.1 ilustra o funcionamento do modelo.

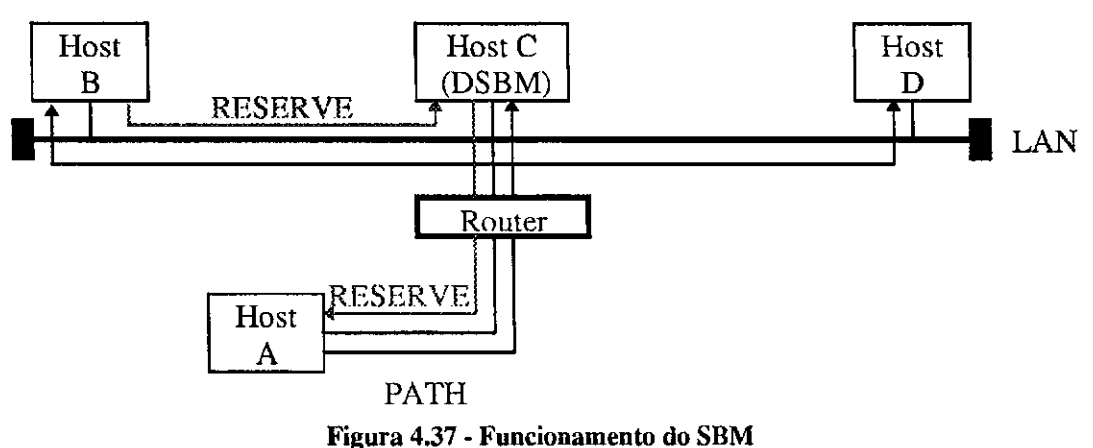

Como parte de sua configuração inicial, o DSBM obtém informações sobre a banda máxima que pode ser reservada em cada segmento de rede sob seu controle. Cada nó RSVP descobre seu DSBM, utilizando o *SBM Discovery Protocol.* Como no processamento normal do RSVP, as mensagens PATH sao enviadas de um Transmissor *(Host* A) e retransmitidas por todo o caminho até atingir os potenciais Receptores (*Hosts* B e C). Quando um Receptor

ŧ

Capítulo 4 - Controle de Admissão<br>*(Host* B, por exemplo) deseja fazer uma reserva, ele envia uma mensagem RESERVE através do RSVP ao DSBM, que irá processa-la e retransmiti-la, se for aceita.

Por se tratar da versão preliminar, ainda estão faltando diversos detalhes sobre seu funcionamento. Espera-se mais detalhes a medida que as discussões avancem. Segundo sua especificação, o mecanismo de localização dos DSBM e a identificação/delimitação das subredes exige equipamentos de controle do meio (NICs, bridges, hubs e switches) inteligentes para que possam repassar ao DSBM as informações que este necessita. A implementação deste modelo está em fase de preparação, não havendo assim versões disponíveis no momento que permitam uma comparação mais precisa com nossa proposição.

# **Capitulo 5 Classificação de Pacotes**

o modelo de reserva de recursos associado à operação do protocolo IP, quando um pacote chega ao IP, vindo de uma interface de entrada ou de um protocolo superior deve ser classificado para que seja enviado a interface de saida correta e com as caracteristicas de reserva que lhe foram atribuidas. O Classificador de Pacotes tern entao a finalidade de identificar o fluxo de dados para que este possa receber o tratamento adequado.

No modelo IP tradicional, o roteamento atribui ao pacote a interface de saída e a rota de destino. A rota e a interface de saida podem variar, de acordo com o estado do caminho (mudancas de parametros, congestionamentos, queda de enlaces, etc.). No modelo IP com reserva de recursos é necessário que os pacotes sigam sempre uma mesma rota, independente de seu estado (Capitulo 3). Para isso, cada fluxo de dados deve ser identificado.

O cabe?alho IP nao possui campos para identificacao de fluxo, como ocorre com o STII [DB95] e como esta previsto na nova versao do IP (IPv6) [DH96], onde a opcao de identificação de fluxos de dados é contemplada [Par95]. Como a estrutura atual da Internet é baseada no IPv4, todas as colocações feitas neste capítulo são baseadas nele. E a forma encontrada para a identificação dos fluxos de dados no IPv4 é a utilização de filtros.

## Capítulo 5 - Classificação de Pacotes

Quando uma reserva chega ao Controle de Admissao (Capitulo 4), ela vem com a interface de saída, seguida de um filtro contendo a identificação do fluxo de dados que utilizará tais recursos. Para isso e necessario que os pacotes sejam "abertos" e seus cabecalhos lidos.

Se o filtro do pacote não for encontrado na lista de reservas, o pacote é classificado como *best-effort.* Neste caso e processada uma nova classificagao para atribuir ao pacote uma prioridade de transmissão (Seção 5.6). Para otimizar o processamento na localização das reservas, os filtros sao armazenados em uma tabela *hash* e uma funcao ira processar a pesquisa na tabela (Secão 5.5).

A forma ideal de classificação dos pacotes seria através de algoritmos de roteamento. Porém, os algoritmos ainda não estão preparados para funcionar em conjunto com o modelo de Integração de Serviços. No modelo aqui apresentado (Figura 5.1), a classificação ocorre apos o roteamento ser efetuado. A rota utilizada por todos os pacotes de um fluxo de dados será a mesma utilizada pelo primeiro pacote transmitido. Se por algum motivo a rota for trocada e o pacote enviado para outra interface, o classificador retorna um erro de roteamento. Cabe ao RSVP solicitar a alteração da interface de transmissão e não ao Classificador de *z* z<sub>a</sub>*zykuts. zykuts.* **<b>***zyskuts. zykuts. zykuts.* **<b>***zykuts. zykuts.* 

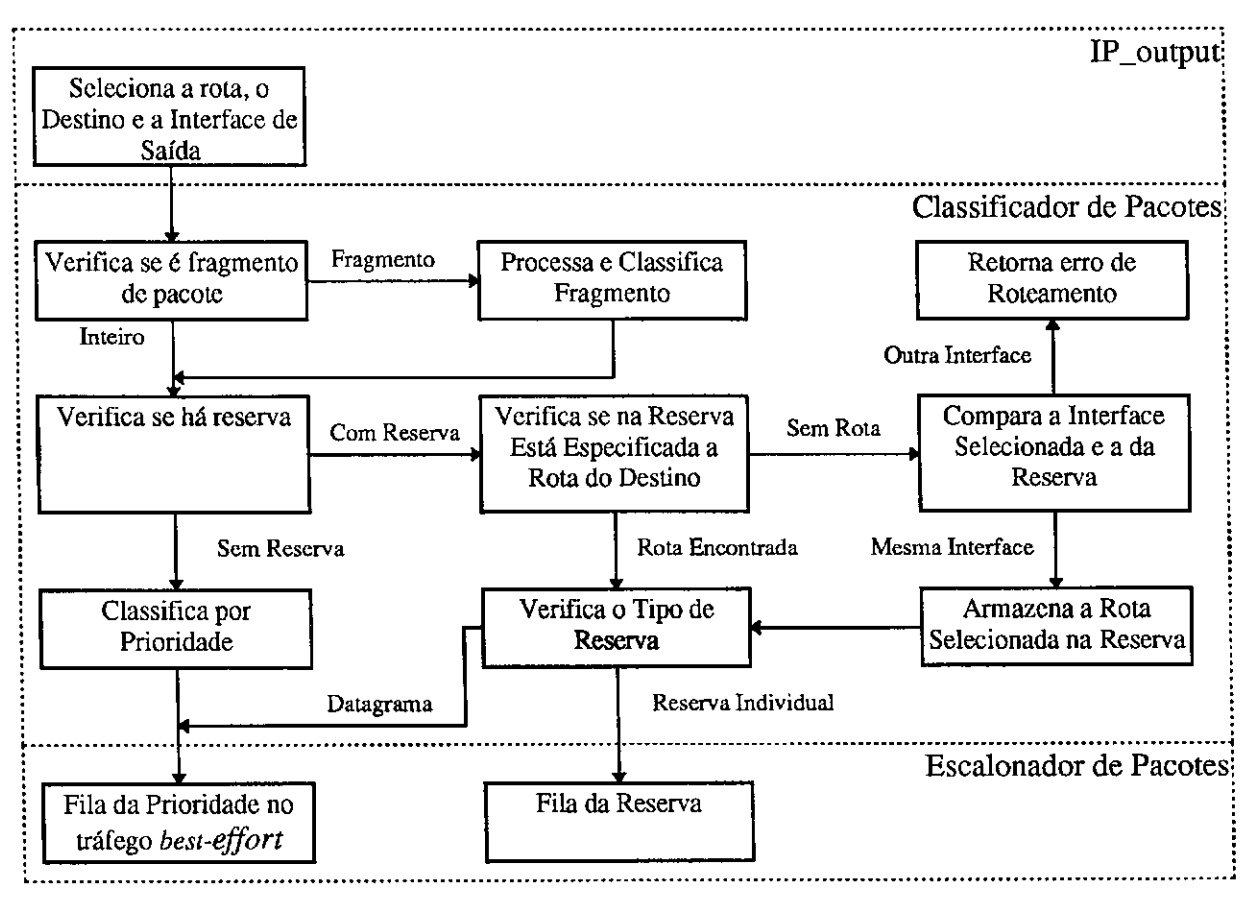

**Figura 5.1 - Funcionamento do mecanismo de Classificacao de Pacotes** 

# Capítulo 5 - Classificação de Pacotes

O mecanismo do IP não está preparado para a classificação dos pacotes. Por isso se faz necessário a adaptação do mecanismo atual para o funcionamento com este tipo de modelo de operação (IP + RSVP).

Neste capítulo será vista a adaptação do IP para receber reserva de recursos (Seção 5.2), como é feita a identificação das reservas (Seção 5.3), como é processado um pacote fragmentado (Seção 5.4), o uso de tabela hash para identificação de reservas (Seção 5.5) e como se dá a classificação dos fluxos sem reserva (Seção 5.6).

# **5.1 Arquivos Referenciados**

Na Tabela 5.1 estão os arquivos alterados ou criados para que o IP funcione com Classificação de Pacotes.

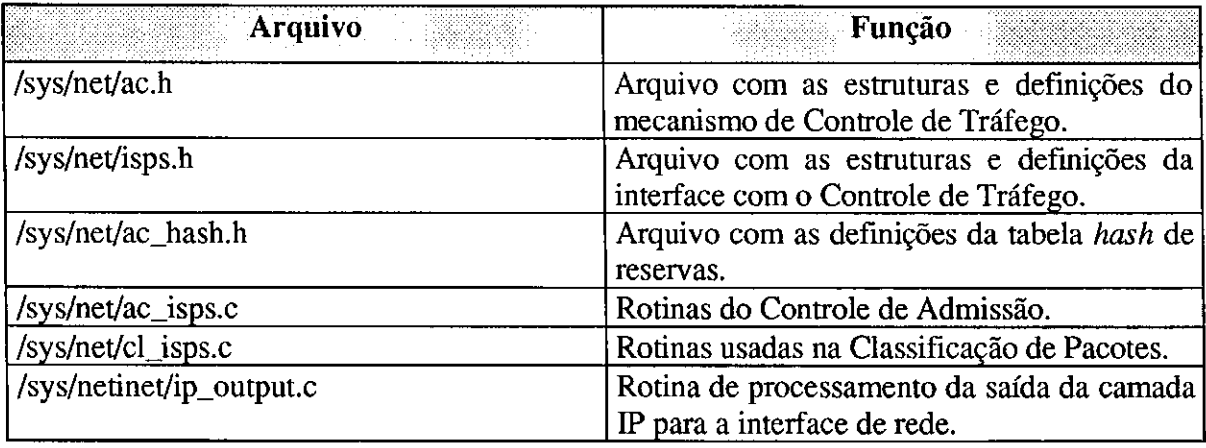

**Tabela 5.1 - Arquivos referenciados na Classificacao de Pacotes** 

# **5.2 Adaptacao do IP Para Classificacao de Pacotes**

Todos os protocolos acima da camada IP e os mecanismos de retransmissao enviam os pacotes para a fungao **ip\_output().** Esta funcao seleciona a rota de saida e seguindo a tabela de roteamento definida no momento, envia o pacote para a fila da interface de rede correspondente. A Figura 5.2 mostra um resumo deste modelo [WS95].

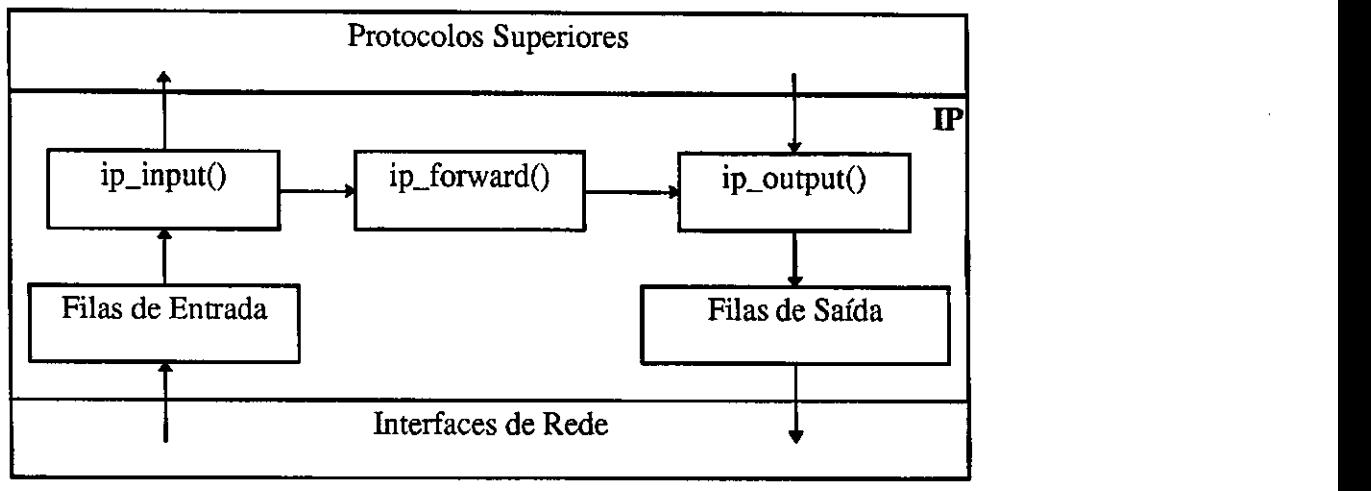

**Figura 5.2 - Mecanismo basico de funcionamento do IP** 

Para incluir o mecanismo de classificação, altera-se a localização do envio dos pacotes para as filas de saida, mcluindo em seu lugar a rotina de classificagao de pacotes **isps** classifier(). A Figura 5.3 ilustra a nova sequência de operação do IP.

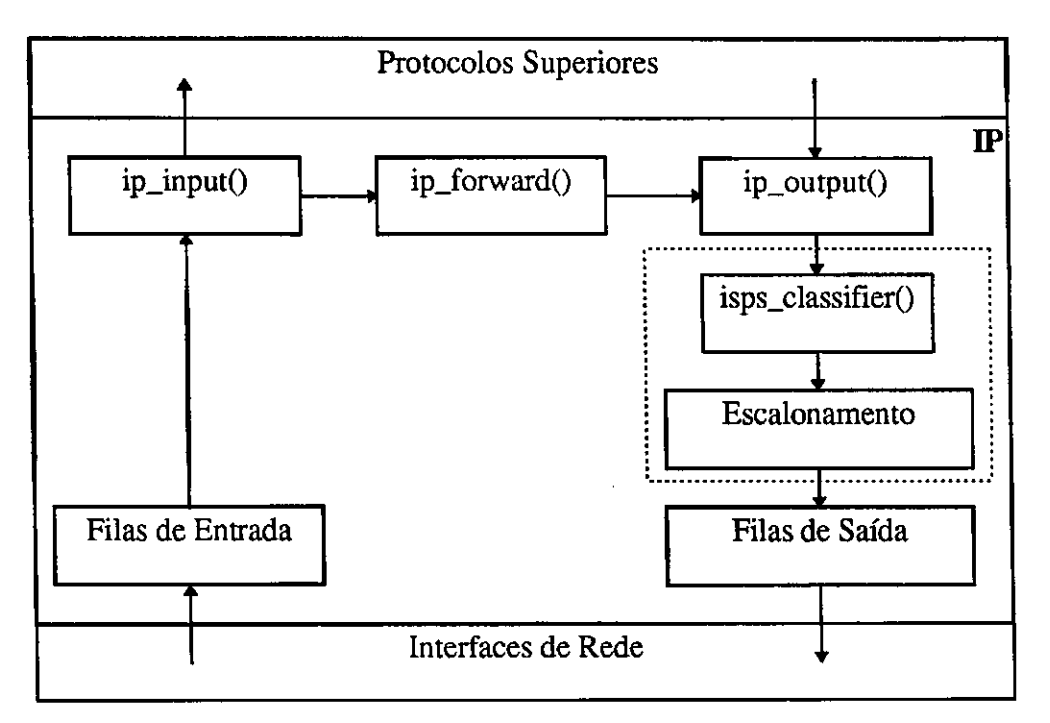

**Figura 5.3 - Adaptacao do IP para Classificacao de Pacotes** 

A rotina de classificação executa os seguintes passos:

- 1. Verifica se é ou não um fragmento. Se for um fragmento, tenta identifica-lo;
- 2. Verifica se ha reserva para o pacote;
- 3. Se houver reserva, chama a rotina que irá colocar o pacote na fila de reserva correspondente. correspondente.

# Capítulo 5 - Classificação de Pacotes

4. Se não for localizada uma reserva para o pacote, ele é definido como besteffort e lhe é atribuída uma prioridade.

Na Figura 5.4 pode ser observada a seqiiencia de operagao proposta.

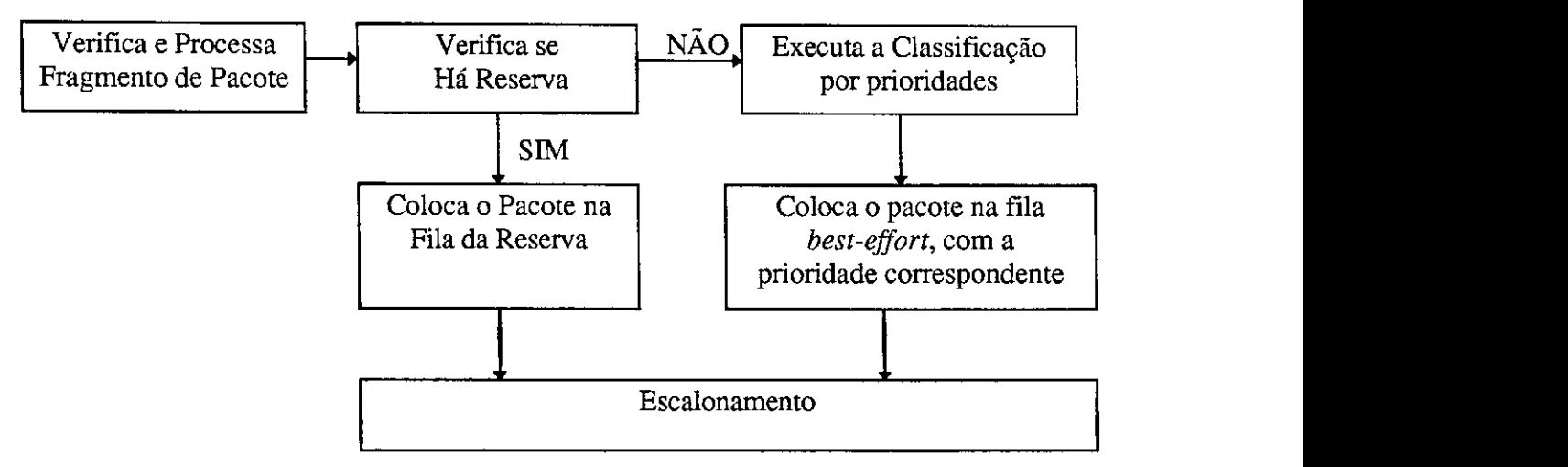

**Figura 5.4 - Funcionamento do mecanismo de classificacao** 

A implementacao da adaptagao consiste em substituir a chamada da rotina de saida da interface pela chamada ao Classificador de Pacotes, **isps\_classifier().** Isto ocorre em tres pontos distintos da fungao, conforme indicado na Figura 5.5.

|            |                                                                                 | ip_output.c  |
|------------|---------------------------------------------------------------------------------|--------------|
|            | Código Original                                                                 |              |
| 71         | int isps_classifier $_P((\text{register struct ifnet *, struct mbuf *,}$        |              |
| 72         | struct sockaddr $*$ , struct rientry $*$ ));                                    |              |
|            | <b>Código Original</b>                                                          |              |
| 329        | /* Call packet classifier subroutine */                                         |              |
| 330        | $error = isps\_classify(ifp, m,$                                                |              |
| 331        | $(struct \, sockaddr * )dst, \, no \, > ro \, rt);$                             |              |
| 332        | /* if don't exist ISPS                                                          |              |
| 333        | $error = (*ifp~>if\_output)(ifp, m,$                                            |              |
| 334        | $(\text{struct sock} \cdot \text{addr}^*)$ dst, ro- $>$ ro $\tau$ t);           |              |
| 335        | $*$                                                                             |              |
|            | Código Original<br>공연 소리                                                        |              |
| 418<br>419 | $/*$ Call packet classifier subroutine $*/$<br>$error = iss$ classifier(ifp, m, |              |
| 420        | $\frac{1}{2}$ (struct sockaddr *)dst, ro- $\frac{1}{2}$ ro                      |              |
| 421        | /* if don't exist ISPS                                                          |              |
| 422        | $error = (*ifp >if_output)(ifp, m,$                                             |              |
| 423        | $(\text{struct sockaddr}^*)$ dst, ro->ro rt);                                   |              |
| 424        | $*$                                                                             |              |
|            | <b>Código Original</b>                                                          |              |
|            |                                                                                 |              |
|            |                                                                                 | (1) output() |

Figura 5.5 - Alterações na função ip\_output()

**70-7 3** Prototipo da fungao **isps\_classifier(),** que substitui a chamada original de envio do pacote para a fila interface de rede.

## Capítulo 5 - Classificação de Pacotes

- **329-335** Chamada da funcao **isps\_classifier().** Sao repassados os mesmos parametros que seriam passados à rotina apontada por ifp->if output, como é mostrado no comentario.
- **418-424** Chamada da fungab **isps\_classifier().** Sao repassados os mesmos parametros que seriam passados à rotina apontada por ifp->if output, como é mostrado no comentario.

# **5.3 Identificacao de Reservas**

Como foi visto na Seção 4.2.5, as reservas são precedidas de um filtro que irá identificar qual o tipo de tratamento cada pacote (dados) deve receber. Este filtro é formado pelo enderego IP do destino, pelo enderego IP da origem, pela porta do destino, pela porta da origem e pelo protocolo. A Figura 5.6 mostra a estrutura utilizada pelo RSVP e pelo Controle de Admissão para armazenar o filtro de identificação.

Além dos serviços definidos pelo Int-Serv (Capítulo 2), há na implementação da interface entre o RSVP e o Controle de Tráfego a definição de um serviço denominado *Datagram.* Pelo que pôde ser entendido, é atribuído reserva de prioridade para um fluxo de dados best-effort. Apesar de não haver especificações a respeito, a classificação deste tipo de trafego tambem foi implementada para testes (Figura 5.9).

```
isps.h 
61 typedef struct _filt isps_filt_t;<br>62 struct _filt {
63 int f_pf;
63 int f_pf; / f* Family (only PF_INET now) */ 64 union {
65 struct {
66 struct in_addr f_destaddr; /* IP dest address */
67 struct in_addr _f_srcaddr; /* IP source address */
67 struct in_addr _f_srcaddr; /* IP source address */ 
68 u_intl 6_t _f_destport; /* TCP/UDP dest port */ 
69 u_intl6_t _f_srcport; /* TCP/UDP source port */ 
\frac{u_{\text{min}}}{l} with \frac{u_{\text{min}}}{l} is \frac{u_{\text{min}}}{l}71 } _f_ipv4; 
\frac{1}{72} j \frac{1}{72} spec;
73 }; 
74 #defme f_ipv4_destaddr _f_spec._f_ipv4._f_destaddr 
76 #define f_ipv4_destport_f_spec._f_ipv4._f_destport
76 #define f_ipv4_destport _f_spec._f_ipv4._f_destport 
77 #define f_ipv4_srcport _f_spec._f_ipv4._f_srcport 
\frac{1}{2} \frac{1}{2} \frac{1}{2} \frac{1}{2} \frac{1}{2} \frac{1}{2} \frac{1}{2} \frac{1}{2} \frac{1}{2} \frac{1}{2} \frac{1}{2} \frac{1}{2} \frac{1}{2} \frac{1}{2} \frac{1}{2} \frac{1}{2} \frac{1}{2} \frac{1}{2} \frac{1}{2} \frac{1}{2} \frac{1}{2} \frac{1}{2} Figura 5.6 - Estrutura de filtros
```
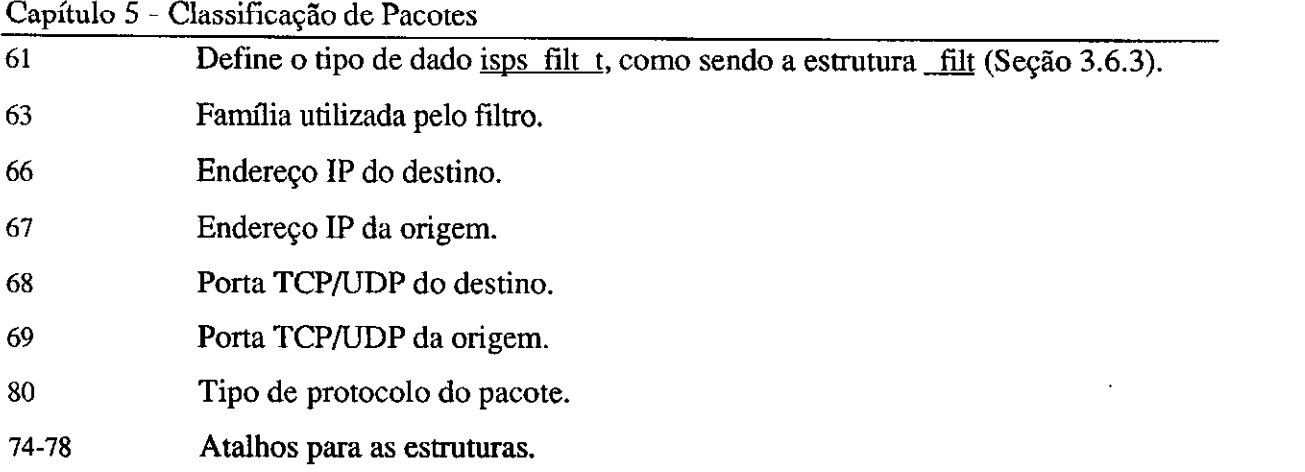

Os endereços IP de origem e destino são facilmente identificados no cabeçalho IP (Figura 5.7) [POS81]. Mas, as portas TCP/UDP precisam ser retiradas do campo de dados do pacote que, por sua vez, encapsula os segmentos TCP/UDP.

|                                       |                                                           |             | 16           | 19              | 24 |  |
|---------------------------------------|-----------------------------------------------------------|-------------|--------------|-----------------|----|--|
| <b>VERS</b>                           | <b>HLEN</b>                                               | TYPE OF     | TOTAL LENGTH |                 |    |  |
| <b>IDENTIFICATION</b>                 |                                                           | <b>FLAG</b> |              | FRAGMENT OFFSET |    |  |
|                                       | TIME TO LIVE<br><b>PROTOCOL</b><br><b>HEADER CHECKSUM</b> |             |              |                 |    |  |
| <b>SOURCE IP ADDRESS</b>              |                                                           |             |              |                 |    |  |
| DESTINATION IP ADDRESS                |                                                           |             |              |                 |    |  |
| IP OPTIONS (IF ANY)<br><b>PADDING</b> |                                                           |             |              |                 |    |  |
| <b>DATA</b>                           |                                                           |             |              |                 |    |  |
| .                                     |                                                           |             |              |                 |    |  |

**Figura 5.7 - Mensagem IP** 

Tanto o protocolo UDP, quanto o protocolo TCP colocam em seu cabegalho suas portas de destino e de origem numa posigao fixa em relagao a origem dos segmentos. Como isso é padrão, facilita a identificação das portas. A Figura 5.8 mostra como são armazenadas as portas após sua identificação.

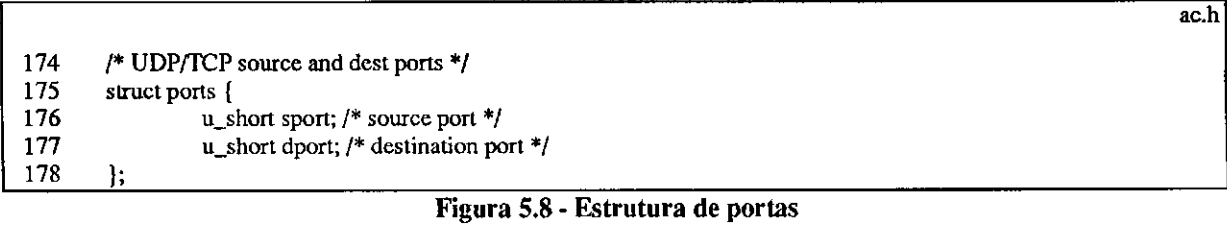

**176** Porta de origem

Г

**177** Porta de destino.

Os problemas passam a ser então, a fragmentação dos pacotes e a criptografia. A fragmentagao pode ser resolvida facilmente e sera descrita na Segao 5.4. Quanto a criptografia,

### Capitulo 5 - Classificagao de Pacotes

se esta for feita pela camada de aplicação, não há problema. Pois, os cabeçalhos TCP/UDP não serão criptografados. Porém, se a criptografia for realizada após o encapsulamento TCP/UDP, não haverá como descobrir as portas. Já é comum a criptografia de pacotes na camada IP. Em [Atk95] e [Bel94] são feitas considerações a respeito dos mecanismos de segurança para o IPv4 e do IPv6.

O processo de classificação de pacotes é executado pela função isps classifier(). Esta fungao ira tratar o problema da fragmentagao (Segao 5.4) e chamar as rotinas para a localização de reservas ou tratamento do fluxo *best-effort* (Seção 5.6). A Figura 5.9 mostra a implementagao do mecanismo de Classificagao de Pacotes.

- **346-350** A rotina **isps\_classifier()** recebe como parametros: o apontador para a interface  $(ifp)$ ; a estrutura de mbuf  $(m0)$ ; o endereço do destino (dst); e a rota para o  $destino (rt0).$
- **352-363** A lista de variaveis internas e composta por: um apontador de reservas (rtp): uma estrutura IP  $(p)$ ; uma estrutura de portas (tports); três inteiros de 16 bits (ip id, iplen e off); uma estrutura de tempo (now): duas estruturas de fragmentos (ip ft e ip ft $\theta$ ); um apontador para a estrutura de interfaces do Controle de Admissao (acp): um inteiro de 32 bits (delta): e duas variaveis inteiras (priority e error).
- **365-366** Se o Controle de Trafego estiver desativado, envia o pacote diretamente para a interface.
- 367 **Atribui a ip o conteudo do mbuf.**
- **368** Inicializa o apontador de reservas.
- **369** Atribui a tports as portas contidas no pacote.
- **370** Atribui a iplen o tamanho do pacote.
- **371-422** Verifica se o pacote e um fragmento e processa-o, se for o caso (Figura 5.12).
- **423-424** Se nao e um fragmento, pesquisa o filtro do pacote (Figura 5.10).
- **425-433** Se nao for encontrada uma reserva, o pacote e processado como *best-effort*  (Segao 5.6). Sua prioridade e calculada e ele e colocado na fila de escalonamento (Segao 6.2). Se o pacote pertencer ao protocolo DCRP (Segao 4.3), ele e enviado diretamente a interface de rede.
- **434-439** Se foi localizada reserva para o pacote, e verificado se esta pertence a Classe de Serviço Datagram (Seção 3.6.2). Se for, envia o pacote como tráfego best*effort,* conforme a prioridade solicitada na reserva.

|            |                                        | ac_isps.c                                                                      |
|------------|----------------------------------------|--------------------------------------------------------------------------------|
| 346        | int isps_classifier(ifp, m0, dst, rt0) |                                                                                |
| 347        | register struct ifnet *ifp;            |                                                                                |
| 348        | struct mbuf $\ast$ m $0$ :             |                                                                                |
| 349        | struct sockaddr *dst;                  |                                                                                |
| 350        | struct rientry $*$ rt $0$ ;            |                                                                                |
| 351        | Ł                                      |                                                                                |
| 352        | struct RES_table *rtp;                 |                                                                                |
| 353        | struct ip *ip;                         |                                                                                |
| 354        | struct ports                           | *tports;                                                                       |
| 355        | u_short ip_id;                         |                                                                                |
| 356        | short                                  | iplen;                                                                         |
| 357        | short                                  | off;                                                                           |
| 358        | struct timeval                         | now.                                                                           |
| 359        | struct ip_frag                         | *ip_ft, *ip_ft0,                                                               |
| 360        | struct AC_obj                          | *acp,                                                                          |
| 361        | $u$ _int $32$ _t                       | delta;                                                                         |
| 362<br>363 | int                                    | priority;                                                                      |
| 365        | int                                    | $error=0$ ;                                                                    |
| 366        | if $(ltc_{isps_0})$                    | return((*ifp->if_output)(ifp, m0, (struct sockaddr *)dst, rt0));               |
| 367        |                                        | $ip = \text{mtod}(m0, \text{struct ip*})$ ;                                    |
| 368        | $\mathbf{rtp} = \text{NULL}$           |                                                                                |
| 369        |                                        | tports = (struct ports *) ((caddr_t) ip + (ip->ip_hl << 2));                   |
| 370        |                                        | $i$ plen = $\pi$ tohs $(i$ p-> $i$ p_len);                                     |
|            | arên nûrmî v                           | Figura 5.12                                                                    |
| 423        | l else                                 |                                                                                |
| 424        |                                        | $rtp = isps\_search\_filter(ip, tports);$                                      |
| 425        | if $(l$ rtp $)$ {                      |                                                                                |
| 426        |                                        | priority = classify_datagram(ip->ip_tos, ip->ip_p, tports);                    |
| 427        |                                        | if $(priority == 8)$                                                           |
| 428        |                                        | /* DCRP package */                                                             |
| 429        |                                        | $error = (*ifp > if\_output)(ifp, m0, (struct socket *)dst, rt0);$             |
| 430        | else                                   |                                                                                |
| 431        |                                        | /* best-effort package */                                                      |
| 432<br>433 |                                        | error = cl_datagram(priority, ifp, m0,<br>(struct sockaddr *)dst, rt0, iplen); |
| 434        | $ $ else $\lceil$                      |                                                                                |
| 435        |                                        | if $(rtp\text{-}res\_spec.fs\_tos == TOS\_DATAGRAM)$                           |
| 436        |                                        | /* Reserved datagram flow */                                                   |
| 437        |                                        | $priority = rtp->res_spec.fs_recc.rs_p.p_dly;$                                 |
| 438        |                                        | $error = cl\_datagram(priority, if p, m0,$                                     |
| 439        |                                        | $\int$ (struct sockaddr *)dst, rt0, iplen);                                    |
| 440        | ] else {                               |                                                                                |
| 441        |                                        | /* reserved flow $*$ /                                                         |
| 442        |                                        | if $(lrb > res_queue.qu_rt)$ {                                                 |
| 443        |                                        | $acp = rtp\text{-}res\_obj;$                                                   |
| 444        |                                        | if $(acp > ac_ifp) = ifp)$                                                     |
| 445        |                                        | return(ENETUNREACH);                                                           |
| 446        |                                        | $rtp$ - $r$ es_queue.qu_ $rt = rt0$ ;                                          |
| 447        |                                        | $rtp\text{-}$ rcs_queue.qu_dst = *dst;                                         |
| 448        |                                        |                                                                                |
| 449        |                                        | $error = cl\_enque(m0, rtp, iplen);$                                           |
| 450        | ł                                      |                                                                                |
| 451        | Ι                                      |                                                                                |
| 452<br>453 | return(error);                         |                                                                                |
|            | I                                      |                                                                                |
|            |                                        | isps_classifier()                                                              |

**Figura 5.9 - Fungao isps\_classifier()** 

**440-449** Se for localizada uma reserva para outras Classes de Servigo, verifica se ja ha uma rota cadastrada na reserva. Se não, cadastra e aplica a rota selecionada Ť,

#### Capitulo 5 - Classificagao de Pacotes

pelo IP. Se a interface de destino não corresponde à interface da reserva, retorna erro de roteamento. Finalmente, coloca o pacote na fila do Escalonador, com as informações da reserva.

Para verificar se há reserva para o pacote, é necessário pesquisar na lista de reservas, o filtro correspondente aos parâmetros do pacote. Isso é feito através da rotina **isps\_search\_filter(),** apresentada na Figura 5.10.

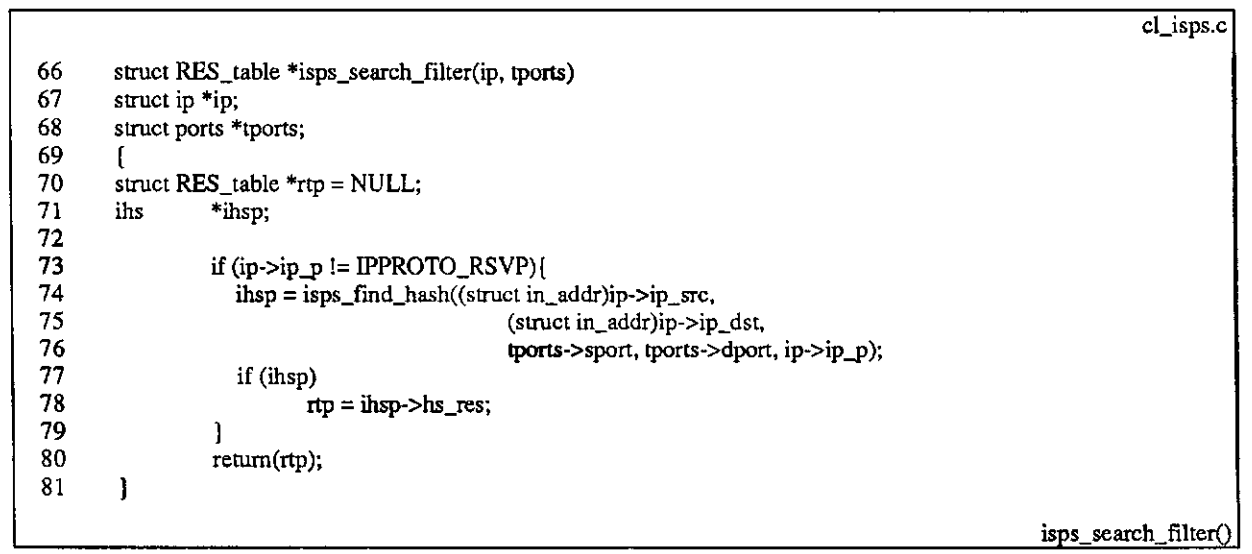

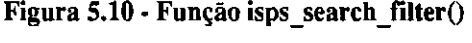

- **66-68**  A fungao **isps\_search\_filter()** recebe como parametros o pacote IP (ip) e a estrutura com a identificação das portas (tports).
- **70-71**  As variáveis da função são um apontador para a lista de recursos (rtp) e a da tabela *hash* (ihsp).
- **73**  A estrutura da mensagem RSVP e diferente das estruturas TCP/UDP. Por isso, não há identificação de portas na mensagem. A tentativa de localização de reservas em um pacote RSVP causa erro de perda de descritores no *kernel.*  Como não existe reservas de recursos para o tráfego RSVP, não é realizada a pesquisa e envia-se as mensagens como *best-effort.*
- **74-76**  Procura a reserva a partir dos valores contidos no pacote (Figura 5.16).
- **77-78**  Se for encontrada um filtro correspondente aos valores procurados na tabela, atribui o apontador contido na tabela ao apontador de reserva.
- **80**  Retorna o apontador para a reserva.

# **5.4 Fragmentagao**

Cada tipo de interface de rede possui um limite para o tamanho dos pacotes que irão trafegar no meio físico. Este valor é denominado MTU (Maximum Transmission Unit) [Com91]. Quando uma aplicação gera mensagens maiores do que a MTU da interface, é necessario a fragmentagao das mesmas para que possam ser transmitidas com sucesso. Quando os pacotes chegam ao seu destino sao novamente reagrupados antes de serem repassados as camadas superiores.

Além das aplicações, pode ser necessário a fragmentação ou refragmentação de pacotes ao longo do caminho entre a origem e o destino destes. Isso ocorre devido a heterogeneidade dos enlaces fisicos existentes na Internet. Os pacotes saem de um enlace ou rede com um MTU grande e são repassados para outro com MTU menor. Essa fragmentação de pacotes é feita pelo IP (rotina **ip\_output())** antes de repassar os pacotes para a interface de rede.

O mecanismo de fragmentagao de pacotes pelo IP utiliza os campo IDENTIFICATION, FLAGS e FRAGMENT OFFSET do cabegalho IP (Figura 5.7). Quando e necessario a fragmentagao, e desativado o *flag* IP\_DF, que indica ser este um pacote inteiro e não um fragmento. Cada fragmentação recebe uma identificação única (IDENTIFICATION). Cada fragmento de pacote também é identificado sequencialmente, de acordo com seu tamanho (FRAGMENT OFFSET). Essa identificagao sera usada mais tarde para a recomposição dos mesmos [WS95].

Na fragmentação de pacotes, somente o primeiro pacote carrega as informações (portas) necessarias para a identificagao dos pacotes pelo Classificador de Pacotes.

Apesar das especificações que tratam do assunto de reserva de recursos e Serviços Integrados definirem, que a fragmentação de pacotes de dados e de controle deva ocorrer apenas no momento da transmissao em sua origem, a convivencia com multiplas fragmentações ainda deve ser longa.

Para evitar a fragmentação é necessário descobrir a menor MTU ao longo do caminho do fluxo de dados e a aplicagao deve gerar mensagens que sejam menores ou iguais a esta MTU. Para que se possa utilizar enlaces com MTUs diferentes em ambiente com reserva de recursos, sem a necessidade de pesquisar a menor MTU ao longo do caminho, e sugerido neste documento a utilização de um mecanismo para o tratamento dos pacotes fragmentados para que eles possam ser corretamente identificados e transmitidos de acordo com as reservas de recursos solicitadas.

# Capitulo 5 - Classificagao de Pacotes

Os pacotes fragmentados ao chegarem em um roteador são identificados e transmitidos de acordo com a reserva do fluxo. Caso o pacote não consiga ser identificado ou não haja reserva de recursos para ele, este é transmitido como *best-effort*.

Para a correta transmissao dos pacotes com reserva de recursos, *6* necessario guardar em uma tabela a identificagao dos pacotes fragmentados (IDENTIFICATION), que possuam reserva de recursos. Esta informação ficará armazenada durante algum tempo e se após este tempo nao chegar o final do pacote, a informagao e descartada. A temporizagao utilizada nao *6*  a mesma usada pelo IP. O tempo de armazenamento sera o mesmo definido na implementagao do RSVP como o maior atraso possivel para reserva de recursos (ISPS\_CLASS\_MAX\_DELAY) [ISI96]. A Figura 5.11 mostra como a tabela com as informações sobre fragmentos é formada.

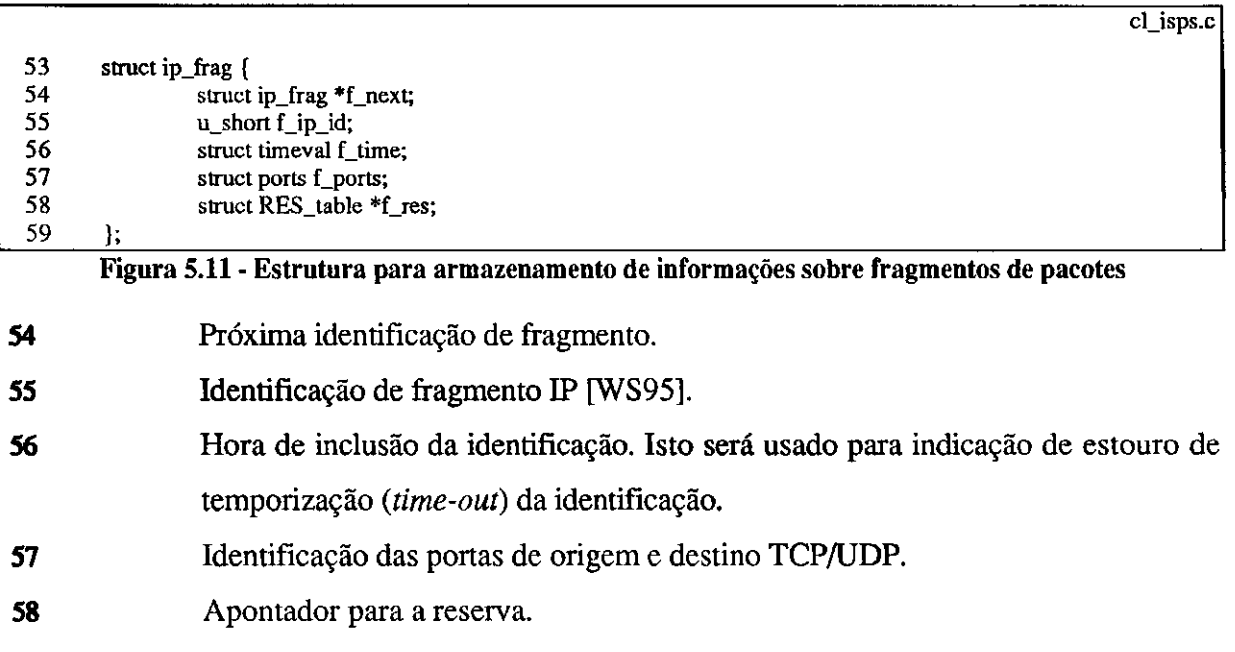

A Figura 5.12 mostra a continuagao da fungao **isps\_classifier()** apresentada na Figura

5.9, onde pode ser observado o processamento dos fragmentos de pacotes.

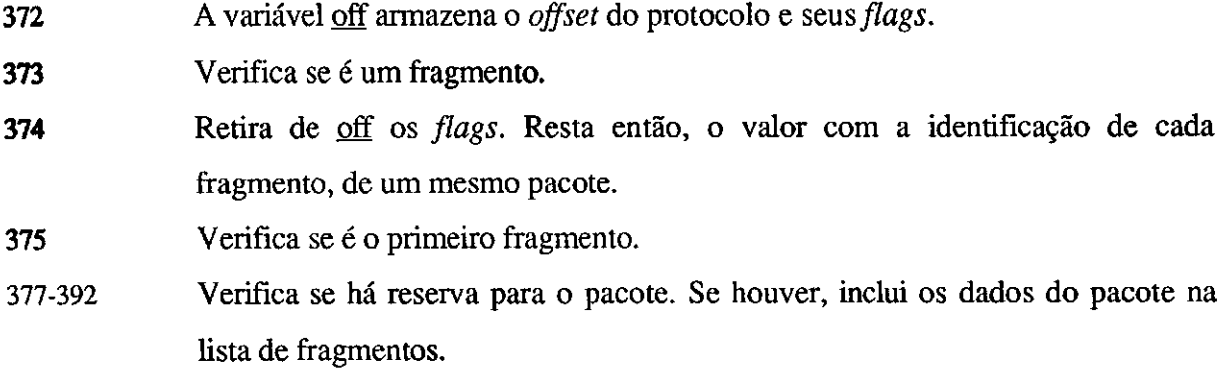

# Capitulo 5 - Classificação de Pacotes **zykwats**

**393-422** Se e continuagao de um pacote fragmentado, procura na lista de fragmentos a identificação do pacote. Se achar alguma identificação a muito tempo armazenada, elimina esta identificagao da lista. Se achar a identificagao e for o último fragmento, também elimina a identificação da lista.

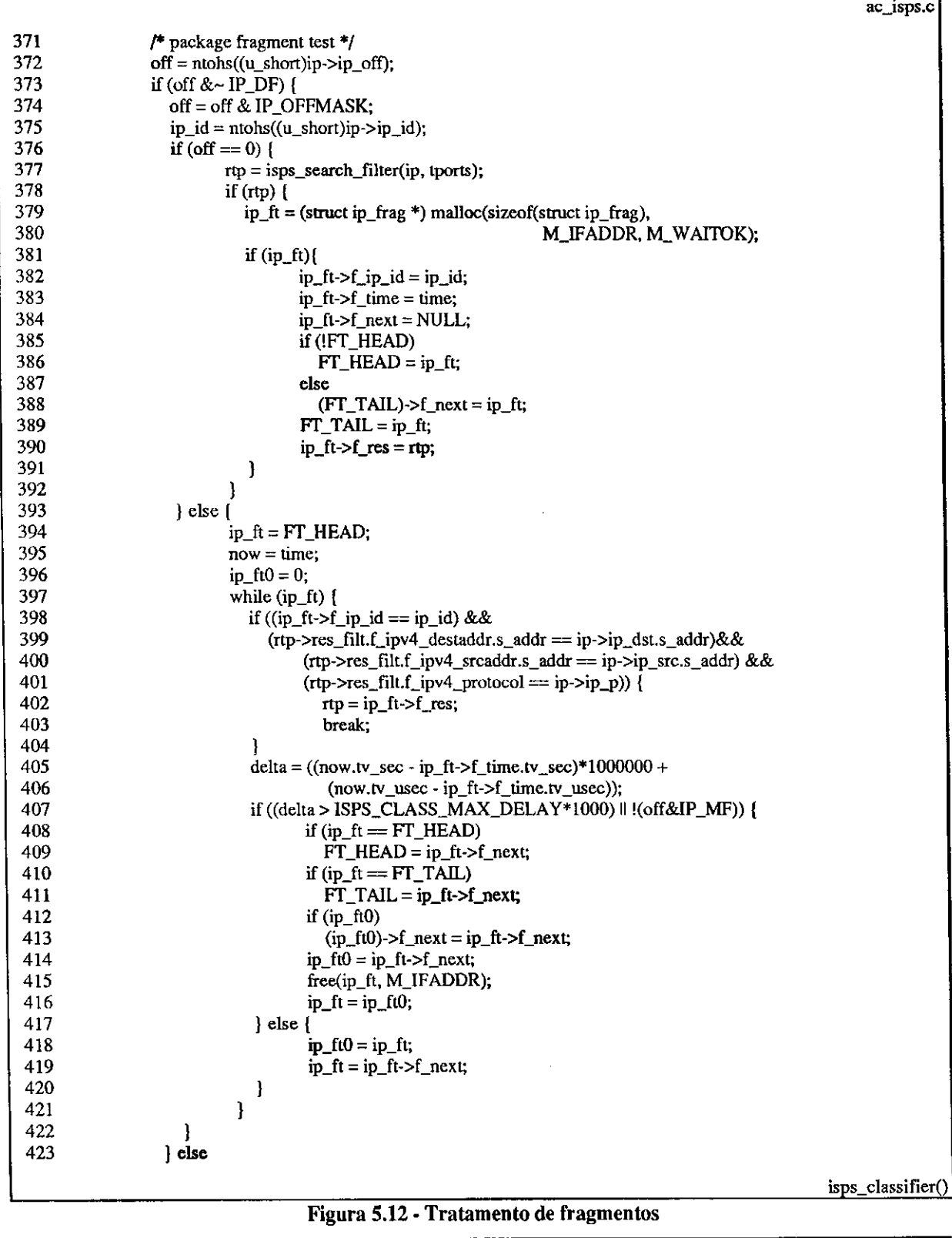

 $\ddot{\ddot{\cdot}}$ 

ŧ  $\bar{\Gamma}$ 

# **5.5 Tabela***zyxwvutsrqponmlkjihgfedcbaZYXWVUTSRQPONMLKJIHGFEDCBA Hash*

Para agilizar a busca de reservas a partir da identificação do pacote é usada uma tabela *hash.* Esta tabela possui 64 (sessenta e quatro) entradas, apontando para uma fila de identificadores (Figura 5.13).

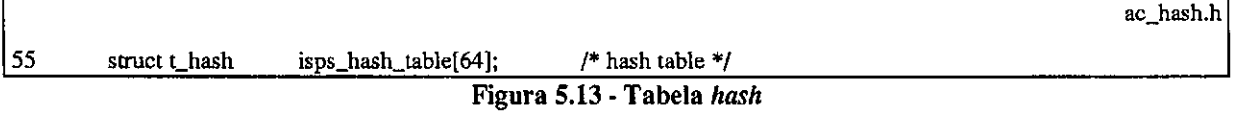

*A* fungao *hash* utilizada e bastante simples, sendo calculada a partir do somatorio dos campos de identificagao do filtro (Figura 5.14).

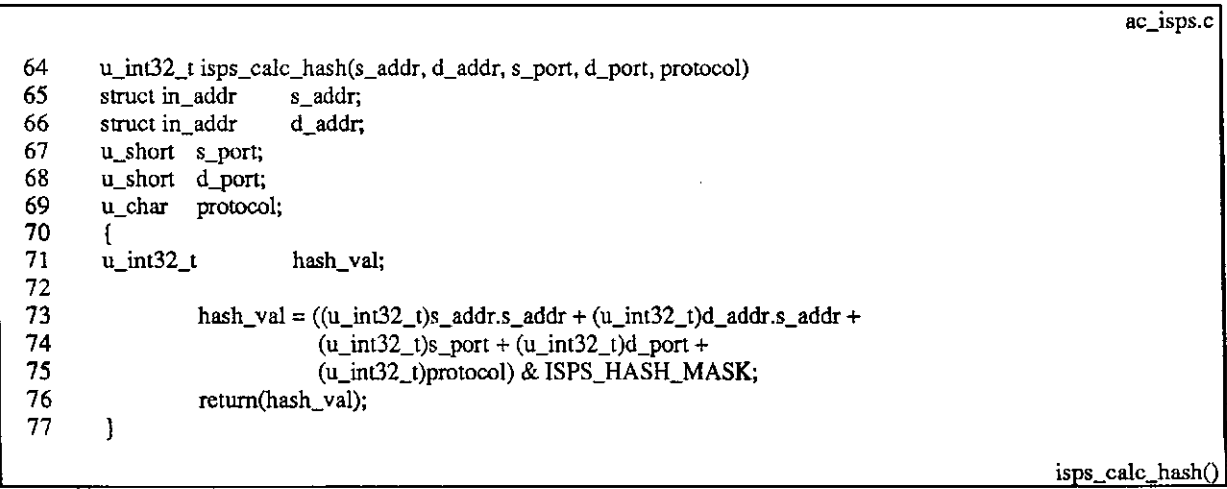

#### **Figura 5.14 - Calculo do valor** *hash*

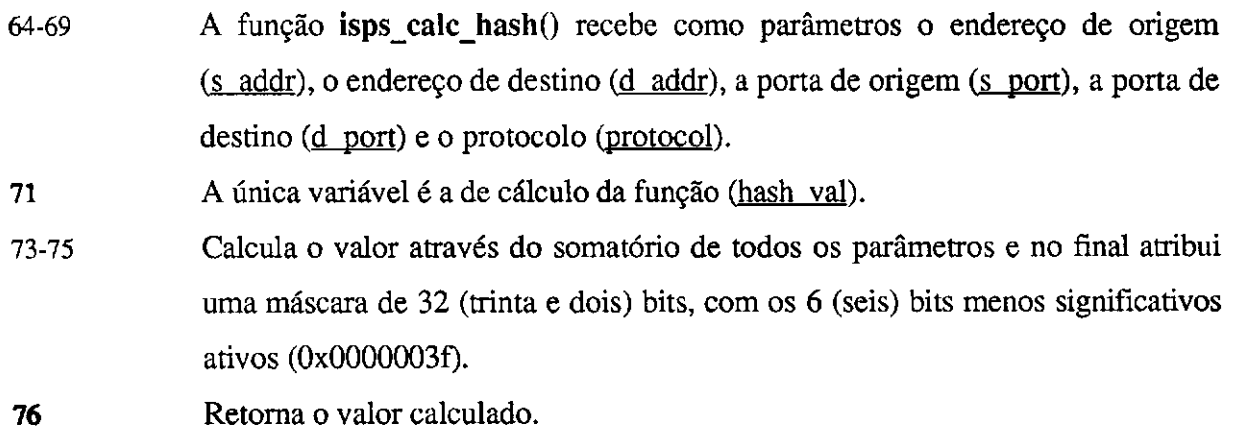

A tabela *hash* e formada pela estrutura isps hash e mostrada da Figura 5.15.

**ac\_hash.h** 

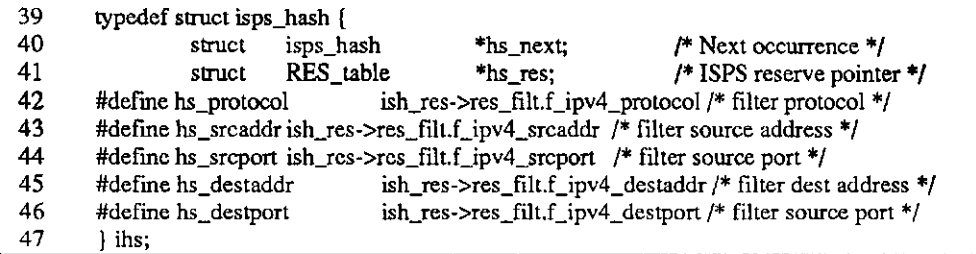

# **Figura 5.15 - Estrutura da tabela***zyxwvutsrqponmlkjihgfedcbaZYXWVUTSRQPONMLKJIHGFEDCBA hash*

- **40** Aponta para a proxima entrada com o mesmo valor *hash.*
- **41** Apontador para a reserva.

**42-46** Atalhos para a descrigao do filtro na reserva.

Além da função de cálculo também há as seguintes rotinas:

- uma função de pesquisa a partir do conteúdo do pacote (Figura 5.16);
- uma fungao de inclusao de um filtro na tabela *hash* (Figura 5.17) e;
- uma fungao de exclusao de um filtro da tabela (Figura 5.18).

A Figura 5.16 mostra a implementagao da fungao de pesquisa de reservas na tabela *hash*, a partir dos parâmetros de identificação dos pacotes.

```
ac_isps.c 
147 ihs *isps_find_hash(s_addr, d_addr, s_port, d_port, protocol) 148 struct in_addr s_addr;
148 struct in_addr s_addr;<br>149 struct in_addr d_addr;
149 struct in_addr d_addr;
150 u_short s_port; 
151 u_short d_port; 
152 u char protocol; 
153 <b>i<br>154 zymut BES toble <del>* 1</del> = 0.
154 struct RES_table 1tp = 0;<br>155 b
155 ihs *ihsp; 
 156 u_int32_t hash_val; 
157 
158 
159 hash_val = isps_calc_hash(s_addr, d_addr, s_port, d_port, protocol);<br>160 i hsp = isps_hash_table[hash_val].ht_head;
160 ihsp = isps_hash_tablc[hash_val].ht_head;<br>161 while(ihsp) {
161 while(ihsp) {<br>162 rtp = ihsp->hs_res;
 162 rtp = insp->hs_tvs<sub>1</sub><br>162 f ((the same file f is
 163 if ((rtp->res_filt.f_ipv4_destaddr.s_addr = d_addr.s_addr) && 
164 (rtp->res_filt.f_ipv4_srcaddr.s_addr == s_addr.s_addr) && <br>165 (rtp->res_filt.f_ipv4_destport == d_port) &&
165 (rtp->res_filt.f_ipv4_destport == d_port) &&<br>166 (rtp->res_filt.f_ipv4_srcport == s_port) &&
 166 (rtp->res_filt.f_ipv+_srcport == s_port) && <br>167 (rtp->res_filt.f_ipv+_srcport == s_port) &
 167 (rtp->res_filt.f_ipv<del>4_protocol</del> == protocol))
 168 break; 168 break; 168 break; 168 break; 168 break; 168 break; 168 break; 168 break; 168 break; 168 break; 168 break; 168 break; 168 break; 168 break; 168 break; 168 break; 
 169 i ihsp = ihsp->hs next;
170 } 
          171 return(ihsp);
 172 } 
                                                                                                                         isps_find_hash()
```
Figura 5.16 - Pesquisa na tabela *hash* 

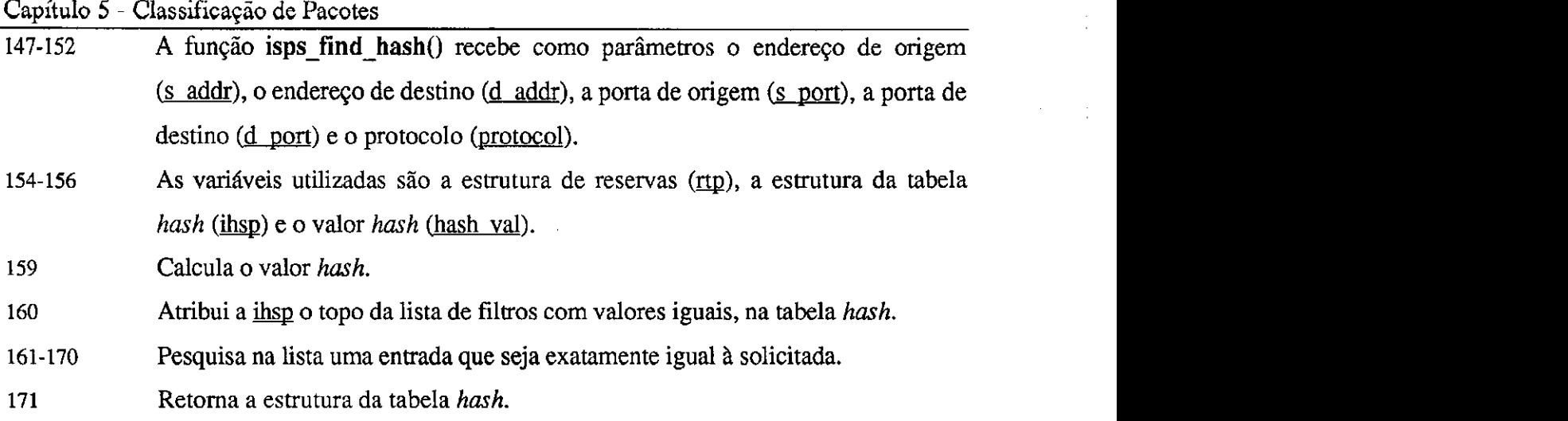

As funções isps\_add\_hash() (Figura 5.17) e isps\_del\_hash() (Figura 5.18) são chamadas a partir do Controle de Admissao (Segao 4.2.5), durante a inclusao e exclusao de filtros, respectivamente. A Figura 5.17 mostra como funciona a fungao **isps\_add\_hash().** 

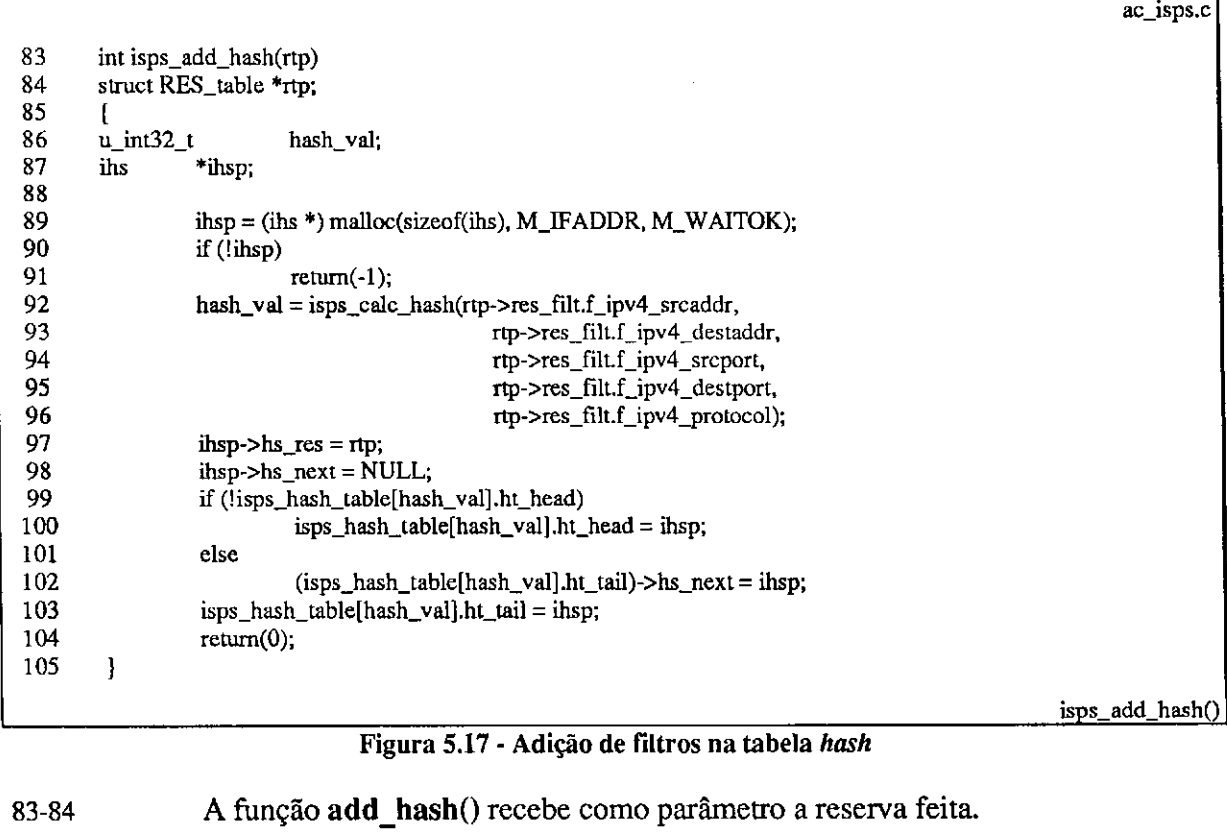

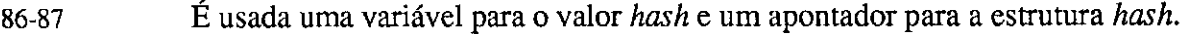

- **89-91** Aloca para ihsp um enderego de memoria, retornando em caso de erro.
- **92-96** Calcula o valor *hash.*
- 97 Atribui a estrutura um apontador para a reserva.

# Capitulo 5 - Classificagao de Pacotes **zyxwvutsrqponmlkjihgfedcbaZYXWVUTSRQPONMLKJIHGFEDCBA**

**98-103** Inclui a estrutura ihsp na tabela*zyxwvutsrqponmlkjihgfedcbaZYXWVUTSRQPONMLKJIHGFEDCBA hash.* 

*A* exclusao de filtros chamada atraves da fungao **isps\_del\_hash()** (Figura 5.18) ocorre tanto em uma solicitagao de exclusao de filtro, quanto em uma solicitagao de exclusao de reserva.

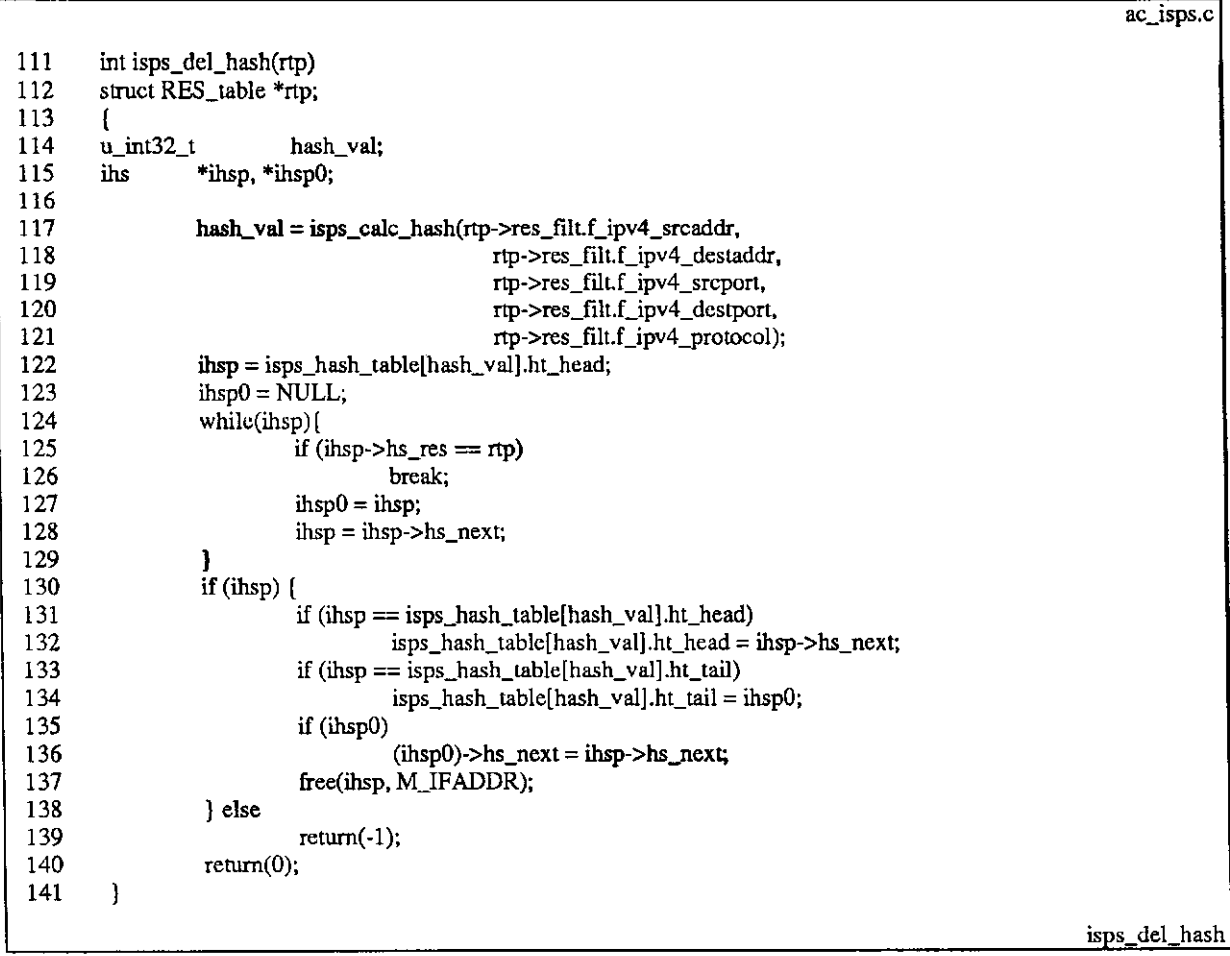

**Figura 5.18 - Eliminacao de filtros da tabela** *hash* 

**111-112** *A* fungao **del\_hash()** recebe como parametro a reserva feita.

- **114-115** E usada uma variavel para o valor *hash* e um apontador para a estrutura *hash.*
- **117-121** Calcula o valor *hash.*
- **122-139** Elimina da tabela *hash,* o filtro usado na reserva (se encontrar).

# **5.6 Priorizagao de Pacotes**

Como não foi localizado um documento que defina as regras a serem utilizadas na classificação do tráfego *best-effort* em ambiente de reserva de recursos, foram propostas e implementadas algumas regras para a Classificagao de Pacotes.

Primeiramente, atribui-se 8 (oito) nfveis de prioridade para o trafego *best-effort.* Os pacotes de mais alta prioridade, recebem a classificagao 7 (sete). Os pacotes de mais baixa prioridade recebem a classificagao 0 (zero).

Define-se então as regras para a priorização dos pacotes. Foram detectadas quatro formas de identificar a prioridade dos pacotes. Todas as quatro formas de identificagao foram implementadas e a procura segue a seguinte ordem:

- 1. utilizar o subcampo PRECEDENCE do cabegalho IP;
- 2. utilizar os bits do subcampo TOS do cabegalho IP e;
- 3. identificar os pacotes através das portas UDP/TCP conhecidas.

O pacote/datagrama IP (Figura 5.7) possui um campo chamado TYPE OF SERVICE [Pos81]. Este campo é usado pelos algoritmos de roteamento para a seleção do caminho ideal para a transmissao do pacote/datagrama entre as rotas possiveis, conforme o tipo de dado que o pacote carrega.

A Figura 5.19 expande o formato do campo TYPE OF SERVICE, onde o campo PRECEDENCE estabelece a prioridade do datagrama entre 0 (normal) e 7 (controle de rede), permitindo ao remetente estabelecer a importância de cada datagrama. Há também os bits D, T, R e C, que indicam quando ativados, baixo atraso, alto *throughput,* confiabilidade e custo, respectivamente [Ste94].

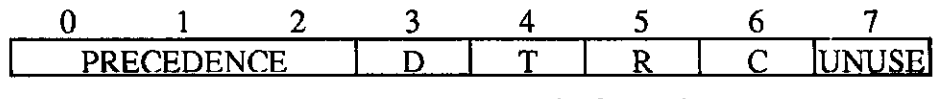

Figura 5.19 - Campo TYPE OF SERVICE

No roteamento IP normal os bits **D**, **T**, **R** e **C** são utilizados para a definição da melhor rota. Este conjunto de bits e conhecido como campo TOS. O campo PRECEDENCE comporta valores entre 0 (zero) e 7 (sete) e e atualmente muito pouco usado.

### Capítulo 5 - Classificação de Pacotes

O verificação do campo PRECEDENCE como primeira escolha de priorização é uma sugestao deste documento. Por ser um campo pouquissimo usado e comportar 8 (oito) niveis de prioridades, acredito que este campo seja o ideal para classificar este tipo de trafego.

Se nenhum valor for atribuido ao campo PRECEDENCE, os quatro bits seguintes (campo TOS) sao usados na priorizagao, conforme a Tabela 5.2. O uso do campo TOS como segunda opção é devido à sua divulgação. Este campo possui regras claras de utilização [Alm92] e ja vem sendo largamente utilizado no roteamento de pacotes. Protocolos como o ICMP e aplicações como Telnet e FTP usam estes bits para priorizar seus tráfegos durante o roteamento.

A atribuição de valores ao campo TYPE OF SERVICE, por parte da aplicação, é extremamente simples, através da utilização da opção de comando IP\_TOS do socket. Para a utilização do campo PRECEDENCE não há regras definidas. Mas, para o campo TOS existe um documento sugerindo regras de utilização por parte das aplicações e protocolos [Alm92].

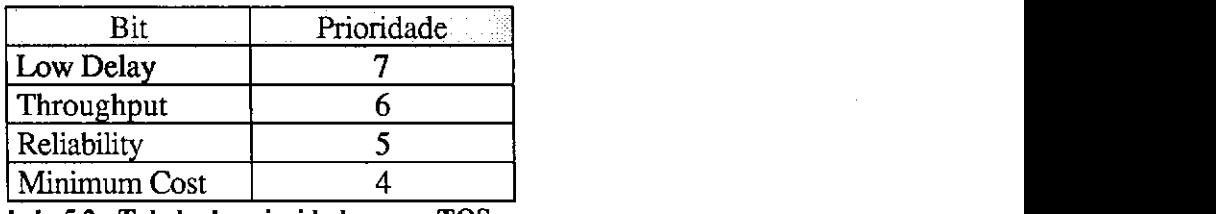

**Tabela 5.2 - Tabela de prioridades para TOS** 

Se não houver qualquer valor no campo TYPE OF SERVICE, é sugerido que se identifique o tipo de aplicação que gerou o pacote através da porta TCP/UDP conhecida [BCS94]. Para isso sao definidos tres tipos de prioridades:

*• Interactive burst* (prioridade 7):

Telnet, X e NFS.

- *Interactive bulk transfer* (prioridade 6): FTP.
- *Asynchronous bulk transfer* (prioridade 5):

# E.MAIL e FAX.

As aplicações que não se encaixarem em nenhuma dessas três classes, são enviadas com prioridade 0 (zero). Aplicações de som e vídeo também podem ser identificadas através de suas portas. A Figura 5.22 mostra como é implementada esta identificação.

# Capitulo 5 - Classificagao de Pacotes

Os pacotes do protocolo de controle DCRP (Segao 4.3.2) tambem sao classificados. Porém, após sua identificação, o pacote é transmitido diretamente, sem atrasos ou escalonamento. Isso se faz necessario pois a disputa ou o atraso nas filas de saida do Escalonador poderiam levar a uma inconsistencia no estado das reservas na rede.

A Figura 5.20 ilustra a implementação do mecanismo de classificação.

|            |                                              | cl_isps.c           |
|------------|----------------------------------------------|---------------------|
| 253        | int classify_datagram(tos, protocol, tports) |                     |
| 254        | u_char tos;                                  |                     |
| 255        | u_char protocol;                             |                     |
| 256        | struct ports *tports;                        |                     |
| 257        | t                                            |                     |
| 258        | u_char precedence;                           |                     |
| 259        | int priority $= 0$ ;                         |                     |
| 260        |                                              |                     |
| 261        | if $(tos)$                                   |                     |
| 262        | precedence = $\cos$ >> 5;                    |                     |
| 263        | if (precedence)                              |                     |
| 264        | $priority = precedence;$                     |                     |
| 265        | else                                         |                     |
| 266        | switch (tos) {                               |                     |
| 267        | case IPTOS_LOWDELAY:                         |                     |
| 268        | priority $= 7$ ;                             |                     |
| 269        | break:                                       |                     |
| 270        | case IPTOS_THROUGHPUT:                       |                     |
| 271<br>272 | $\pi$ iority = 6;                            |                     |
| 273        | break;<br>case IPTOS_RELIABILITY:            |                     |
| 274        | $priority = 5;$                              |                     |
| 275        | break:                                       |                     |
| 276        | case IPTOS_MINCOST:                          |                     |
| 277        | priority = $4$ ;                             |                     |
| 278        | break;                                       |                     |
| 279        |                                              |                     |
| 280        | } else                                       |                     |
| 281        | switch(protocol) {                           |                     |
| 282        | case IPPROTO_TCP:                            |                     |
| 283        | $priority = classify_udp_tcp(tports);$       |                     |
| 284        | break;                                       |                     |
| 285        | case IPPROTO_UDP:                            |                     |
| 286        | priority = classify_udp_tcp(tports);         |                     |
| 287        | break;                                       |                     |
| 288        | case IPPROTO_RSVP:                           |                     |
| 289        | priority $= 7$ ;                             |                     |
| 290        | break;                                       |                     |
| 291        | ł                                            |                     |
| 292        | return(priority);                            |                     |
| 293        | ł                                            |                     |
|            |                                              | classify_datagram() |

**Figura 5.20 - Classificagao de datagramas** 

**253-256** A rotina **classify\_datagram()** recebe como parametros: o campo TOS (Figura 5.19) do pacote IP (tos): o protocolo usado (protocol): e a estrutura de portas (tports).

## Capítulo 5 - Classificação de Pacotes

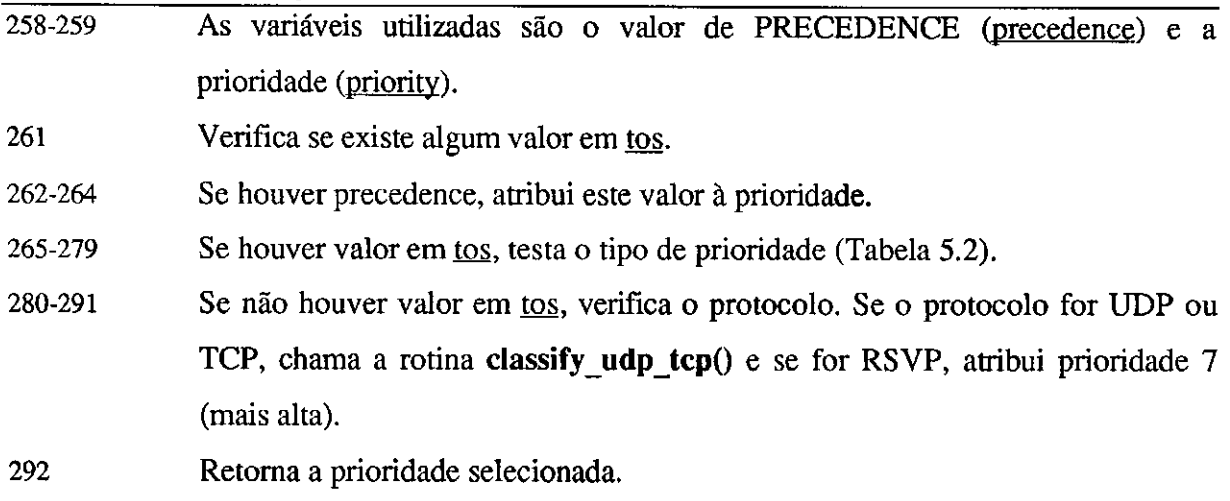

Se não for necessária a classificação do pacote pelo número da porta, é chamada a função classify udp tcp(). Essa função fará a pesquisa tanto pela porta TCP, quanto pela UDP. Na maioria das aplicações identificadas as portas são as mesmas em ambos os protocolos. Primeiro, pesquisa-se pela porta de destino. Depois pela porta de origem. A Figura **5.21** mostra como e feita essa classificagao.

|     |                                                           | cl_isps.c          |
|-----|-----------------------------------------------------------|--------------------|
| 233 | int classify_udp_tcp(tports)                              |                    |
| 234 | struct ports *tports;                                     |                    |
| 235 |                                                           |                    |
| 236 | u_short s_port, d_port;                                   |                    |
| 237 | int priority;                                             |                    |
| 238 |                                                           |                    |
| 239 | ٠<br>$d\_port = ntohs(tports >dport):$                    |                    |
| 240 | $s\_port =$ $ntohs(tports \rightarrow sport);$            |                    |
| 241 | /* Veriy Source port */                                   |                    |
| 242 | $priority = port_classify(ntoks(tports-> sport));$        |                    |
| 243 | /* Verify Destination port */                             |                    |
| 244 | if (!priority)                                            |                    |
| 245 | priority = port_classify(ntohs(tports->dport));           |                    |
| 246 | return (priority);                                        |                    |
| 247 |                                                           |                    |
|     |                                                           | classify_udp_tcp() |
|     | Figura 5.21 - Definição do protocolo usado nos datagramas |                    |

**233-234** A fungao recebe como parametro a estrutura com as portas.

- **236-237** As variaveis locais consistem de duas portas (s port e d port) e a prioridade selecionada (priority).
- **239-240** Atribui as variaveis s port e d port os valores das portas na ordem de bits correta.
- **242** Verifica se a porta de origem é conhecida.

Capitulo 5 - Classificação de Pacotes **zykwats 244-245** Se a porta de origem nao for conhecida, verifica a porta de destino. **246** Retorna a prioridade. Se nenhuma das portas for conhecida, a prioridade sera 0 (zero).

O teste de portas e feito pela fungao **port\_cIassify()** (Figura 5.22).

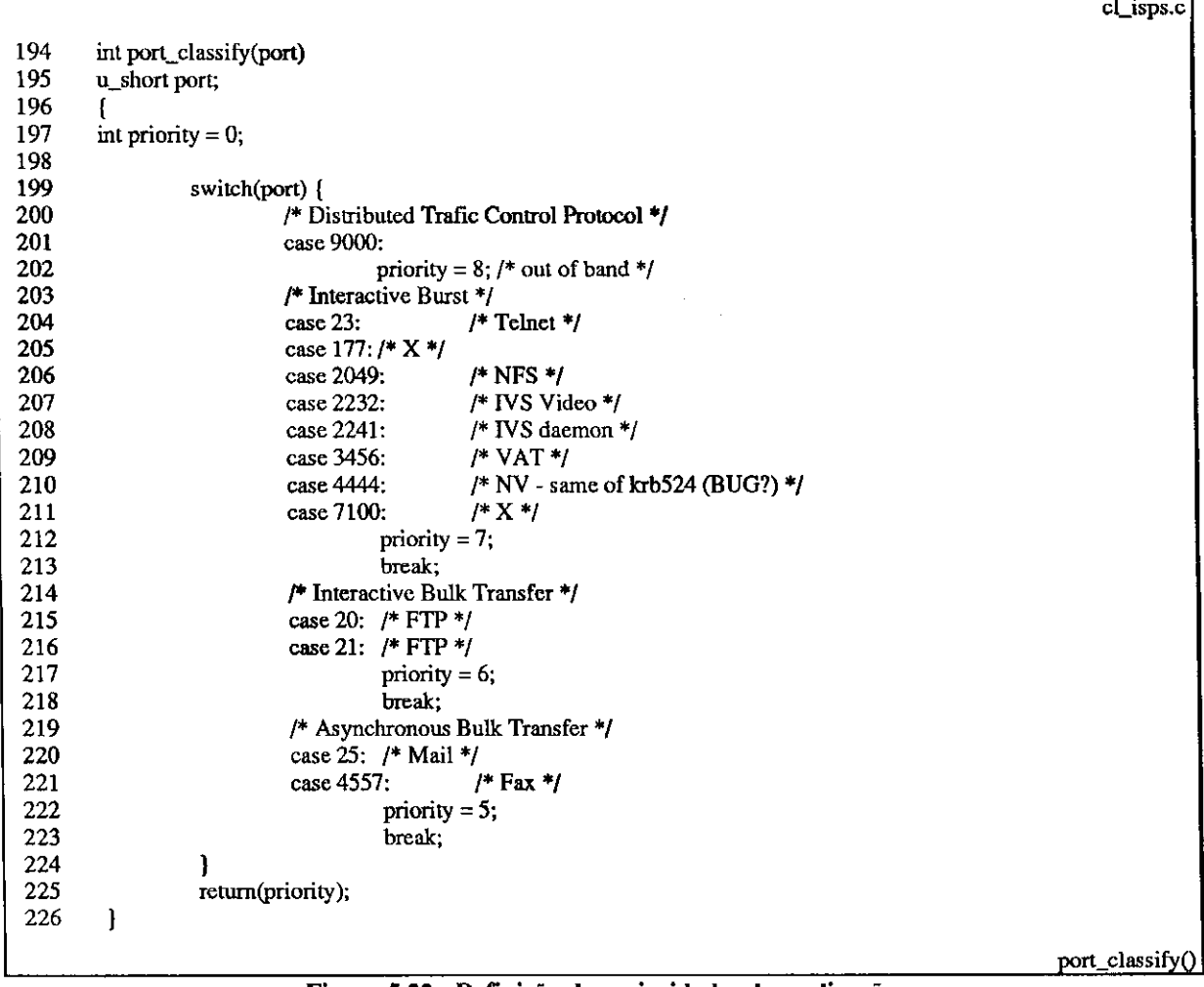

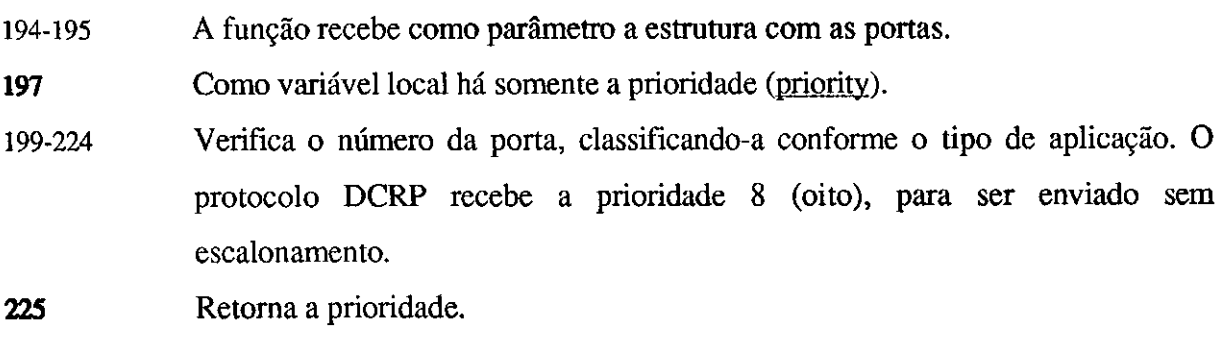

# **Capitulo 6 Escalonamento de Pacotes**

Juando vários fluxos de dados compartilham uma mesma interface de rede, deve haver um mecanismo capaz de separar cada um destes fluxos e garantir sua transmissao com a qualidade de servico solicitada. Este mecanismo e conhecido como Escalonador de Pacotes.

O modelo aqui proposto, procura atender dois tipos de enlaces diferentes: os enlaces ponto-a-ponto, como o SLIP*zyxwvutsrqponmlkjihgfedcbaZYXWVUTSRQPONMLKJIHGFEDCBA (Serial Line Internet protocol)* [Rom88] e o PPP *(Point-to-Point Protocol)* [Sim93]; e as redes Ethernet.

Existem diversos mecanismos de escalonamento. Entre estes mecanismos esta o CSZ [CSZ92]. Ele parte do pressuposto que diversas aplicações possuem uma certa flexibilidade com relação ao atraso. Com isso, o escalonador pode "atrasar" alguns pacotes ao invés de transmiti-los imediatamente e em seu lugar colocar outros cuja necessidade de transmissao seja imediata. Para isso e desenvolvido um algoritmo chamado WFQ *(Weighted version of the Fair Queuing algorithm).* 

Em nossa proposição não há pretensão de se implementar um mecanismo como CSZ, ou qualquer outro mecanismo que tenha uma grande complexidade. O mecanismo para o escalonamento de pacotes (Dispatch) aqui proposto é bastante simples e se baseia em filas FIFO *(First In First Out),* que sao verificadas continuamente (Segao 6.3).

Capitulo 6 - Escalonamento de Pacotes

0 envio dos pacotes para escalonamento e feito apos a Classificagao dos Pacotes (Capítulo 5). Isto deve ocorrer tanto para os fluxos com reservas, quanto para o tráfego *besteffort.* 

*A* forma de tratamento dos dois tipos de trafego apos a classificagao e diferente e requer cuidados especiais para o tráfego *best-effort*. A Seção 6.1 explica como são construídas as filas de escalonamento para os fluxos com reserva de recursos. A Segao 6.2 mostra como as filas sao formadas para o trafego *best-effort.* E finalmente, a Segao 6.3 explica como funciona o mecanismo de transmissao dos pacotes nas filas.

A implementação do mecanismo de Escalonamento de Pacotes implica na adaptação do IP para a inclusao do *Dispatch* no *kernel* do Sistema Operacional. Na Tabela 6.1 estao os arquivos alterados ou criados para que o IP funcione com o Escalonador de Pacotes.

| Função                                      |
|---------------------------------------------|
| Arquivo com as estruturas e definições do   |
| mecanismo de Controle de Tráfego.           |
| Arquivo com as estruturas e definições da   |
| interface com o Controle de Tráfego.        |
| Rotinas de inicialização do kernel.         |
| Rotinas usadas na Classificação de Pacotes. |
| Rotinas usadas pelo Escalonador de Pacotes  |
|                                             |

**Tabela 6.1 - Arquivos referenciados pelo Escalonador de Pacotes** 

# **6.1 Filas de Escalonamento de Reservas**

Cada reserva de recursos possui sua própria fila de pacotes. Nela são colocados todos os pacotes pertencentes ao fluxo classificado. Cada fila possui um tamanho máximo. Este tamanho é medido em *bytes* armazenados e é calculado pelo Controle de Admissão (seção 4.2.5).
### **6.1.1 Policiamento**

Quando uma aplicação transmite mais do que o reservado ou ocorre um congestionamento, o Escalonador de Pacotes aciona um mecanismo de Policiamento. O mecanismo de Policiamento deve ser definido pela aplicagao ou pelo RSVP durante o processo de execução da reserva. Porém, ainda não há uma padronização neste sentido. Por isso, é proposto um mecanismo proprio.

Nas aplicações de tempo real, é desejável que o Controle de Tráfego identifique os pacotes prioritários quando há a necessidade de descarte de pacotes [WHD94]. Porém, quando isso não é possível, é preferível o descarte dos pacotes mais antigos do que recebe-los com um atraso muito grande [Alb96]. No mecanismo proposto, se o tamanho da fila extrapolar o máximo permitido, o pacote mais antigo armazenado na fila é descartado, liberando espaço para o novo pacote que acabou de chegar.

Como ainda não há códigos de erro próprios para o Controle de Tráfego, na ocasião do descarte de pacotes é atribuído um código de erro indicando que a interface está cheia.

### **6.1.2 Estruturas das Filas de Reserva**

Sao usadas duas estruturas para o escalonamento. A estrutura sc buf (Figura 6.1) e o *zyxwvutsrqponmlkjihgfedcbaZYXWVUTSRQPONMLKJIHGFEDCBA buffer* onde são colocados os pacotes após a classificação. A estrutura sc queue (Figura 6.2) é colocada na reserva de recursos e contém além do se buf, os campos que armazenarão as informações necessárias para o escalonamento.

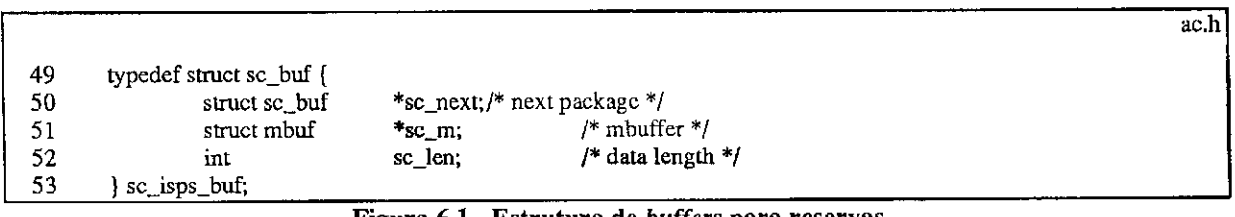

#### **Figura 6.1 - Estrutura de***zyxwvutsrqponmlkjihgfedcbaZYXWVUTSRQPONMLKJIHGFEDCBA buffers* **para reservas**

50 Aponta para o proximo pacote na fila.

51 Aponta para a estrutura mbuf, que contém o pacote.

52 Contém o tamanho do pacote, em bytes.

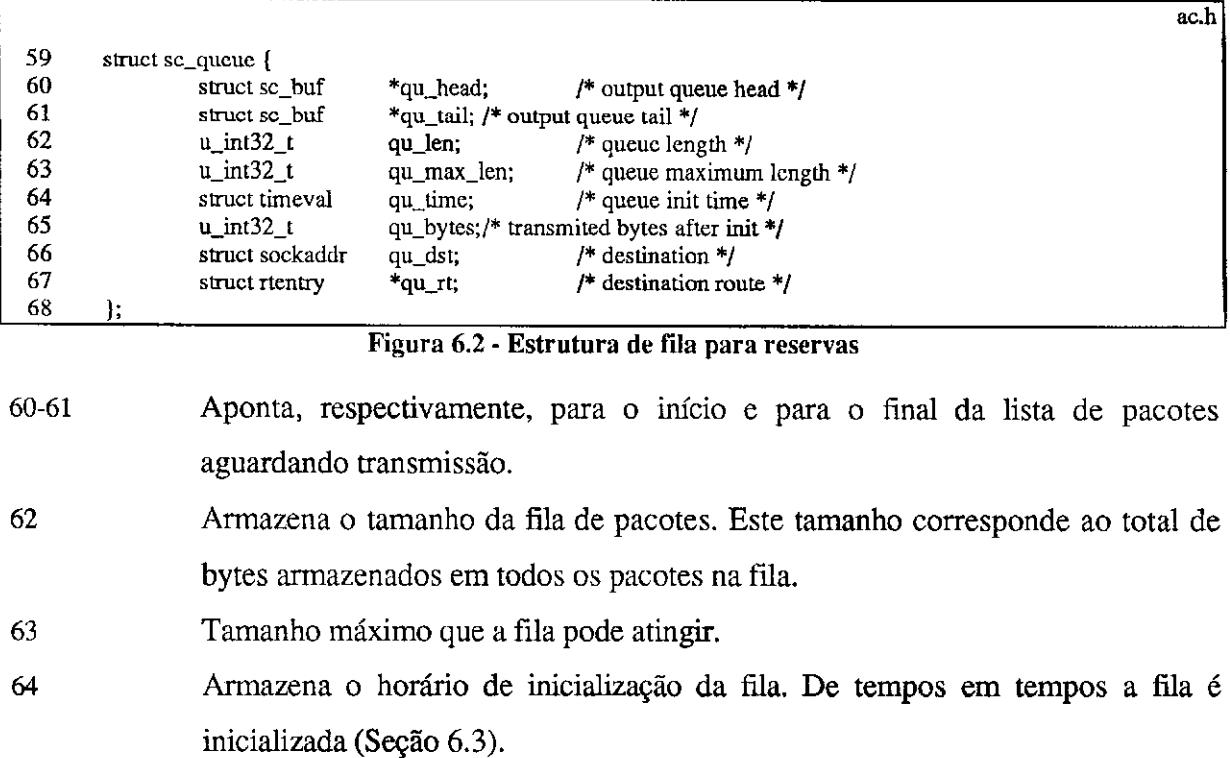

**65** Quantidade de bytes transmitidos desde a ultima inicializagao da fila.

**66** Enderego do destino, definido pelo algoritmo de roteamento.

**67** Rota do destino.

### **6.1.3 Coloca§ao dos pacotes nas filas**

O Classificador de Pacotes apos verificar a qual reserva o pacote pertence, coloca o mesmo na fila apontada na reserva. Isso e feito pela fungao **cl\_enque(),** apresentada na Figura 6.3.

**299-302** A rotina **cl\_enque()** recebe como parametros o pacote (m), a rota (rt) e o tamanho do pacote (iplen). **304-308** Sao usadas como variaveis internas, tres apontadores para a fila de pacotes (head, tail e buf), um apontador para o pacote  $(m0)$ , um apontador para a estrutura da interface usada pelo Controle de Trafego (acp), e dois inteiros  $(error e_s).$ 

**310-311** Atribui as variaveis head e tail o inicio e o final da fila de pacotes, respectivamente.

### Capítulo 6 - Escalonamento de Pacotes

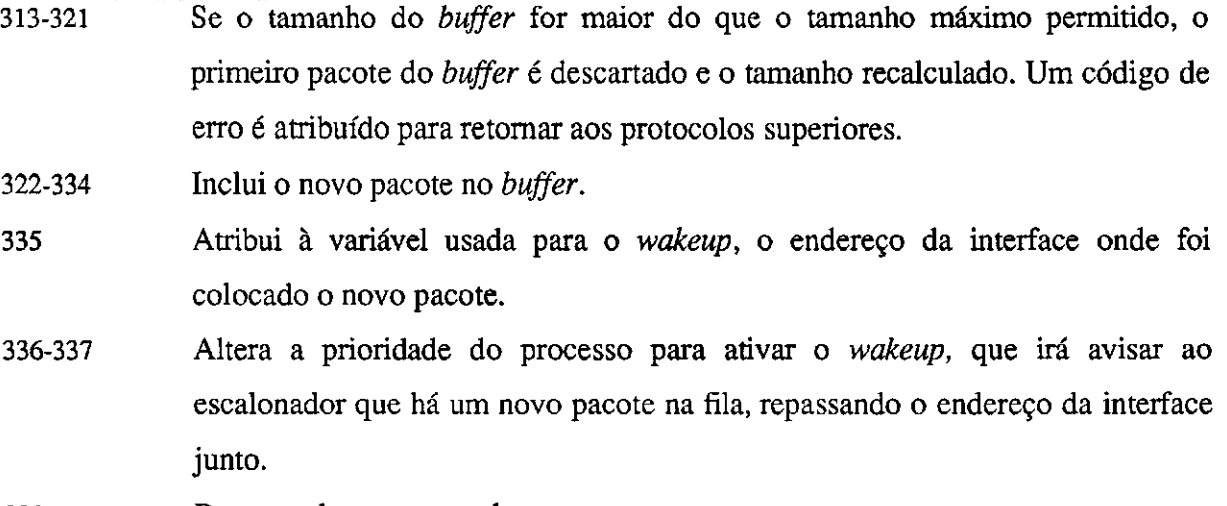

**339** Retorna algum erro, se houver.

**cl\_isps.c 299 int cl\_enque(m, rtp, iplen) 300 struct mbuf \*m; 301 struct RES\_table \*rtp; 302 short iplen; 303 { 304 struct sc\_buf \*head, \*tail, \*buf;**  struct mbuf \*m0; **306 struct AC\_obj \*acp;**   $\text{int error} = 0;$ **308 int s; 309 310 head = rtp->res\_queue.qu\_head; 311 tail = rtp->res\_queue.qu\_tail; 312 /\* if buffer is full, drop the oldest package \*/ 313 if (rtp->res\_queue.qu\_len >= rtp->res\_queue.qu\_max\_len) { 314 rtp->res\_queue.qu\_head = head->sc\_next; 315 rtp->res\_queue.qu\_len -= head->sc\_len;**  316  $m0 = head > sc\_m$ ;<br>317 if  $(m0)$ **317 if(m0) 318 m\_freem(m0); 319 free(head, MJFADDR); 320 error = ENOBUFS; 321 }**  322 buf = malloc(sizeof(struct sc\_buf), M\_IFADDR, M\_WAITOK); **323 if(!buf) 324 return(ENOMEM); /\* new error code must be made \*/ 325 (buf)->sc\_next = NULL; 326 buf->sc\_m = m; 327 buf->sc\_len = iplen; 328 rtp->res\_queue.qu\_len += iplen; 329 if (!rtp->res\_queue.qu\_head) 330 rtp->res\_queue.qu\_head = buf; 331 else 332 (tail)->sc\_next = buf; 333 rtp->res\_queue.qu\_tail = buf; 334 acp = rtp->res\_obj; 335 sc\_wakeup = (u\_int32\_t)acp; 336** s = splimp();<br>**337** wakeup((cade **337 wakeup((caddr\_t)&sc\_wakeup); 338 splx(s); 339 retum(error); 340 ] cl\_enque() |** 

#### **Figura 6.3 - Enfileiramento de pacotes com reserva**

÷

## **6.2 Filas de Escalonamento do Tráfego** *Best-effort*

O escalonamento de pacotes *best-effort* é bastante diferente do escalonamento dos fluxos com reservas. Como visto no Capitulo 4, o Controle de Admissao define no momento da sua inicializagao uma banda minima para o trafego *best-effort* e um tamanho de *buffer* para comportar atrasos de até 1 (um) segundo. Como a banda reservada inicialmente é muito pequena para comportar as rajadas tipicas deste tipo de trafego, foi proposto um mecanismo de reavaliagao da banda reservada, denominado de **Buffer Elastico.** 

Toda vez que o *buffer* estiver cheio ou for menor que um minimo indicado, e chamada a rotina **calc\_datagram\_rate(),** que ira recalcular a banda necessaria para transmissao. O calculo de banda utiliza os mesmos mecanismos do Controle de Admissao, podendo aumentar ou dirninuir o montante da reserva. Se houver recursos disponiveis e que nao prejudique os demais fluxos, o montante da reserva é modificado.

A reserva de banda cresce e diminui por degraus de 32 kbits/s (trinta e dois kilobits por segundo). A taxa inicial é definida como menor banda possível para reservas na implementação do RSVP [ISI96]. Este valor é o mesmo que foi reservado inicialmente e é suficiente para que diversas máquinas compartilhem a mesma rede, não permitindo que uma única máquina monopolize toda a rede.

Quando não houver a possibilidade de reservar mais banda, o buffer irá crescer até atingir um limite calculado pelo Controle de Admissao. A partir deste limite, todos os novos pacotes que chegarem serao descartados. Isto e diferente do que ocorre nas filas com reservas, onde os pacotes mais antigos sao descartados. Pois, aqui, nao ha a necessidade de controlar o atraso dos pacotes, apesar disso ser desejável. Além disso, as aplicações e protocolos orientados a conexao receberiam mensagens de erro indicando que o pacote foi descartado e ele na verdade foi corretamente colocado na fila do escalonador. O pacote descartado seria o mais antigo e não o que a aplicação tentou enviar.

O tráfego *best-effort* utiliza não uma, mas oito filas de escalonamento. Cada fila tem uma prioridade diferente e o pacote sera colocado na fila selecionada pelo Classificador de Pacotes (seção 6.3). Como no fluxo com reservas, somente um pacote será transmitido a cada ciclo do mecanismo de *dispatch.* O pacote transmitido sera aquele com maior prioridade, entre os pacotes que se encontrarem nas filas.

### **6.2.1 Estruturas das Filas** best-effort

A estrutura datagram queue (Figura 6.4) comporta o *buffer* de cada fila e é composta de dois ponteiros para a estrutura de *buffer* datagram buffer (Figura 6.5), onde e armazenado cada pacote e as informações para a transmissão.

**ac.h 108 struct datagram\_queue {**  109 struct datagram\_buffer **buttoned; /\* queue house** pointer **/**<br>110 stenot datagram buffer **\*do** tail. *I*\* queue tail pointer \*/ **110 struct datagram buffer \*dq\_tail; /\* queue tail pointer \*/ 111** *z***<sub>y</sub></del> <b>***z<sub>y</sub>* **<b>***z<sub>y</sub> z<sub>y</sub> z<sub>y</sub> z<sub>y</sub>* **<b>***z<sub>y</sub> z<sub>y</sub> z<sub>y</sub>* **<b>***z<sub>y</sub> z<sub>y</sub>* **<b>***z<sub>y</sub> z<sub>y</sub>* **<b>***z<sub>y</sub> z<sub>y</sub> z<sub>y</sub>* **<b>***zy z<sub>y</sub> zy zy zy zy zy zy zy zy zy* 

**Figura 6.4 - Fila do trafego** *best-effort* 

**109-110** Aponta respectivamente para o initio e o final da lista de pacotes aguardando transmissao.

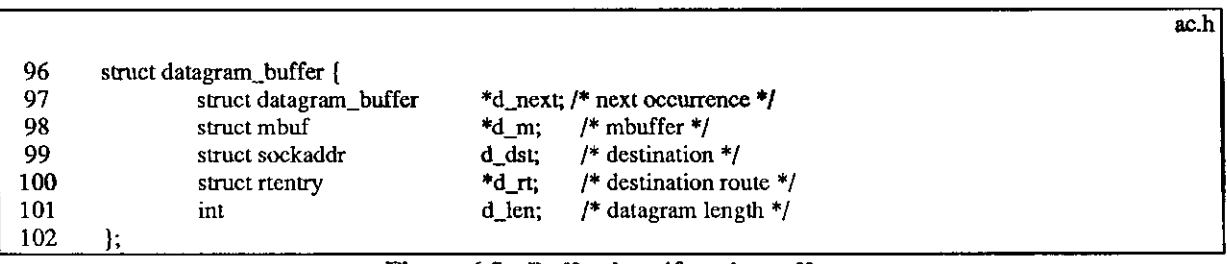

### **Figura 6.5 -** *Buffer* **do trafego** *best-effort*

**97** Aponta para a o proximo pacote na fila.

**98** Aponta para o pacote.

**99** Enderego do destino, definido pelo algorirmo de roteamento.

**100** Rota do destino.

**101** Tamanho do pacote.

Todas as filas de prioridades são colocadas na estrutura  $d$  table (Figura 6.6), que é inicializada pelo DCRP, atraves do Controle de Admissao (Segao 4.3.3). No momento da inicialização são atribuídos valores para as taxas de transmissão e tamanho das filas. Esta estrutura é incluída na estrutura de identificação das interfaces AC obj.

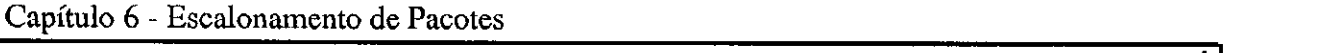

| 117 | struct d table { |               |                                                                        |  |
|-----|------------------|---------------|------------------------------------------------------------------------|--|
| 118 |                  |               | struct datagram_queue dt_queue[DATAGRAM_P_MAX]; /* priorities table */ |  |
| 119 | $u$ int 32 t     | dt len:       | $/*$ total queue length $*/$                                           |  |
| 120 | struct timeval   | dt time:      | $\frac{1}{2}$ init time $\frac{1}{2}$                                  |  |
| 121 | $u$ int32_t      |               | dt_bytes; $/*$ transmited bytes after init $*/$                        |  |
| 122 | $u$ int32 t      | dt_min_len;   | /* minimum datagram queue length */                                    |  |
| 123 | $u$ int $32$ t   | $dt$ max len; | /* maximum datagram queue length */                                    |  |
| 124 | $u$ int $32$ t   | dt min rate;  | $/*$ datagram minimum rate $*/$                                        |  |
| 125 | $u$ int $32$ t   | dt rate:      | /* datagram maximum rate */                                            |  |
| 126 | $u$ int $32$ t   | dt max buf;   | $/*$ datagram maximum queue length $*$ /                               |  |
| 127 |                  |               |                                                                        |  |
|     | $-1$             | _____         | $\ddot{\phantom{1}}$                                                   |  |

Figura 6.6 - Estrutura para informações sobre o tráfego *best-effort* 

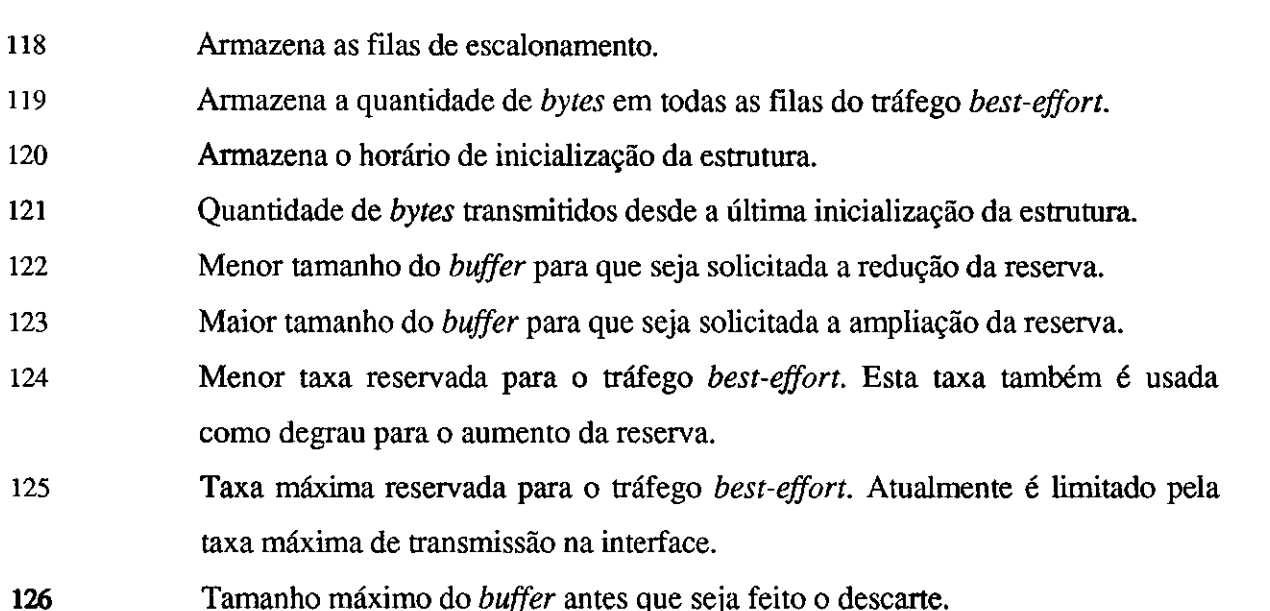

### **6.2.2 Colocacao dos pacotes nas filas**

O Classificador de Pacotes apos verificar qual a prioridade do pacote, coloca o mesmo na fila da prioridade. Isso e feito pela fungao **cl\_datagram().** A Figura 6.7 apresenta resumidamente a função (apenas alguns trechos da rotina são apresentados para facilitar a visualização).

- **125-131** A rotina **cl\_datagram()** recebe como parametros a prioridade do pacote (priority), o apontador para a interface de saída  $(ifp)$ , o pacote  $(m)$ , o endereço de destino selecionado pelo roteamento (dst), a rota de destino (rt) e o tamanho do pacote.
- **133-137** As variaveis locais sao: tres apontadores para a estrutura de *buffer* (dtb, dt head e dt tail); o apontador para a interface do Controle de Tráfego (acp), uma *string* para armazenar o nome da interface (name); um inteiro de 32 bits

**ac.h** 

### Capitulo 6 - Escalonamento de Pacotes

para cálculo do tamanho do *buffer* (new len); e dois inteiros para priorização de

processos e erros (s e error).

|            |                                                                                               | cl_isps.c     |
|------------|-----------------------------------------------------------------------------------------------|---------------|
| 125        | int cl_datagram(priority, ifp, m, dst, rt, iplen)                                             |               |
| 126        | int priority;                                                                                 |               |
| 127        | register struct ifnet *ifp;                                                                   |               |
| 128        | struct mbuf *m;                                                                               |               |
| 129        | struct sockaddr *dst:                                                                         |               |
| 130        | struct rtentry *rt;                                                                           |               |
| 131        | short iplen;                                                                                  |               |
| 132        | ŧ                                                                                             |               |
| 133        | struct datagram_buffer<br>*dtb, *dt_head, *dt_tail;                                           |               |
| 134        | struct AC_obj *acp;                                                                           |               |
| 135        | char name[IFNAMSIZ];                                                                          |               |
| 136        | u_int32_t new_len;                                                                            |               |
| 137        | int s, $error = 0$ ;                                                                          |               |
| 140<br>141 | sprintf(name,"%s%d", ifp->if_name, ifp->if_unit);                                             |               |
| 142        | $acp = ac\_find(name);$<br>if $(lacp)$                                                        |               |
| 148        | if $((!strong(ifp\text{-}isif_name, "lo")) \parallel (!strong(ifp\text{-}isif_name, "tun")))$ |               |
| 149        | $error = (*ifp > if_output)(ifp, m, (struct socket) *)dst, rt);$                              |               |
| 150        | else                                                                                          |               |
| 151        | error = ENETUNREACH;                                                                          |               |
| 152        | else f                                                                                        |               |
| 153        | if (acp->ac_flags & IS_AC_ACTIVE) {                                                           |               |
| 154        | $new\_len = acp > ac\_datagram.dt\_len + iphen;$                                              |               |
| 155        | if $(new_{en} <= acp > ac_datagram.dt_max_buf)$ (                                             |               |
| 156        | dtb = malloc(sizeof(struct datagram_buffer), M_IFADDR, M_WAITOK);                             |               |
| 157        | if (!dt)                                                                                      |               |
| 158        | $error = ENOMEM;$                                                                             |               |
| 159        | else {                                                                                        |               |
| 160        | $(dtb)$ ->d_next = NULL;                                                                      |               |
| 161<br>162 | $db$ ->d_m = m;                                                                               |               |
| 163        | $dtb > d_dst = *dst;$<br>$dt$ b->d_rt = rt;                                                   |               |
| 164        | $dtb > d_{en} = i$                                                                            |               |
| 165        | if ((new_len > acp->ac_datagram.dt_max_len)                                                   |               |
| 166        | $(new len < acp > ac_datagram.dt.min len)$                                                    |               |
| 167        | calc_datagram_rate(acp);                                                                      |               |
| 169        | acp->ac_datagram.dt_len += dtb->d_len;                                                        |               |
| 170        | dt_head = acp->ac_datagram.dt_queue[priority].dq_head;                                        |               |
| 171        | dt_tail = acp->ac_datagram.dt_queue[priority].dq_tail;                                        |               |
| 172        | if(!dt_head)                                                                                  |               |
| 173        | acp->ac_datagram.dt_queue[priority].dq_head = dtb;                                            |               |
| 174        | else                                                                                          |               |
| 175        | $(dt\_tail)$ ->d_next = dtb;                                                                  |               |
| 176<br>177 | acp->ac_datagram.dt_queuc[priority].dq_tail = dtb;<br>$sc_w$ wakeup = $(u_{int}32_t)acp$ ;    |               |
| 178        | $s =$ splimp();                                                                               |               |
| 179        | wakeup((caddr_t)≻_wakeup);                                                                    |               |
| 180        | splx(s);                                                                                      |               |
| 181        | }                                                                                             |               |
| 182        | } else<br>$error = ENOBUFS;$                                                                  |               |
| 184        | error = ENETUNREACH;<br>} else                                                                |               |
| 186        |                                                                                               |               |
| 187        | return(error);                                                                                |               |
| 188        | ł                                                                                             |               |
|            |                                                                                               | cl_datagram() |
|            |                                                                                               |               |

Figura 6.7 - Enfileiramento de pacotes best-effort

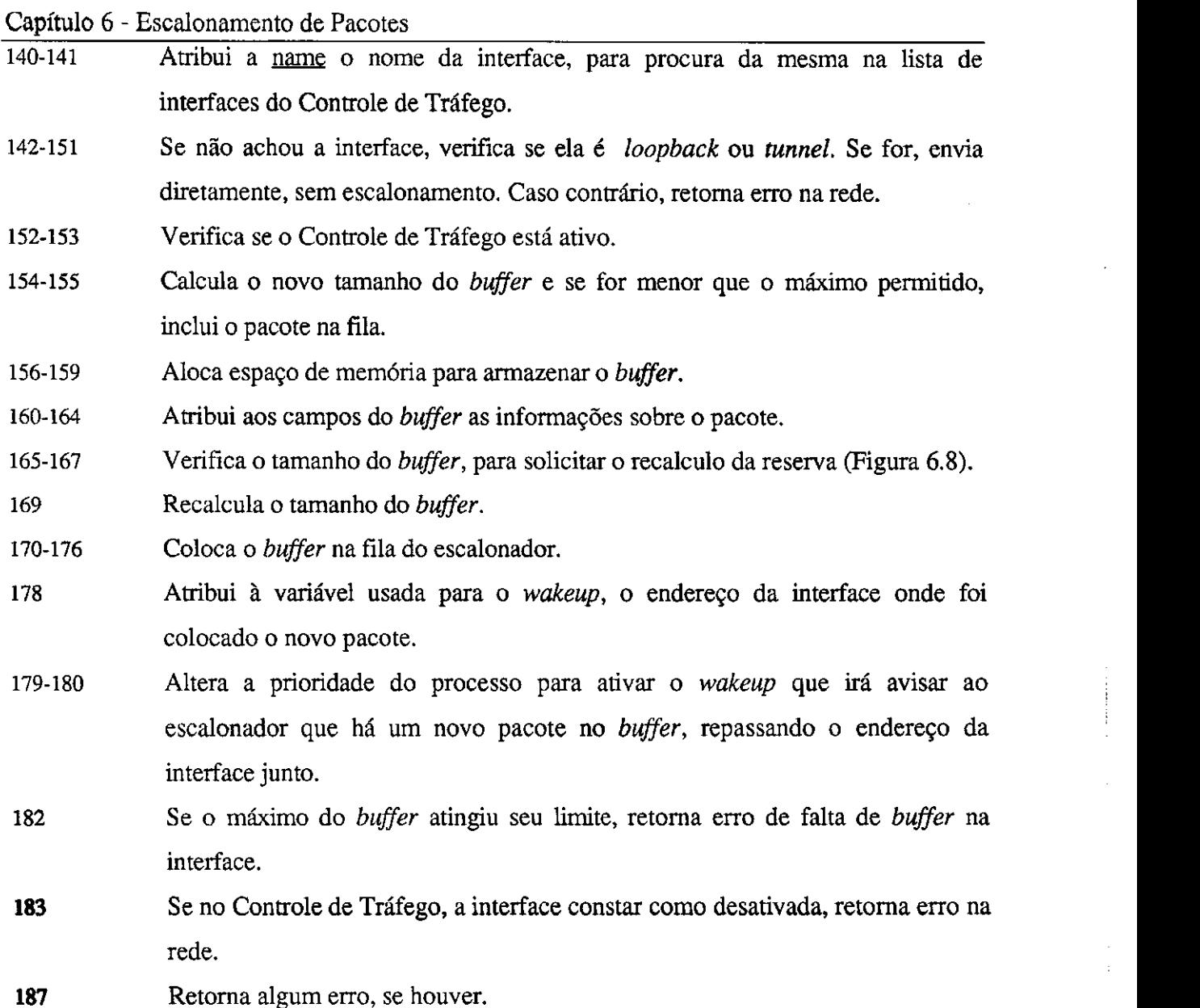

### **6.2.3 Reavaliacao do trafego***zyxwvutsrqponmlkjihgfedcbaZYXWVUTSRQPONMLKJIHGFEDCBA best-effort*

Sempre que o tamanho do *buffer* for maior que o *buffer* maximo para que o trafego obtenha um atraso de até 1 (um) segundo e toda vez que um pacote é enviado pelo escalonador, e solicitada uma reavaliagao da reserva para o trafego *best-effort.* Esta reavaliação é executada pela função calc\_datagram\_rate() (Figura 6.8). A rotina irá verificar a disponibilidade de recursos, da mesma forma como é feito pelo Controle de Admissão (Figura 4.2.5). Se houver recursos disponíveis e se isso não for prejudicial às demais reservas, e alterada a reserva.

Capítulo 6 - Escalonamento de Pacotes

|     |                                                                                                    | ac_isps.c            |
|-----|----------------------------------------------------------------------------------------------------|----------------------|
| 87  | int calc_datagram_rate(acp)                                                                                                    |                      |
| 88  | struct AC_obj *acp;                                                                                                    |                      |
| 89  | ſ                                                                                                    |                      |
| 90  | u_int32_t new_rate, new_delay;                                                                                                    |                      |
| 91  | int32_t datagram_rate;                                                                                                    |                      |
| 92  | $u_{\text{int}}32_t t_{\text{rate}} = acp\text{-}vac\text{-}tot_{\text{flow}}$ res_rate;                                                                                               |                      |
| 93  | $int32_t$ s_rate = 0;                                                                                                    |                      |
| 94  |                                                                                                    |                      |
| 95  | if $(acp > ac_datagram.dt len > acp > ac_datagram.dt_max len)$                                                                                                    |                      |
| 96  | $s$ _rate = $acp$ -> $ac$ _datagram.dt_min_rate;                                                                                                    |                      |
| 97  | else                                                                                                    |                      |
| 98  | if (acp->ac_datagram.dt_len < acp->ac_datagram.dt_min_len)                                                                                                    |                      |
| 99  | s_rate = -acp->ac_datagram.dt_min_rate;                                                                                                    |                      |
| 100 | $datagram\_rate = acp$ ->ac_datagram.dt_rate + s_rate;                                                                                                    |                      |
| 101 | if (datagram_rate < acp->ac_datagram.dt_min_rate)                                                                                                    |                      |
| 102 | $return(0)$ ;                                                                                                    |                      |
| 103 | $new_rate = t_rate + s_rate$ ;                                                                                                    |                      |
| 104 | if $(new_rate > acp > ac_max_rate)$                                                                                                    |                      |
| 105 | $return(-1)$ ;                                                                                                    |                      |
| 106 | if (t_rate < ISPS_FLOW_MIN_RATE)                                                                                                    |                      |
| 107 | t_rate = ISPS_FLOW_MIN_RATE;                                                                                                    |                      |
| 108 | new_delay = (acp->ac_avg_delay * new_rate) / t_rate;                                                                                                    |                      |
| 109 | if (new_delay > acp->ac_tot_flow.res_delay)                                                                                                    |                      |
| 110 | $return(-1);$                                                                                                    |                      |
| 111 | $acp$ -> $ac$ _datagram.dt_rate = datagram_rate;                                                                                                    |                      |
| 112 | $acp$ ->ac_tot_flow.res_rate = $acp$ ->ac_tot_flow.res_rate + s_rate;                                                                                                    |                      |
| 113 | $acp$ -> $ac$ <sub>-</sub> $loc$ <sub>-flow.res<sub>-rate</sub> = <math>acp</math>-&gt;<math>ac</math><sub>-</sub><math>loc</math>-flow.res<sub>-rate</sub> + s<sub>-rate</sub>;</sub> |                      |
| 114 | $acp$ ->ac_datagram.dt_max_len = $acp$ ->ac_datagram.dt_rate / 8;                                                                                                    |                      |
| 115 | $acp$ -> $ac$ _datagram.dt_min_len = 1;                                                                                                    |                      |
| 116 | acp->ac_datagram.dt_max_buf = (((u_int64_t)acp->ac_datagram.dt_rate / 8)                                                                                                    |                      |
| 117 | * ISPS_CLASS_MAX_DELAY) / 1000;                                                                                                    |                      |
| 118 | $return(0)$ ;                                                                                                    |                      |
| 119 | ł                                                                                                    |                      |
|     |                                                                                                    | calc_datagram_rate() |

**Figura** 6.8 **- Reavaliagao da reserva para o trafego***zyxwvutsrqponmlkjihgfedcbaZYXWVUTSRQPONMLKJIHGFEDCBA best-effort* 

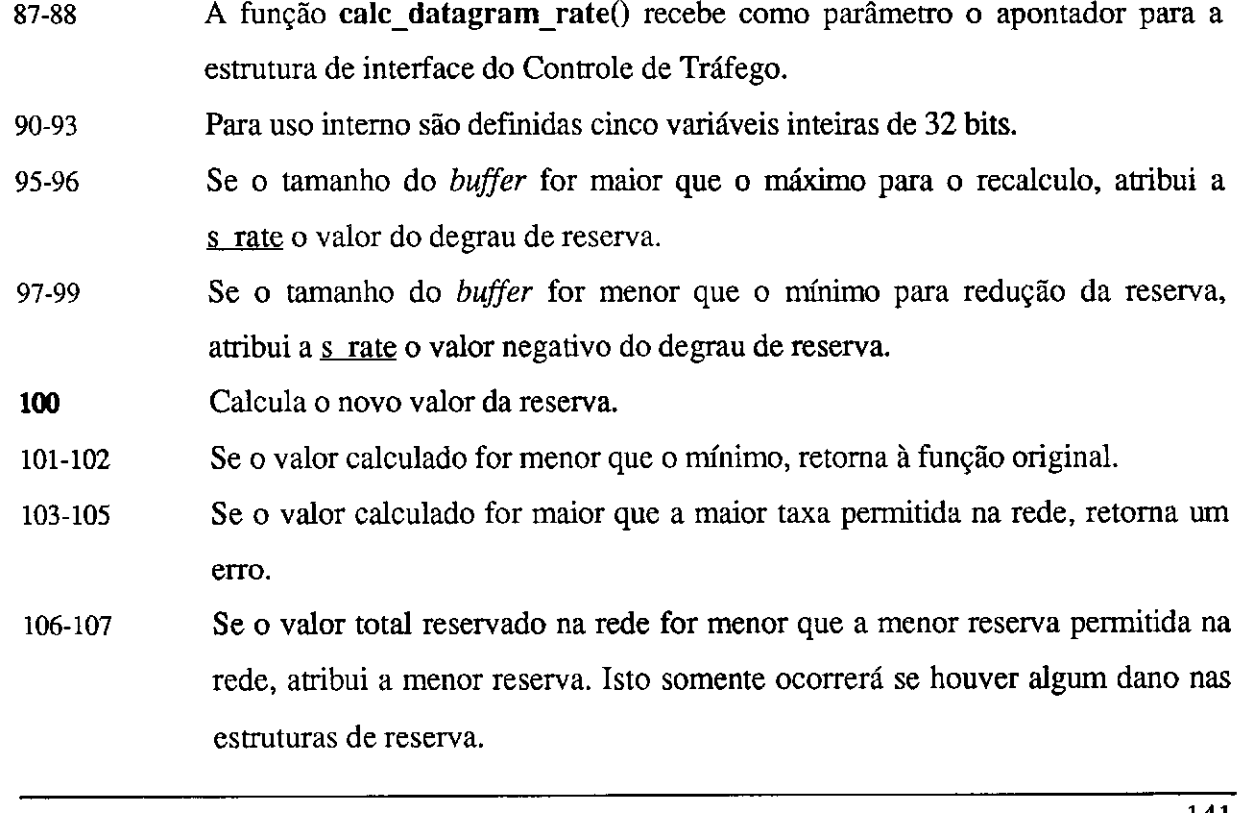

### $\frac{1}{\sqrt{2}}$

Ť.

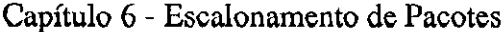

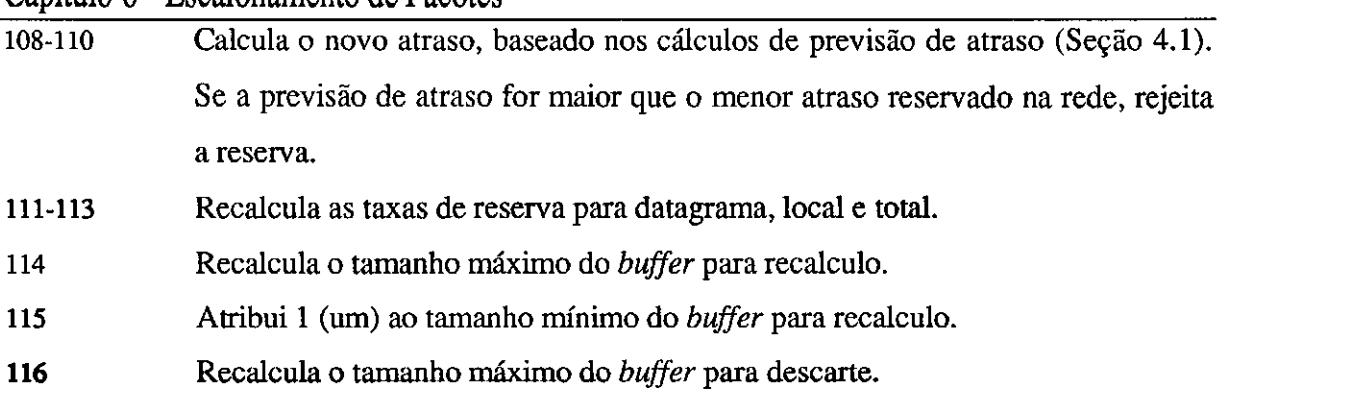

## **6.3 Mecanismo de Transmissão dos Pacotes** (Dispatch)

Após a colocação dos pacotes nas filas de escalonamento, deve haver um mecanismo que percorra estas filas, transmitindo os pacotes de acordo com a reserva solicitada. O mecanismo deve ser capaz de transmitir tanto os fluxos com reservas, quanto o trafego *besteffort.* 

O mecanismo aqui proposto visa uma implementagao simplificada e consiste basicamente de múltiplas filas FIFO. As filas são verificadas de forma circular, tentando manter uma certa eqiiidade na transmissao, de forma que cada fluxo seja independente dos demais. Alem dos fluxos reservados, o algoritmo tambem suporta o trafego *best-effort,* que € transmitido usando prioridades, com uma banda previamente reservada. A Figura 6.9 ilustra o funcionamento do modelo.

Para cada interface de saida, o Escalonador executa a varredura nas filas de reservas, verificando em uma fila de por vez. O pacote somente serd transmitido se a atual taxa de transmissao do fluxo nao river extrapolado o montante reservado. Isso impede que um fluxo tenha maior prioridade, prejudicando os demais.

Capítulo 6 - Escalonamento de Pacotes

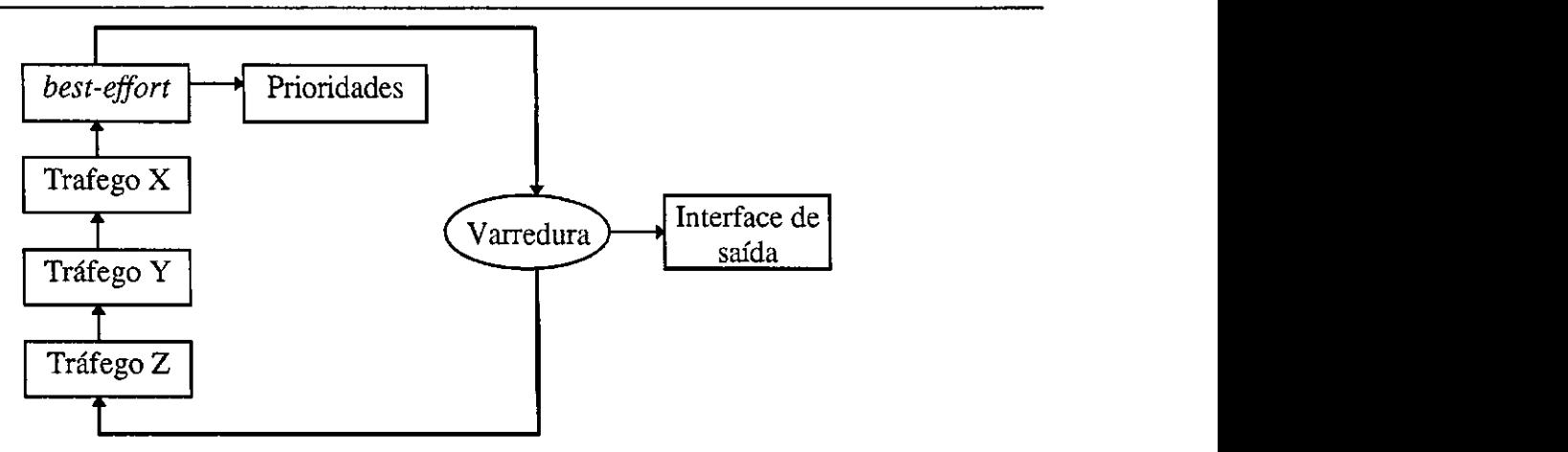

Figura 6.9 - Mecanismo de *Dispatch* 

Ao invés de retirar de cada fila, esvaziando o buffer até atingir a taxa reservada, optouse por transmitir um pacote de cada vez, em cada fila. O atraso médio durante a transmissão de todos os pacotes na fila, em ambos os casos é equivalente. Porém, o atraso máximo esperado de um pacote em cada fila é melhor no primeiro caso. A Figura 6.10 mostra os dois esquemas.

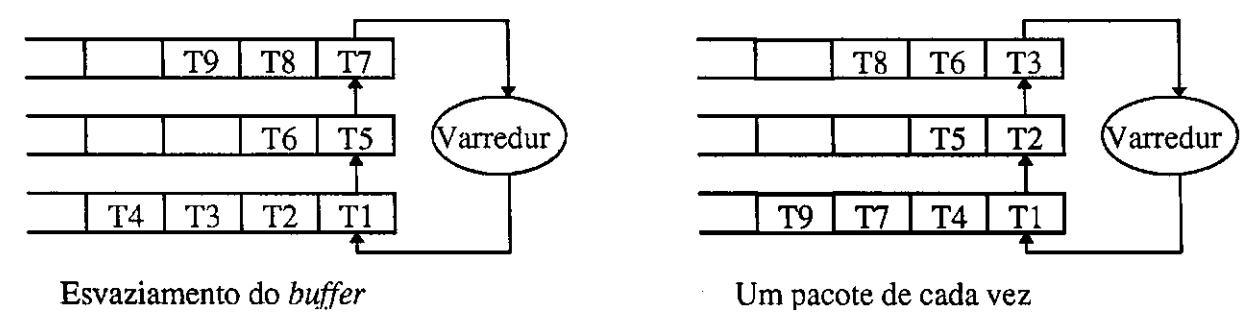

**Figura 6.10 - Exemplo de filas de escalonamento** 

No exemplo, temos para o primeiro caso, um tempo total de 9 UT (Unidades de Tempo) para transmissão total dos pacotes nas filas. A primeira fila inicia sua transmissão em 1 UT, a segunda fila em 5 UT e a terceira fila em 7 UT. Neste caso, o menor tempo de transmissao do primeiro pacote na fila seria de 1 UT e o maior de 7 UT.

No segundo caso, a primeira fila inicia sua transmissao em 1 UT, a segunda fila em 2 UT e a terceira fila em 3 UT. Com isso, o menor tempo de transmissao do primeiro pacote na fila seria de 1 UT e o maior de 3 UT. Assim, temos no segundo caso, um tempo maximo de transmissao de cada pacote na fila de 3 UT, contra 7 UT do primeiro caso.

#### Capitulo 6 - Escalonamento de Pacotes

O mecanismo de calculo das taxas de transmissao implementado utiliza valores reais para seus relógios e pode ser aprimorado por novas versões da implementação. Contudo, apesar da sua simplicidade, atende às necessidades (Capítulo 7). A implementação está aberta a novos mecanismos, que podem ser desenvolvidos em substituição à implementação atual.

### **6.3.1 Adaptacao do Sistema Operacional**

O mecanismo de *Dispatch* deve funcionar continuamente de forma independente dos demais processos. A adaptação do Sistema Operacional para comportar este mecanismo exige que se altere a fungao **main()** do sistema (Figura 6.11), onde sao inicializados os processos. La será incluída a chamada do processo sc\_init() que irá executar a transmissão dos pacotes.

|     |                                                        | init_main.c) |
|-----|--------------------------------------------------------|--------------|
| 363 | if $(fork(p, (void *) NULL, rval))$                    |              |
| 364 | panic("failed fork update daemon");                    |              |
| 365 | if $(rval[1])$ {                                       |              |
| 366 | $p =$ curproc;                                         |              |
| 367 | update $proc = p$ ;                                    |              |
| 368 | $p$ ->p_flag $l = P$ _INMEM $l$ P_SYSTEM;              |              |
| 369 | $bcopy("sc\_init", p > p_{comm}, sizeof("sc\_init"));$ |              |
| 370 | $\mathsf{sc}\ \mathsf{init}$ :                         |              |
| 371 | /*NOTREACHED*/                                         |              |
| 372 |                                                        |              |
|     |                                                        | main(        |

**Figura** 6.11 **- Adaptagao do***zyxwvutsrqponmlkjihgfedcbaZYXWVUTSRQPONMLKJIHGFEDCBA kernel* **para o** *Dispatch* 

363-372 Cria um processo "filho" chamado sc\_init, que executará a função se **init**().

A seguir, sera mostrado como *6* implementado o mecanismo de *Dispatch* e as rotinas que ele utiliza.

### **sc\_init()**

A rotina **sc\_init()** e a responsavel por verificar as taxas de transmissao de cada fila e transmitir os pacotes para a interface de rede, sempre que possivel. O Sistema Operacional utiliza uma variavel de tempo time para armazenar a hora do sistema. Esta variavel e atualizada a cada 10 milissegundos. Este valor e alto para a transmissao de pacotes. Por isso, optou-se pelo calculo da taxa de uansmissao por degraus de 10 milissegundos. Ou seja, transmite-se

Capitulo**zyxwvutsrqponmlkjihgfedcbaZYXWVUTSRQPONMLKJIHGFEDCBA 6** - Escalonamento de Pacotes dados ate atingir a taxa possivel de ser transmiuda neste tempo. Quando o numero de*zyxwvutsrqponmlkjihgfedcbaZYXWVUTSRQPONMLKJIHGFEDCBA bytes*  transmitidos chega a este limite, cessa a transmissão da fila, até que o relógio seja atualizado.

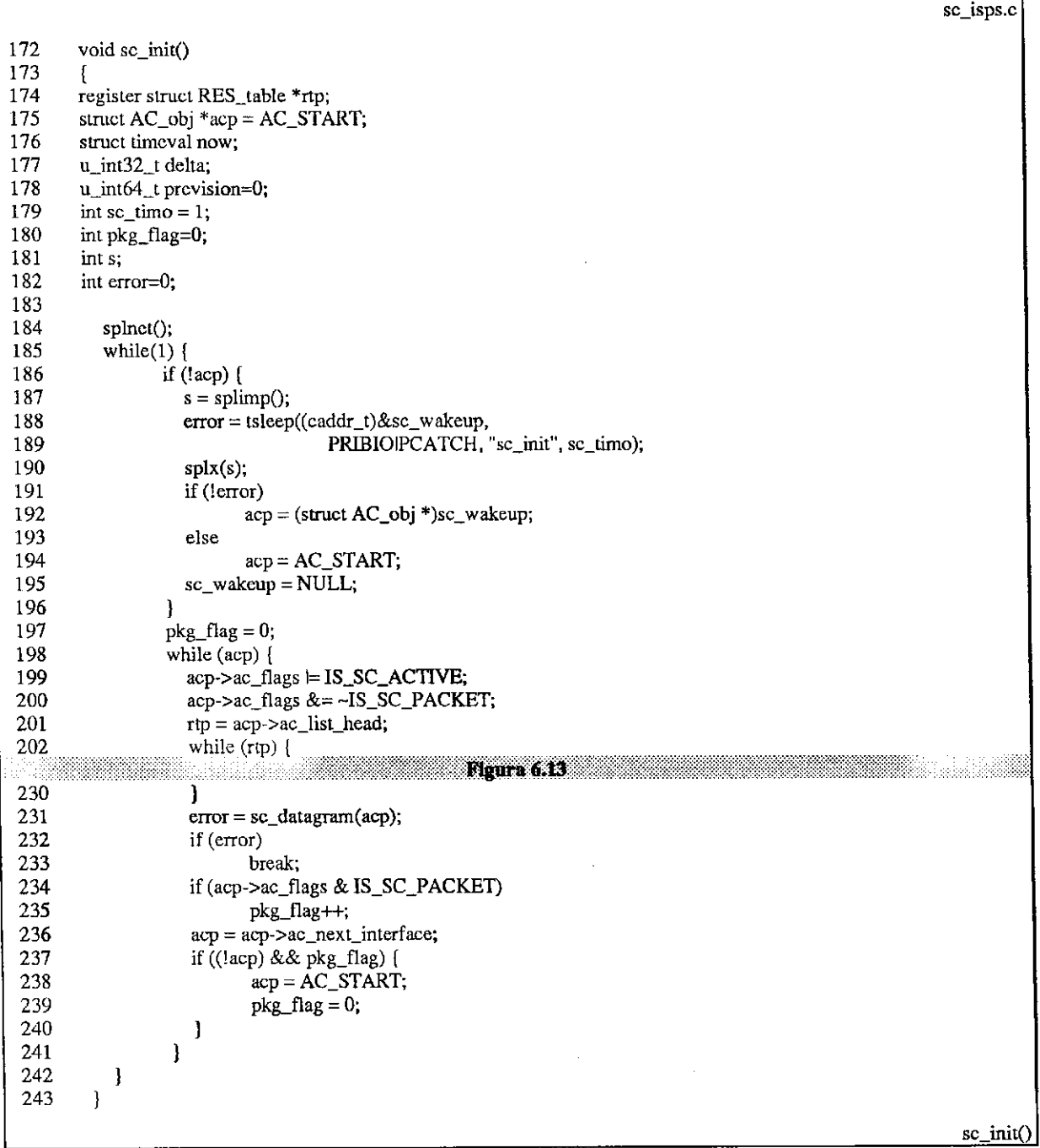

**Figura 6.12 - Implementagao do***zyxwvutsrqponmlkjihgfedcbaZYXWVUTSRQPONMLKJIHGFEDCBA Dispatch* 

**174-182** A rotina sc**\_init()** usa como variaveis: um apontador para a reserva (rtp); um apontador para a interface do Controle de Trafego (acp): uma estrutura de tempo (now), uma variável inteira de 32 bits para cálculo de tempo (delta); uma variavel inteira de 64 bits para calculo de transmissao (prevision): e quatro

### Capítulo 6 - Escalonamento de Pacotes

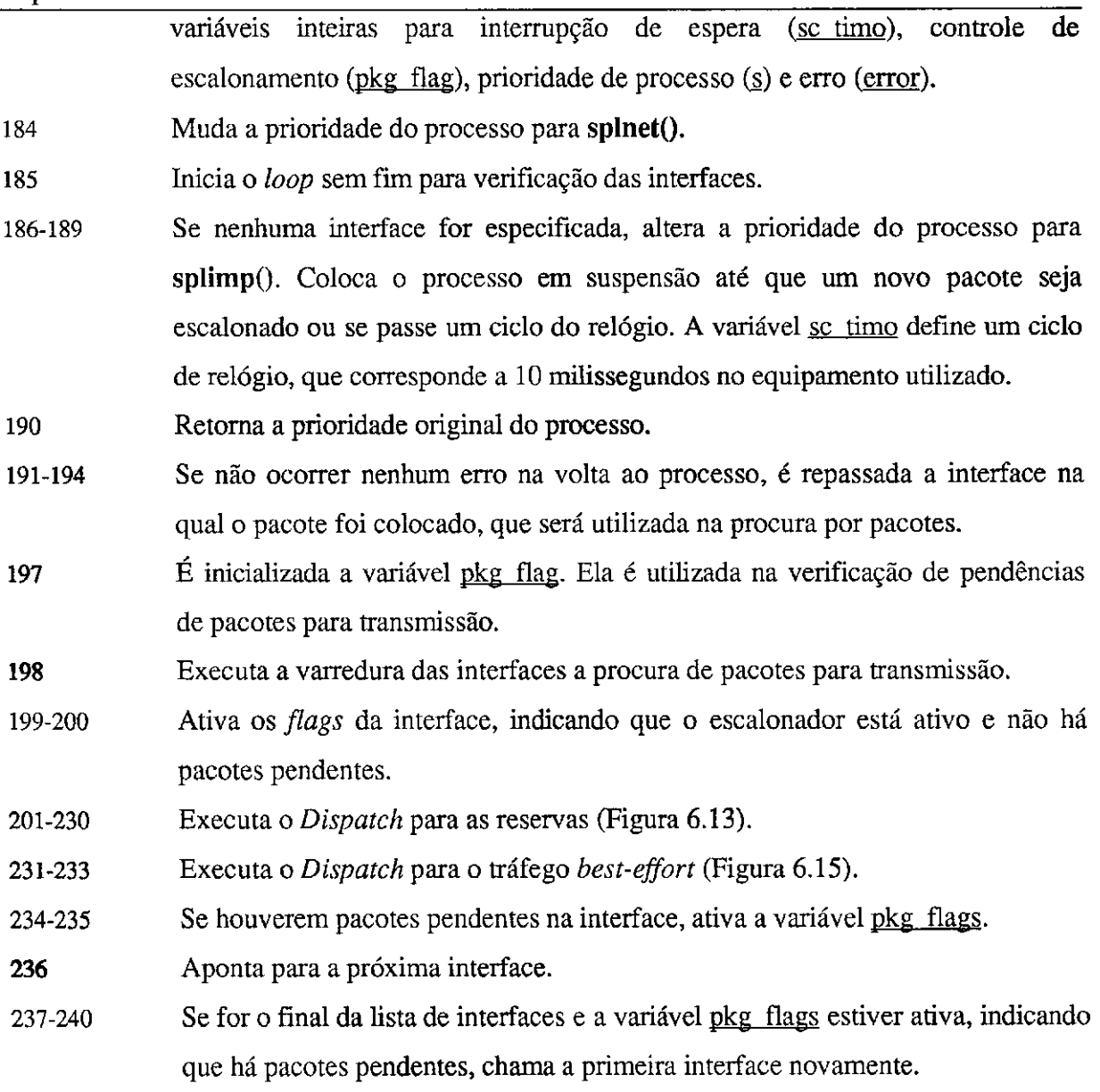

## **6.3.2** *Dispatch* das Reservas

O mecanismo de *Dispatch* das reservas percorrera todas as reservas, procurando as filas que possuam pacotes pendentes e cuja taxa de transmissao seja menor do que a reservada. A Figura 6.13 ilustra o mecanismo.

Capitulo 6 - Escalonamento de Pacotes **zyxwvutsrqponmlkjihgfedcbaZYXWVUTSRQPONMLKJIHGFEDCBA**

|     |                                                                  | sc_isps.c                                     |
|-----|------------------------------------------------------------------|-----------------------------------------------|
| 201 | $\tau$ tp = acp->ac_list_head;                                   |                                               |
| 202 | while $(rtp)$ {                                                  |                                               |
| 203 | if $(rtp > res_queue.qu_head)$ {                                 |                                               |
| 204 | $now = time:$                                                    |                                               |
| 205 | $delta = (now.tv\_sec - rtp->res_queue.qu_time.tv\_sec)*1000000$ |                                               |
| 206 | +(now.tv_usec - rtp->rcs_queue.qu_time.tv_usec)                  |                                               |
| 207 | <b>+ISPS_TIME_STEP:</b>                                          |                                               |
| 208 | if (delta $>=$ ISPS_SC_TIME) {                                   |                                               |
| 209 | $delta = ISPs$ $TIME$ $STEP;$                                    |                                               |
| 210 | prevision = $(((u\_int64_t)ISPS_SC_TIME$                         |                                               |
| 211 | (u_int64_t)rtp->res_flow.res_rate) / 8000000);                   |                                               |
| 212 | if $(acp > ac_datagram.dt_bytes > previousion)$                  |                                               |
| 213 | $rtp$ - $res$ _queue.qu_bytes -= prevision;                      |                                               |
| 214 | clsc                                                             |                                               |
| 215 | $rtp\text{-}pres_queue.qu_bytes=0;$                              |                                               |
| 216 | $rtp\text{-}$ res_queue.qu_time = time;                          |                                               |
| 217 | 1                                                                |                                               |
| 218 |                                                                  |                                               |
| 219 | if $(delta = 0)$                                                 |                                               |
| 220 | $delta = ISPS$ . TIME_STEP;                                      |                                               |
| 221 | prevision = $(((u_1nt64_t)delta *$                               |                                               |
| 222 | (u_int64_t) rtp->res_flow.res_rate) / 8000000);                  |                                               |
| 223 | if (prevision > rtp->res_queue.qu_bytes) {                       |                                               |
| 224 | $error = sc_d$ equeue(rtp, $acp$ -> $ac_i$ ifp);                 |                                               |
| 225 | if (error)                                                       |                                               |
| 226 | break;                                                           |                                               |
| 227 |                                                                  |                                               |
| 228 |                                                                  |                                               |
| 229 | $rip = rtp \rightarrow res\_next;$                               |                                               |
| 230 |                                                                  |                                               |
|     |                                                                  |                                               |
|     |                                                                  | $\mathfrak{so}\ \mathfrak{ini}(\mathfrak{h})$ |

Figura 6.13 - *Dispatch* de pacotes com reserva

**201-202** Percorre todas as reservas, a partir da primeira para verificagao das filas.

**203** Se houver algum pacote na fila, continua os testes.

**204-207** Calcula o tempo decorrido desde a ultima inicializagao da fila.

- **208-217** Se ja for o momento de reinicializar a fila, verifica quantos *bytes* deveriam ter sido transmitidos e quantos foram. Se foram transmitidos mais *bytes* do que o permitido, coloca a diferenga no numero de *bytes* transmitidos, para o proximo ciclo de transmissao. Atribui a hora da inicializagao a fila
- **219-220** Se a diferenga de tempo desde a ultima inicializagao for zero, atribui o valor do degrau de tempo a diferenga. Isso se deve ao fato do degrau ser relativamente alto.
- **221-227** Calcula quantos *bytes* deveriam ter sido transmitidos desde a ultima inicializagao, para estar de acordo com a taxa de transmissao reservada. Se o valor for maior do que o que realmente foi transmitido, solicita que o pacote seja retirado da fila. A retirada da fila e feita pela fungao **sc\_dequeue()** (Figura 6.14).

**229** Passa o processamento para a proxima reserva.

da fila. A Figura 6.14 mostra sua implementagao.

**sc\_dequeue()**  da fila. A Figura 6.14 mostra sua implementação.

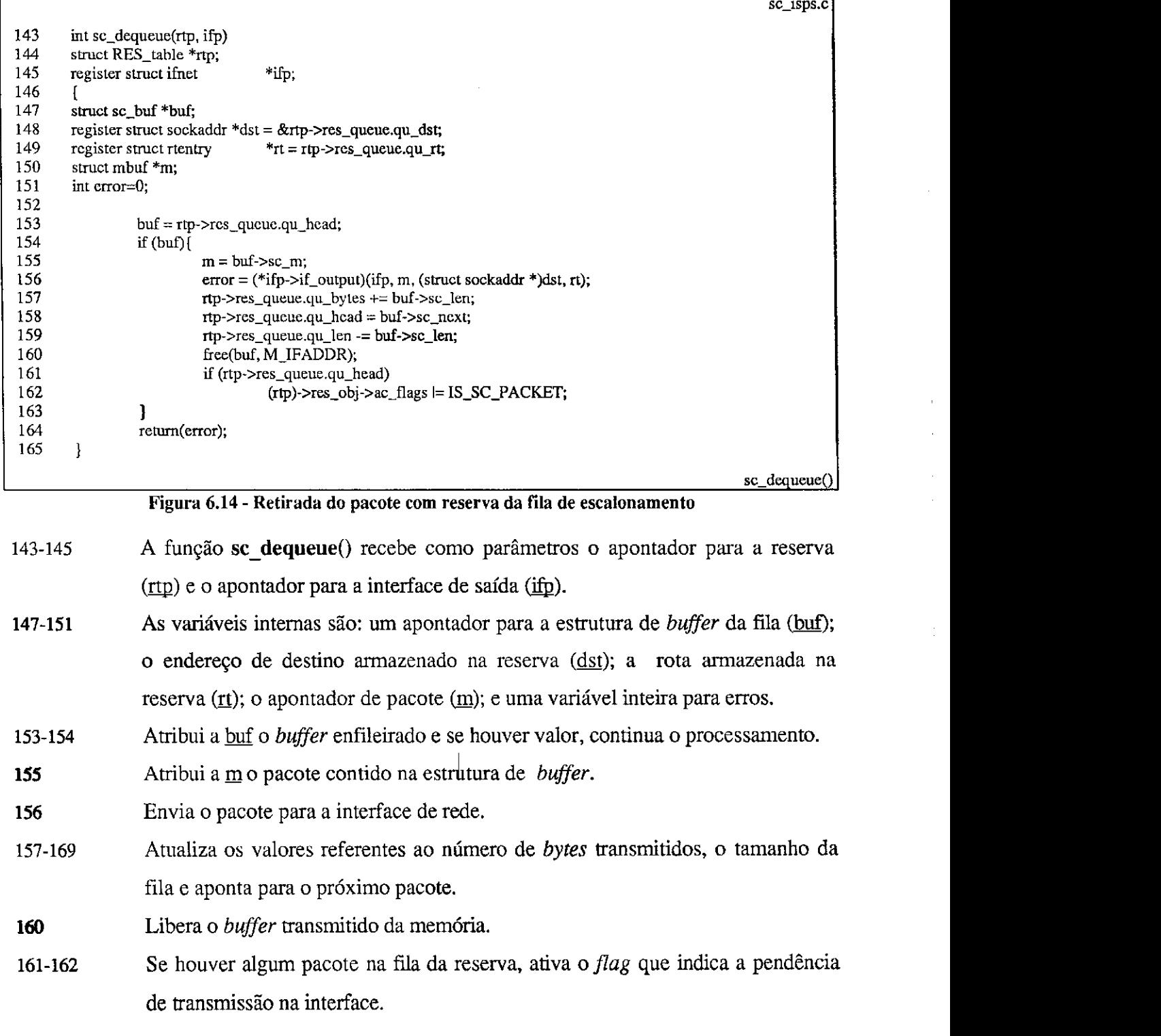

### $sc\_datagram()$

A função sc\_datagram() (Figura 6.15) faz a busca de pacotes entre as filas do tráfego best-effort, a partir da maior prioridade, até a menor. Quando um pacote é encontrado e há banda para transmiti-lo, é solicitada a retirada da fila e o processamento retorna à função sc init().

|     |                                                                                  | sc_isps.c     |
|-----|----------------------------------------------------------------------------------|---------------|
| 104 | int sc_datagram(acp)                                                             |               |
| 105 | struct AC_obj *acp:                                                              |               |
| 106 | ſ                                                                                |               |
| 107 | u int32 t delta;                                                                 |               |
| 108 | u_int64_t prevision;                                                             |               |
| 109 | struct timeval now;                                                              |               |
| 110 | int priority;                                                                    |               |
| 111 | int error = $0$ ;                                                                |               |
| 112 |                                                                                  |               |
| 113 | $for(priority = 7; priority >= 0; priority-){ }$                                 |               |
| 114 | if (acp->ac_datagram.dt_queue[priority].dq_head) {                               |               |
| 115 | $now = time:$                                                                    |               |
| 116 | $delta = (now.tv/sec - acp > ac_datagram.dt_time.tv\_sec)*1000000$               |               |
| 117 | +(now.tv_usec - acp->ac_datagram.dt_time.tv_usec)                                |               |
| 118 | +ISPS_TIME_STEP;                                                                 |               |
| 119 | if (delta $>$ ISPS_SC_TIME) {                                                    |               |
| 120 | $acp$ -> $ac$ _datagram.dt_time = time;                                          |               |
| 121 | $delta = ISPS$ TIME STEP;                                                        |               |
| 122 | prevision = $(((u_1int64_t)ISPS_S_C_TIME^*)$                                     |               |
| 123 | $(u_{\text{int64}_t})$ acp->ac_datagram.dt_rate) / 8000000);                     |               |
| 124 | if $(acp > ac_datagram.dt_bytes > previousion)$                                  |               |
| 125 | acp->ac_datagram.dt_bytes -= prevision;                                          |               |
| 126 | else                                                                             |               |
| 127 | $acp$ -> $ac$ _datagram.dt_bytes = 0;                                            |               |
| 128 |                                                                                  |               |
| 129 | prevision = $(((u\_int64t)$ delta *                                              |               |
| 130 | $(u_{\text{int64}_t})_{acp} > ac_{\text{datagram}} dt_{\text{rate}}$ / 8000000); |               |
| 131 | if (prevision $>$ acp- $>$ ac_datagram.dt_bytes)                                 |               |
| 132 | $error = sc_datagram_dequeue(acp, priority);$                                    |               |
| 133 | break:                                                                           |               |
| 134 | 1                                                                                |               |
| 135 |                                                                                  |               |
| 136 | return(error);                                                                   |               |
| 137 | ł                                                                                |               |
|     |                                                                                  | sc_datagram() |

Figura 6.15 - Dispatch dos pacotes best-effort

**Figura 6.15 -***zyxwvutsrqponmlkjihgfedcbaZYXWVUTSRQPONMLKJIHGFEDCBA Dispatch* **dos pacotes** *best-effort*  104-105 do Controle de Tráfego.

As variáveis internas utilizadas são: uma variável inteira de 32 bits para o 107-111 cálculo de tempo (delta); uma variável inteira de 32 bits para cálculo da taxa de transmissão (prevision); uma estrutura te tempo (now); e dois inteiros para armazenar a prioridade da fila (priority) e o erro (error).

- Percorre as listas de prioridades a partir da mais alta (7), até a mais baixa (0). 113
- **114 Percorre as Se houver algum pacote na fila da prioridade, continua o processamento.**

Capitulo 6 - Escalonamento de Pacotes **zyxwvutsrqponmlkjihgfedcbaZYXWVUTSRQPONMLKJIHGFEDCBA 115-116** Calcula o tempo decorrido desde a ultima inicializagao da fila.

- 117-128 Se já for o momento de reinicializar a fila, verifica quantos *bytes* deveriam ter sido transmitidos e quantos foram. Se foram transmitidos transmitidos mais *bytes* do que o permitido, coloca a diferenga no numero de *bytes* transmitidos para o proximo ciclo de transmissao. Atribui a hora da inicializagao a fila.
- **129-132** Calcula quantos *bytes* deveriam ter sido transmitidos desde a ultima inicializagao, para estar de acordo com a taxa de transmissao reservada. Se o valor for maior do que o que realmente foi transmitido, solicita que o pacote seja retirado da fila. A retirada da fila é feita pela função **sc\_datagram\_dequeue()** (Figura 6.16).

**133** Interrompe a busca nas filas e retorna ao **sc\_init()** (Figura 6.12).

#### sc\_datagram dequeue()

A fungao **sc\_datagram\_dequeue()** (Figura 6.16) retira da fila indicada pela prioridade o primeiro pacote, enviando-o a interface de saida.

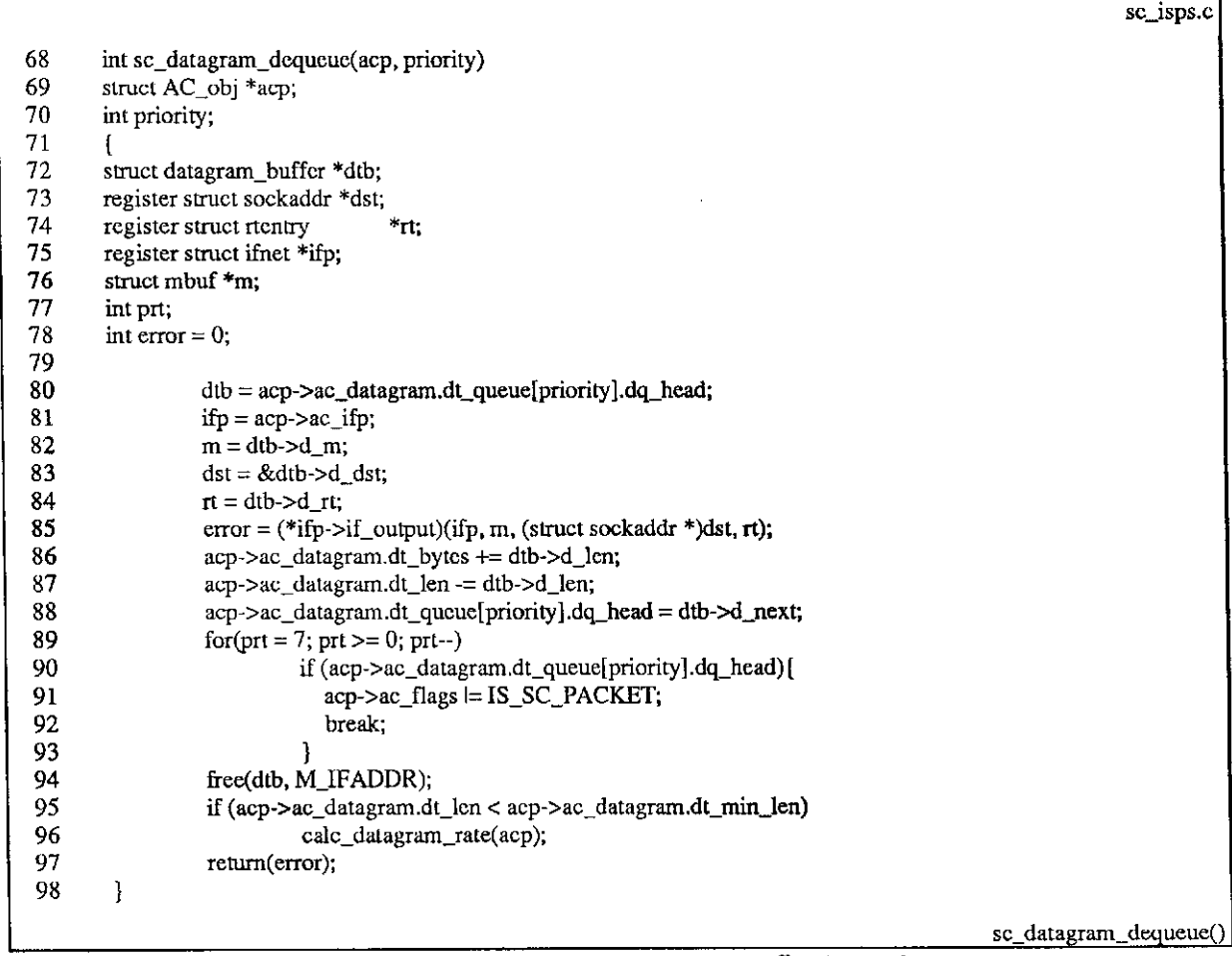

Figura 6.16 - Retirada dos pacotes *best-effort* da fila de escalonamento

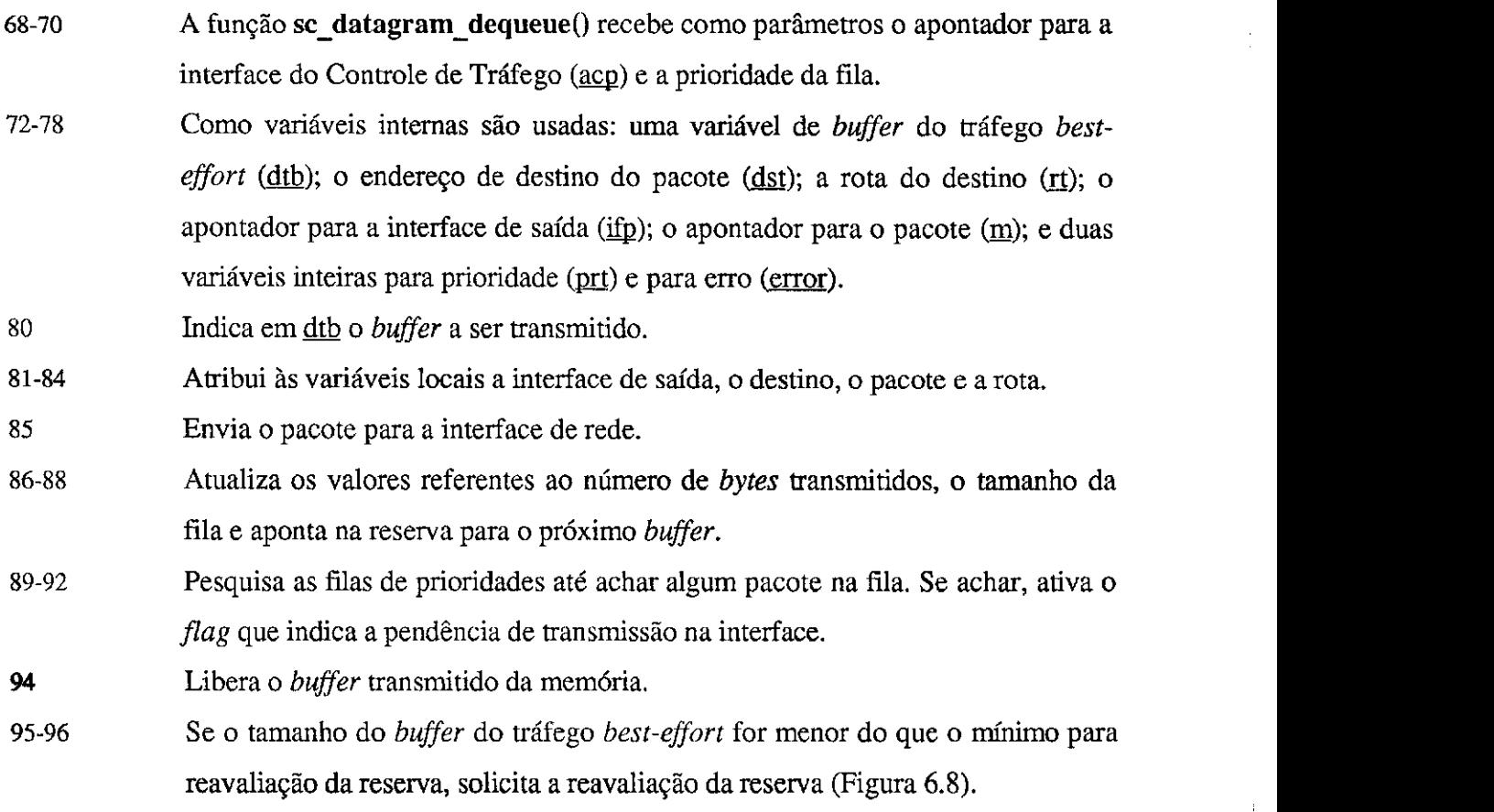

ł,

 $\mathbf{I}$  $\bar{z}$ 

 $\frac{1}{4}$ 

 $\overline{\phantom{a}}$ 

# **Capitulo 7 Caracterizacao**

 $\boldsymbol{\mathsf{A}}$  $\Lambda$ pós a implementação do mecanismo de Controle de Tráfego, foram realizados testes para verificar a eficácia do modelo proposto e suas deficiências. Alguns ajustes necessários e deficiências foram detectadas após uma análise dos resultados finais e estão citadas neste deficiencias foram detectadas apos uma analise dos resultados finais e estao citadas neste capitulo.

recursos de hardware disponíveis (Seção 7.1). Para a execução dos testes utilizou-se um software de video-conferência e também uma aplicação que recebe e envia dados com taxa de transmissão constante e utiliza comunicação multicast (Seção 7.2). Os testes realizados estão citados na Seção 7.3. A análise dos resultados detectou algumas melhorias que podem ser introduzidas no modelo, bem como as limitações a serem impostas na utilização do mesmo. A introduzidas no modelo, bem como as limitages a serem impostas na utilizada as limitativos na utilizar do mesm<br>Serem impostas na utilizada as limitativos na utilizar do mesmo. As estas na utilizar do mesmo. As estas na ut Segao 7.4 mostra um resumo dos resultados dos testes.

## **7.1 Ambiente de Testes**

A dificuldade para disponibilização de equipamentos para a realização dos testes dificultou uma avaliação mais extensa do mecanismo proposto. Por isso, apenas dois hosts foram utilizados na fase de testes. As maquinas foram conectadas a um *hub* lObaseT, atraves de suas portas Ethernet, utilizando cabos preparados de fabrica com conectores PJ45 (Figura 7.1).

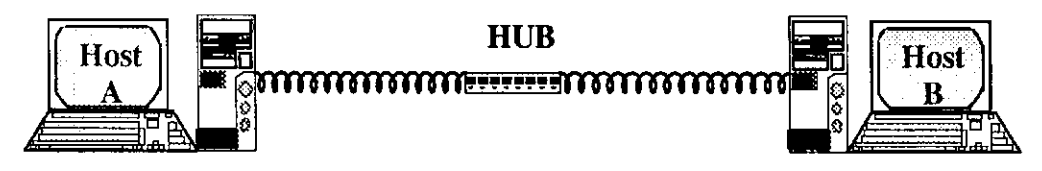

**Figura** 7.1 **- Ambiente de Testes** 

Os *hosts* utilizados possuem as características a seguir.

**Host A** 

Microcomputador 486-DX2/66 com processador Intel<sup>®</sup>, 8 Mbytes de memória RAM, um disco rígido de 270 Mbytes e outro de 540 Mbytes e placa de rede RAM, um disco rigido de 270 *Mbytes* e outro de 540 *Mbytes* e placa de rede compativel com NE2000

 $\bullet$ 

Sistema Operacional FreeBSD-2.1.0 $^{\circ}$ , configurado para conexão TCP/IP e Sistema Operacional FreeBSD-2.1.0 $\frac{1}{2}$ , configurado para conexao TCP/IP e ambiente de janeias XFree86 $\degree$ versao 12 (padrao XI1R6).

Host B

Hardware

Microcomputador 486-DX4/100 com processador Intel®, 16 *Mbytes* de memoria RAM, um disco rigido de 1 *Gbyte* e placa de rede compatfvel com  $NE2000^{\circ}$ .<br>Software

 $\mathcal{S}^{\text{max}}_{\text{max}}$ 

Sistema Operacional FreeBSD-2.1.0 $\frac{1}{2}$ , comigurado para conexao TCP/IP e ambiente de janelas XFree86® versao 12 (padrao XI1R6).

### **7.2 Aplicagoes Usadas nos Testes**

Para a realização dos testes foram utilizadas duas aplicações. Ambas podem utilizar comunicagao*zyxwvutsrqponmlkjihgfedcbaZYXWVUTSRQPONMLKJIHGFEDCBA unicast* ou *multicast* e tambem estao preparadas para efetuar reserva de recursos.

A primeira aplicagao e o software NV® *(Network Video Tool)* [Fre94] adaptado especialmente para efetuar reserva de recursos atraves do RSVP. A versao normal do software e distribuida pela Internet em ftp://ftp.parc.xerox.com/pub/net-reserach/nv-3.3beta. Ja a versao adaptada vem incluida no pacote RSVP (Segao 3.6).

O NV e um software de fransrmssao de video e pode ser executado em quase todas as plataformas UNIX existentes. A captura de video pode ocorrer diretamente sobre a tela grafica do computador (padrão X11) ou através de equipamento de captura de vídeo (câmera e placa de captura de video). Existe no software a opgao de selecionar durante sua execugao a taxa de transmissão que está sendo gerada, até 1024 kbits/s. Porém, para a reserva de recursos, a taxa de reserva e fixada em 128 kbits/s, a taxa de *token bucket,* em 250 kbits/s e o atraso em 100 milissegundos. Como não foi possível a aquisição de equipamento de captura de vídeo, somente testes com a tela foram possiveis.

Como o NV não permite alteração na reserva de recursos e a taxa de transmissão é variavel, foi necessario o desenvolvimento de uma aplicagao que gerasse trafego a taxas constantes e efetuasse reserva de recursos, contabilizando a ttansmissao e o atraso. Desenvolveu-se especialmente para estes testes, o **rs\_aplic.** 

O rs aplic é um software não gráfico que permite ao usuário a simulação de uma transmissao de dados a taxas constantes, com ou sem reserva de recursos. Tambem pode ser selecionado o tempo de funcionamento, mudança automática de taxa de transmissão e reserva para a execugao de testes consecutivos, ate um limite deterrninado. A execugao da aplicagao segue um modelo cliente-servidor, onde uma máquina está transmitindo e a outra recebendo os dados. O tamanho de mensagem usado pela aplicagao e de 1252 *bytes.* Este valor sobe para 1280 *bytes* apos a inclusao do cabegalho IP no *kernel.* O mecanismo de escalonamento utilizado para a geração de pacotes, a taxas constantes, é o mesmo implementado pelo mecanismo de Escalonamento de Pacotes do Controle de Trafego (Capitulo 6).

O **rs\_aplic** ativa um programa para contabilizagao do atraso atraves de mensagens ICMP (Internet Control Message Protocol) [Ste94]. Este programa é uma adaptação do programa ping<sup>®</sup> nativo do FreeBSD. Além do atraso experimentado em cada *probe*, é calculada a media e os atrasos minimo e maximo.

### **7.3 Aplicacao dos Teste**

Na avaliagao do mecanismo foram aplicados testes usando o NV e o **rs\_aplic.** Para o primeiro foram efetuados apenas testes de funcionamento e variação da taxa de transmissão, com e sem reserva de recursos. Com o segundo foram feitos testes de variagao das taxas de transmissao e reserva, com contabilizagao do atraso na rede.

### **7.3.1 Testes com o NV**

Os testes com o NV foram bastante simples e consistiram na captura e transmissao da tela do computador. O software disponibiliza para quern esta recebendo a imagem algumas informações de taxa de recepção e perda de pacotes. Os seguintes testes foram realizados:

- 1. transmissao sem Controle de Trafego;
- 2. transmissao com Controle de Trafego e reserva de recursos; e
- 3. transmissao com Controle de Trafego e sem reserva de recursos.

Como a análise de desempenho da aplicação é principalmente visual e o armazenamento dos valores nao e possivel, nao poderao ser apresentados os valores absolutos da análise.

No teste **1,** foi obtida uma taxa maxima de transmissao em torno de 450 kbits/s. Isso se deve ao pesado processamento necessario para a captura de tela.

No teste 2, a taxa máxima obtida foi de 128 kbits/s. Como a reserva é constante a 128 kbits/s, a partir deste valor o Policiamento no Controle de Trafego inicia o descarte de pacotes. Por isso, há uma deterioração considerável da qualidade da imagem, com a colocação de espaços vazios. Quanto maior a taxa de transmissão tentada, maior é a perda de qualidade e menor é a taxa recebida.

No teste 3, a taxa maxima obtida girou em torno de 300 kbits/s. Os ajustes feitos pelo mecanismo de reavaliação do tráfego *best-effort* foram bastante rápidos, acompanhando as variações na taxa de transmissão imposta pelo NV. Porém, o atraso experimentado pelos pacotes foi bastante alto, mesmo utilizando prioridade máxima nos pacotes. Apesar disso, é possível a visualização e o entendimento das imagens pelo receptor, mesmo com atraso, principalmente quando a taxa de transmissao e alta. Ou seja, quanto maior a taxa de

### Capítulo 7 - Caracterização

transmissão da aplicação, melhor o ajuste do mecanismo de escalonamento do tráfego best*effort* para transmitir os dados.

A melhor situagao ocorre no segundo teste (com Controle de Trafego e reserva de recursos), quando a taxa de transmissao da aplicagao esta ajustada a taxa reservada. A transmissao sem Controle de Trafego e preferivel para as transmissoes sem reserva de recursos. Mas, isso não inviabiliza a transmissão com Controle de Tráfego e sem reserva de recursos. Em situações de limite para a carga da rede (levando-se em conta as reservas), o mecanismo de Controle de Trafego deve possibilitar melhores resultados com relagao a atraso e vazão, do que o uso da rede sem Controle de Tráfego.

### **7.3.2 Testes com o rs aplic**

Com o **rs\_aplic** foram feitos os seguintes testes:

- 1. uma máquina transmitindo, sem escalonamento (Figura 7.2 e Figura 7.3);
- 2. duas máquinas transmitindo, sem escalonamento (Figura 7.4 e Figura 7.5);
- 3. uma máquina transmitindo, com escalonamento e reserva de recursos (Figura 7.6 e Figura 7.7);
- 4. duas maquinas transmitindo, com escalonamento e reserva de recursos (Figura 7.8 e Figura 7.9); e
- 5. uma maquina transmitindo, com escalonamento e sem reserva de recursos (Figura 7.10 e Figura 7.11).

Em todos os testes foi realizada a variação da carga até o máximo suportado. As variações foram feiras em degraus de 64 kbits/s até atingir 1024 kbits/s e a partir deste ponto, utilizou-se degraus de 128 kbits/s.

Para que o Controle de Tráfego pudesse comportar possíveis variações da taxa do fluxo por parte da aplicagao foram utilizados valores de *token-bucket* (Segao 2.1.1) superiores as taxas reservadas. Ate 1024 kbits/s foi usado o *token-bucket* com 64 kbits/s acima do reservado e a partir de 1024 kbits/s o valor do parametro foi 128 kbits/s acima do reservado. Com isso esperava-se evitar o descarte de pacotes.

Para cada taxa de transmissao solicitada, foi feita a transmissao dos dados durante 70 segundos e a coleta dos atrasos durante 60 segundos, com uma amostra por segundo,

### Capitulo 7 - Caracterizagao

totalizando 60 amostras. Devido a pequena amostra (quantidade de coletas de tempo), o coeficiente de variação do atraso e a covariância entre atraso e taxa de transmissão não puderam ser considerados. O pequeno tamanho da amostra decorre da necessidade de executar diversos testes em pouco tempo. Testes mais longos e com mais amostras podem ser realizados no futuro.

Nos testes onde as duas máquinas disputam o barramento, cada máquina executa seus proprios testes de atraso. Portanto, estes testes devem refletir valores diferentes para cada uma. Para ilustrar o atraso traçou-se gráficos com as seguintes variáveis:

- **Minimo** menor atraso experimentado por ambas as maquinas durante o teste na taxa especificada.
- **Maximo** maior atraso experimentado por ambas as maquinas durante o teste na taxa especificada.
- **Media** A atraso medio experimentado pela maquina A durante o teste na taxa especificada. A media e dada pela soma das amostras, dividida pelo numero de amostras.
- **Media B** atraso medio experimentado pela maquina B durante o teste na taxa especificada. A média é dada pela soma das amostras, dividida pelo número de amostras.

### **Teste 1**

A Figura 7.2 mostra as taxas de transmissao alcangadas pela aplicagao (na maquina B) ao tentar enviar o fluxo de dados, conforme o solicitado. Observa-se que a maior taxa alcangada esta em torno de 7,1 Mbits/s.

No mesmo teste, verifica-se na Figura 7.3 o desempenho da rede. Enquanto a carga na rede era baixa, o atraso máximo experimentado permaneceu quase que constante. Após 2,4 Mbits/s o valor começou a sofrer variações aleatórias que, se intensificaram a partir de 4,8 Mbits/s. O atraso mínimo e o atraso médio seguiram o mesmo comportamento mas, não apresentaram grandes variações, ficando sempre abaixo dos 6 milissegundos.

Capítulo 7 - Caracterização

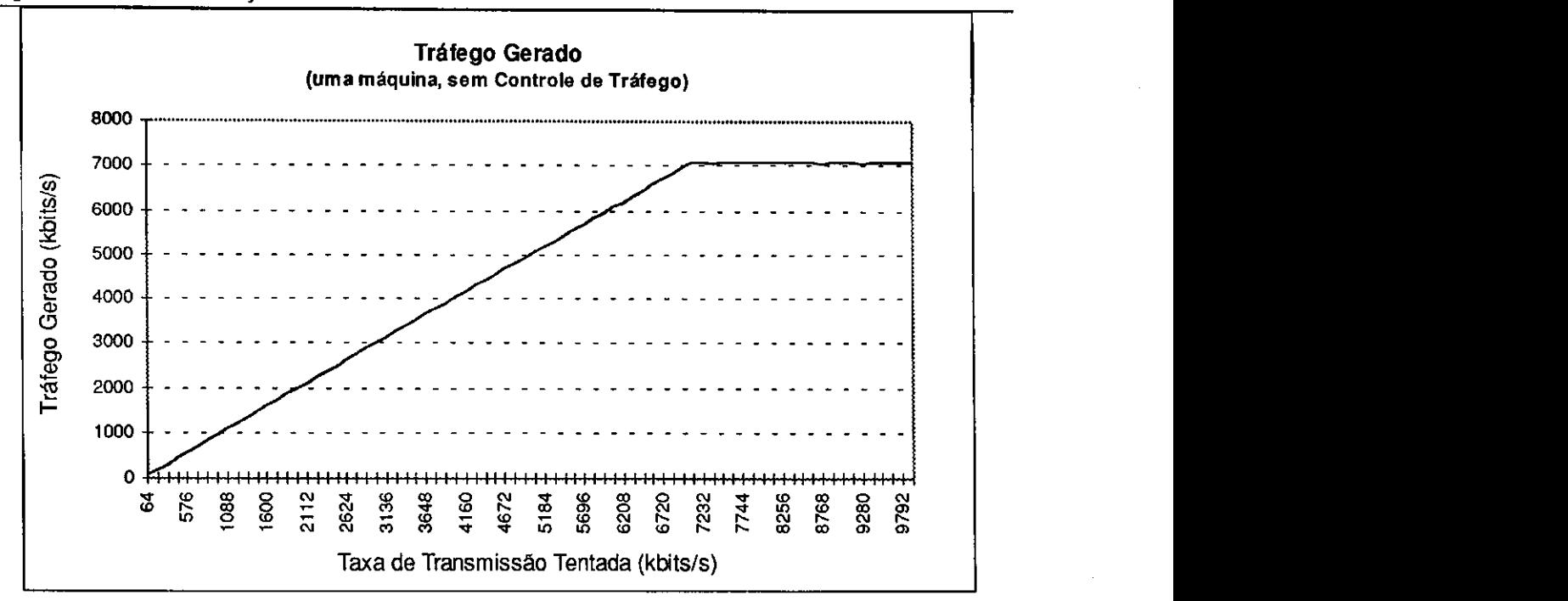

**Figura 7.2 - Grafico do trafego de uma maquina, sem Controle de Trafego** 

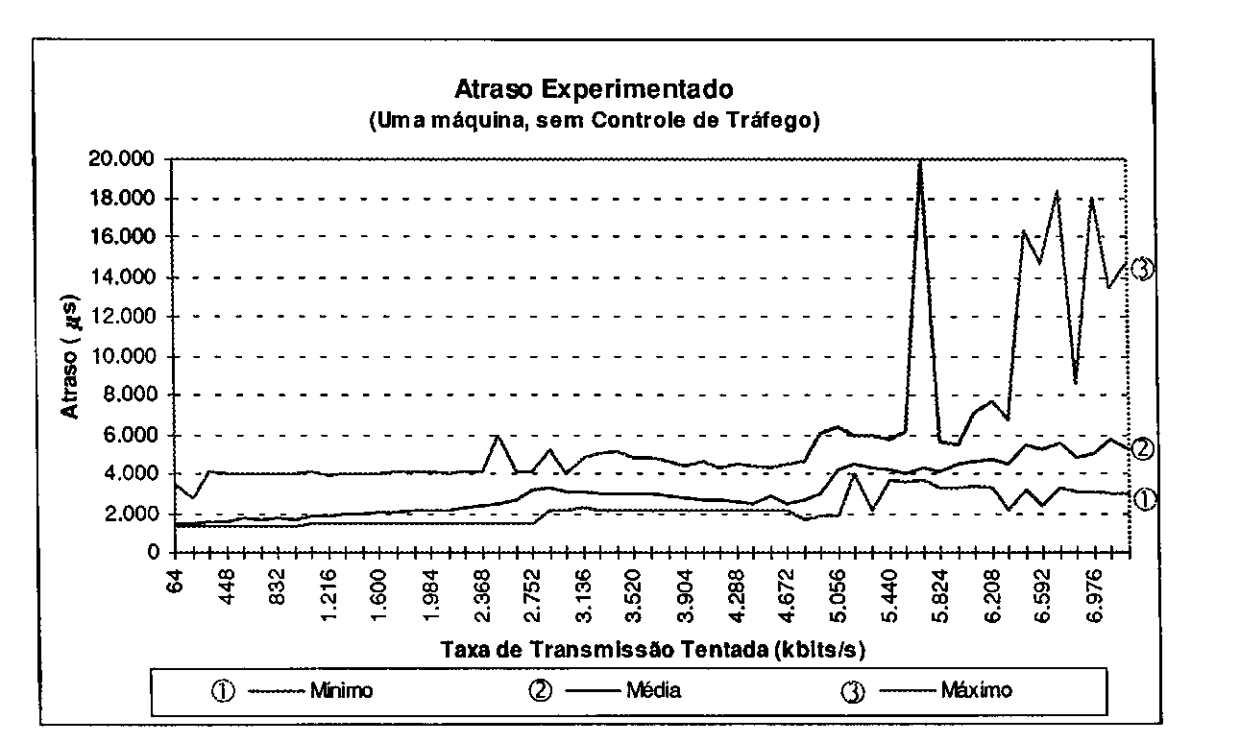

**Figura 7.3 - Grafico do atraso no trafego de uma maquina, sem Controle de Trafego** 

### **Teste** 2

 $\mathbf{1}$ 

No segundo teste foram colocadas duas máquinas gerando o mesmo tráfego na rede e com isso, competindo pelo barramento. Na Figura 7.4 observa-se o desempenho de cada *host*  na competição pelo barramento. Até cerca de 6 Mbits/s (soma do tráfego gerado pelas duas máquinas) a taxa de transmissão das duas máquinas era equivalente. A partir deste ponto o *host* A começa a sofrer uma queda acentuada no desempenho. A taxa de transmissão total das duas maquinas chegou a 7,2 Mbits/s.

A diferenga de desempenho entre as duas maquinas pode ser explicada pela capacidade de processamento que cada máquina possui. Como a máquina A é menos potente que a maquina B, se presume que o desempenho da aplicagao seja menor quando a carga de processamento se eleva. Isso tambem afetaria o processo de transmissao do Sistema Operacional durante a disputa pelo meio após a ocorrência de colisões.

Ainda com as duas maquinas disputando o meio fisico, sem escalonamento, observa-se o comportamento do atraso em ambas as maquinas. Na Figura 7.5 observa-se que as variagoes no atraso ocorrem bem mais cedo do que quando apenas uma máquina está transmitindo. O atraso maximo verificado reflete a aleatoriedade desta variavel, devido a disputa pelo meio de transmissao. Os valores do atraso medio tambem sofrem discrepancia a partir do ponto em que ocorre diferenga na taxa de transmissao (Figura 7.4). Contudo, ele permanece baixo e sob controle. *z* 

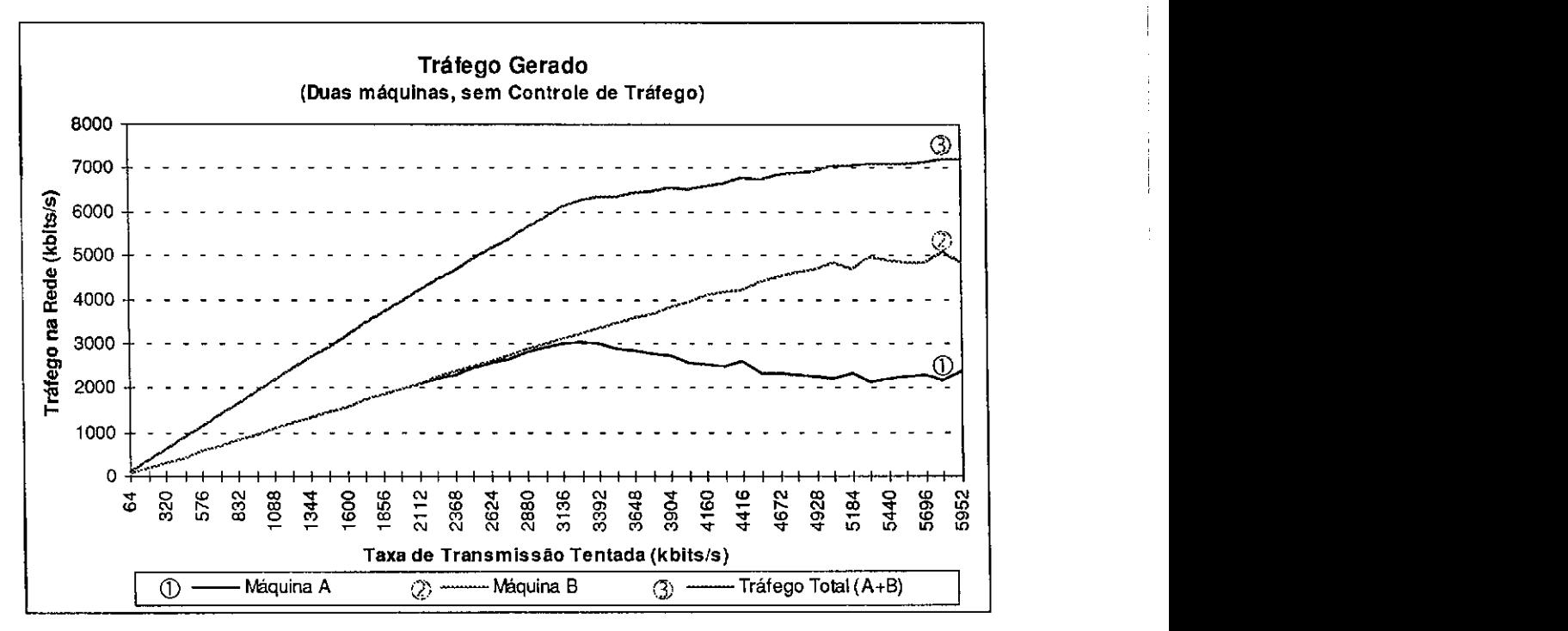

**Figura** 7**.4 - Grafico do trafego de duas maquinas, sem Controle de Trafego** 

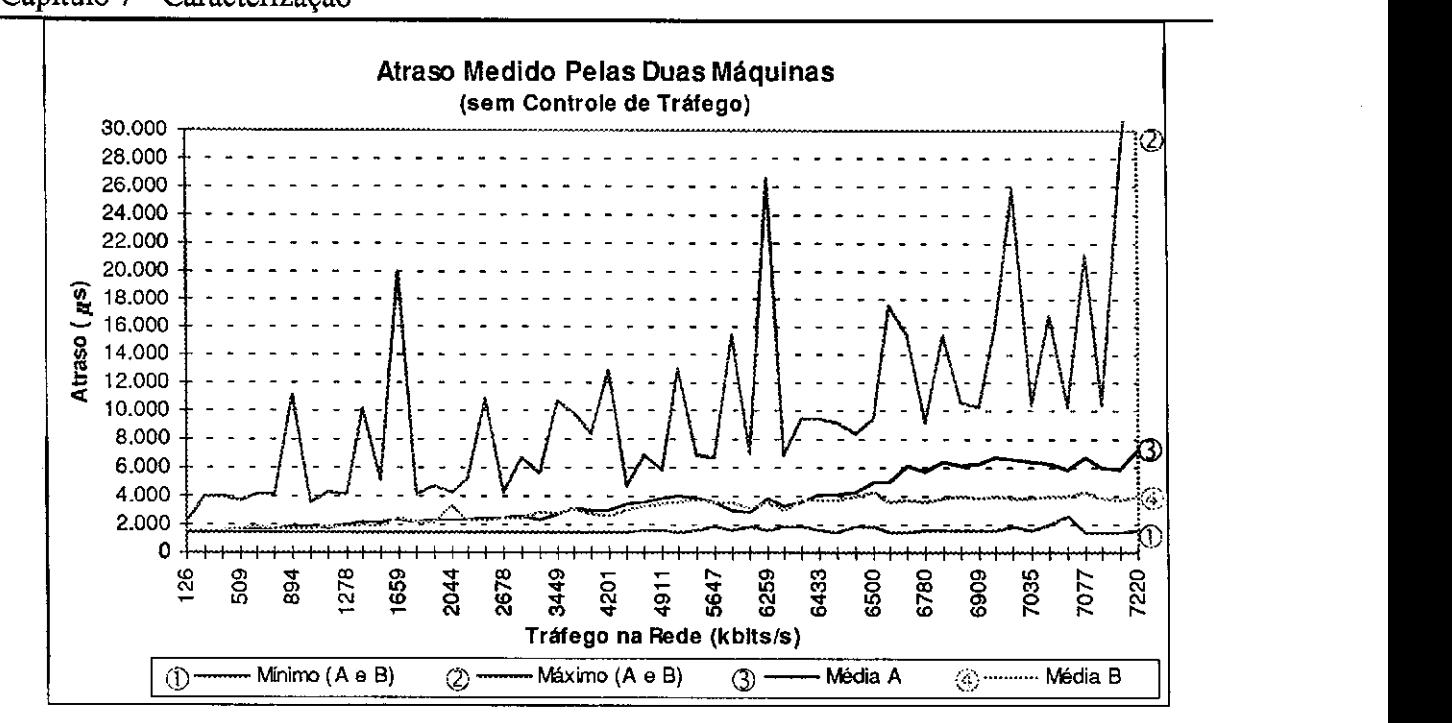

**Figura 7.5 - Grafico do atraso do trafego de duas maquinas, sem Controle de Trafego** 

#### **Teste** 3

Quando inserimos o mecanismo de Controle de Tráfego em uma máquina, a taxa máxima de transmissão é bastante reduzida, Com uma máquina transmitindo, esta taxa cai de 7,1 Mbits/s para 4,9 Mbits/s. Esta redugao de cerca de 30% se deve, possivelmente, ao processamento extra para a localizagao das reservas e os pesados calculos de taxa de transmissão e tempo no *Dispatch* dos pacotes. A utilização de máquinas com maior capacidade de processamento pode minimizar este problema.

Com relação ao atraso, observa-se na Figura 7.7 uma variação maior do atraso máximo experimentado. A variação ocorrida com o atraso máximo pode ser decorrente do mecanismo de escalonamento em degraus usado tanto pela aplicagao, quanto pelo Controle de Trafego. Um mecanismo com controle linear deve reduzir bastante esta variagao.

Apesar disso, tanto o atraso minimo, quanto o atraso medio obtiveram resultados mais uniformes e semelhantes aos que foram experimentados na maquina sem Controle de Trafego, nao passando tambem de 6 milissegundos. Este resultado pode ser considerado excelente, pois a insergao dos mecanismos de Classificagao e Escalonamento no *kernel* poderia provocar um grande aumento no atraso minimo e medio dos pacotes.

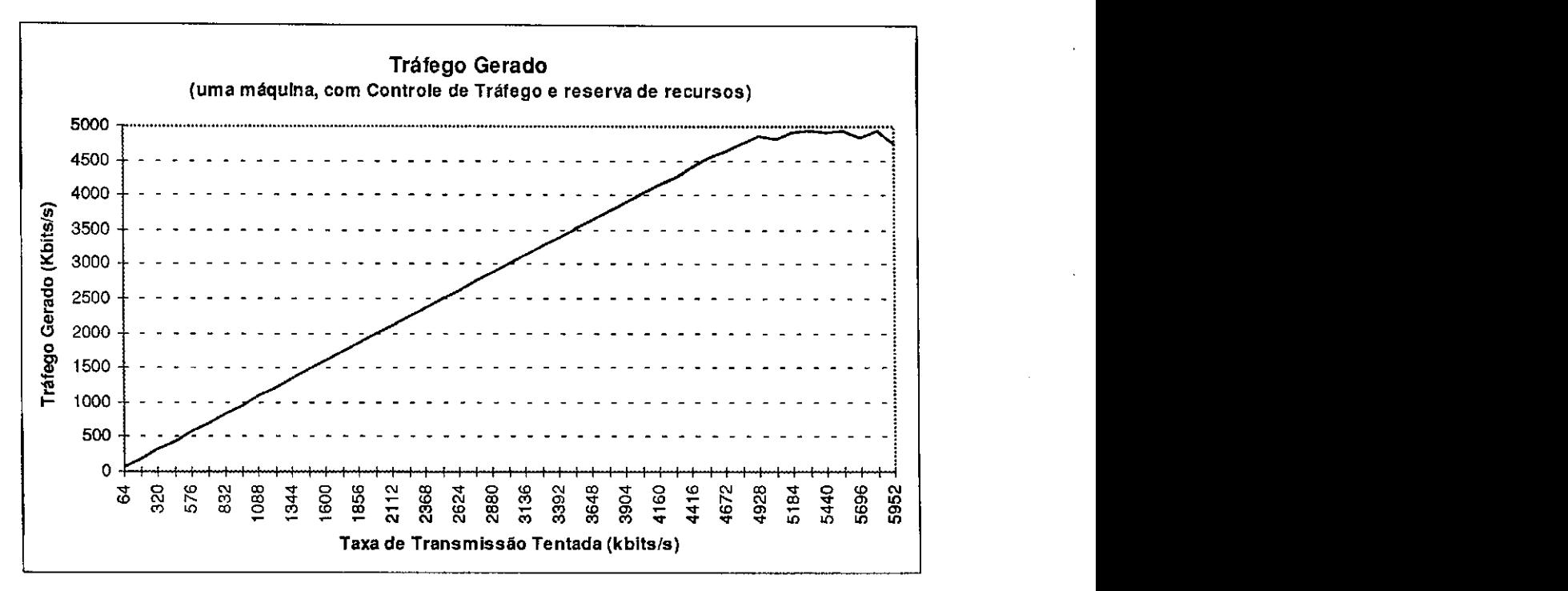

**Figura 7.6 - Grafico do trafego de uma maquina, com Controle de Trafego e reserva de recursos** 

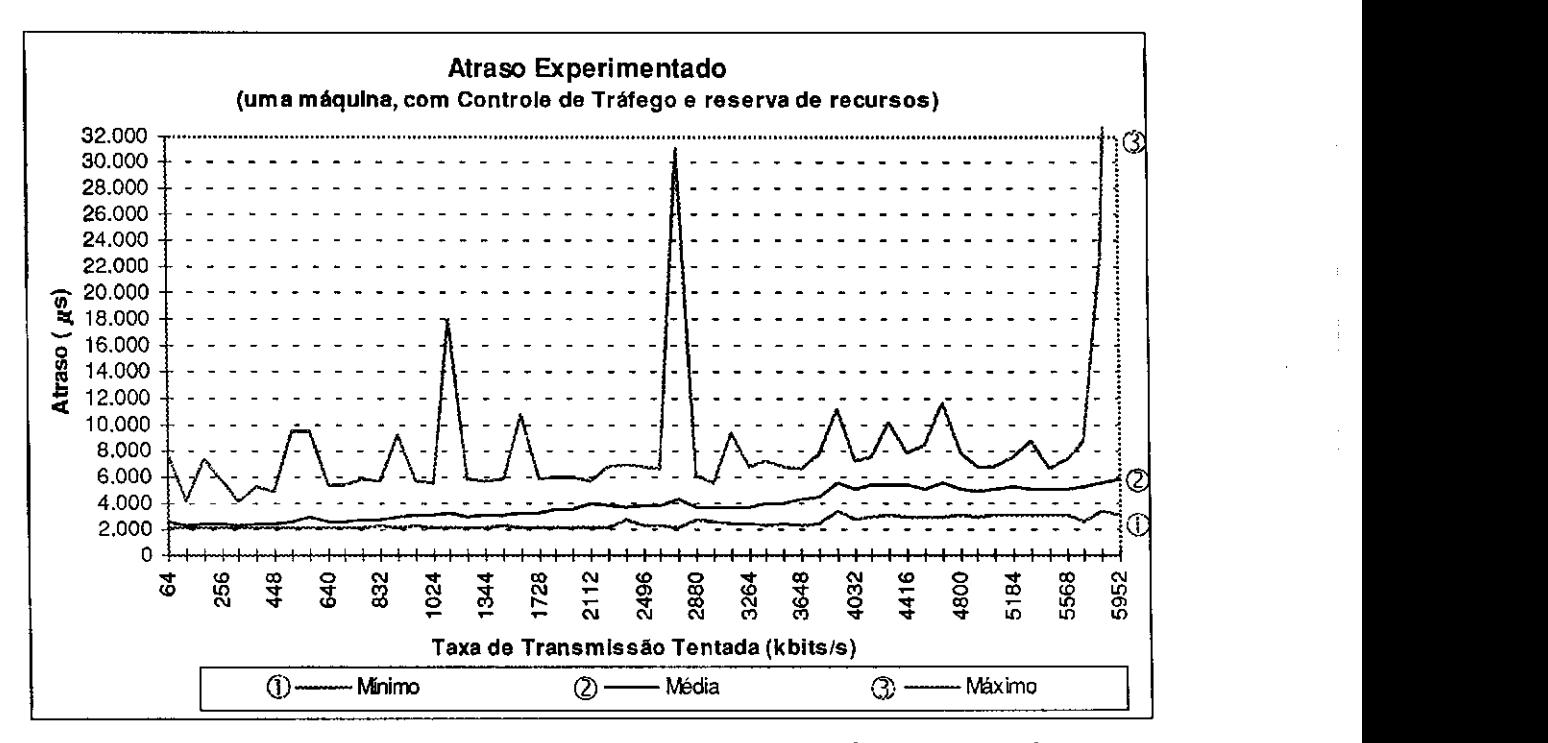

**Figura 7.7 - Grafico do atraso pelo trafego gerado por uma maquina, com Controle de Trafego e reserva** 

### Capítulo 7 - Caracterização

### **Teste 4**

No teste com duas maquinas transmitindo dados com Controle de Trafego e reserva de recursos somente foi possível a solicitação de reserva para as duas máquinas, quando solicitaram até 4,16 Mbits/s cada uma, como mostra a Figura 7.8. Após este valor o Controle de Admissao passou a recusar as reservas, pois o atraso esperado seria superior ao reservado. Porém, a vazão individual não atingiu a taxa reservada.

A taxa maxima transmitida na rede ficou em 6,3 Mbits/s, contra os 7,2 Mbits/s do teste sem escalonamento. A discrepancia entre o valor tentado e o realmente transmitindo (tal qual ocorre no modelo sem escalonamento), surge a partir de 5 Mbits/s, contra os 6 Mbits/s anteriores. As justificativas para isso podem ser as mesmas da redução da taxa máxima transmitida por uma única máquina.

A vazao maxima obtida pela maquina B ficou em 4,1 Mbits/s e a da maquina A em 2,8 Mbits/s. Esses valores porém, não são atingidos ao mesmo tempo, havendo uma discrepância quando a taxa individual de transmissao atinge 2,6 Mbits/s. Com esse valor, pode-se estipular uma taxa máxima que pode ser reservada quando duas máquinas disputam o meio, para que nao haja perda de performance na transmissao.

Comparando a vazão máxima obtida por uma única máquina com o valor controlável com duas maquinas, temos entao um valor maximo de 5,2 Mbits/s na rede e 4,9 Mbits/s individual. Como a vazao individual de uma maquina depende tambem da sua capacidade de processamento, presume-se que a capacidade de processamento de aplicagoes que farao uso de reserva de recursos serão superiores às das máquinas utilizadas nos testes. Pode-se então, estender o limite para a rede, também para uma única máquina. Ou seja, o limite de reservas seria de 5,2 Mbits/s para as redes do tipo Ethernet, a 10 Mbits/s. Quando as solicitações de reserva ultrapassarem este limite, serao recusadas.

Como mostra a Figura 7.9, o atraso experimentado no teste com duas máquinas gerando trafego, com escalonamento e reserva de recursos, tambem demonstrou uma grande variação no atraso máximo. Porém, o atrasos mínimo e o atraso médio tiveram um comportamento mais homogeneo, com diferengas pequenas entre as duas maquinas.

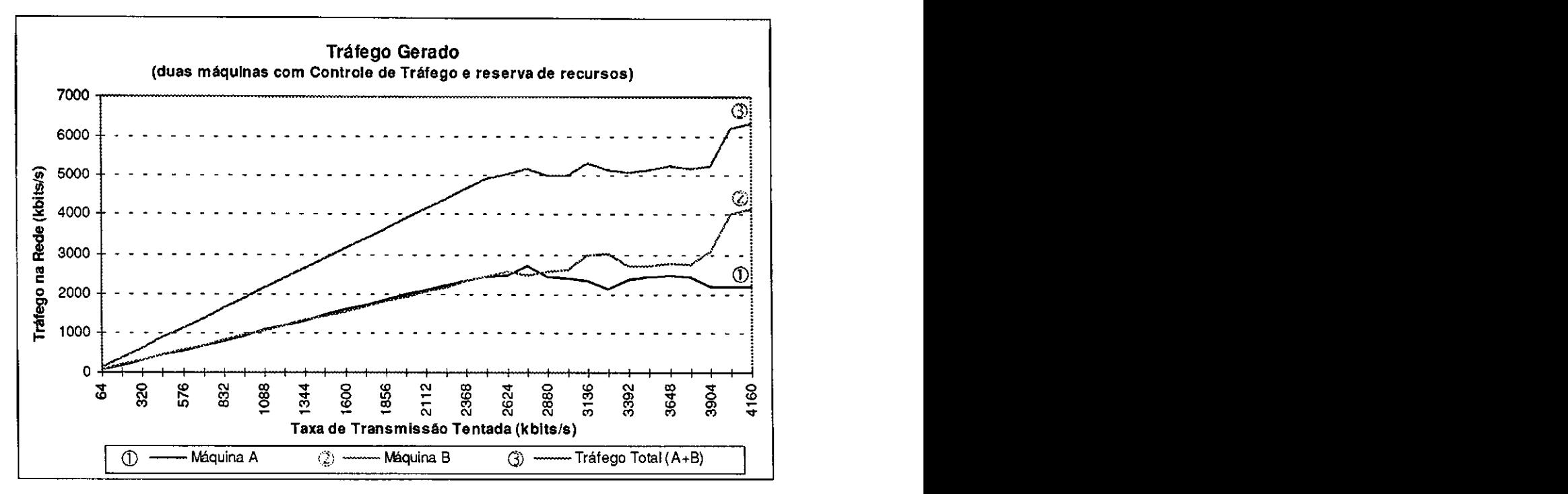

Figura 7.8 - Gráfico do tráfego de duas máquinas, com Controle de Tráfego e reserva de recursos

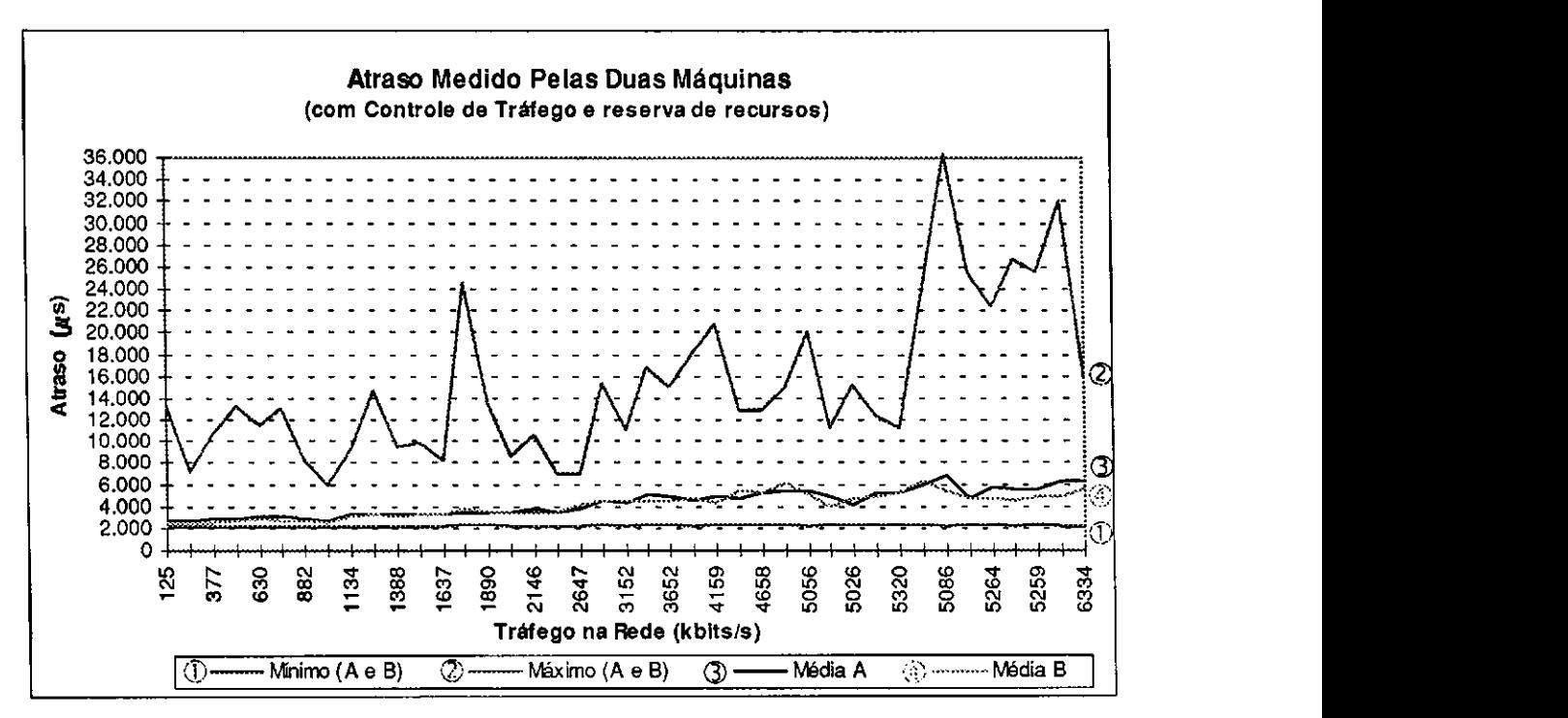

**Figura 7.9 • Grafico do atraso no trafego de duas maquinas, com Controle de Trafego e reserva de** 

### **Teste** 5

O último teste realizado foi com uma máquina transmitindo pacotes *best-effort*, com escalonamento (Figura 7.10). A taxa máxima obtida se estabilizou em torno de 4,3 Mbits/s.

O mecanismo de reavaliagao das reservas teve o comportamento esperado. Os ajustes e a troca de mensagens ocorreram rapidamente, sem prejuizo do fluxo.

Ate a realizagao dos testes a troca de mensagens pelo DCRP era feito com prioridade 7 (a mesma dos datagramas). Apos os testes as mensagens passaram a ser rransmitidas sem escalonamento. Espera-se com isso agilizar a transmissao das mensagens e medir o atraso na rede e nao o do trafego *best-effort.* 

O atraso experimentado ilustrado na Figura 7.11 se manteve proximo ao limite de 1 segundo. Isto é por causa do degrau de reserva que permite um atraso máximo esperado de 1 segundo, antes de expandir a reserva (Seção 6.1). A grande variação do atraso mínimo e médio durante o teste se deve a um problema de sincronismo entre o módulo servidor e o cliente da aplicagao, que utiliza mensagens UDP. A redugao destes atrasos quando a taxa de transmissao se estabiliza tambem se deve a este probleme de sincronismo. Pois, quando os pacotes de sincronismos são perdidos, leva-se algum tempo para recincronizar a aplicação, permitindo o esvaziamento do buffer.

Conforme a necessidade, pode-se reduzir o limite para reavaliação da reserva do trafego *best-effort* para, por exemplo, 100 ms. Com isso, o atraso maximo esperado para este tipo de tráfego ficaria de acordo com os limites para as atuais aplicações de tempo real.

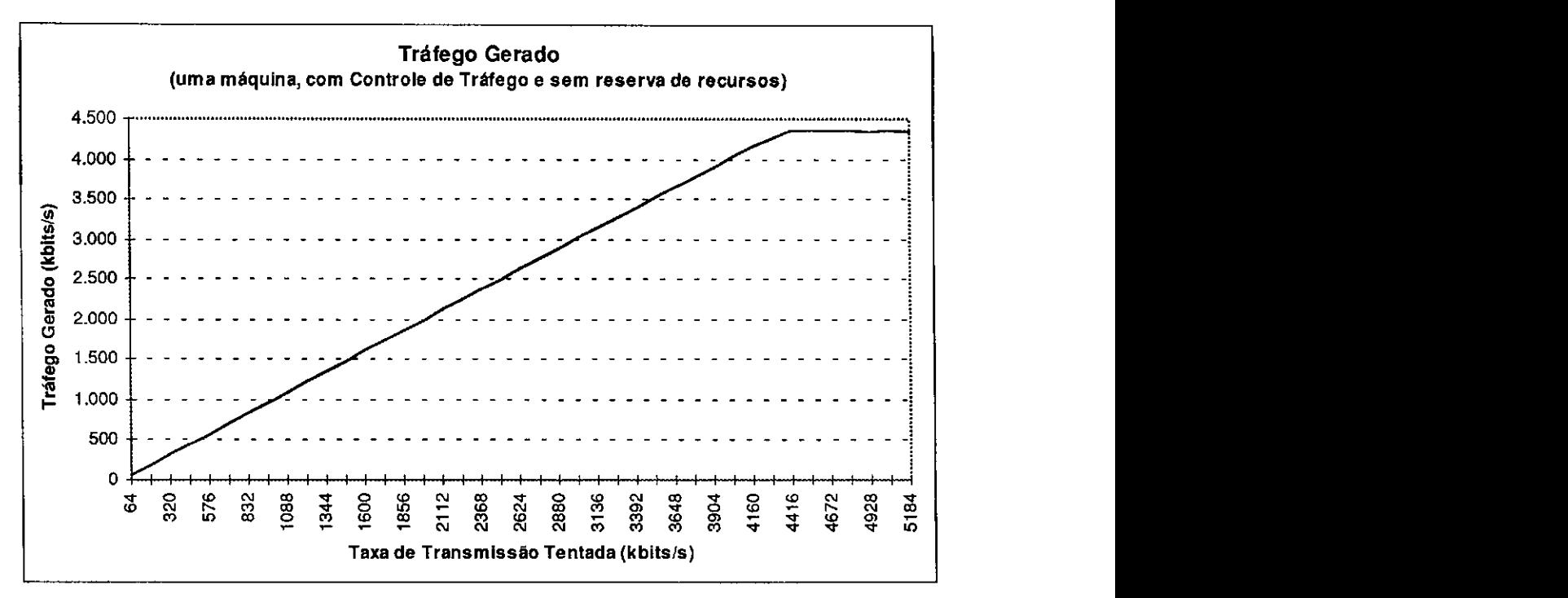

Figura 7.10 - Gráfico do tráfego de uma máquina, com Controle de Tráfego e sem reserva de recursos

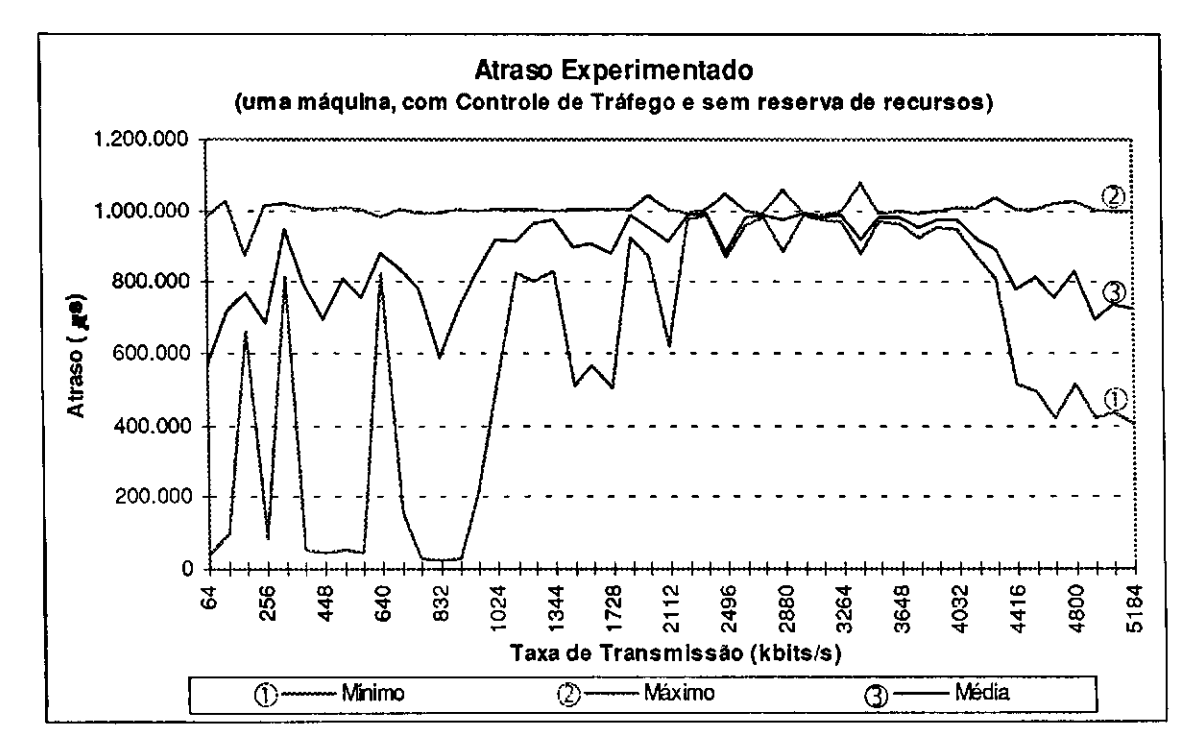

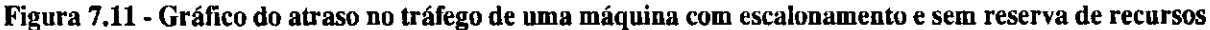

# **7.4 Resumo dos Resultados dos Testes**

A seguir serao apresentados os resumos dos testes. Primeiro, os testes com a aplicagao NV e em seguida os cinco testes realizados com a aplicagao desenvolvida para os testes de trafego.

### NV

- 
- Taxa máxima de transmissão sem Controle de Tráfego em torno de 450 kbits/s;<br>• Taxa máxima de transmissão com Controle de Tráfego e sem reserva em torno de 300 kbits/s, com rápida adaptação do Controle de Tráfego e qualidade melhor com taxas de transmissão altas:
- $\bullet$  Taxa de reserva de recursos fixa:
- Perda de pacotes com transmissão acima do reservado;
- Qualidade de transmissão aceitável para vídeo com pouca variação de movimentos;

### **Rs** aplic - Teste 1

- Vazão máxima de 7,1 Mbits/s;
- Atraso máximo experimentado estável até 5,5 Mbits/s;
- Atraso medio experimentado abaixo de 6 ms e;
- Atraso minimo experimentado abaixo de 4 ms.

### **Rsaplic - Teste** 2

- 
- Vazão máxima de 7,2 Mbits/s na rede;<br>• Vazão individual controlada até 3 Mbits/s. A partir deste ponto, a curva de vazão de uma das máquinas declina;
- Atraso máximo experimentado bastante instável em ambas as máquinas;
- · Atraso médio experimentado estável, com pequena discrepância entre as duas  $\mathcal{L}_{\text{H}}$  at  $\mathcal{L}_{\text{H}}$  and  $\mathcal{L}_{\text{H}}$  are duashed entre as duashed entre as duashed entre as duashed entre as duashed entre as duashed entre as duashed entre as duashed entre as duashed entre as duashed entre a
- Airaso hiini

#### $\mathbf{r}$  and  $\mathbf{r}$  are do the  $\mathbf{r}$ **Rs** applie - Teste 3

- 
- · Atraso máximo experimentado maior e mais instável devido ao mecanismo de escalonamento utilizado tanto pela aplicação quanto pelo Dispatch;
- e Valores baixos para o atraso médio e atraso mínimo, ficando nos mesmos patamares do teste 1 e:  $\alpha$  at at rasponent baixos para o atraso medio e atraso medio e atraso medio e atraso mesmos patamares patamares patamares patamares patamares patamares patamares patamares patamares patamares patamares patamares patamar
- · Valores mais homogêneos para o atraso médio e mínimo, demonstrando uma variação menor nestes tipos de atraso.

### **Rsaplic - Teste 4**

- Vazão máxima na rede de 6,3 Mbits/s;
- Vazão individual controlada até 2,6 Mbits/s. A partir deste ponto, a curva de vazão de uma das máquinas declina;
- Pode-se estabelecer um limite máximo de reserva na rede (por todas as máquinas), em 5,2 Mbits/s para redes do tipo Ethernet a 10 Mbits/s;
- Valores baixos para o atraso médio e atraso mínimo, ficando nos mesmos patamares do teste 2 e;

### Capítulo 7 - Caracterização

• Valores mais homogeneos para o atraso medio e nunimo, demonstrando uma variação menor nestes tipos de atraso.

### **Rs\_aplic - Teste 5**

- 
- Vazão máxima na rede de 4,3 kbits/s;<br>• Grande variação no atraso devido ao mecanismo de reavaliação do tráfego best-• Grande variagao no atraso devido ao mecanismo de reavaliagao do trafego*zyxwvutsrqponmlkjihgfedcbaZYXWVUTSRQPONMLKJIHGFEDCBA best-*
- **e** Atraso máximo em torno de 1 segundo;
- Pode-se reduzir o degrau de reavaliação do tráfego best-effort para se obter atrasos menores e mais condizentes com aplicações de tempo real;

# **Capitulo 8 Conclusao**

o longo deste documento foram apresentados alguns conceitos, que provavelmente deverão ser comuns a quem trabalha ou irá trabalhar com o desenvolvimento de tecnologias de rede e até mesmo a usuários das novas aplicações de tempo-real que estão surgindo. Entre estes conceitos, estão a Integração de Serviços (Capítulo 2), reserva de recursos (Capítulo 3) e mecanismos de Controle de Tráfego (Capítulos 4, 5 e 6).

Para experimentar o impacto da inserção destes conceitos em um ambiente tipicamente de comutação de pacotes (como é o ambiente oferecido atualmente pelo IP), foram propostos e implementados mecanismos que adaptem o atual modelo IP. Nestas propostas foram utilizadas as sugestões definidas pelos grupos de trabalho que estudam a Integração de Serviços (Int-Serv), o RSVP e a aplicação disso nas tecnologias de redes (ISSLL). Servigos (Int-Serv), o RSVP e a aplicagao disso nas tecnologias de redes (ISSLL).

Como suporte de rede, foram escolhidas as redes compartilhadas (no caso, a Ethernet). Como estes tipos de redes nao possuem mecanismos de controle de atraso ou banda, foi necessario desenvolver um mecanismo de gerencia de recursos de rede que

O mecanismo proposto para a execução do gerenciamento de recursos na rede é o DCRP (Distributed Control Reservation Protocol). Este mecanismo consiste de um protocolo de controle distribuido, que mantem um controle quantitativo dos recursos de rede utilizados
por todas as maquinas conectadas a rede. Os recursos gerenciados sao a banda utilizada por cada uma destas maquinas e o atraso decorrente do trafego gerado na rede.

As informações controladas por este protocolo são repassadas ao mecanismo de Controle de Tráfego. O mecanismo de Controle de Admissão irá utilizar estas informações para decidir pela aceitação ou não de novas solicitações de recursos de rede.

As solicitações de recursos (ou serviços) podem ser feitas diretamente por uma aplicagao ou protocolo, utilizando a interface com o Controle de Trafego, dentro do modelo de Integração de Serviços, ou através do RSVP.

O Controle de Trafego implementa dois tipos de servigo:

- 1. um serviço simples de reserva de banda com um atraso médio controlado e;
- 2. um serviço de transmissão do tráfego *best-effort* por demanda.

O servigo de reserva oferecido pode ser "mapeado" para outros servigos especificados para Integração de Serviços, conforme as regras definidas em [BS95]. Por enquanto, usaramse os servigos implementados na interface RSVP/Controle de Trafego. Estes servigos sao o Serviço Garantido, Serviço Predito e de Datagramas. Como o serviço oferecido não dá as mesmas garantias definidas nos servigos "mapeados", deve-se considerar este mapeamento como "nao confiavel" [BS95].

As máquinas também devem ser capazes de oferecer um serviço de transmissão do trafego *best-effort.* Como a simples transmissao deste trafego na rede ira degradar seu funcionamento, optou-se por uma reserva prévia de recursos em cada máquina, para sua transmissao.

Através de um mecanismo que chamamos de "buffer elástico", é feita uma reserva minima de banda para o trafego *best-effort.* Quando trafego aumenta e o *buffer* fica cheio, e solicitada a ampliação desta reserva. Se novamente o *buffer* vier a encher, uma nova ampliação e solicitada. Isto pode ocorrer enquanto houver recursos disponiveis. Se nao houver mais recursos disponiveis e o *buffer* se encher, os novos pacotes passam a ser descartados. Quando o tráfego diminui e o buffer se esvazia, são feitas reduções consecutivas da reserva até chegar a reserva inicial

A identificagao dos pacotes para que possam receber o tratamento adequado no Controle de Tráfego, é feita pelo mecanismo de Classificação de Pacotes. O mecanismo proposto implementa dois tipos de classificagao:

1. classificação de pacotes com reserva através de filtros e;

2. classificação do tráfego *best-effort*.

Nos pacotes que possuem reserva, *6* verificado o filtro do pacote, "abrindo" o pacote para verificar o enderego de destino, o enderego de origem, a porta (UDP/TCP) de destino, a porta (UDP/TCP) de origem e o protocolo que gerou o pacote. Uma vez identificada a reserva, o pacote é enviado para o escalonamento. Se não for identificada a reserva, o pacote é tratado como *best-effort.* 

Para o tráfego best-effort não há padronização. Por isso, é proposto um esquema com 8 (oito) nfveis de prioridades (7 para maior prioridade e 0 para menor prioridade). Os pacotes podem ser identificados de quatro formas. A ordem em que é feita a identificação é a seguinte:

- 1. atraves de reserva de recursos;
- 2. campo PRECEDENCE do cabegalho IP;
- 3. campo TOS do cabegalho IP ou;
- 4. reconhecimento da aplicagao atraves das portas TCP/UDP.

A primeira € a reserva de recursos, onde, ao inves de definir banda ou atraso, se escolhe um nível de prioridade para o fluxo de dados. Neste caso, o pacote é identificado atraves de filtro, da mesma forma que ocorre com os demais fluxos de dados com reserva de recursos.

Se não há reserva de recursos para o pacote, é verificado o campo PRECEDENCE do cabegalho IP. Este campo possui tres bits, podendo comportar a definigao de prioridade do pacote. Seu uso atualmente é raro e não padronizado.

Se não houver informações no campo PRECEDENCE, é verificado o campo TOS. Este campo possui uma padronização de uso e é utilizado por diversas aplicações, principalmente para a priorizagao dos pacotes de controle (ICMP) e na escolha de rotas. No Capitulo 5 foi mostrado como pode ser feito um mapeamento entre as prioridades padrao para este campo e o mecanismo de Classificagao de Pacotes.

Se não houver nenhum valor no campo TOS, pode-se tentar identificar a aplicação que gerou o pacote através das portas TCP/UDP bem conhecidas, como o NFS, Telnet, FTP, Fax, etc. Para isso, verifica-se a identificagao das portas de origem e depois de destino do pacote, comparando com uma tabela de prioridades. Se não for possível identificar o pacote, ele é enviado com a menor prioridade possivel (0).

#### Capitulo 8 - Conclusao

Os serviços definidos pelo Int-Serv frizam que não deve haver fragmentação dos pacotes IP, para que se possa usar Qualidade de Servigo. Porem, as atuais estruturas de redes são bastante heterogêneas, o que implica na passagem dos pacotes por diversos tipos de enlaces, onde um deles pode ter uma MTU menor do que os demais, ocorrendo fragmentagao. Por isso, é proposto um mecanismo de identificação de fragmentos para os fluxos de dados com reserva de recursos.

Quando chega o primeiro pacote fragmentado, sua identificação (identificação de fragmentos IP) é armazenada em uma tabela, junto com os descritores de reserva. Assim, quando chegam outros fragmentos do mesmo pacote, eles poderão ser imediatamente identificados e enviados para o escalonamento, sem a necessidade de qualquer mecanismo de recomposigao de pacotes.

O mecanismo de identificagao de fragmentos foi inicialmente definido apenas para os pacotes com reserva de recursos. Mas, pode ser estendido para os demais pacotes, na identificagao de prioridades.

Uma vez identificados os pacotes, eles são enviados para o mecanismo de Escalonamento de Pacotes, que ira coloca-los em uma fila de escalonamento. Cada reserva de recursos e prioridade tem sua própria fila de escalonamento. Isto possibilita a separação do trafego, para que cada um receba a Qualidade de Servigo solicitada.

O mecanismo de transmissão (*Dispatch*) do Escalonador de Pacotes consiste de um processo sem fim que varre constantemente as filas de escalonamento a procura de pacotes para transmissão. Quando é localizado um pacote na fila e o tráfego de saída desta fila não extrapolou a taxa de transmissão reservada, o pacote é imediatamente enviado para a interface de saida.

O mecanismo de *dispatch* envia apenas um pacote de cada vez em cada uma das filas, ao inves de esvaziar primeiro uma fila para entao ir para a fila seguinte. Isto possibilita um atraso minimo de pacotes menor do que na segunda opgao, conforme foi demonstrado no Capitulo 6.

As filas de prioridades são contabilizadas pelo *Dispatch* como se fossem uma única fila. Quando *é* encontrado um pacote para transmissão e não foi extrapolada a taxa de transmissão reservada para o tráfego *best-effort*, o pacote encontrado na fila de maior prioridade é enviado a interface de rede. Apos o pacote ser enviado, o *Dispatch* aponta para a fila com reserva seguinte e não para a próxima fila de prioridade.

#### Capitulo 8 - Conclusao

Durante a aplicação dos testes, os mecanismos implementados apresentaram resultados satisfatorios. O atraso medio obtido foi sempre inferior ao atraso esperado pelo Controle de Admissão, ficando entre 2 e 6 milissegundos. O atraso mínimo nos testes ficou abaixo de 3 milissegundos e o atraso máximo não chegou a 40 milissegundos.

A variação de atraso ocorrida durante os testes é de se esperar em uma rede onde a ocorrencia de colisoes e comum. Como o mecanismo nao se propoe a fazer controle de variagao de atraso *(jitter)* e a maioria dos servigos definidos pelo Int-Serv tambem nao exigem este controle, este resultado não chega a ser preocupante. É claro que, para alguns destes serviços, espera-se a menor variação de atraso possível.

Resultados melhores podem vir a ser obtidos se aplicarmos os mecanismos propostos em redes derivadas da Ethernet com maior vazão (mas, ainda com colisões), ou nas redes locais onde não há colisões, como as redes Token-Ring e FDDI [Tan94]. Nas redes em anel é possível obter uma estimativa de tempo de transmissão e, com isso, reduzir as variações no atraso.

Há porém uma dificuldade de especificação de uma adaptação do DCRP para o funcionamento em redes com *switches.* A simples aplicagao da proposta neste tipo de rede reduziria bastante o atraso e sua variagao, mas produziria uma subalocagao de recursos. Porém, há soluções para o problema, com a adaptação do protocolo distribuído para executar questionamento de recursos em quern vai receber o fluxo de dados no momento da solicitagao de reserva. Isto também exigiria alterações no mecanismo de Controle de Admissão. Tais adaptações podem ser feitas em trabalhos futuros.

O mecanismo de Classificagao de Pacotes funcionou como deveria. O uso de mecanismo de identificagao de fragmentos sem precisar reconstruir o pacote tambem funcionou a contento. Sua ampliação para os pacotes sem reserva é recomendada. Assim, ficaria mais facil a identificagao dos pacotes, sem a perda da prioridade exigida pela aplicagao. A possibilidade de fragmentagao de pacotes, ao longo do caminho dos dados, reduz a necessidade de controle sobre a MTU minima ao longo do caminho por parte da aplicagao ou protocolo de controle. Isso também abre a possibilidade de uso das atuais aplicações que não fazem este tipo de controle. Porém, a fragmentação não deve ser tratada como regra. Sempre que possível, deve-se eviá-la e, com isso, reduzir o processamento necessário na transmissao/retransmissao dos pacotes.

O uso do campo PRECEDENCE do cabegalho IP parece ser uma boa opgao para a identificação de prioridades para as aplicações. A atribuição de valores para este campo é

### $\frac{C_{\text{exp}}}{C_{\text{exp}}}\frac{C_{\text{exp}}}{C_{\text{exp}}}\frac{C_{\text{exp}}}{C_{\text{exp}}}\frac{C_{\text{exp}}}{C_{\text{exp}}}\frac{C_{\text{exp}}}{C_{\text{exp}}}\frac{C_{\text{exp}}}{C_{\text{exp}}}\frac{C_{\text{exp}}}{C_{\text{exp}}}\frac{C_{\text{exp}}}{C_{\text{exp}}}\frac{C_{\text{exp}}}{C_{\text{exp}}}\frac{C_{\text{exp}}}{C_{\text{exp}}}\frac{C_{\text{exp}}}{C_{\text{exp}}}\frac{C_{\text{exp}}}{C_{\text{exp}}}\frac{C$

bastante simples e facil de implementar. Contudo, deve haver uma padronizagao de uso para se evitar, por exemplo, que uma aplicagao pouco sensfvel ao atraso venha solicitar prioridade máxima de transmissão. A experimentação de vários mecanismos de atribuição de prioridades, como os propostos, permite que se possa decidir sobre a melhor escolha.

O mecanismo de Escalonamento de pacotes tambem apresentou o resultado esperado. O problema de variagao de atraso na transmissao de pacotes, provocada por este mecanismo, se deve principalmente ao degrau de tempo utilizado pelo kernel. O problema seria resolvido com degraus de tempo menores ou o uso de tempo real, implicando em maior processamento, menor vazao e maior atraso. Espera-se que com o aumento da capacidade de processamento das máquinas, isso não venha a ser fator limitante.

Pode-se identificar então os seguintes pontos positivos no trabalho:

- © gerenciamento dos recursos de rede;
- © mecanismo de controle descentralizado;
- © uso de *soft-state* pelo DCRP;
- © atraso medio controlado;
- © atraso minimo pequeno;
- $\odot$  atraso máximo abaixo das necessidades das aplicações atuais;
- © mapeamento dos servigos existentes para o servigo oferecido;
- © mecanismo de identificagao de fragmentos;
- © multiplos mecanismos de identificagao para o trafego *best-effort;*
- © separagao das filas de escalonamento;
- © funcionamento com o RSVP;
- $\odot$  uso imediato para testes de aplicações e reserva de recursos e;
- © possibilidade de uso sobre outras tecnologias de rede.

Como pontos a serem ajustados temos o seguinte:

- © variagao de atraso alta;
- ® comunicagao assincrona entre o DCRP e o *kernel* e;
- © DCRP nao faz tratamento de superalocagao de recursos por colisoes de reservas.

A implementagao do mecanismo de controle de trafego implicou na inclusao de aproximadamente 1600 linhas de código no *kernel* do Sistema Operacional, sem com isso aumentar o atraso dos pacotes.

Para trabalhos futuros, pensou-se nas seguintes opções:

- $\approx$  realização de testes com amostras mais significativas e comparação com outras implementações (quando houver);
- la adaptação do DCRP e do Controle de Admissão para funcionar em redes  $\mathcal{L}$  additionar e do DCRP e do Controle de Admissao para funcionar em redesar em redesar em redesar em redesar em redesar em redesar em redesar em redesar em redesar em redesar em redesar em redesar em redesar em rede
- **Ethernet compared in the configuração pelo administrador do sistema;**
- $\degree$  criação de uma interface própria entre o RSVP e o Controle de Tráfego.
- $\spadesuit$  aplicação e testes dos mecanismos em outras tecnologias de rede;
- $\bullet$  preparação de artigos sobre o assunto;
- O preparação de um documento para ser enviado ao grupo de trabalho ISSLL com a especificação do DCRP e;
- $\mathcal P$  preparação da implementação para distribuição pela Internet, para testes e preparagao da implementagao para distribuigao pela Internet, para testes e

Alem dos mecanismos propostos, procurou-se com este documento oferecer uma grande variedade de referências bibliográficas sobre o assunto. As referências são bastante atuais e a maioria delas pode ser localizada na Internet, por quern se interessar pelo assunto.

 $\cdot$ 

# **Glossario**

 $\alpha_{\rm eff} = 100$ 

 $\ddot{\phantom{a}}$ 

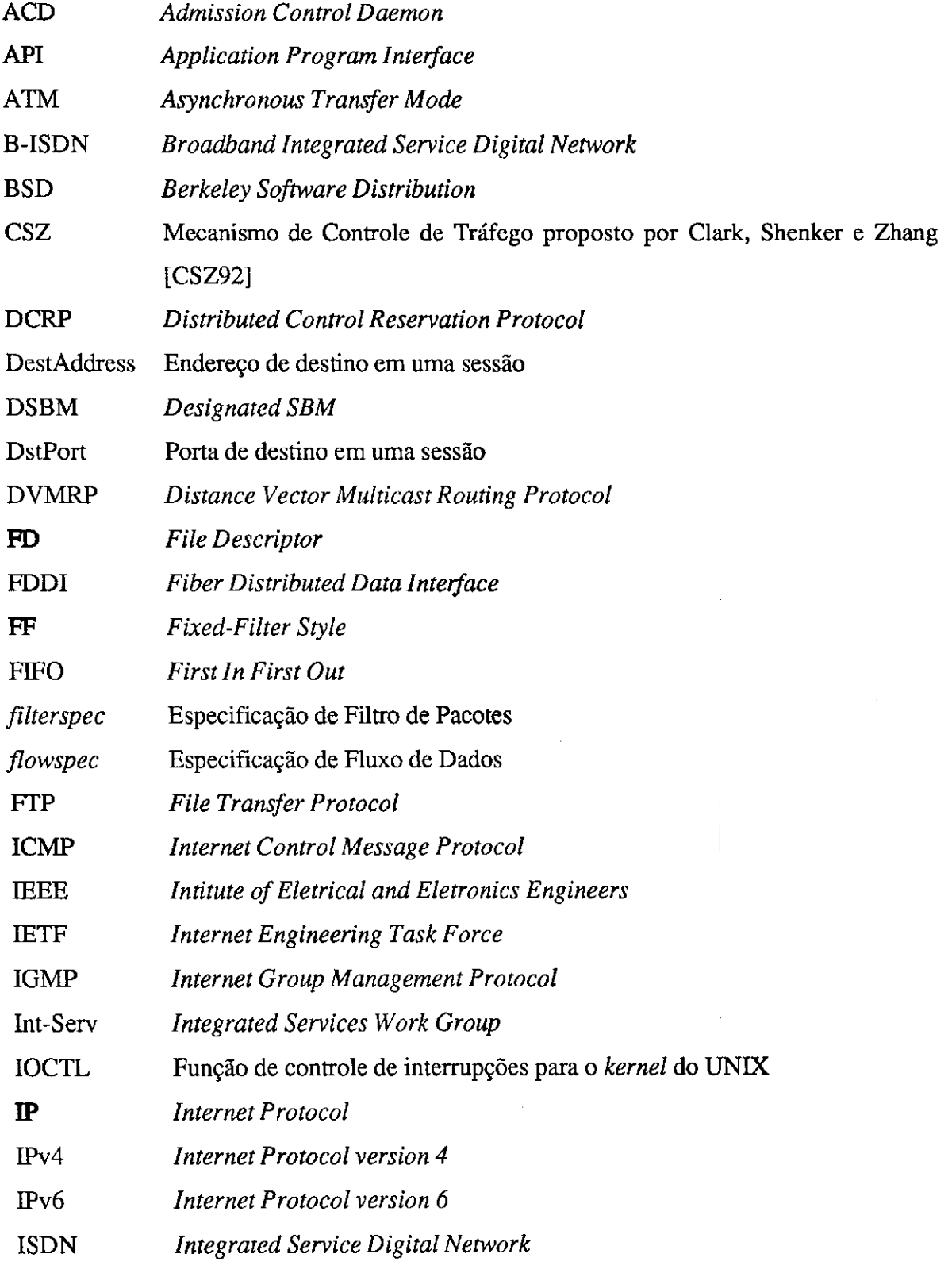

 $\sim$   $\sim$ 

l,

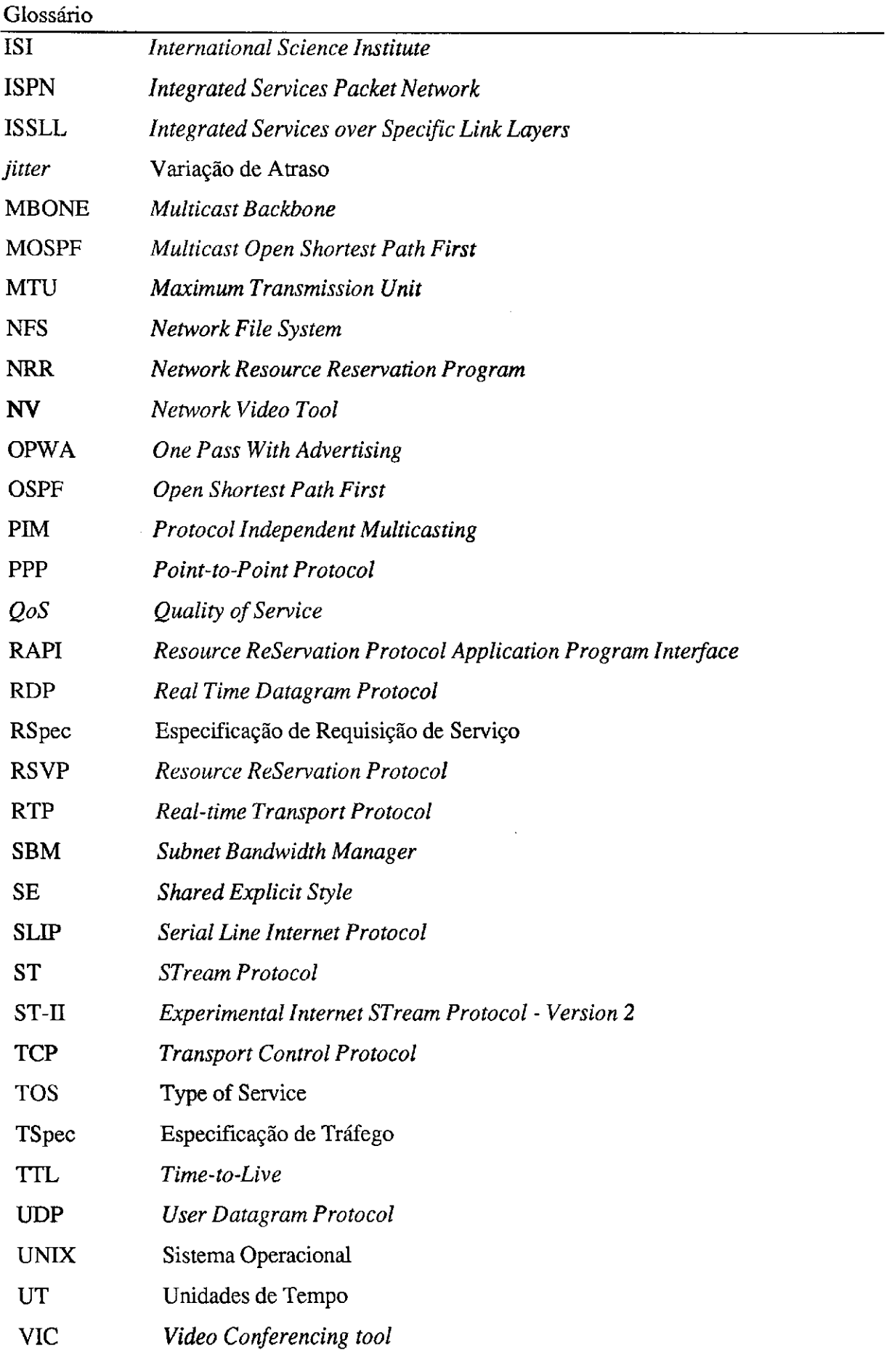

 $\epsilon$  ,  $\epsilon$ 

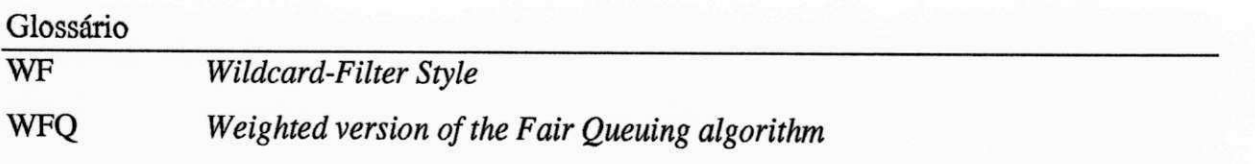

 $\frac{}{177}$ 

## **Referencias Bibliograficas**

 $\bar{\mathbf{r}}$ 

# **Referências Bibliográficas**

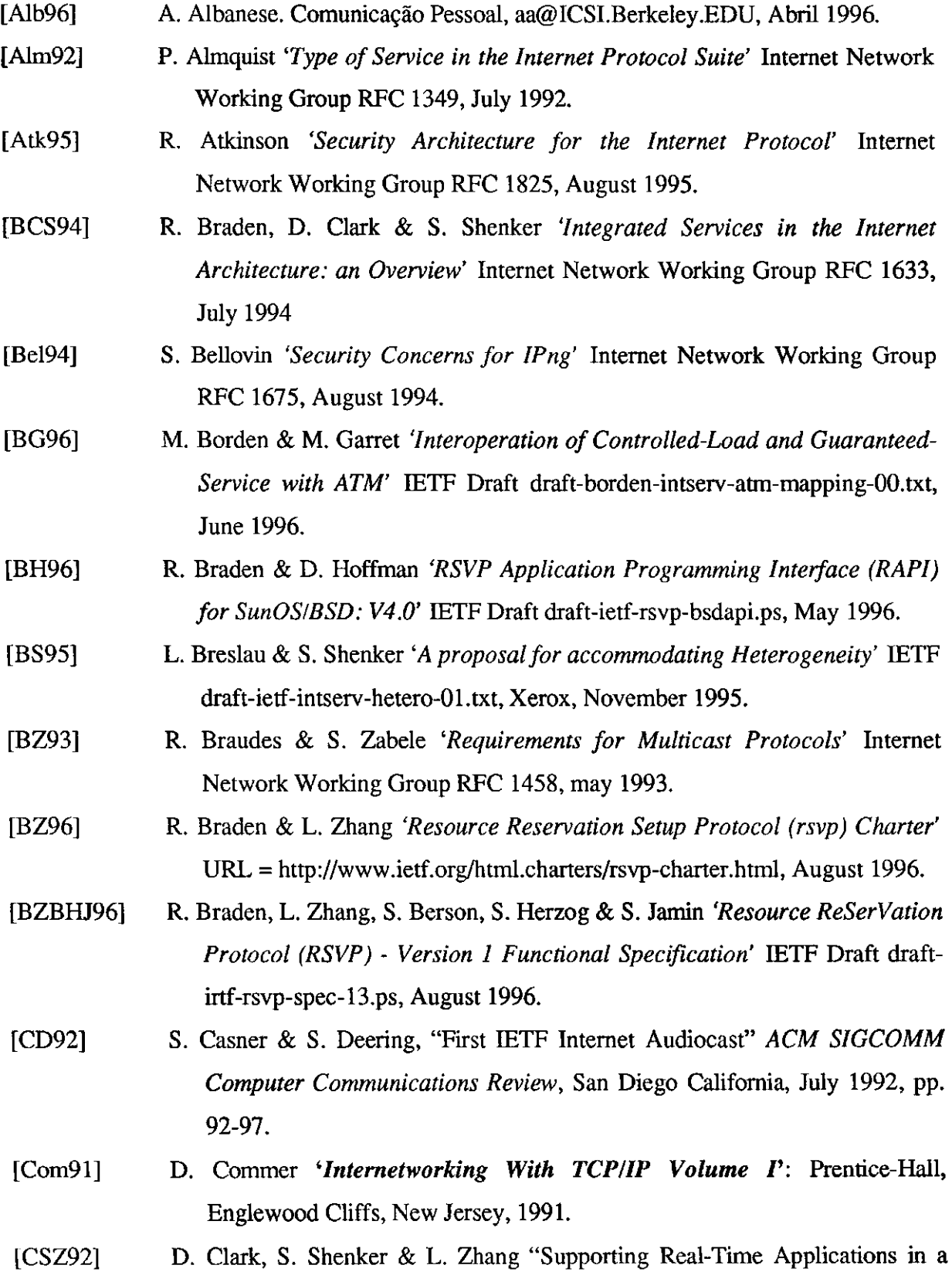

 $\ddot{\phantom{a}}$ 

178

 $\ddot{\phantom{0}}$ 

**Referencias Bibliograficas zykwymutsroponmikiej za zazykwywutszych za zazykwywutszych zazykwywutszych zazykwy** Integrated Service Packet Network: Architeture and Mechanism" *zyxwvutsrqponmlkjihgfedcbaZYXWVUTSRQPONMLKJIHGFEDCBA Proceedings ofSIGCOMM'92,* Baltimore, MD, August 1992. [DB95] L. Delgrossi, L. Berger (eds.) *'Experimental Internet Stream Protocol, Version 2 (ST-II) Protocol Specification - Version* 5T2+' Internet Network Working Group RFC 1819, ST2 Working Group, August 1995.

- [DC85] S. Deering & D. Cheriton *'A Multicast Extension to the Internet Protocol'*  Internet Network Working Group RFC 966, December 1985.
- [Dee89] S. Deering *'Host Extensions for IP Multicasting':* Internet Network Working Group RFC 1112, August 1989.
- [DEFJLW95] S. Deering, D. Estrin, D. Farrinaci, V. Jacobson, C. Liu & L. Wei *'Protocol Independent Multicasting (PIM): Protocol Specification'* IETF Network Working Group draft-ietf-idmr-pim-spec-01.txt, January, 1995
- [DH95] S. Deering & R. Hinden *'Internet Protocol, Version 6 (IPv6) Specification'*  Internet Network Working Group RFC 1883, Xerox PARC, Ipsilon Networks, December 1995.
- [Dua96] O. Duarte *'Qualidade de Servigos e Protocolo de Alta Velocidade minicurso' 14°* Simposio Brasileiro de Redes de Computadores, Fortaleza, Maio 1996.
- [FGD96] F. Baker, R. Guerin & D. Kandlur *'Specification of Committed Rate Quality of Service'* IETF Integrated Service WG draft-ietf-intserv-commit-ratesvc-OO.txt, June 1996.
- [For79] J. Forgie *'ST A Proposal Internet Stream Protocol'* Internet Experimental Notes IEN-119, September 1979.
- [Fre94] R. Frederick, *'Experiences With Real-Time Software Video Compression'*  XEROX PARC, July 1994.
- [Fre96] FreeBSD 'FreeBSD Home Page' URL = http://www.freebsd.org, August 1996.
- [GHMN94] A. Gupta, W. Howe, M. Moran & Q. Nguyen *'Scalable Resource Reservation for Multi-Party Real-Time Communication'* Tenet Group/University of California at Berkeley & International Computer Science Institute TR-94- 050, October 1994.
- [HC94] E. Huizer & D. Crocker *'IETF Working Group Guidelines and Procedures':*  Internet Network Working Group RFC 1603, March 1994.

## **Referencias Bibliograficas** [Her96a] S. Herzog*zyxwvutsrqponmlkjihgfedcbaZYXWVUTSRQPONMLKJIHGFEDCBA 'Accounting and Access Control Policies for Resource Reservation Protocols'* IETF Draft draft-ietf-rsvp-policy-arch-OO.ps, June 1996. [Her96b] S. Herzog *'Policy Enforcement for Resource Reservation Protocols'* IETF Draft draft-ietf-policy-lpm-OO.ps, June 1996. [Her96c] S. Herzog *'RSVP Extensions for Policy Control'* IETF Draft draft-ietc-policyext-OO.ps, June 1996. [IBM94] IBM. *'IBM Network Resource Reservation Program'* IBM Anoucement 294- 551, September 1994. [ISI96] International Science Institute, RSVP Implementation, URL= ftp://ftp.isi**.edU**/rsvp/release/rel4.0a7.tar.Z, August 1996. [Kim96] P. Kim *'Link Level Resource Management Protocol (LLRMP) - Protocol Specification - Version 0'* IETF Draft draft-kim-llrmp-00.ps, June 1996. [Kra96] J. Krawczyk *'Providing Integrated Services in the Presence of Layer-2 Frame Switching Devices'* Internet Draft draft-krawczyk-intserv-12-switch-00.txt, February 1996. [Kum95] V. Kumar *'MBone: Interactive Multimedia On The Internet':* Macmillan Publishing, Simon & Schuster, November 1995. [Kum96] V. Kumar "The MBone Information WEB" URL = http://www.best.com/ -prince/techinfo/mbone.html, June 1996. [Man94] P. Manzoni *'Introducing Reseouces Management in IP-Based Nodes'* TR-94- 040, International Computer Science Institute, October 1994. [MESZ94] D. Mitzel, D. Estrin, S. Shenker & L. Zhang. "An Architectural Comparation of ST-II and RSVP" *Proceedings oflnfocomm,* 1994. [Mon94] J. Monteiro *'Rede Digital de Servigos Integrados de Faica Larga (RDSI-FL*)': IX Escola de Computação / UFPE-DI, Recife, 1994. [Moy94a] J. Moy *'Multicast Extensions to OSPF'* Internet Network Working Group RFC 1584, March 1994. [Moy94b] J. Moy *'OSPF Version 2'* Internet Network Working Group RFC 1583, March 1994. [Par92a] A. Parekh *'A Generalized Processor Sharing Approach to Flow Control in Integrated Services Networks'* Techinical Report LIDS-TR-2089, Laboratory for Information and Decision Systems, Massachusets Institute of Technology, 1992.

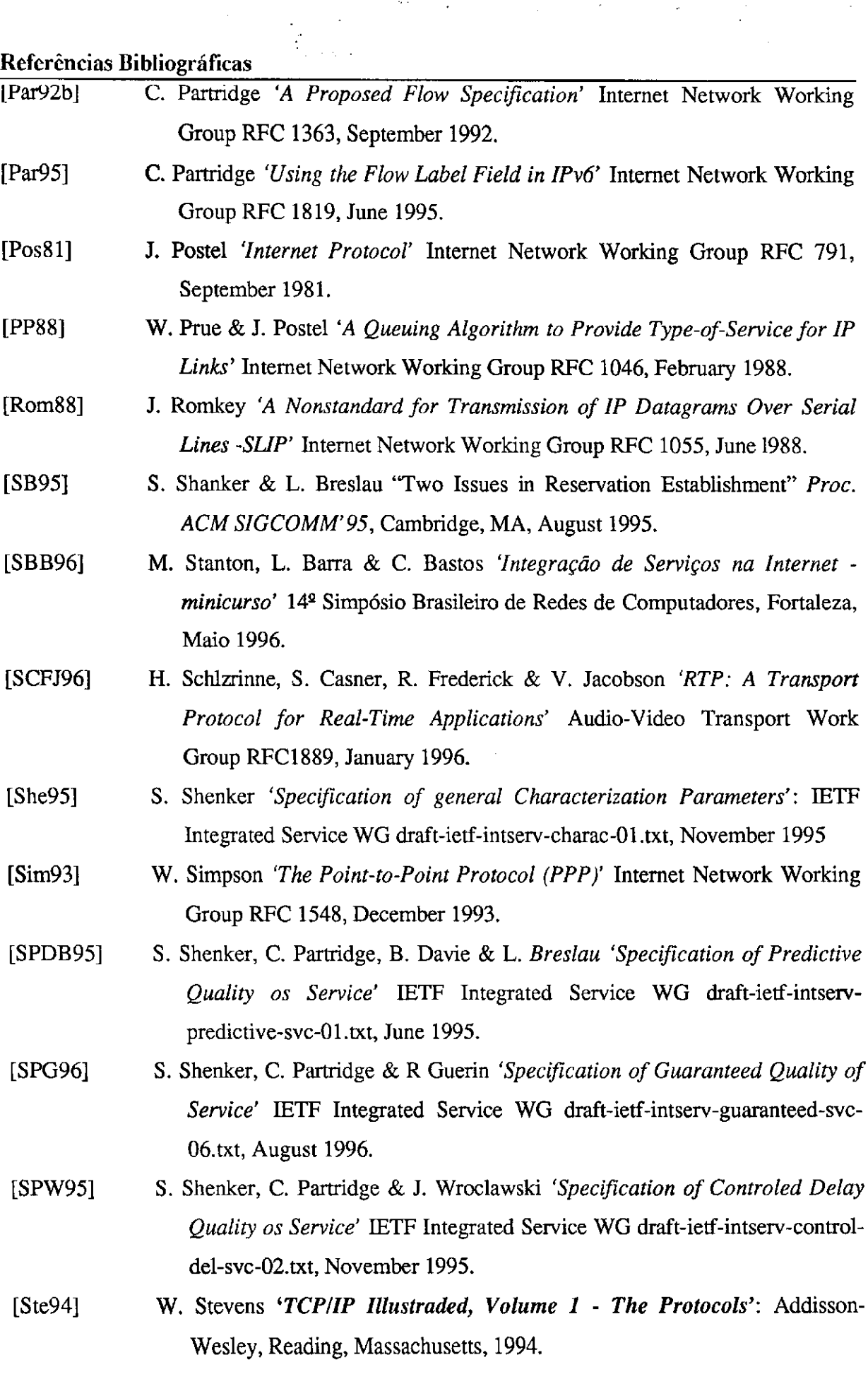

 $\bar{z}$ 

 $\frac{1}{\sqrt{2}}\sum_{i=1}^{n} \frac{1}{\sqrt{2}}\left(\frac{1}{\sqrt{2}}\right)^2\left(\frac{1}{\sqrt{2}}\right)^2$ 

181

# Referências Bibliográficas

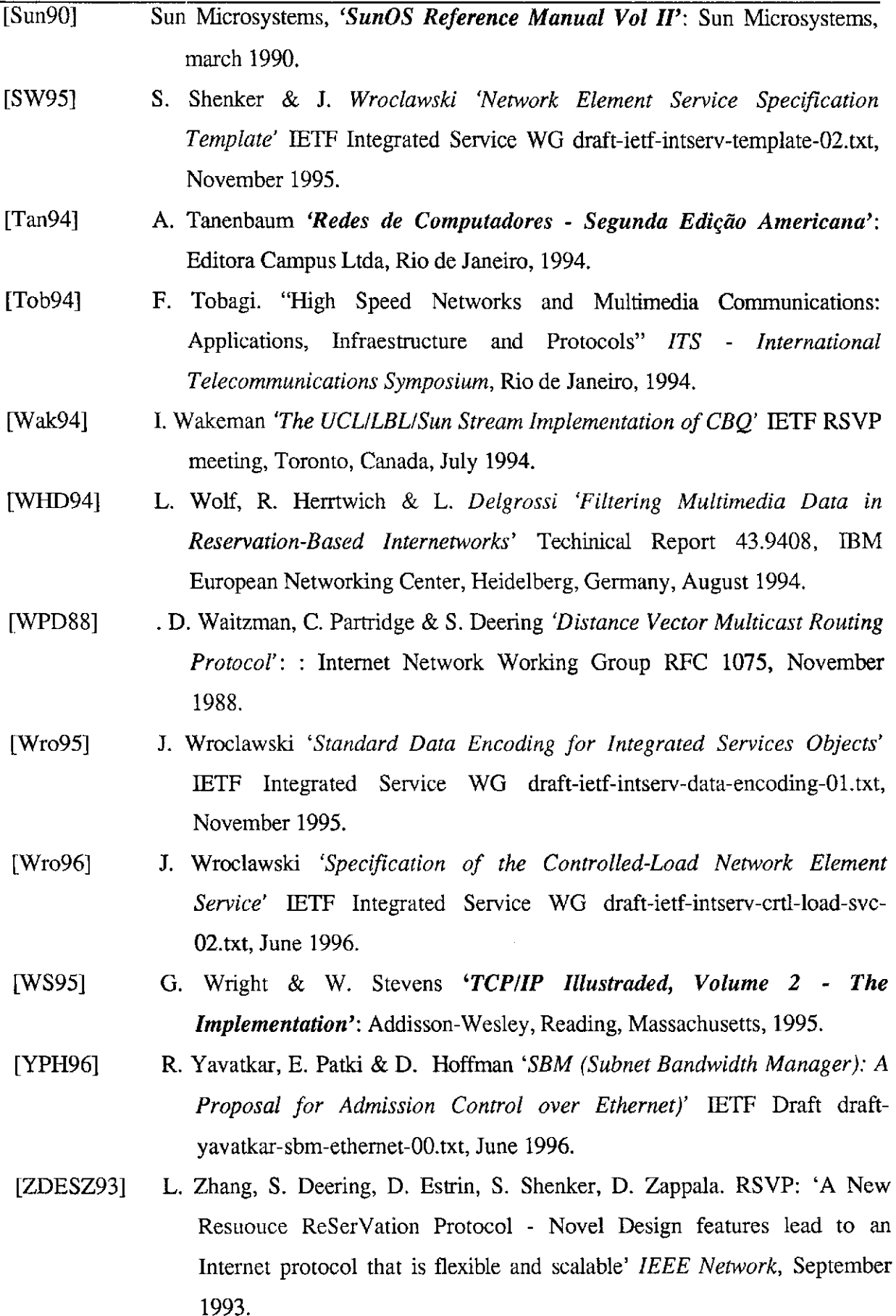

 $\hat{\boldsymbol{\gamma}}$ 

 $\sim$ 

 $\sim$ 

 $\hat{\mathcal{A}}$